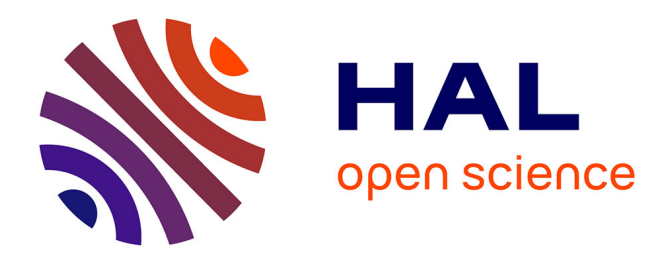

## **Modélisation et simulation des plasmas de tokamak : états stationnaires axisymétriques à flot non nul**

Hanen Oueslati

#### **To cite this version:**

Hanen Oueslati. Modélisation et simulation des plasmas de tokamak : états stationnaires axisymétriques à flot non nul. Physique des plasmas [physics.plasm-ph]. Institut Polytechnique de Paris; Université de Tunis El-Manar. Faculté des Sciences de Tunis (Tunisie), 2021. Français. NNT : 2021IPPAX042. tel-04502755

### **HAL Id: tel-04502755 <https://theses.hal.science/tel-04502755>**

Submitted on 13 Mar 2024

**HAL** is a multi-disciplinary open access archive for the deposit and dissemination of scientific research documents, whether they are published or not. The documents may come from teaching and research institutions in France or abroad, or from public or private research centers.

L'archive ouverte pluridisciplinaire **HAL**, est destinée au dépôt et à la diffusion de documents scientifiques de niveau recherche, publiés ou non, émanant des établissements d'enseignement et de recherche français ou étrangers, des laboratoires publics ou privés.

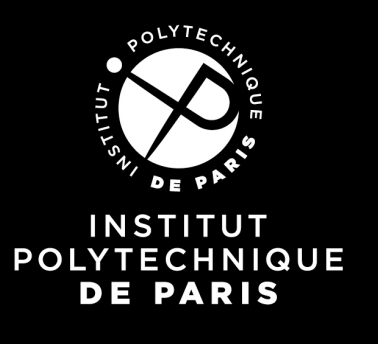

## Modélisation et simulation des plasmas de tokamak : états stationnaires axisymétriques à flot non nul

Thèse de doctorat de l'Institut Polytechnique de Paris préparée à l'Ecole Polytechnique

École doctorale n°626 Ecole Doctorale de l'Institut Polytechnique de Paris (EDIPP) Spécialité de doctorat : Optique, Laser et Plasma

Thèse présentée et soutenue à Palaiseau, France, le 13/07/2021, par

### **OUESLATI HANEN**

Composition du Jury :

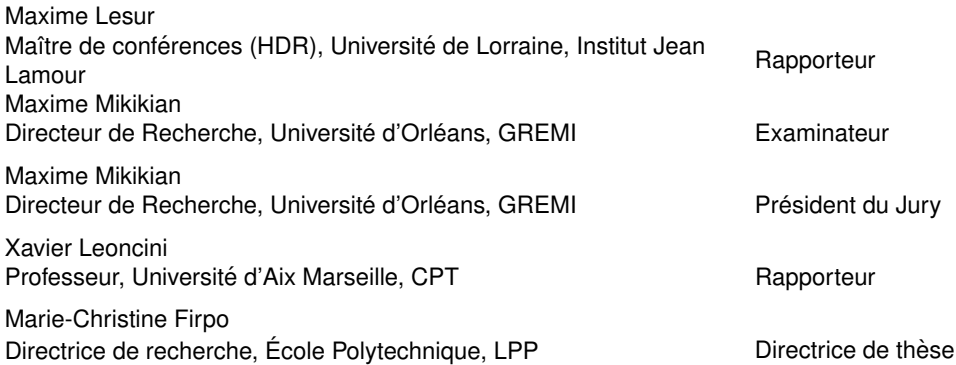

## Remerciements

Ce travail de recherche a été accompli au Laboratoire de Physique des Plasmas (LPP) de l'école Polytechnique à Palaiseau, dirigé par Dominique Fontaine et Anne Bourdon. Je les remercie vivement de m'avoir accueilli au sein de leur laboratoire. Ce travail a été encadré par Marie-Christine Firpo. Je tiens tout d'abord à lui exprimer ma plus profonde gratitude sans qui cette thèse n'aurait pas vu le jour. Je la remercie en acceptant d'encadrer cette thèse, de ses précieux conseils, sa disponibilité, sa gentillesse et de son soutien sans faille qu'elle m'a accordé tout au long de ce travail. J'ai eu la chance de réaliser un travail épanouissant et enrichissant. Ce fut un grand honneur et un immense plaisir de pouvoir accomplir ce travail sous sa direction.

En réfléchissant à ce que je pourrais raconter ici, en 3 ans, j'ai pu découvrir ce qu'est la recherche scientifique sur un sujet de pointe, en travaillant avec des chercheurs dont les qualités scientifiques et humaines sont évidentes. La thèse était une véritable épreuve personnelle, elle recouvre plusieurs défis : comment gérer la pression et le stresse, surmonter l'isolement et affronter les difficultés économiques. Ce bref passage dans le monde de la recherche est une étape parfois difficile mais importante pour moi. Elle a été grandement facilitée par le soutien et la compréhension de ma directrice de thèse.

De nombreuses discussions scientifiques ont permis de fructueux échanges. Je remercie vivement à ce sujet Théophile Bonnet, Erwan R'overch, Jémi Guillot et Mr Aziz Salhi. Je tiens particulièrement à remercier tous les membres de laboratoire de physique des plasmas (LPP) et tous les doctorants pour leur sympathie et l'ambiance chaleureuse qu'ils ont su entretenir tout au long de mon séjour parmi eux. Je remercie vivement les membres de l'équipe plasmas de fusion magnétique : Merci Pierre Morel pour tes remarques pertinentes à propos de ma présentation, Cyrill Honore pour l'intérêt qu'il porte à mon travail de recherche et à Pascale Hannequin pour ses encouragements. Je n'oublie pas mes collègues du LPP des différentes équipes (Plasmas froids et Plasmas spatiaux).

Je remercie tout le personnel technique : Merci Bruno Katra pour les interventions rapides et efficaces pour me dépanner pendant la période de confinement. Je remercie Philippe Auvray pour son aide et ses conseils. Sans oublier le personnel administratif du LPP : Chérifa Ighoud, Edouard Bouchet, Catherine Jegu, ..... Enfin, mes remerciements vont à tous ceux qui m'ont soutenu ou qui, d'une manière ou d'une autre, ont contribué à l'élaboration de ce travail.

Je remercie chaleureusement les membres du jury : M Xavier Leoncini, Professeur à Aix-Marseille, Mr Maxime Lesur Professeur à l'université de Lorraine qui m'ont fait l'honneur d'être les rapporteurs de ce travail et qui ont permis l'amélioration de ce mémoire grâce à leurs remarques avisée. Je remercie également M. Maxime Mikikian d'avoir accepté avec beaucoup d'élan d'être l'examinateur de ce travail.

Pour finir, je me tourne vers ma famille. Malgré l'éloignement géographique, ils ont toujours été là pour partager les moments de stresse et de me soutenir pendant les passages les plus difficiles. Enfin, j'exprime toute ma profonde gratitude et toute ma reconnaissance à mes parents pour leur amour et leur patience et à mon chéri Romain pour sa présence et ses encouragement. Merci pour tout, mon père Mohamed Ali ma mère Saida, mes soeurs Ines, Rawdha Basma et une pensée à mon frère Ramzi. Mes remerciements s'adressent également à tous mes amis particulièrement, Mahran Rihani, Faten Bougamha, Jeet Desai et Lionel Bore.

À la mémoire de ma grand mère Mabrouka Laabidi qui m'a toujours souhaité une belle vie pleine de bonheur et de réussite. Ton âme s'est envolée vers nouveaux cieux. Tu as été une merveilleuse mamie, une belle âme, un cadeau du ciel pour ta famille. Aujourd'hui, pour toi nous avons des larmes pleins les yeux. Intense souvenirs ! A ton absence je ne peux m'habituer. Mille prières, Mille lumières t'éclairent là où tu es. Hier encore notre cœur était plein de bonheur. La vie s'en finit mais l'amour jamais ne s'éteint, le notre infini pour toi, mamie, chaque jour revient. Tu as été si généreuse, remplie de tendresse et de douceur.

*" Vivre la réussite, pas la perfection. N'abandonne jamais ton droit à l'erreur, parceque tu vas perdre la capacité d'apprendre de nouvelles choses et d'aller de l'avant avec ta vie. Rappelle-toi que la peur se cache toujours derrière le perfectionnisme." David M. Bruns*

*"Un instant Swann sentit que son esprit s'obscurcissait et il pensa à autre chose pour retrouver un peu de lumière. Puis il eut le courage de revenir vers ces réflexions."Marcel Proust,Un amour de Swann*

# **Table des matières**

### **1 Introduction générale 25**

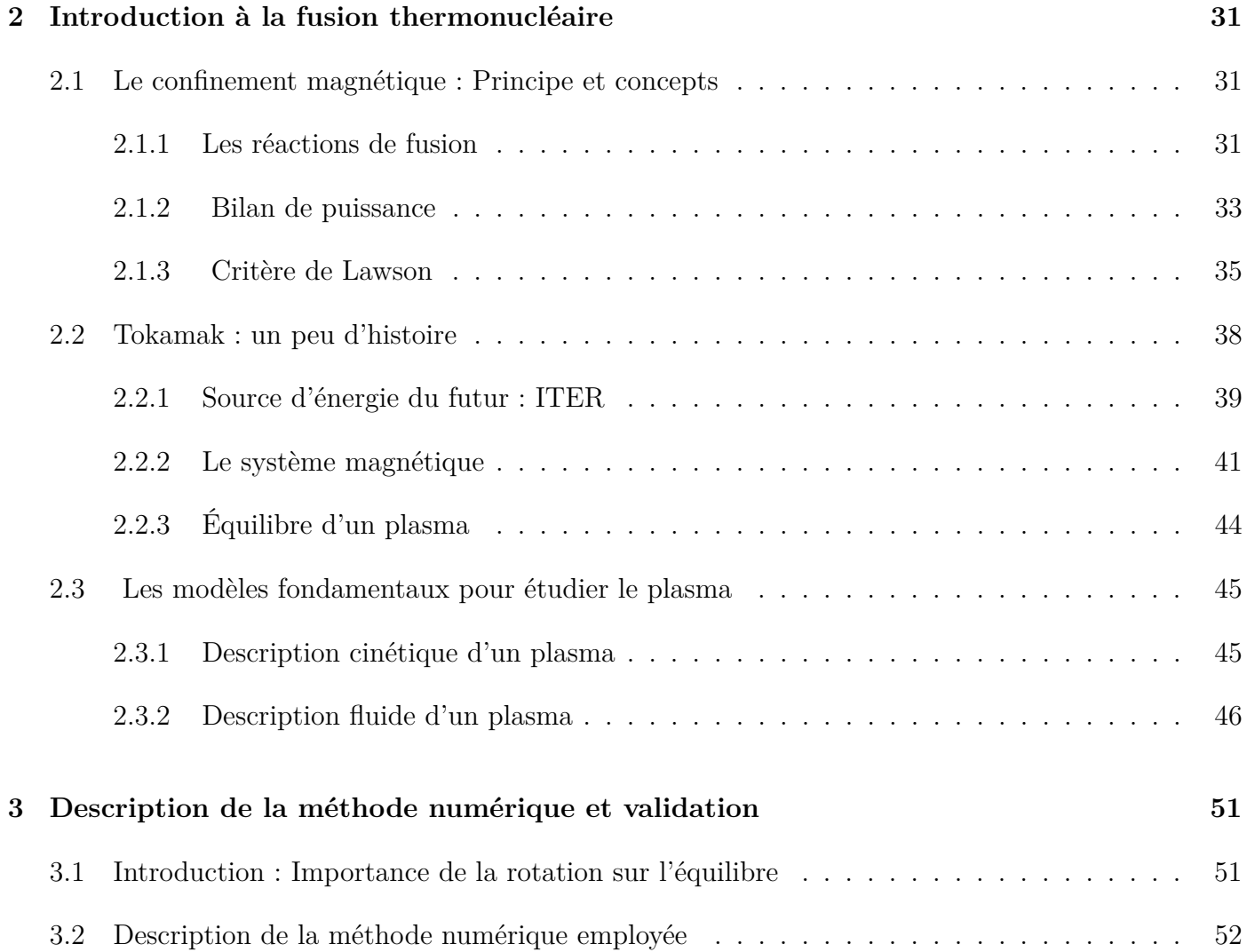

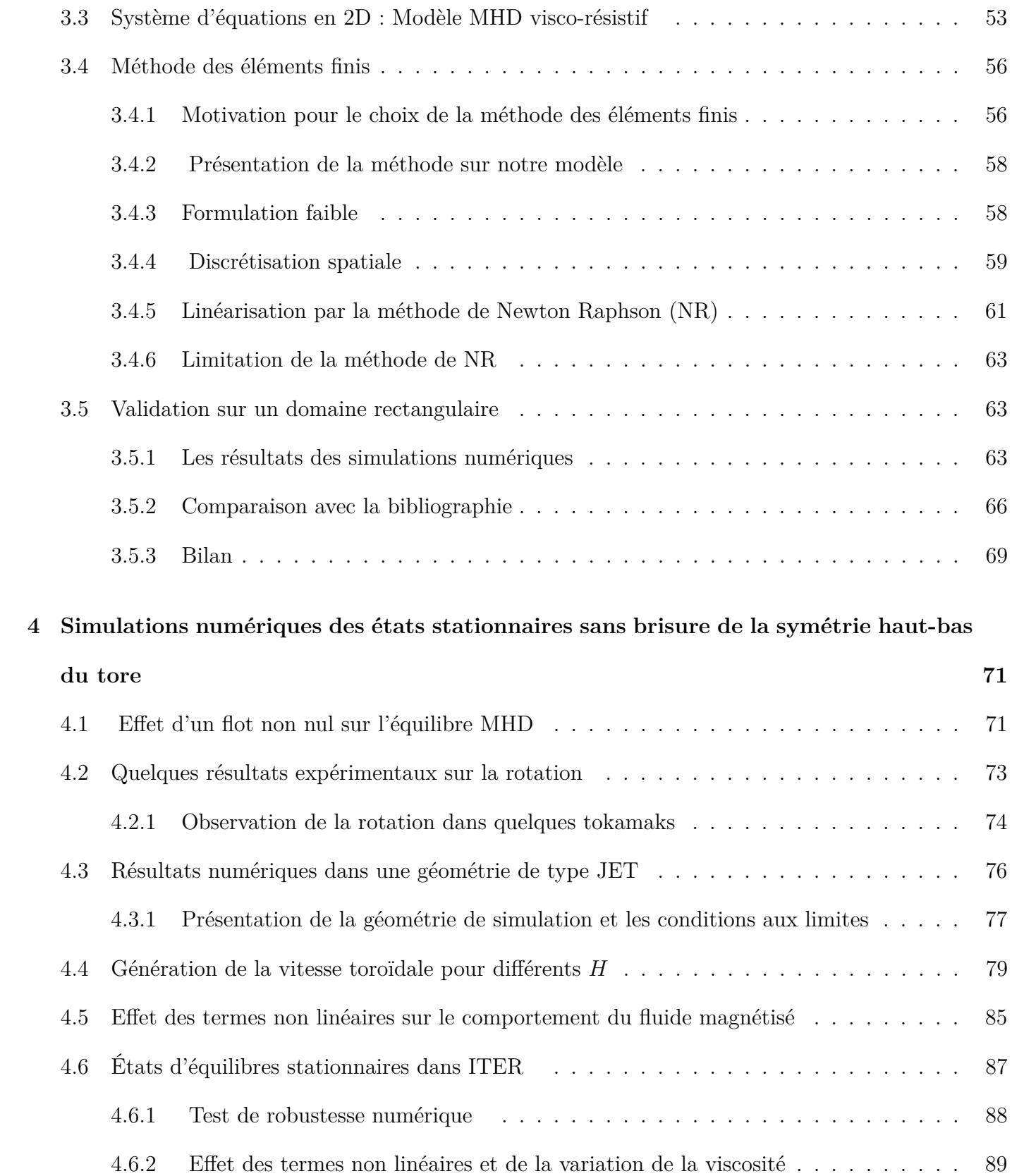

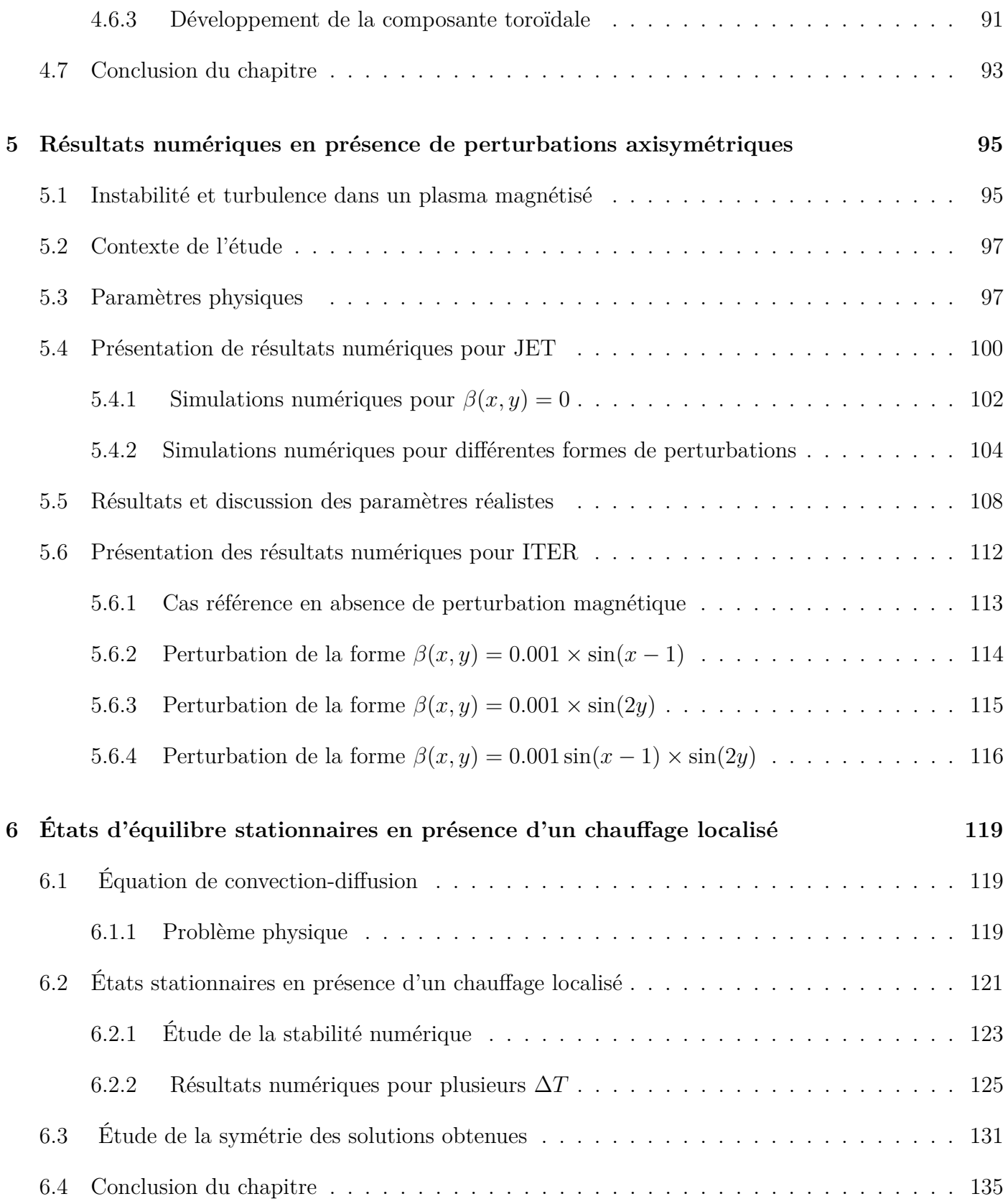

### **7 Conclusion et perspectives 137**

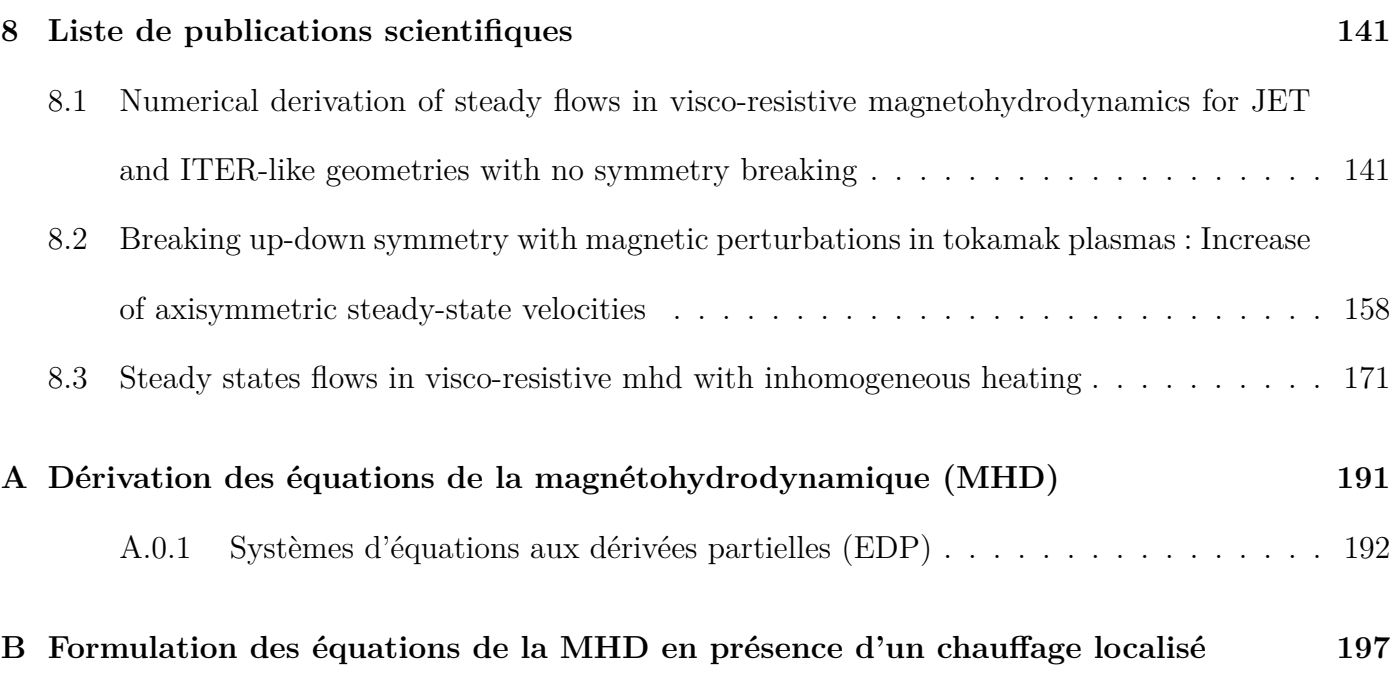

# **Table des figures**

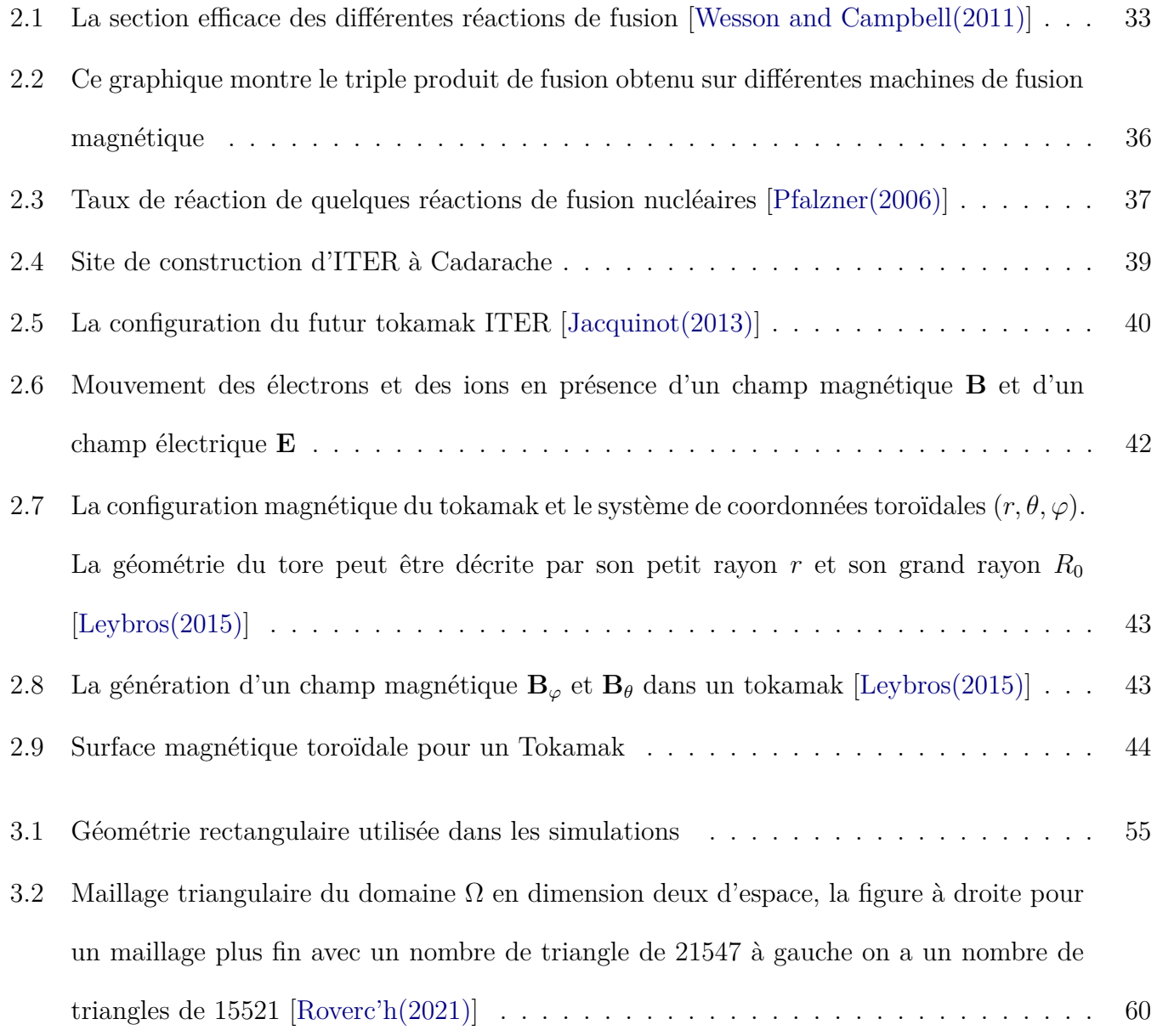

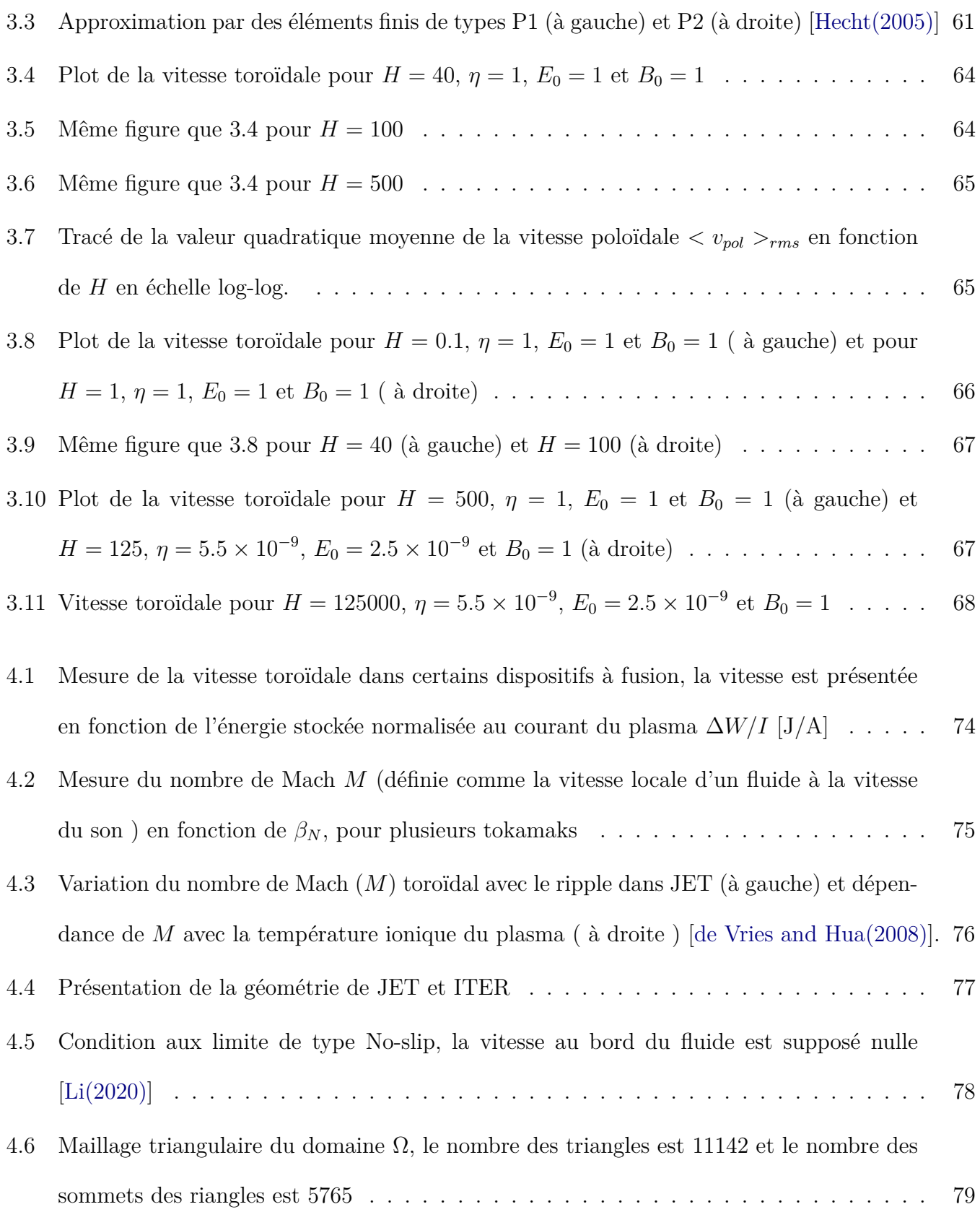

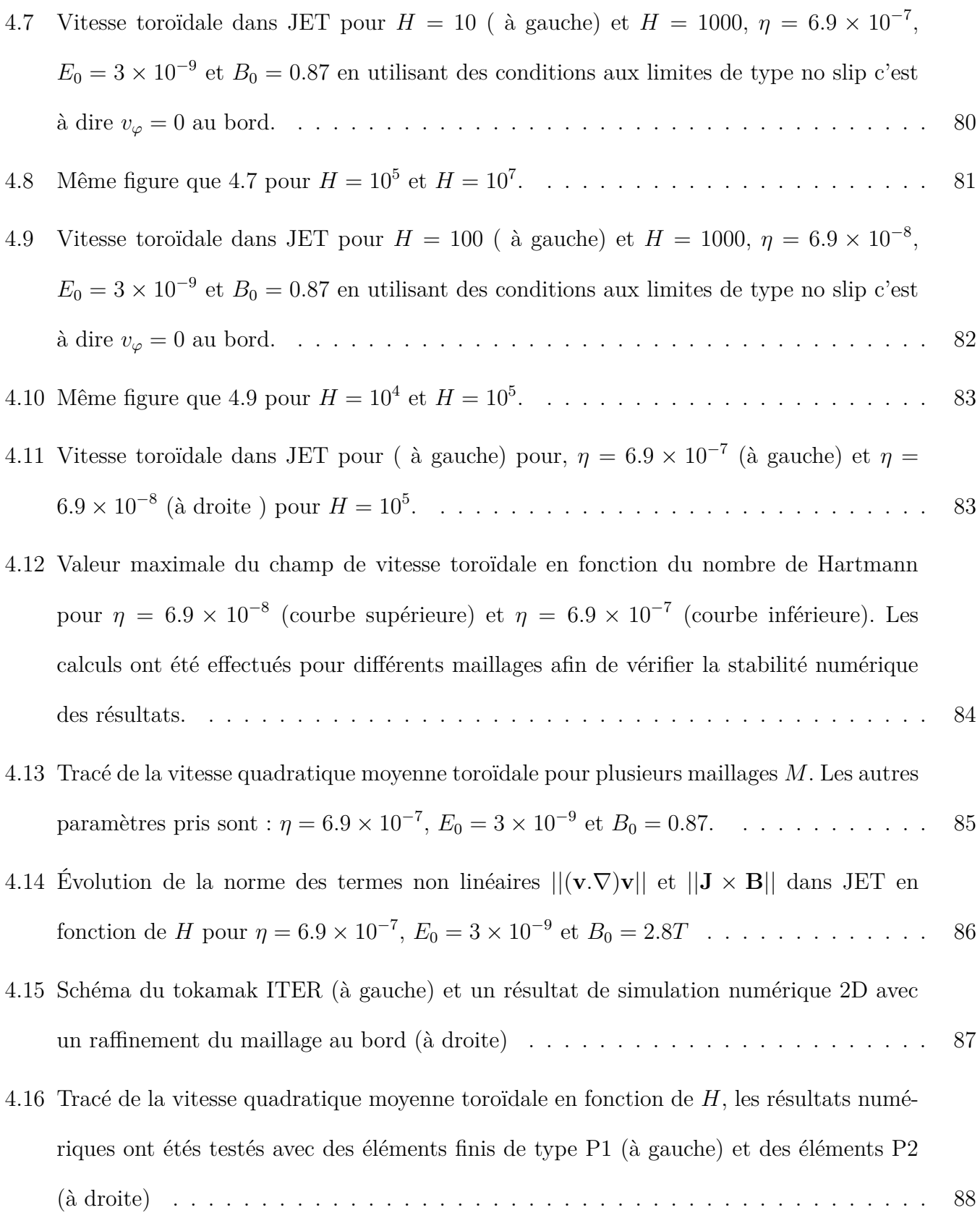

- 4.17 Évolution de la norme des termes non linéaires  $||(\mathbf{v} \cdot \nabla) \mathbf{v}||$  et  $||\mathbf{J} \times \mathbf{B}||$  dans ITER en fonction de *H* pour  $\eta = 6.9 \times 10^{-7}$ ,  $E_0 = 3 \times 10^{-9}$  et  $B_0 = 5.3T$  . . . . . . . . . . . . . 89
- 4.18 Profil de la vitesse toroïdale pour *H* = 1000 pour un maillage *M* = 180 pour 3 valeurs différentes de la résistivité  $\eta = 6.9 \times 10^{-7}$ ,  $\eta = 6.9 \times 10^{-8}$  et  $\eta = 6.9 \times 10^{-9}$  . . . . . . . . 90
- 4.19 La valeur quadratique moyenne de la vitesse toroïdale  $\langle v_{\varphi} \rangle_{rms}$  pour  $\eta = 6.9 \times 10^{-7}$ ,  $\eta = 6.9 \times 10^{-8}$  et  $\eta = 6.9 \times 10^{-9}$  (à gauche) et la valeur absolue de la vitesse maximale |*vϕ*|*max* (à droite) . . . . . . . . . . . . . . . . . . . . . . . . . . . . . . . . . . . . . . . 91
- 4.20 Vitesse toroïdale dans JET pour  $H = 10$  (à gauche) et  $H = 100$  (à droite),  $\eta = 6.9 \times 10^{-9}$ , *E*<sup>0</sup> = 3 × 10<sup>−</sup><sup>9</sup> et *B*<sup>0</sup> = 5*.*3T . . . . . . . . . . . . . . . . . . . . . . . . . . . . . . . . . 92
- 4.21 Même plot que le figure 4.20 pour  $H = 10^3$  (à gauche) et  $H = H = 10^4$  (à droite) . . . 92

5.1 Le domaine de simulation  $\Omega$  est axisymétrique, ainsi le problème est invariant par rotation le long de l'angle toroïdal, de sorte que nous pouvons nous limiter à la section transversale en 2D (x,y). . . . . . . . . . . . . . . . . . . . . . . . . . . . . . . . . . . . 99

- 5.2 Évolution de la norme des termes  $||(\mathbf{v} \cdot \nabla) \mathbf{v}||$  (à gauche) et  $||\mathbf{J} \times \mathbf{B}||$  (à droite) en fonction de *H*, pour  $\eta = 6.9 \times 10^{-7}$  et  $E_0 = 3 \times 10^{-9}$ , le cas référence sans perturbation est présenté pour  $\beta(x, y) = 0$  et les autres formes de perturbations sont présentées par *β*(*x, y*). . . . . . . . . . . . . . . . . . . . . . . . . . . . . . . . . . . . . . . . . . . . . . 101
- 5.3 Profil de la vitesse toroïdale du plasma pour *β*(*x, y*) = 0, pour *H* = 100 (à gauche) et  $H = 10^4$  (à droite),  $E_0 = 3 \times 10^{-9}$ ,  $B_0 = 2.8T$  et  $\eta = 6.9 \times 10^{-7}$  . . . . . . . . . . . . . 103
- 5.4 Même paramètres que la figure 5.3 pour  $H = 10^7$  (à droite) et  $H = 10^5$  (à gauche) . . 103
- 5.5 Variation de quelques grandeurs physiques comme la vitesse quadratique moyenne *< v*<sup>*↓*</sup> *>rms*, la vitesse moyenne toroïdale < *v*<sup> $\varphi$ </sup> *>pol* et la valeur absolue de la vitesse maximale |*vϕ*|*max* (figure à gauche) et étude de la stabilité numérique des résultats pour plusieurs *M*, en absence des perturbations  $\beta(x, y) = 0$  la vitesse quadratique moyenne *< v<sup>ϕ</sup> >rms* est de l'ordre de 10<sup>−</sup><sup>8</sup> en unité d'Alfvèn pour *H* = 10<sup>8</sup> . . . . . . . . . . . . . 104
- 5.6 Calcul de quelques quantités physiques en fonction de *H* en présence d'une perturbation de la  $\beta(x, y) = 0.001 \times \sin(x - 1)$ . On compare  $\langle v_{\varphi_0} \rangle_{rms}$  (courbe bleu foncé) dans le cas sans perturbation au cas perturbé <  $v_{\varphi}$  > $_{rms}$  (courbe bleu clair). La stabilité numérique des résultats est étudiée pour plusieurs maillages *M* (figure à droite). . . . . 105
- 5.7 Profil des lignes de champ magnétique dans le cas d'une perturbation de la forme  $\beta(x, y) = 0.001 \times \sin(x - 1) \times \sin(2y)$  et une étude de stabilité numérique des résultats, pour plusieurs maillages *M*. La perturbation est  $\beta(x, y) = 0.001 \times \sin(x - 1) \times \sin(2y)$ . Nous présentons la valeur quadratique moyenne de la composante toroïdale de la vitesse *< v<sup>ϕ</sup> >rms* en fonction du nombre *H* . . . . . . . . . . . . . . . . . . . . . . . . . . . . 106

5.8 Même figure que celle 5.6 pour 
$$
\beta(x, y) = 0.001 \times \sin(x - 1) \times \sin(2y)
$$
 ... ... ... 106

5.9 Effet de la variation de l'amplitude de la perturbation en fonction de *H* pour  $\beta(x, y) =$ *h* sin (2*y*) avec *h* l'amplitude de la perturbation. On représente la variation de  $\langle v_{\varphi} \rangle_{rms}$ en fonction du nombre de Hartmann *H*. . . . . . . . . . . . . . . . . . . . . . . . . . . 108

5.10 Profil des lignes de champ magnétique en présence de *β*(*x, y*) = 0*.*04×*sin*(2*y*) (à gauche) et la valeur absolue de la composante toroïdale de la vitesse maximale et certaines grandeurs moyennes en fonction du nombre de  $H$  (à droite).  $\ldots \ldots \ldots \ldots \ldots$  109

5.11 Même résultats que figure 5.10 pour une condition au limite de type *∂n*( *u*4  $\frac{a_4}{r^2}$ ) = 0 au lieu de *u*<sup>4</sup> = 0 . . . . . . . . . . . . . . . . . . . . . . . . . . . . . . . . . . . . . . . . . . . 110

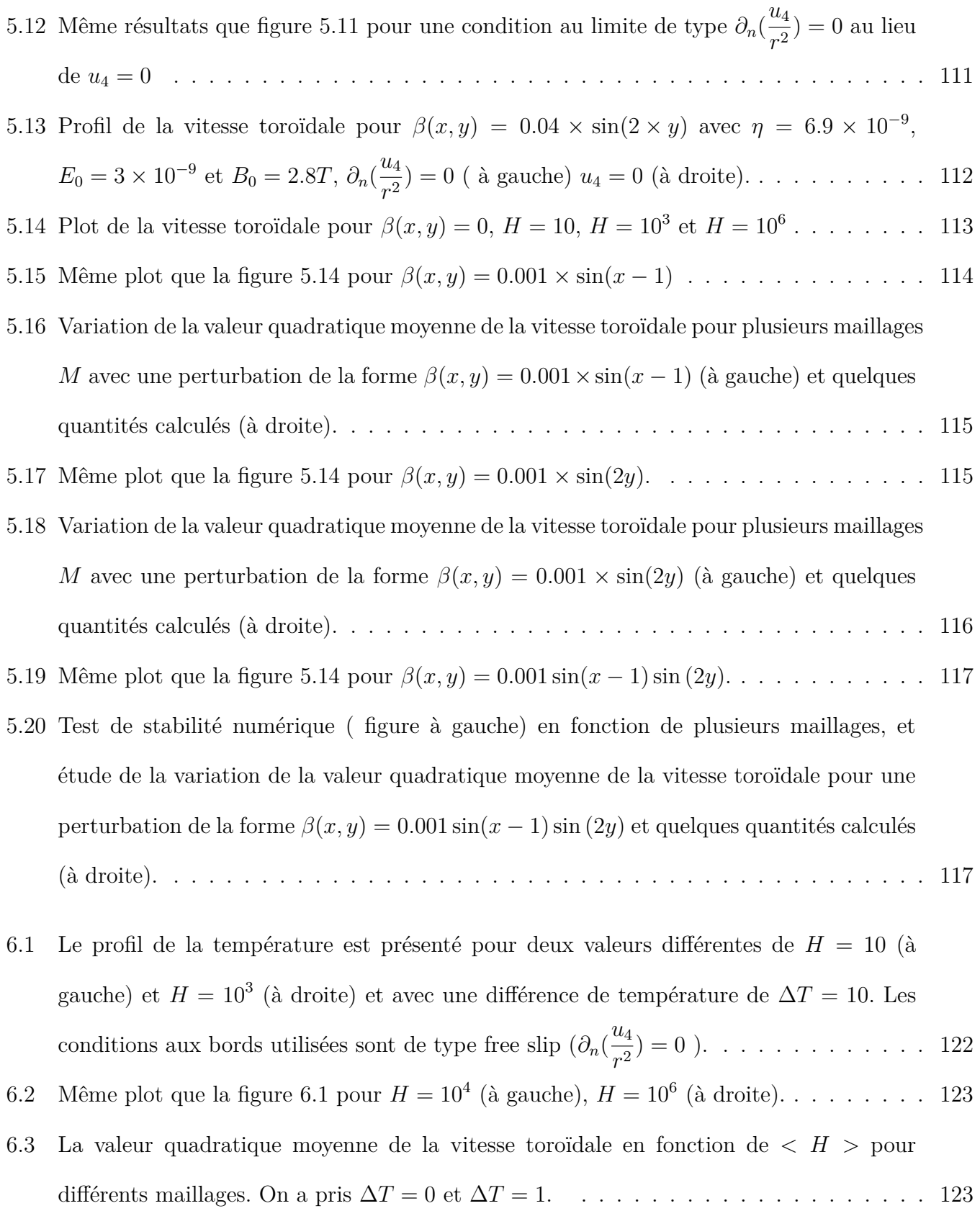

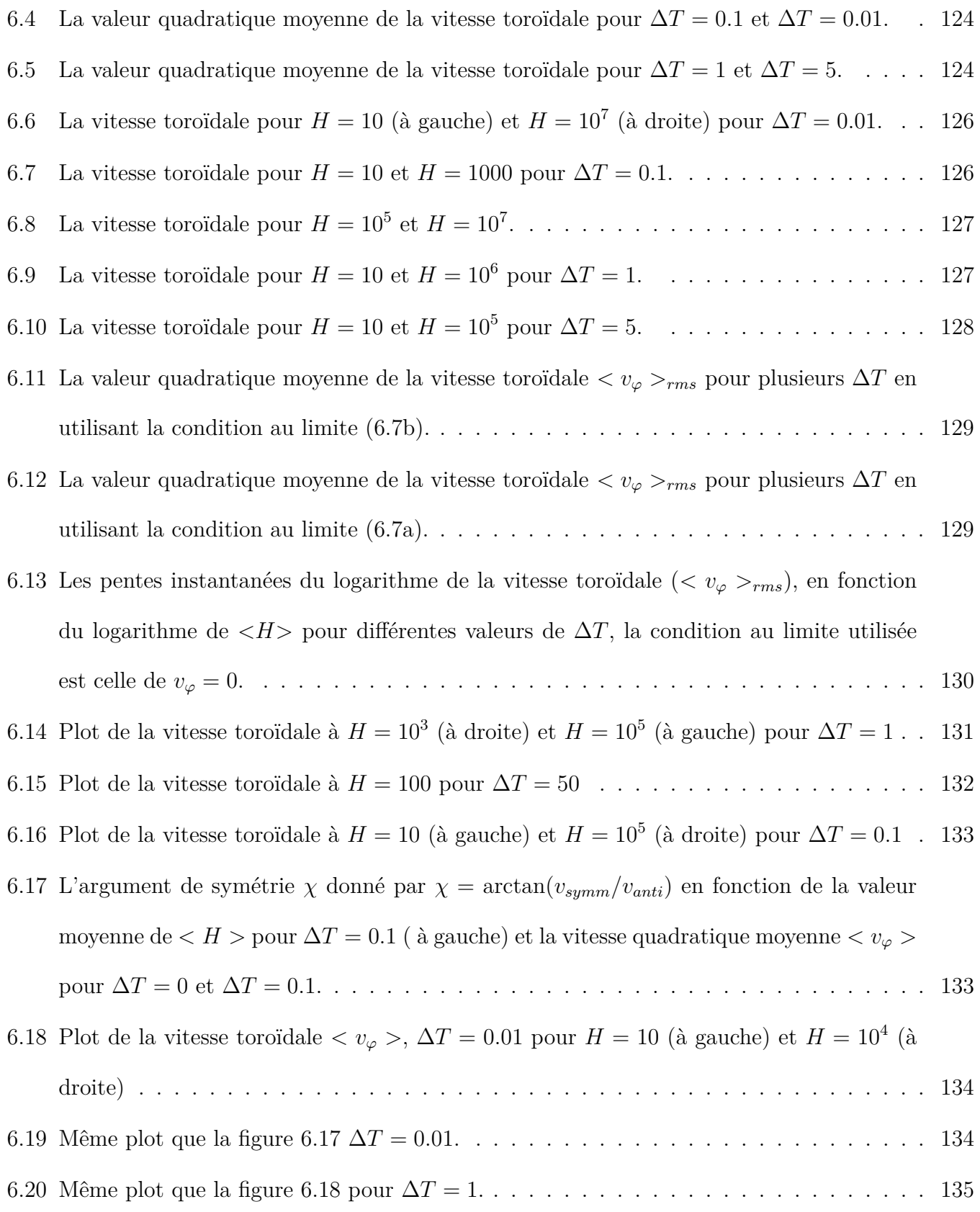

7.1 Plot de la vitesse toroïdale pour les deux types de contours à *H* = 10<sup>6</sup> . . . . . . . . . 139

## **Liste des tableaux**

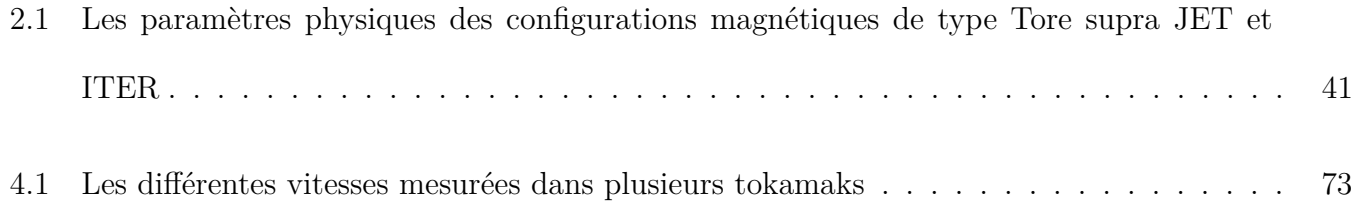

# **Notation et abréviations**

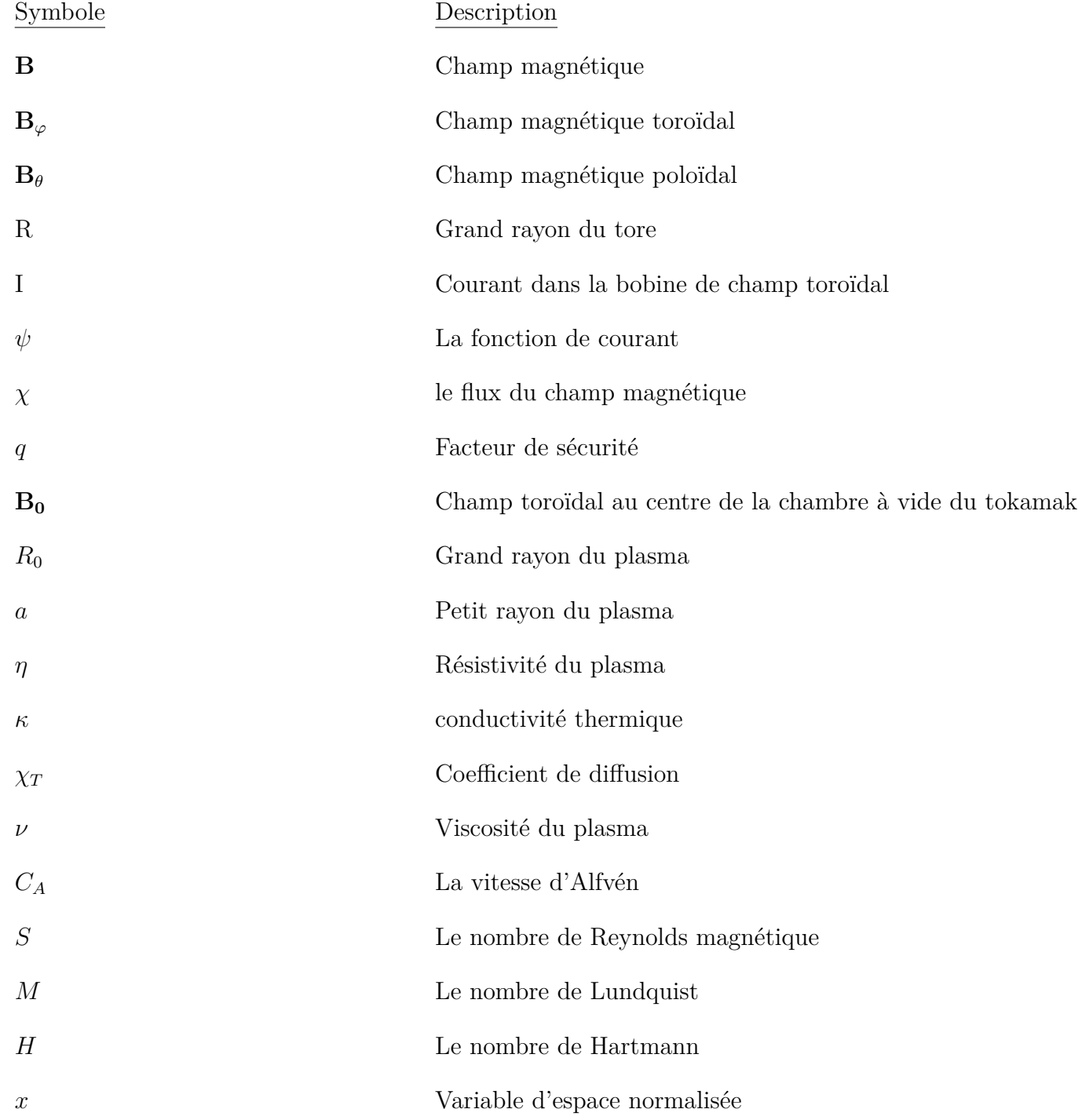

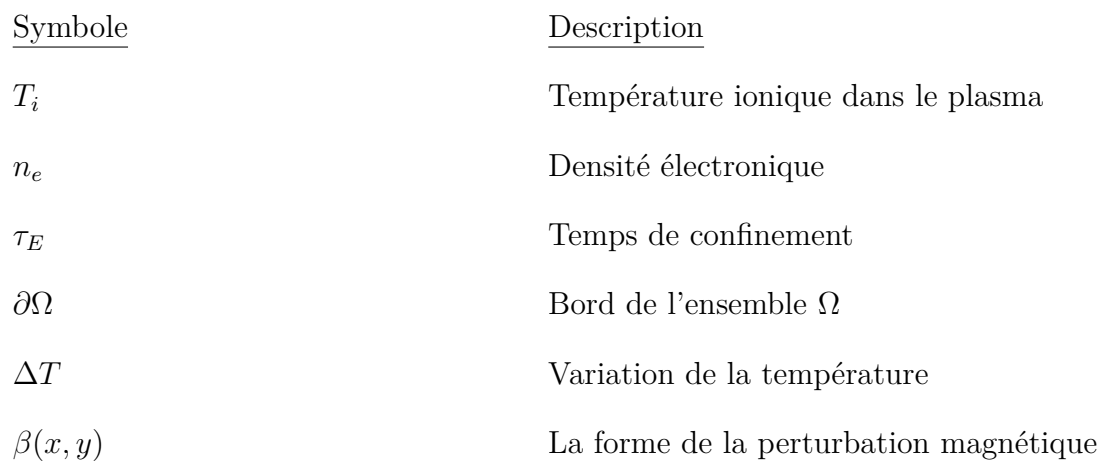

Abréviations

FEM : Finite Element Method (Méthode des Eléments Finis)

EDP : Equations aux Dérivées Partielles

MHD : Magnéto-Hydro-Dynamique

ITER : International Thermonuclear Experimental Reactor

CEA : Commissariat à l'Energie Atomique

JET : Join European Torus

RFP : Reversed Field Pinch

IDN : Injection De Neutres

SOL : Scrape-Off Layer

NR : Newton-Raphson

## **Chapitre 1**

## **Introduction générale**

Il est bien connu depuis de nombreuses années que le niveau de vie est directement proportionnel à la consommation d'énergie. L'énergie est essentielle pour produire de la nourriture, chauffer et éclairer les maisons, exploiter des installations industrielles, assurer le transport public et privé, permettre la communication, etc. Le monde est actuellement dans une situation énergétique difficile et les problèmes risquent de s'aggraver avant de s'améliorer. En termes simples, il existe une demande en augmentation constante pour la production d'énergie, plus que ce qui peut être satisfait d'une manière économiquement viable et respectueuse de l'environnement.

Un problème majeur à l'origine du problème d'approvisionnement concerne l'environnement. En particulier, il y a de plus en plus de preuves que les gaz à effet de serre commencent à avoir un impact observable et négatif sur l'environnement. Si l'on fait abstraction du problème d'effet de serre, la situation de l'approvisionnement énergétique pourrait être considérablement atténuée en augmentant l'utilisation du charbon, dont il existe des réserves substantielles. Cependant, si la production de gaz à effet de serre doit être réduite à l'avenir, il y a des limites à la quantité d'énergie pouvant être produite à partir des combustibles fossiles primaires : le charbon, le gaz naturel et le pétrole. Une autre complication est que, comme cela a été bien documenté, les réserves connues de gaz naturel et de pétrole seront épuisées dans quelques décennies.

La fusion devra être une solution face à l'urgence climatique. Son rôle potentiel dans la production d'énergie est mis en contexte par des comparaisons avec les autres options énergétiques existantes [Freidberg(2008)]. Les comparaisons montrent que la fusion présente de nombreuses caractéristiques intéressantes en termes de sécurité, de réserves de carburant et de dommages minimes à l'environnement. Tout aussi important, la fusion devrait fournir de grandes quantités d'électricité de manière ininterrompue et fiable, devenant ainsi un contributeur majeur à l'approvisionnement énergétique mondial. Ces avantages majeurs ont alimenté les rêves des chercheurs en fusion depuis plus d'un demi-siècle. Cependant, la fusion présente également des inconvénients, les principaux étant associés au fait de surmonter les défis scientifiques et techniques très difficiles qui sont inhérents au processus de fusion. Le défi final sera d'intégrer ces solutions dans une centrale électrique économiquement compétitive qui permettra à la fusion de remplir son rôle dans la production d'énergie mondiale. La fusion est une forme d'énergie nucléaire. Son application principale devra être la production d'électricité dans les grandes centrales électriques. La fusion implique la fusion d'éléments légers, principalement l'hydrogène (H) et ses isotopes deutérium (D) et tritium (T). La fusion de l'hydrogène est la principale réaction qui alimente le soleil.

La science de la fusion est assez complexe. Plus précisément, pour brûler  $D - T$ , il faut chauffer le carburant à la température considérable de  $150 \times 10^6 K$ , plus chaude que le centre du soleil. À ces températures, le carburant est entièrement ionisé et devient un plasma. L'étude des plasmas constitue une branche majeure de la physique moderne. Plusieurs théories physiques permettent d'expliquer et de comprendre les phénomènes physiques qui se produisent à grande ou à petite échelle. L'une de ces théories est celle de la MHD élaborée par le physicien Suédois Alfvèn. Cette dernière repose sur des hypothèses simplificatrices dues à des hypothèses physiques que nous détaillerons. La réussite de la fusion thermonucléaire est basée sur le contrôle du confinement dans les machines. En effet, le confinement magnétique permet de maintenir les plasmas à des températures très élevées.

En physique des tokamaks, l'expérience a souvent été en avance sur la théorie. D'abord approximés par des cylindres périodiques (géométrie assez simple à étudier) puis finalement ramenés à des tores (comme dans la réalité) les tokamaks ne sont pas correctement modélisés par la théorie. Par exemple des flux toroïdaux de vitesse sont mesurés [Aydemir(2009)] alors que les simulations ne montrent que de faibles flux dans cette direction [Kamp(2003)]. Montgomery, et ses collaborateurs, ont développé un programme permettant le calcul des états stationnaires en abandonnant l'hypothèse d'une vitesse nulle dans la direction toroïdale. Le point de départ de notre travail était leurs équations [Kamp and Montgomery(2004), Kamp(2003)] et leurs hypothèses pour étendre leurs résultats à des nombres élevés de Hartmann *H* (*H* <sup>2</sup> = 1 *ην* ) en utilisant le logiciel FreeFrem++. L'effet principal à émerger est l'apparition d'une composante de vitesse toroïdale lorsque le nombre Hartmann est élevé.

La présence des termes résistifs aussi petits soient-ils, modifie la structure des équations MHD : il n'est donc pas surprenant que les états stationnaires MHD non idéaux soient différents de ceux idéaux. Par conséquent, en ce qui concerne les états stationnaires, l'approche réaliste devrait considérer des équations MHD intrinsèquement non idéales au lieu des équations idéales. La géométrie s'est également avérée importante. Alors que dans la géométrie des cylindres il y a des états stables résistifs à vitesse nulle, qui forment la classe de base des équilibres à partir de laquelle la théorie linéaire classique est dérivée, il est arrivé que ces états de vitesse nulle ne puissent pas survivre à l'introduction d'effets toroïdaux. Dans des conditions vraiment toroïdales, les états stables résistifs possèdent des écoulements stables non nuls. Montgomery et ses collaborateurs ont notamment souligné cette divergence et ont mené un programme de recherche pour caractériser les états stationnaires réalistes non idéaux en géométrie toroïdale. Kamp et Montgomery ont considéré les équations MHD visco-résistives en géométrie toroïdale et ont pu calculer les états stationnaires associés en utilisant certaines hypothèses significatives. Le but de la présente étude est de suivre cette voie et d'étudier les états d'équilibre stationnaires en prenant des valeurs réalistes de la résistivité, *η* et des valeurs réalistement petites de la viscosité, *ν*, inférieures à la valeur la plus basse considérée dans [Oueslati(2019)]. Un objectif central ici est de déterminer la sensibilité de l'amplitude du champ de vitesse toroïdale à la viscosité.

Le premier chapitre est consacré à une introduction sur la fusion par confinement magnétique, et des modèles fondamentaux pour étudier les plasmas. Le 2ème chapitre est une introduction des équations du modèle MHD visco-résistif. Dans ce dernier on traite l'implémentation du système d'équations aux dérivées partielles dans le code de programmation par éléments finis FreeFem ++ en commençant par sa formulation faible. Le troisième chapitre est une validation de notre code numérique à travers une comparaison avec les résultats de simulation obtenus avec FEMLAB dans la Réf. [Kamp(2003)]. Ensuite, le cadre et les résultats de simulations obtenus dans les géométries JET et ITER sont présentés. Dans un 4ème chapitre, nous allons vous présenter l'effet de faibles perturbations axisymétriques sur la rotation toroïdale dans les plasmas. Nous avons obtenu des vitesses importantes en introduisant des faibles perturbations. L'étude menée dans les chapitres précédents considère une valeur constante de la résistivité. Dans le chapitre 5 nous avons abordé la question d'une résistivité *η*(*T*) qui dépend de la température. Nous présenterons le profil de la vitesse toroïdale pour plusieurs variations de température.

L'équilibre d'un plasma dans un domaine Ω nécessite des conditions aux bords qui supposent que la frontière du plasma est définie par exemple par son contact avec la paroi, ou comme étant une séparatrice magnétique (courbe hyperbolique avec un point-X). Quelques résultats seront évoqués dans les perspectives du travail où nous délimitons les frontières par des contours de différents formes.

## **Chapitre 2**

## **Introduction à la fusion thermonucléaire**

### **2.1 Le confinement magnétique : Principe et concepts**

#### **2.1.1 Les réactions de fusion**

La réaction de fusion est un processus physique par lequel deux noyaux légers fusionnent pour former un noyau plus lourd. On constate que la masse de deux noyaux légers est plus grande que la masse des produits de la fusion. La différence de masse est convertie en énergie selon la formule bien connue d'Einstein *E* = *mc*<sup>2</sup> . Les réactions de fusion se produisent au cœur du soleil et dans la plupart des étoiles. Les énergies de liaison du noyau dépendent du nombre de nucléons. Pour des noyaux lourds formés d'un grand nombre de nucléons, les énergies de liaisons par nucléon diminuent car la répulsion électrostatique augmente avec la charge totale. Les principales réactions sont les suivantes :

$$
D + T \longrightarrow^{4} \text{He}(3.56MeV) + n(17.6MeV) \tag{2.1a}
$$

$$
D + D \longrightarrow^{3} \text{He}(0.82 MeV) + n(2.45 MeV) \tag{2.1b}
$$

$$
D + D \longrightarrow T(1.1MeV) + proton(3.02MeV)
$$
\n
$$
(2.1c)
$$

$$
D+3 He \longrightarrow 4 He(3.71 MeV) + proton(14.64 MeV)
$$
\n(2.1d)

Les combustibles de la fusion sont abondants et bien distribués sur la planète : le deutérium, l'un des deux combustibles de la fusion D-T est, sous forme d'eau lourde, abondant dans les océans. Le tritium, un élément radioactif à vie courte (12,3 ans), doit être fabriqué à partir du lithium. Il existe de nombreuses réactions génératrices d'une énergie par fusion, mais seules celles qui possèdent des sections efficaces suffisantes ont un rôle dans les réactions de fusions. La réaction la plus accessible est (2.2a). Cette réaction fait intervenir les deux isotopes de l'hydrogène soit la réaction D-T qui donne comme produit de fusion l'hélium 4 et un neutron. Une énergie de 17.6 MeV est dégagée lors de cette réaction.

$$
D + T \longrightarrow^{4} \text{He}(3.56 MeV) + n(17.6 MeV) \tag{2.2a}
$$

Il faut rapprocher suffisamment les noyaux et franchir la barrière coulombienne. Cette condition est bien évidemment satisfaite pour des conditions extrêmes de pression et de température semblables à celles présentes au coeur du soleil (2.3).

On évalue la probabilité de réaction de fusion de deux noyaux par la notion de "section efficace", notée *σ*. La figure 3.3 représente la variation de la section efficace des différentes réactions conduisant à la formation d'hélium en fonction de l'énergie des particules (c'est-à-dire de leur température). La section efficace est définie comme le nombre de réactions qui se produisent par noyaux et par unité de temps divisé par le flux de particules incident. *σ* est un paramètre qui nous renseigne sur la probabilité qu'une réaction de fusion puisse avoir lieu. D'après le graphique 3.3, on remarque que *σ* totale des réactions D-D est de l'ordre de 130 fois plus faibles que la section efficace de la réaction D-T.

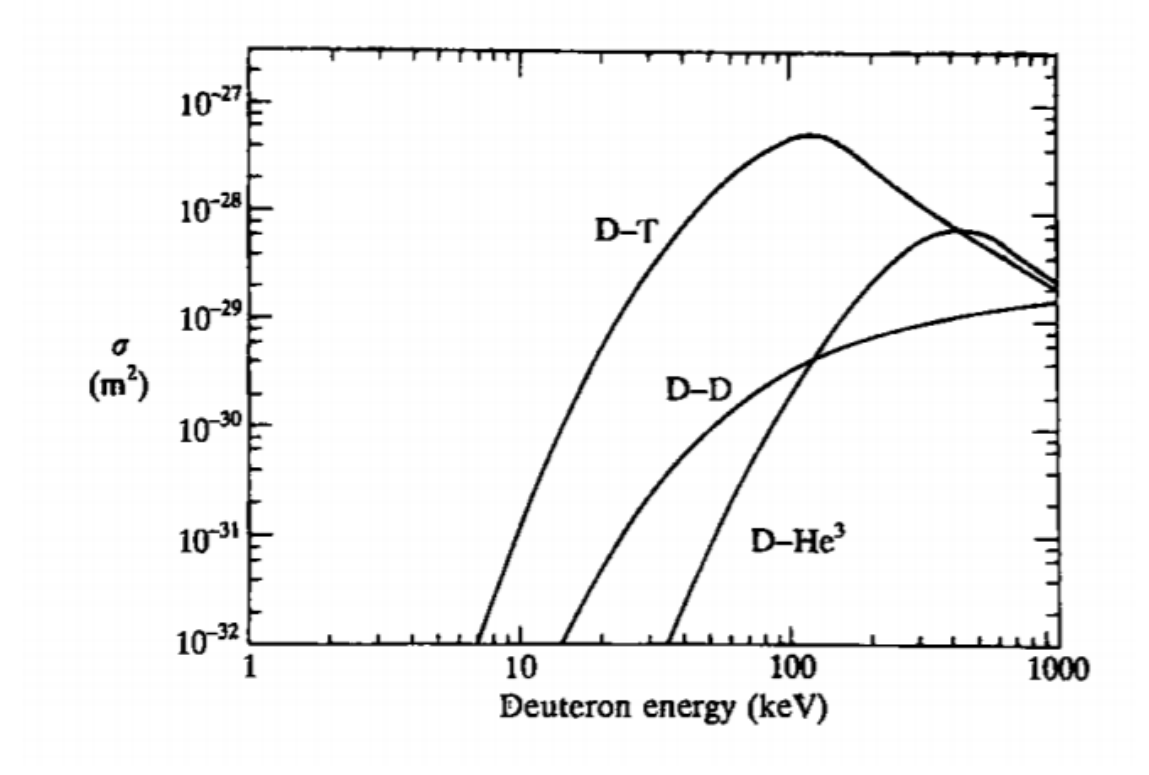

Figure 2.1 – La section efficace des différentes réactions de fusion [Wesson and Campbell(2011)]

#### **2.1.2 Bilan de puissance**

Le succès d'une machine à fusion dépend de trois paramètres physiques : efficacité de confinement, densité et température du plasma. Afin d'évaluer la rentabilité des réactions de fusion, il est nécessaire d'établir un bilan de puissance positif dont l'énergie produite excède l'énergie perdue. Ce bilan est déterminé par les sources d'énergie alimentant le plasma et les pertes d'énergie.

Pour satisfaire cette condition, il faut que les sources compensent les pertes. Dans un plasma, les pertes sont essentiellement dues à plusieurs sources tel que le rayonnement de freinage ou Bremsstrahlung (un électron en collision avec un ion rayonne de l'énergie ) ou bien les pertes associées au transport des particules et de chaleur.

#### **Les sources d'énergie**

Prenons la réaction de fusion la plus accessible, celle de D-T, la puissance totale produite par la réaction de fusion D-T, *Pfusion* est divisée entre les produits de la réaction, les particules *α*, c'est-à-dire les noyaux d'hélium (He), et les neutrons :

$$
P_{fusion} = P_{\alpha} + P_{neut} \tag{2.3a}
$$

Les sources d'énergies, notées *Pfusion* et *Pext*é*rieure*, représentent respectivement la puissance produite par les réactions de fusion et la puissance provenant de l'extérieur dans le cas de chauffage additionnel. Le principe de la fusion par confinement magnétique est de confiner le plasma avec un champ magnétique.

#### **Bilan énergétique**

Lors d'une réaction de fusion, seules les particules alpha donnent leur énergie au plasma. On note la variation temporelle de l'énergie du plasma par

$$
\frac{\partial w}{\partial t} = P_{\alpha} + P_{extérieure} - P_{Perte}
$$
\n(2.4a)

Dans le cas d'une variation positive de l'énergie du plasma, les réactions de fusion participent au chauffage du plasma au même titre que le chauffage extérieur et :

$$
\frac{\partial w}{\partial t} \ge 0\tag{2.5a}
$$

$$
P_{\alpha} + P_{extérieure} \ge P_{Perte} \tag{2.5b}
$$

Pour assurer une rentabilité efficace de la réaction de fusion, il est nécessaire d'avoir une puissance libérée qui dépasse la puissance extérieure. Il faut que l'énergie produite par ces réactions compense les pertes. On définit le facteur d'amplification *Q* comme le rapport entre la puissance des réactions de fusion et la puissance externe fournie au plasma.

$$
Q = \frac{P_{fus}}{P_{exteri}} = \frac{P_{\alpha} + P_n}{P_{exteri}} \tag{2.6a}
$$

*Q* = 1 correspond au cas *Pfusion* = *Pexteri* ; dans ce cas le chauffage du plasma est effectué en grande partie par les particules *α*.

#### **Ignition**

La réaction de D-T produit un neutron de 14 MeV et une particule *α* qui est le noyau d'hélium. Si les particules *α* sont confinées, elles contribueront au chauffage du plasma et permettront de supprimer l'apport d'énergie extérieure. Cette situation est appelée ignition. Cela correspond à un facteur d'amplification *Q* infini (*Pexteri* = 0). Le plasma s'auto-entretient. Cette condition est atteinte pour des conditions de température, de densité de particules et d'un temps de confinement précis

#### **2.1.3 Critère de Lawson**

L'objectif des réacteurs actuels est d'avoir un facteur d'amplification important pour satisfaire la condition de rentabilité. C'est l'un des critères de performance de ces machines. On définit le taux de

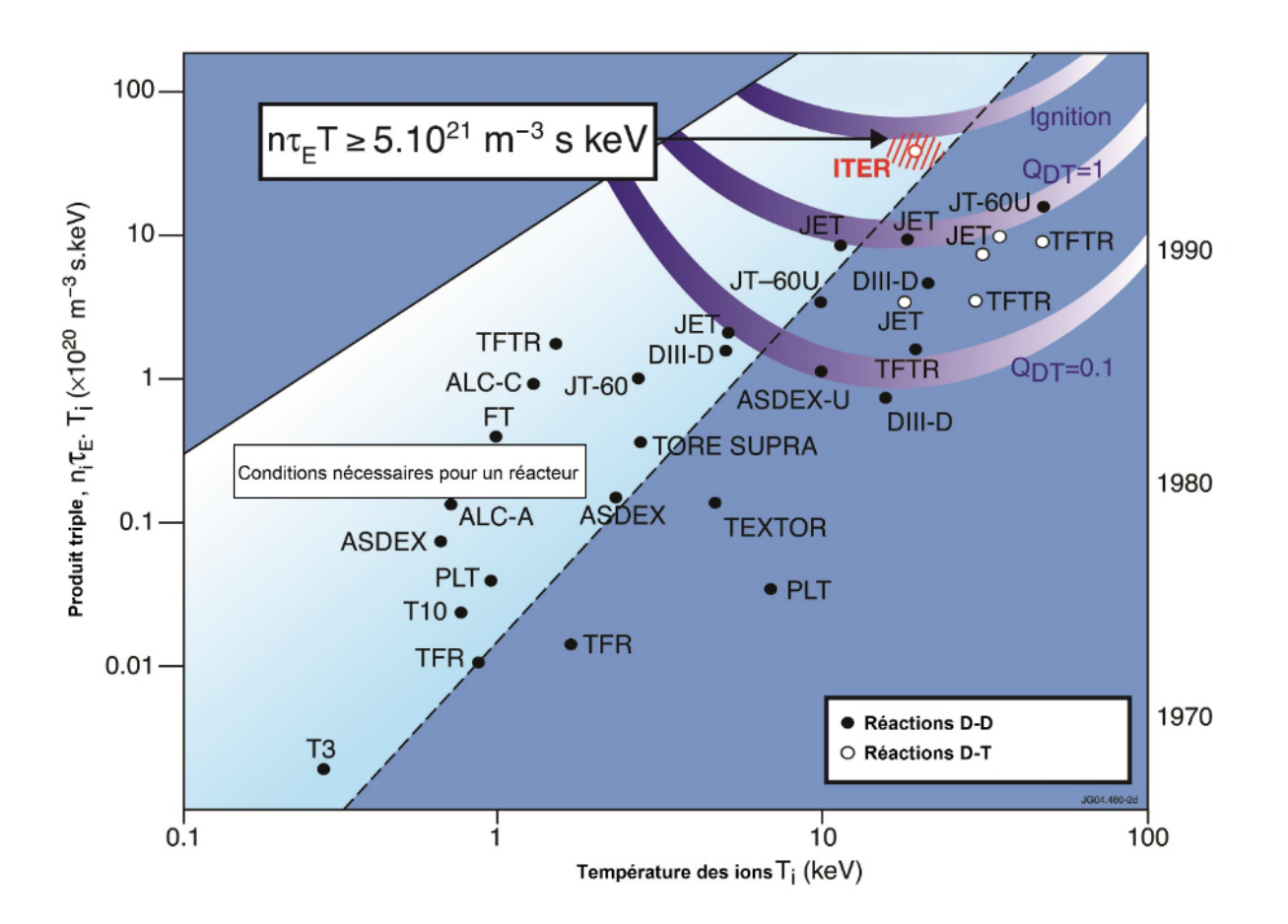

Figure 2.2 – Ce graphique montre le triple produit de fusion obtenu sur différentes machines de fusion magnétique

.

la réaction D-T par : *< σv >* avec *σ* est la section efficace, *v* la vitesse relative des 2 noyaux. Reprenons notre bilan d'énergie qui s'écrit :

$$
f_{fus}P_{fus} + P_{exteri} = P_{pert} = \frac{w_{th}}{\tau_E}
$$
\n(2.7a)

$$
w_{th} = 3n_e K_B T \tag{2.7b}
$$

avec *K<sup>B</sup>* la constante de Boltzmann *ffus* désigne l'énergie de fusion absorbée par le plasma, *Pfus* est la puissance produite par la réaction de fusion et *Pext* est une puissance apportée de l'extérieur. La

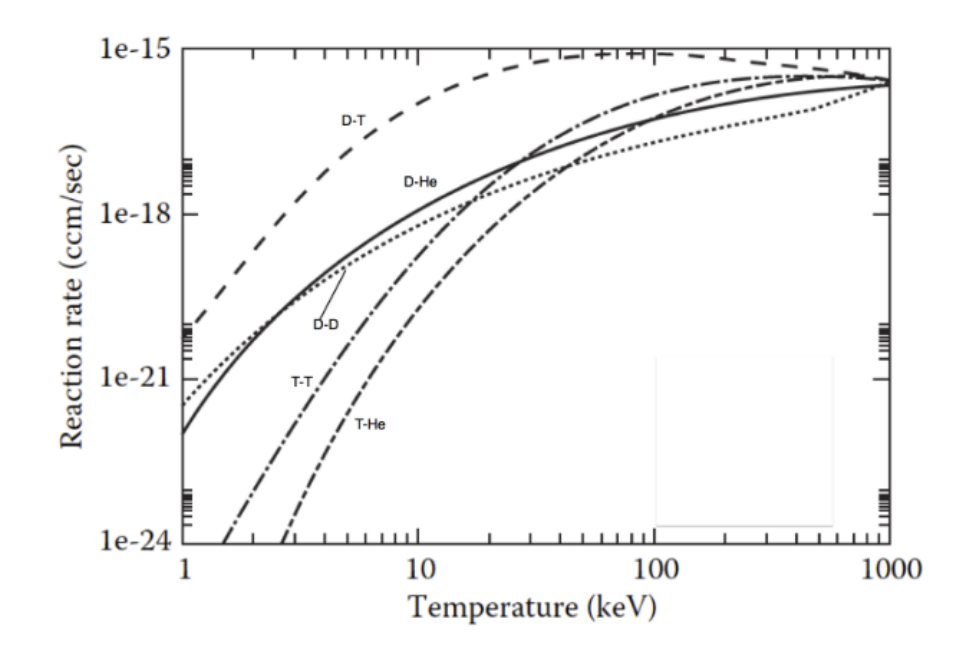

Figure 2.3 – Taux de réaction de quelques réactions de fusion nucléaires [Pfalzner(2006)]

puissance totale est définie par *Wth*. Le temps de confinement est *τE*. Pour un mélange de D-T, on a *n<sup>D</sup>* = *n<sup>T</sup>* = *n/*2 avec *n<sup>D</sup>* et *n<sup>T</sup>* les densités de noyaux D et de T. Les ions D et T sont distribués selon une fonction de distribution maxwellienne avec une température *T*.

$$
f_D(v_D) = n_D \left(\frac{m_D}{2\pi K_B T}\right)^{\frac{3}{2}} \exp\left(-\frac{m_D v_D^2}{2K_B T}\right) \tag{2.8a}
$$

$$
f_T(v_T) = n_T \left(\frac{m_T}{2\pi K_B T}\right)^{\frac{3}{2}} \exp\left(-\frac{m_T v_T^2}{2K_B T}\right) \tag{2.8b}
$$

Le critère de Lawson 1955 [Wesson and Campbell(2011)] énonce qu'il faut que le chauffage dû aux particules *α* issues de la fusion compense au moins ses pertes. Le critère de Lawson s'écrit

$$
n_e \tau_E \ge \frac{12k_B T}{E < \sigma v>} \tag{2.9a}
$$

avec *E<sup>α</sup>* l'énergie des particules *α*, *k<sup>B</sup>* la constante de Boltzman, *< σv >* le taux des réactions de fusion et *n* la densité du plasma, c'est à dire :
$$
nT\tau_E > 5.10^{21} (m^{-3}.keVs)
$$
\n(2.10a)

Dans un plasma de fusion, la température typique *T* est de l'ordre de 10 à 20 keV. L'électron volt (eV) est utilisé comme mesure de la température en physique des plasmas :1eV =11604K.

En d'autres termes, pour atteindre cette condition, il faut réunir les trois conditions : un plasma doit être suffisamment chaud et dense et doit être confiné efficacement.

# **2.2 Tokamak : un peu d'histoire**

Le premier tokamak expérimental, a été construit en 1956 à l'Institut Kurchatov de Moscou. Ce n'est qu'en 1968 que cet institut soviétique, arrive à produire la première réaction de fusion thermonucléaire. En effet, cette réaction obtenue ne permet pas d'assurer la condition de rentabilité, l'énergie utilisé dépasse l'énergie libérée par la réaction. Néanmoins, ce résultat a motivé les premiers chercheurs dans le domaine de l'énergie de fusion et a fait du tokamak un candidat pour parvenir à une fusion nucléaire durable. En conséquence, la motivation de plusieurs payes était importante, et la construction des tokamaks ont commencé dans différents pays du monde : comme le Joint European Torus (JET) au Royaume-Uni en 1973, le Japan Tokamak 60 (JT-60) au Japon en 1985, Tore Supra en France en 1988, etc. Plus tard, la recherche sur la fusion nucléaire est devenue un intérêt majeur pour les puissances politiques internationales, ce qui a conduit à la collaboration de sept parties internationales (Chine, Union européenne, Inde, Japon, Corée, Russie et États-Unis) pour construire le Réacteur expérimental (ITER) à Cadarache, France. ITER est un tokamak en forme de D, conçu pour produire 500 MW de puissance de fusion à partir de 50 MW de puissance d'entrée. Il devrait commencer à fonctionner en 2032.

## **2.2.1 Source d'énergie du futur : ITER**

L'International Thermonuclear Experimental Reactor (ITER) est un projet de réacteur expérimental à fusion nucléaire destiné à produire de l'énergie par fusion thermonucléaire. Le tokamak ITER, représenté par la figure 2.5 est une configuration fermée de révolution. Elle nécessite la présence d'un courant électrique pour assurer le confinement des particules. L'objectif d'ITER sera :

- De générer une puissance de 500 MW avec avec une puissance d'entrée de 50 MW, c'est-à-dire de réaliser un gain énergétique égal à 10.

- L'obtention d'un plasma deutérium-tritium dans lequel la réaction de fusion peut se produire.

- Réaliser des essais de production de tritium à l'intérieur de l'enceinte à vide au moyen du bombardement neutronique de lithium, qui est abondant dans la nature.

Grâce à la maîtrise des technologies de pointe mobilisant les laboratoires de recherches sur la fusion, des chercheurs et des ingénieurs du monde entier, l'objectif d'Iter sera réalisable.

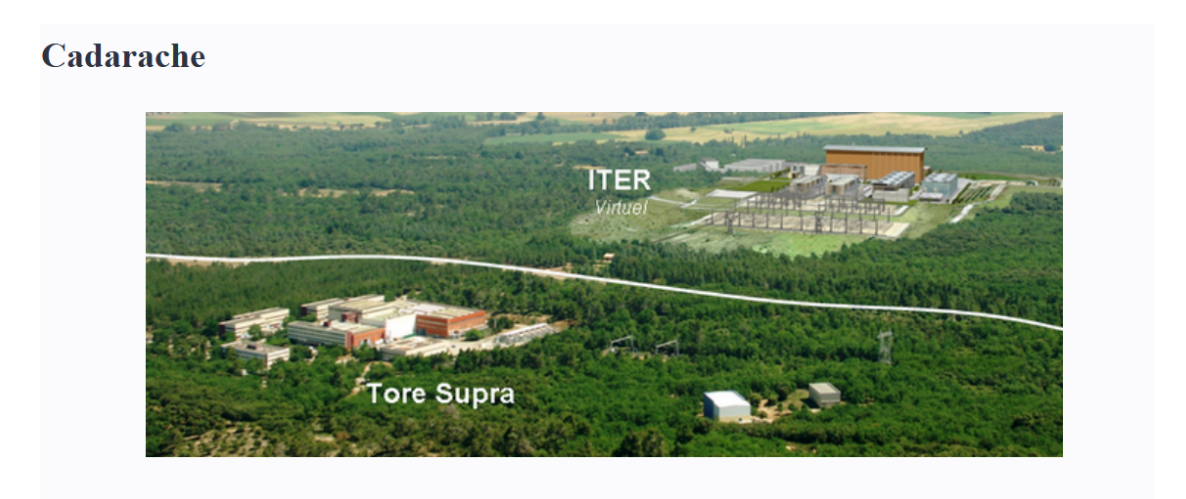

Figure 2.4 – Site de construction d'ITER à Cadarache

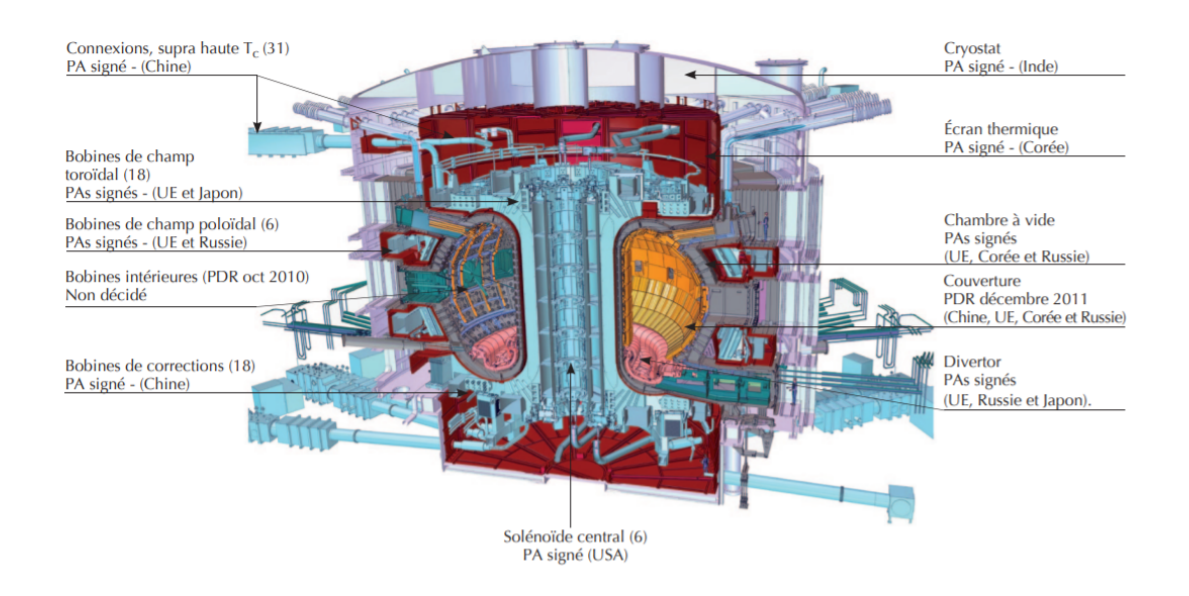

Figure 2.5 – La configuration du futur tokamak ITER [Jacquinot(2013)]

Table 2.1 – Les paramètres physiques des configurations magnétiques de type Tore supra JET et ITER

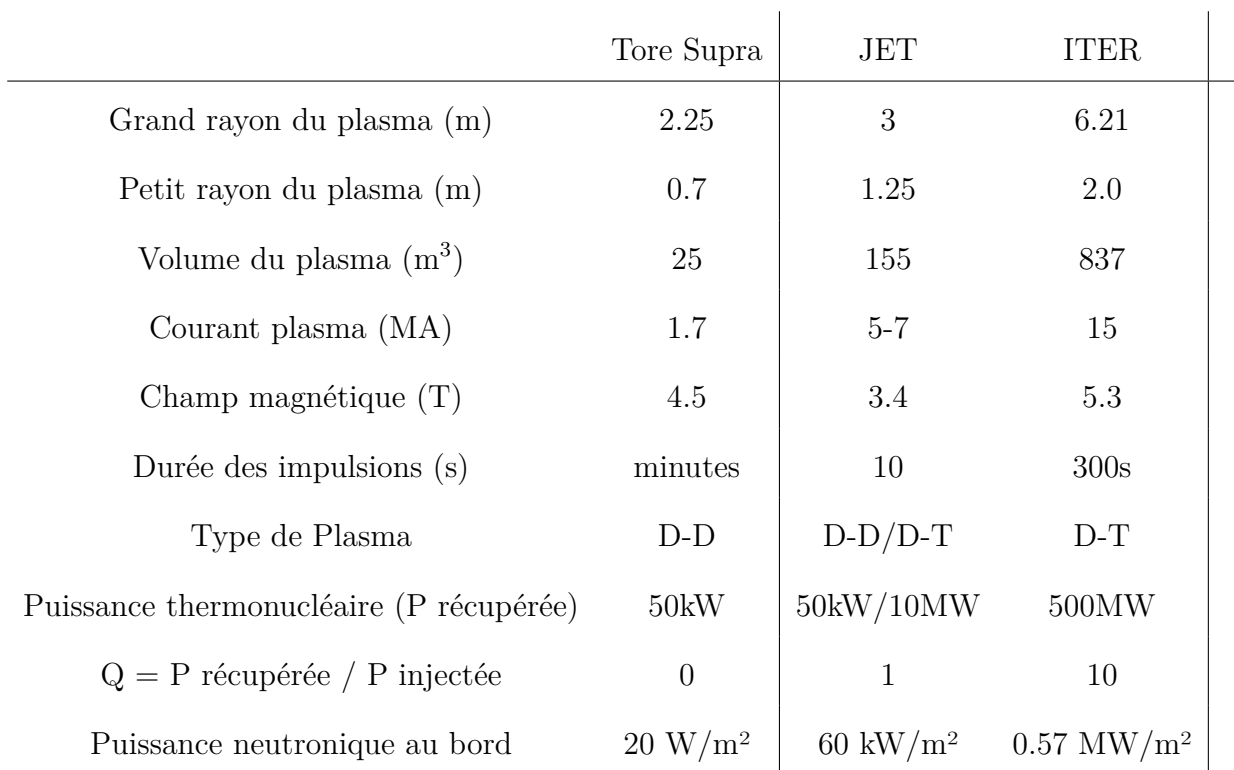

Notre étude porte essentiellement sur un tokamak de type JET et ITER dont les paramètres physiques sont donnés par le tableau (2.1).

# **2.2.2 Le système magnétique**

#### **Dynamique d'une particule chargée dans un champ électromagnétique**

Une particule de charge *q* et de masse *m* plongée dans un champ électrique **E** et dans un champ magnétique **B** est soumise à une force de Lorentz  $\mathbf{F} = q(\mathbf{E} + \mathbf{v} \times \mathbf{B})$  où  $\mathbf{v}$  est la vitesse de la particule. L'équation de mouvement d'une particule s'écrit :

$$
m\frac{d\mathbf{v}}{dt} = q(\mathbf{E} + \mathbf{v} \times \mathbf{B})
$$
\n(2.11a)

Une particule soumise à un champ électromagnétique effectue une trajectoire hélicoïdale (Figure 2.6) composée d'un mouvement de translation le long du champ magnétique et d'un mouvement de rotation. La particule subit une accélération dans la direction du champ magnétique due au champ électrique  $\mathbf{E}_{\parallel}$ . Dans le plan perpendiculaire un mouvement de dérive se développe et peut être source de dégradation du confinement. L'effet de ces vitesses a été longuement étudié théoriquement [Stangeby et al.(2000)].

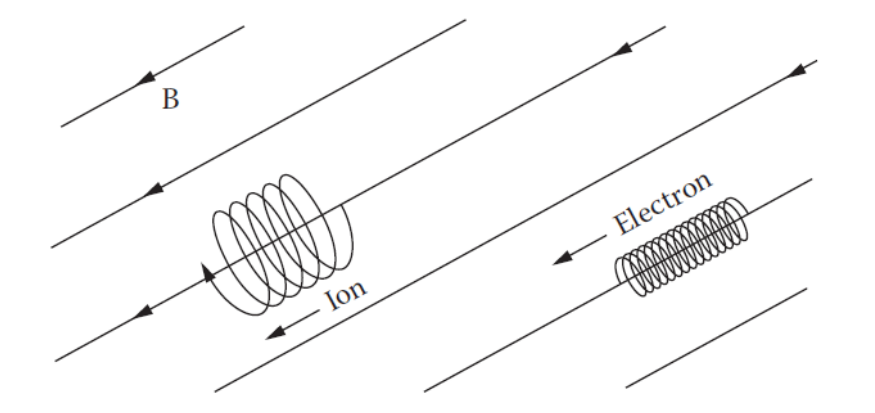

Figure 2.6 – Mouvement des électrons et des ions en présence d'un champ magnétique **B** et d'un champ électrique **E**

Du fait que les tokamaks sont symétriques par rapport à la rotation autour de l'axe principal, on s'attendrait à ce que la structure du champ magnétique reflète cette symétrie. La symétrie toroïdale est un concept important pour le confinement du plasma ; il permet l'existence d'équilibres MHD avec des surfaces de flux du champ magnétique. Une configuration de type tokamak est une chambre de confinement torique dans laquelle on peut générer un champ magnétique toroïdal  $(\mathbf{B}_{\varphi}$  ou bien  $\mathbf{B}_{T}$ ).

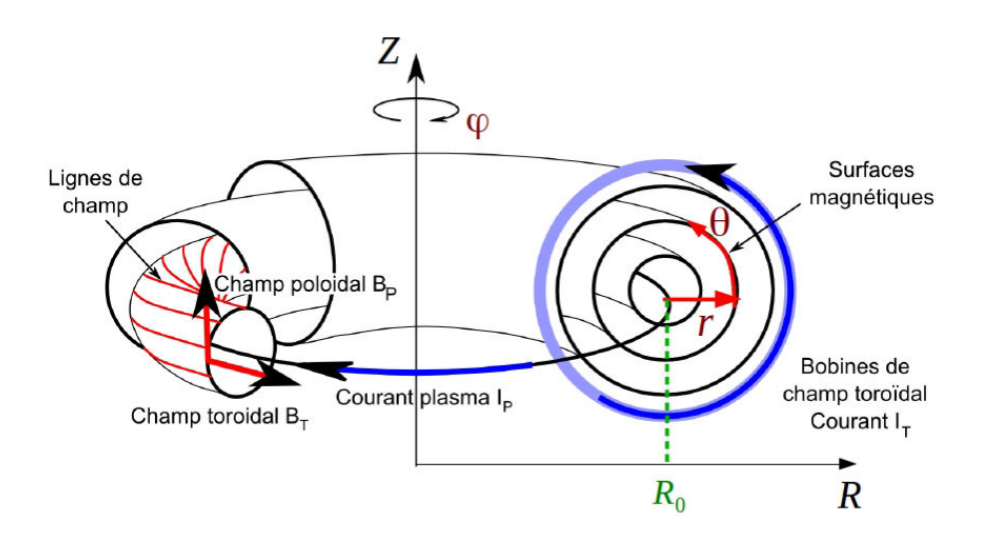

FIGURE 2.7 – La configuration magnétique du tokamak et le système de coordonnées toroïdales  $(r, \theta, \varphi)$ . La géométrie du tore peut être décrite par son petit rayon *r* et son grand rayon *R*<sup>0</sup> [Leybros(2015)]

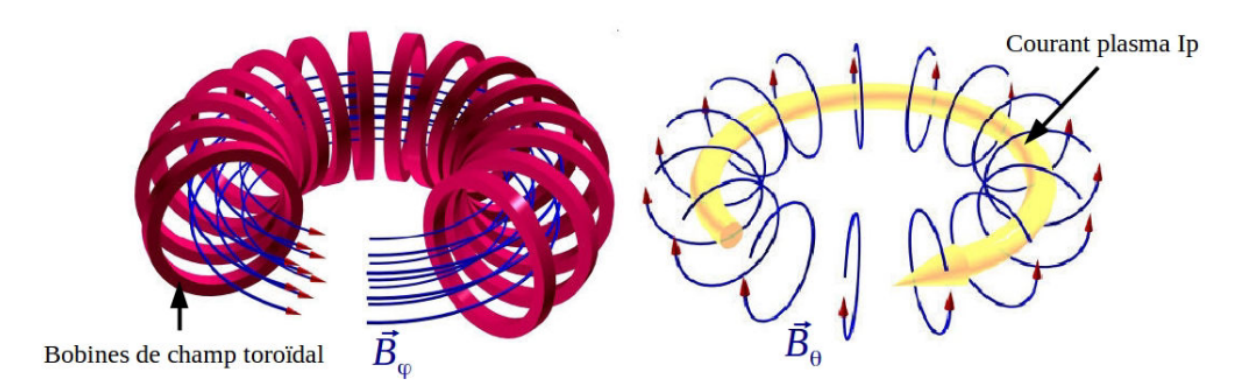

FIGURE 2.8 – La génération d'un champ magnétique  $\mathbf{B}_{\varphi}$  et  $\mathbf{B}_{\theta}$  dans un tokamak [Leybros(2015)]

Dans un tokamak, les bobines génèrent le champ magnétique toroïdal *Bϕ*, tandis que le solénoïde central génère un courant électrique toroïdal dans le plasma, ce qui induit un champ magnétique poloïdal  $\mathbf{B}_{\theta}$ .

# **2.2.3 Équilibre d'un plasma**

Le plasma de fusion est décrit comme un fluide magnétisé, auquel cas les équations qui permettent de le décrire sont les équations du mouvement d'un fluide, combinés aux équations de Maxwell. En effet, l'équilibre dans un plasma est caractérisé par un équilibre entre la pression cinétique et la densité du courant.

$$
\nabla p = \mathbf{J} \times \mathbf{B} \tag{2.12}
$$

La force de Laplace **J**×**B** compense la force d'éclatement (-∇*p*) du plasma due au gradient de pression. On peut déduire de cette relation (2.12) :

$$
\mathbf{B}.\nabla p = 0\tag{2.13a}
$$

$$
\mathbf{j}.\nabla p = 0\tag{2.13b}
$$

A l'équilibre, les lignes de champ et et de courant se reposent sur des surfaces isobares ( *p* = *const*). Les surfaces magnétiques sont des des surfaces où la pression est constante. La configuration toroïdale permet de maintenir ces surfaces à l'intérieur d'un volume.

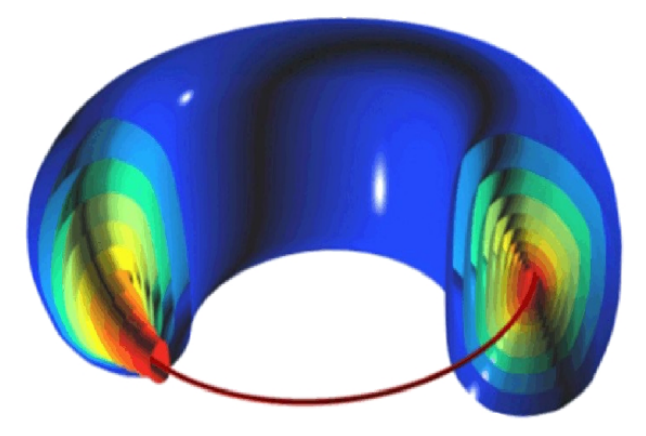

Figure 2.9 – Surface magnétique toroïdale pour un Tokamak

# **2.3 Les modèles fondamentaux pour étudier le plasma**

#### **2.3.1 Description cinétique d'un plasma**

Dans cette partie nous allons donner une brève [Pfalzner(2006)] description des bases de la physique des plasmas. Les plasmas sont souvent présentés comme un "4ème état" de la matière. Le plasma est présent dans le soleil et dans les étoiles. Pour produire le plasma, il faut des conditions extrêmes de température et de densité. Il existe essentiellement deux approches différentes pour décrire un plasma : le traiter comme un fluide ou comme autant de particules individuelles. Le mouvement d'une particule dans un plasma peut être décrit par les équations de mouvement de Lorentz.

$$
m\frac{d\mathbf{v}}{dt} = q(\mathbf{E} + \mathbf{v} \times \mathbf{B})
$$
\n(2.14a)

$$
\frac{d\mathbf{r}}{dt} = \mathbf{v} \tag{2.14b}
$$

Le plasma est constitué de  $N$  particules. Chaque particule est définie par sa position  $\vec{r}_i$  et sa vitesse  $\vec{v_i}$ , cela signifierait résoudre un problème dynamique pour  $N \gg 10^{20}$  particules. La résolution est faite avec certaines hypothèses : pour un très grand nombre *N* de particules il faut moyenner les effets collectifs. Donc au lieu de l'espace des phases à 6N dimensions (*r<sup>i</sup> , vi*) on introduit une fonction de distribution f (r, v, t) où f (r, v, t)  $d^3rd^3v$  représente le nombre de particules contenues dans les éléments (*dx, dy, dz*) en **r** et (*dvx, dvy, dvz*) en **v**. Le système peut être décrit par l'équation de Boltzmann simplifiée sans tenir compte des effets de collisions.

$$
\frac{\partial f}{\partial t} + \mathbf{v} \frac{\partial f}{\partial \mathbf{r}} + \frac{\mathbf{F}}{m} \frac{\partial F}{\partial \mathbf{v}} = 0
$$
 (2.15a)

$$
\mathbf{F} = q(\mathbf{E} + \mathbf{v} \times \mathbf{B}) \tag{2.15b}
$$

$$
\frac{\partial f}{\partial t} + \mathbf{v} \frac{\partial f}{\partial \mathbf{r}} + \frac{q}{m} (\mathbf{E} + \mathbf{v} \times \mathbf{B}) \frac{\partial f}{\partial \mathbf{v}} = 0
$$
\n(2.15c)

L'équation (2.15c) est celle de Vlasov. Ceci décrit le mouvement de l'assemblée des particules sous l'influence des champs électrique et magnétique.

- $\bigstar$  *F* représente la force agissant sur les particules  $\bigstar$ *∂f*  $\frac{\partial J}{\partial t}$  est la variation temporelle de f due aux collisions  $\star$   $\nabla$  représente le gradient dans l'espace (x, y, z)
- $\star$ *∂ ∂v* est le gradient dans l'espace des vitesses

# **2.3.2 Description fluide d'un plasma**

L'approche fluide permet d'étudier le plasma de manière moins détaillée. Elle prend en compte les collisions individuelles entre électrons et ions. Pour les grandeurs macroscopiques telles que la densité, la température et la pression, une image fluide simplifiée du plasma suffit souvent. Pour obtenir la description fluide à un composant la plus simple, on considère essentiellement des moyennes statistiques sur la distribution de vitesse, la densité et la pression. On introduit la densité de particule par la relation suivante :

$$
n(r,t) = \int f d^3v \tag{2.16a}
$$

Le plasma est décrit par sa densité de particules au lieu de la fonction de distribution *f*. La densité est exprimé en fonction de celles des ions et des électrons.

$$
\rho(r,t) = n_i m_i + n_e m_e \tag{2.17a}
$$

avec

$$
m_e \ll m_i
$$

on aura

```
\rho \simeq nm_i
```
De même, la vitesse des électrons et des ions est combiné à une seule vitesse de fluide

$$
v = \frac{1}{\rho}(n_i m_i v_i + n_e m_e v_e) \simeq v_i \tag{2.18a}
$$

L'ensemble des équations comprend les équations bilan de matière et de quantité de mouvement associées aux équations de Maxwell se présente comme :

$$
\frac{\partial \rho}{\partial t} + \nabla \cdot (\rho \mathbf{v}) = 0 \tag{2.19a}
$$

$$
\rho[\frac{\partial}{\partial t} + \mathbf{v}.\nabla]\mathbf{v} = \mathbf{J} \times \mathbf{B} - \nabla P + \frac{\rho \mathbf{F}}{m}
$$
\n(2.19b)

$$
\nabla \times \mathbf{E} = -\frac{\partial \mathbf{B}}{\partial t}
$$
 (2.19c)

$$
\nabla \times \mathbf{B} = \mu_0 \mathbf{J} + \mu_0 \epsilon_0 \frac{\partial \mathbf{E}}{\partial t}
$$
 (2.19d)

$$
\nabla \cdot \mathbf{B} = 0 \tag{2.19e}
$$

$$
\nabla \cdot \mathbf{E} = \frac{\rho}{\epsilon_0} \tag{2.19f}
$$

avec **J** la densité de courant électrique, *P* la pression qui sont définies comme

$$
\mathbf{J} = \mathbf{J}_i + \mathbf{J}_e \tag{2.20a}
$$

$$
\mathbf{P} = \mathbf{P}_i + \mathbf{P}_e \tag{2.20b}
$$

Ce système d'équations (2.19) décrit le plasma comme un fluide. Pour que le système d'équations soit complet, il doit être complété par une équation d'état, qui décrit la relation entre la pression et la densité dans le plasma. Pour des distributions maxwelliennes, deux moyennes importantes sont calculées : la vitesse moyenne et l'écart quadratique moyen noté *< w*<sup>2</sup> *>*. Le calcul conduit, à 3 dimensions dans l'espace des vitesses, au résultat :

$$
\langle w^2 \rangle = 3v_T^2 = \frac{3K_B T}{m} \tag{2.21a}
$$

La pression scalaire est donnée en fonction de la température, on peut en déduire la loi des des gaz parfaits :

$$
p = nk_B T \tag{2.22a}
$$

Dans le cas d'une distribution des vitesses qui n'est pas maxwelienne, on peut définir la température cinétique  $T(r, t)$  à partir des variables  $\langle w \rangle^2$  et p:

$$
k_B T(r,t) = \frac{m}{3} < w^2 > \tag{2.23a}
$$

La température cinétique est identifiée avec la température définie en thermodynamique, uniquement lorsque la fonction de distribution est maxwellienne, c'est-à-dire lorsque on parle de l'équilibre thermodynamique. En effet, la température définie par la relation précédente n'est pas la température définie dans la thermodynamique [Pitaevskii(2017)].

La physique des plasmas est un domaine très riche et vaste. Après cette brève description des bases, de la fusion par confinement magnétique et les modèles de base simplifiés pour décrire le comportement d'un fluide magnétisé, notre intérêt réside dans le fait de proposer un modèle MHD non idéale qui tient en compte les effets dissipatifs. Le chapitre suivant, est consacré à la description du modèle proposé et la méthode numérique utilisée pour résoudre.

# **Chapitre 3**

# **Description de la méthode numérique et validation**

# **3.1 Introduction : Importance de la rotation sur l'équilibre**

Le confinement magnétique du plasma dans une géométrie toroïdale fait l'objet de recherches depuis les années 1940 où il a été reconnu comme une géométrie prometteuse pour la fusion thermonucléaire contrôlée. L'énergie produite et exploitée par les réacteurs à fusion, dépend principalement de la qualité du confinement, du contrôle des flux de particules et de la chaleur impactant les parois de tokamak. Cette thèse s'attaque particulièrement à l'étude de la vitesse du plasma dans la direction toroïdale et de leur impact sur les équilibres du plasma. Il est bien connu que la rotation d'un fluide de Navier-Stokes confère aux éléments fluides une force de rappel efficace qui les stabilise contre les petits déplacements perpendiculaires à l'axe de rotation [Greenspan et al.(1968)]. Expérimentalement, il y a eu des résultats démontrant une rotation spontanée du plasma dans la direction toroïdale [Rice(1999)]. Cette rotation s'avère importante ; elle permet le passage du mode L au mode H du confinement. Afin de mieux comprendre l'équilibre des plasmas dans les tokamaks, nous proposons une approche fluide MHD non linéaire. Notre objectif est de donner une preuve numérique, pour la rotation intrinsèque du plasma. On part du système d'équations étudié par Kamp et Montgomery [Kamp(2003)] et par une équipe de chercheur à Lyon [Morales(2015)]. Le système d'équations prend en compte les effets dissipatifs, qui contribuent à l'apparition des flux toroïdaux.

# **3.2 Description de la méthode numérique employée**

Plusieurs méthodes numériques ont été employées pour résoudre ce système d'équations, telle que la méthode de penalisation [Angot(1999)]. La résolution est faite dans une géométrie de type [Morales(2015)] Reversed Field Pinch (RFP). La particularité du RFP est que par rapport au tokamak, il possède un champ magnétique plus faible pour confiner le plasma, environ dix fois plus petit. Un faible champ magnétique permet l'utilisation d'aimants au lieu de supraconducteurs, une densité de masse élevée et la possibilité d'atteindre des températures thermonucléaires sans chauffage supplémentaire [Brunetti(2015)]. Le même système d'équations étudié par Kamp et Montgomery est résolu numériquement dans une géométrie rectangulaire à l'aide d'un logiciel de modélisation COM-SOL [COMSOL(2001)]. Dans ce chapitre nous proposons d'étudier les états d'équilibre stationnaires dans une géométrie de type JET et ITER, en utilisant la méthode des éléments finis décrite dans [Hecht(2005)].

Les difficultés dans de nombreux cas réduisent au fait qu'il n'y a pas de description mathématique d'un plasma dissipatif magnétiquement actif qui soit traitable, même en utilisant les super calculateurs les plus rapides. D'énormes hypothèses simplificatrices doivent être faites pour réaliser tout progrès analytique et numérique. Dans ce chapitre, on présente les équations de la MHD visco-résistives. Le model MHD résistif simplifié comprend les fluides incompressibles basés sur les équations de Navier-Stokes, et les équations de Maxwell pour la MHD non idéale.

# **3.3 Système d'équations en 2D : Modèle MHD visco-résistif**

Dans les pages suivantes, nous rapportons l'étude d'une description : fluide MHD dissipatif (MHD) avec des limites toroïdales non idéales. Un model simplifié qui comprend les fluides incompressibles basés sur les équations de Navier-Stokes, et les équations de Maxwell pour la MHD non idéale. Les principales inconnus de ce système sont le champ magnétique, **B** champ électrique **E**, le champ de vitesse **v** et la pression scalaire *p*. Le plasma est supposé avoir une résistivité *η* et une densité *ρ* uniforme. L'écriture des équations sous forme adimensionnelle est importante de point de vue interprétation et compréhension des résultats physiques. A l'aide de cette analyse on peut distinguer les phénomènes dominants. Les vitesses sont normalisées par la vitesse d'Alfvèn caractéristique  $v_A = (\frac{\mathbf{B}^2}{\sigma_A^2})$ *µ*0*ρ*  $)^{\frac{1}{2}}.$ 

Les équations de la MHD non idéale correspondent au cas où les viscosité cinématique *ν* et la résistivité *η* sont reliées entre elles via le nombre sans dimension dit Hartmann (*H*). Les paramètres des équations de la MHD non idéale sont la résistivité *η*, qui est l'inverse du nombre de Reynolds magnétique *S*, et la viscosité cinématique *ν*, qui est l'inverse du nombre de Lundquist visqueux *M*. On peut introduire à partir de la combinaison de *S* et *M*, le nombre de Hartmann défini par *H* = √ *SM*. Le système d'équations regroupe les équations du mouvement d'un fluide combinées aux équations de Maxwell :

$$
(\mathbf{v}.\nabla)\mathbf{v} = \mathbf{J} \times \mathbf{B} - \nabla p + \nu \nabla^2 \mathbf{v}
$$
\n(3.1a)

$$
\nabla \mathbf{v} = 0 \tag{3.1b}
$$

$$
\nabla \cdot \mathbf{B} = 0 \tag{3.1c}
$$

$$
\nabla \times \mathbf{E} = 0 \tag{3.1d}
$$

$$
\nabla \times \mathbf{B} = \mathbf{J} \tag{3.1e}
$$

$$
\mathbf{E} + \mathbf{v} \times \mathbf{B} = \eta \mathbf{J}.
$$
 (3.1f)

Ici, la modélisation des effets résistifs a été faite de manière scalaire. Dans l'équation de Navier-Stokes stationnaire (3.1a), la viscosité a également été supposée scalaire. Le système (3.1) doit maintenant être complété par la spécification de la géométrie du problème et des conditions aux limites. Puisque notre intérêt réside dans les dispositifs de confinement magnétique toroïdal pour la fusion, nous considérerons les cas où le plasma est confiné dans un tore. Afin de comparer nos calculs aux résultats obtenus par Kamp et Montgomery, nous considérons en premier lieu un tore de section rectangulaire ayant les mêmes paramètres que dans la référence [Kamp(2003)], à savoir le grand rayon de 3 mètres, une hauteur de 1,8 mètres et une longueur de 2,4 mètres. Cette géométrie est représentée sur la figure  $(3.1).$ 

Plus loin dans le chapitre, nous examinerons les cas réalistes des géométries JET et ITER. De plus, nous devons nous limiter au problème bidimensionnel en imposant une axisymétrie. Des conditions aux limites idéalisées en calcul sont choisies. A savoir, nous supposerons que les parois du tokamak sont idéalement conductrices de sorte que la composante normale du champ magnétique devrait disparaître au niveau des parois. Quant au champ de vitesse, on supposera que la composante normale est nulle au bord, bien que cette condition classique puisse ne pas être réaliste pour les plasmas. Une hypothèse

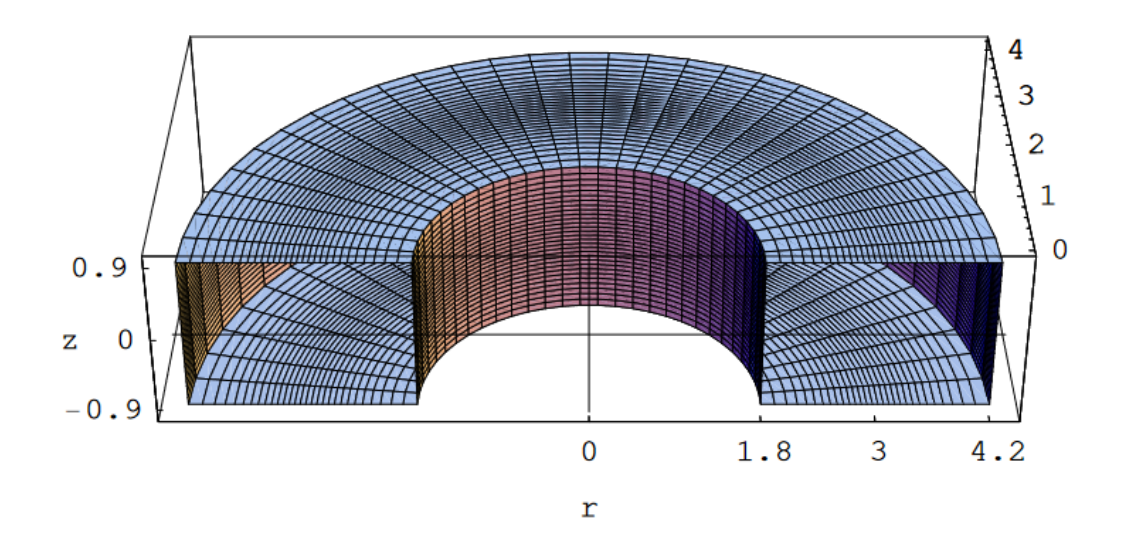

Figure 3.1 – Géométrie rectangulaire utilisée dans les simulations

identique sera faite pour la densité de courant. De plus, il est imposé que toute contrainte visqueuse tangentielle disparaisse au niveau des parois. Les tokamaks sont pour la plupart des dispositifs forcés et cela doit être pris en compte dans la modélisation. Chaque décharge commence par induire un champ électrique dans la direction toroïdale. Cela sert d'abord à créer le plasma en ionisant le gaz dans la chambre à vide, puis à entraîner le courant toroïdal qui génère et entretient le champ magnétique poloïdal. Puisque notre approche est en régime permanent, il y a une hypothèse implicite ici que les échelles de temps dynamiques visco-résistives MHD sont négligeables par rapport à la durée typique d'une décharge. En effet, même si lors d'une décharge, une certaine modification des paramètres du plasma peut survenir dans le temps, car les échelles de temps de la diffusion de l'énergie et du courant sont beaucoup plus longues que les échelles de temps MHD. Dans le modèle qu'on considère, on impose un champ électrique extérieur dont l'expression est la suivante :

$$
\mathbf{E}_{\text{ext}} = E_0 \frac{r_0}{r} \hat{\mathbf{i}}_{\varphi},\tag{3.2}
$$

avec *E*<sup>0</sup> est la valeur de *E*ext au grand rayon *r*0. Le champ magnétique toroïdal extérieur est créé par

des bobines extérieures.

$$
\mathbf{B}_{\text{ext}} = B_0 \frac{r_0}{r} \hat{\mathbf{i}}_{\varphi}.
$$
 (3.3)

Pour résoudre ce système d'équations (B.5) il faut imposer les deux conditions suivantes :

$$
\nabla \mathbf{v} = 0 \tag{3.4a}
$$

$$
\nabla \cdot \mathbf{B} = 0 \tag{3.4b}
$$

et au vu de la complexité de l'implémentation de cette condition lors de la résolution par la méthode des éléments finis, le système d'équations avec lequel nous avons travaillé intègre dans sa structure les deux conditions évoquées ci-dessus. Le système d'équations finale est détaillé dans l'annexe A. La résolution numérique des équations couplées est décrite dans cette partie. Nous présentons les ingrédients nécessaires à la compréhension de son implémentation.

# **3.4 Méthode des éléments finis**

#### **3.4.1 Motivation pour le choix de la méthode des éléments finis**

En repensant à l'histoire de la méthode des éléments finis (en abrégé FEM), l'utilité de la méthode a vu le jour au début des années 1940 par Richard Courant, un mathématicien germano-américain. Cette méthode était bien applicable sur une suite de problèmes variés. Elle est utilisée dans divers domaines de l'ingénierie tels que la mécanique des solides et la mécanique des fluides. Cette dernière présente l'avantage d'une théorie bien développée. La théorie fournit des estimations d'erreur utiles, ou des limites pour l'erreur, lorsque les équations de modèle numérique sont résolues sur un ordinateur en plus d'une relation liant la formulation variationnelle du problème à la formulation numérique.

Le choix est basé sur le fait que cette théorie permet une modélisation des formes géométriques irrégulières. Dans notre cas on a une équation paramétrique d'un tore. La résolution d'un système d'équations se fait avec un degré de précision élevé. Les conditions aux limites peuvent être facilement incorporées dans FEM. Nous utilisons un code open source disponible et gratuit pour la modélisation des états stationnaires des plasmas dans un tokamak. FreeFem++ permet de résoudre des EDP avec la méthode des éléments finis.

La FEM offre une grande liberté dans le choix de la discrétisation et des éléments finis utilisés pour discrétiser l'espace. Le choix des éléments finis varie en fonction du problème étudié. Il faut choisir des éléments adaptés dans une région où on a une variation importante du gradient. Dans cette zone on peut utiliser un maillage plus fin pour avoir une solution plus précise. FreeFem++, qui utilise les éléments finis, permet de raffiner le maillage dans les zones d'importantes variations de gradient de la vitesse. Parmi les problèmes traités utilisant FEM on trouve plusieurs écoulements modélisés à l'aide des équations de Navier-Stokes ou, dans des cas plus simples, des équations de Stokes. Dans la majorité des cas, comme on ne peut obtenir des solutions exactes à ces équations aux dérivées partielles, on utilise des méthodes numériques comme celle des éléments finis.

La FEM est bien applicable à la magnétohydrodynamique (MHD). Par la modélisation en physique des plasmas, on cherche souvent à trouver une solution numérique (lorsque c'est impossible de le faire de façon analytique) d'un système d'équations non linéaires et couplées. On cherche ici à déterminer la vitesse toroïdale d'un plasma. Les inconnues de ces équations discrètes sont les valeurs de la solution sur les nœuds du maillage (souvent les sommets des éléments ou encore le milieu des arêtes).

#### **3.4.2 Présentation de la méthode sur notre modèle**

#### **3.4.3 Formulation faible**

La FEM se repose sur la formulation variationnelle (faible) qui permet d'abaisser l'ordre de l'opérateur différentiel à l'aide d'une intégration par partie. La formulation faible est souvent utilisée pour inclure les conditions aux limites. Pour obtenir la formulation faible à partir de la formulation forte, il faut effectuer une intégration par partie. Cette formulation est basée sur le théorème de Lax-Milgram qui représente l'un des fondements de la méthode des éléments finis. Il donne preuve de l'existence et de l'unicité d'une solution de certains problèmes aux limites et de leur version discrète. Pour appliquer la MEF sur un système d'équations contenant des conditions aux limites on est amené à réécrire ces équations sous forme intégrale [Hecht(2005)]. Notre système d'équations se présente sous la forme :

$$
\Delta u_i = g_i, \forall i \in 1, \dots, 5 \tag{3.5a}
$$

$$
u_6 = \{u_5, u_1\} \tag{3.5b}
$$

avec les *g<sup>i</sup>* , qui font référence aux équations en *u<sup>i</sup>* .

Nous multiplions ces équations par une fonction test *v* et intégrons par parties sur tout le domaine Ω. Nous imposons que les fonctions tests soient nulles au bord du domaine (*∂*Ω). La formulation faible est souvent utilisée pour inclure les conditions aux limites. Le fait que la solution soit dérivable deux fois impose une contrainte aux solutions. Exprimer le problème sous sa formulation faible revient à diminuer ces contraintes imposées aux solutions. Nous obtiendrons en effet des solutions qui ne sont dérivables qu'une fois. Notre problème se résume en ce jeu d'équations où les fonctions *g<sup>i</sup>* font références

aux équations en *u<sup>i</sup>* . Nous avons le système d'équations qui se résume en :

$$
\int_{\Omega} \nabla u_i \nabla v_i + \int_{\Omega} \frac{1}{x} \frac{\partial u_i}{\partial x} v_i d\Omega + \int_{\Omega} g_i(u) v_i d\Omega = 0
$$
\n(3.6a)

$$
\int_{\Omega} [u_6 - g_6(u)] * v_6 d\Omega = 0 \qquad (3.6b)
$$

Pour ce faire, nous avons besoin d'introduire la formule de Green, qui généralise la notion d'intégration par parties.

$$
\int_{\Omega} \triangle uv = \int_{\Omega} \nabla u \nabla v d\Omega - \int_{\partial \Omega} n. \nabla uv ds \qquad (3.7a)
$$

### **3.4.4 Discrétisation spatiale**

En utilisant la méthode des éléments finis, on pourra approcher suffisamment la solution recherchée. La MEF permet de résoudre de manière discrète une EDP, celle-ci porte sur une fonction *u* définie sur un domaine Ω. La discrétisation consiste à subdiviser le domaine Ω en sous domaines, c'est-à-dire à chercher une solution du problème sur un domaine polygonal ou polyédrique par morceaux ; il y a donc une redéfinition de la géométrie. Une fois la géométrie approchée, il faut choisir un espace d'approximation de la solution du problème. Pour résoudre des EDP il faut qu'elles comportent des conditions aux bords permettant d'assurer l'existence et l'unicité d'une solution.

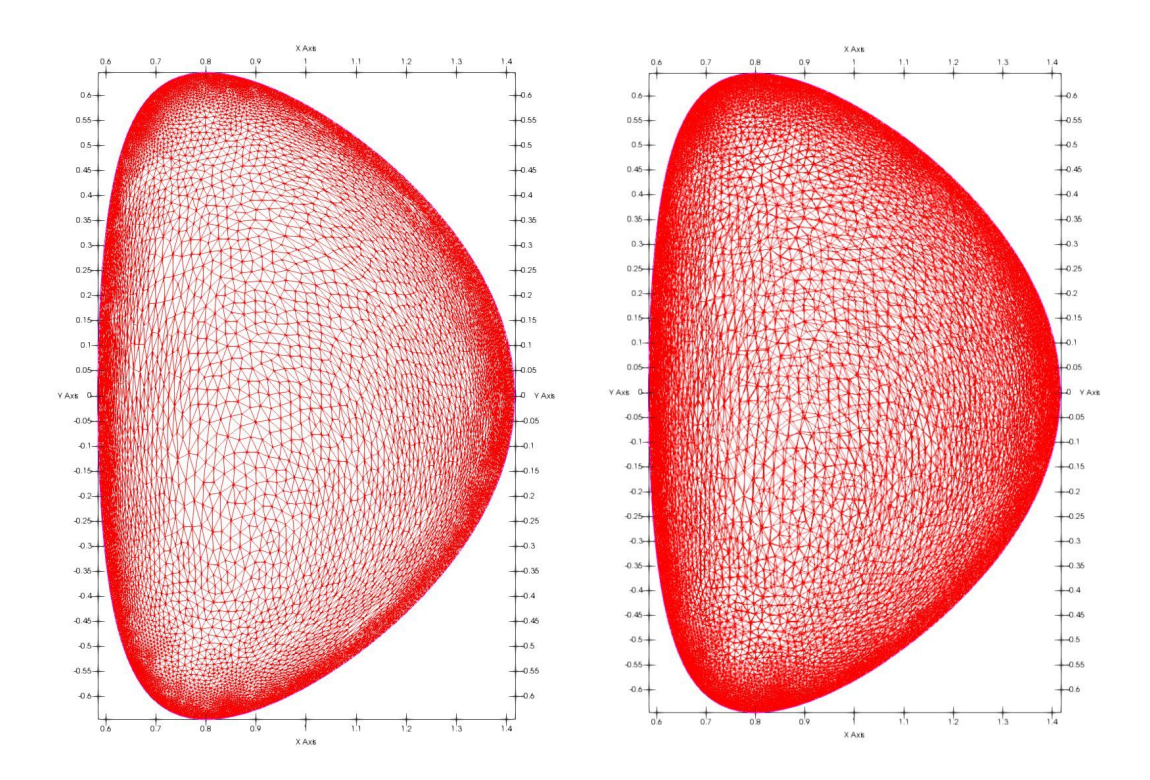

FIGURE  $3.2$  – Maillage triangulaire du domaine  $\Omega$  en dimension deux d'espace, la figure à droite pour un maillage plus fin avec un nombre de triangle de 21547 à gauche on a un nombre de triangles de 15521 [Roverc'h(2021)]

Pour la MEF, le domaine Ω est discrétisé par un maillage. Différents types de maillages existent, par exemple les maillages tétraédriques et hexaédriques en trois dimensions, les maillages triangulaires et quadrilatéraux en deux dimensions. La géométrie de résolution dans notre cas est une géométrie torique. Plus le maillage est fin, plus la solution que l'on obtient par la méthode des éléments finis sera précise et proche de la solution du système d'équations. Comment choisir les fonctions de base, dans chaque élément Ω*<sup>e</sup>* ? L'espace d'approximation *V<sup>h</sup>* étant de dimension finie, la solution peut être décomposée en une base finie de fonctions  $N_i$   $i \in 1, ..., l$ . La méthode des éléments finis est une technique permettant de résoudre plusieurs types de problèmes d'une manière approchée et précise. Notre étude actuelle se limite aux problèmes scalaires. Les paramètres physiques de notre problème sont la résistivité *η* qui est un scalaire et le nombre de Hartmann *H*. Nous avons testé la stabilité de notre code en utilisant plusieurs types d'éléments finis. On va introduire deux espaces éléments finis, pour la vitesse.

#### **Discrétisation par des éléments P1, P2**

Les valeurs des solutions sont évaluées sur chacun des sommets des triangles grâce à des interpolations par les polynômes de Lagrange d'ordre 1 ou 2. Bien évidemment, la précision de la méthode croit avec la finesse du maillage et l'ordre du polynôme d'interpolation. Nous avons testé deux types d'éléments finis : les éléments P1 qui sont des éléments finis continus linéaires par morceaux (2d, 3d, surface 3d), de degrés de liberté qui sont les valeurs des sommets. Les éléments P2, éléments finis continus (2d, 3d, surface 3d) où P2 est l'ensemble des polynômes de  $\mathbb{R}^2$  de degrés  $\leq 2$ .

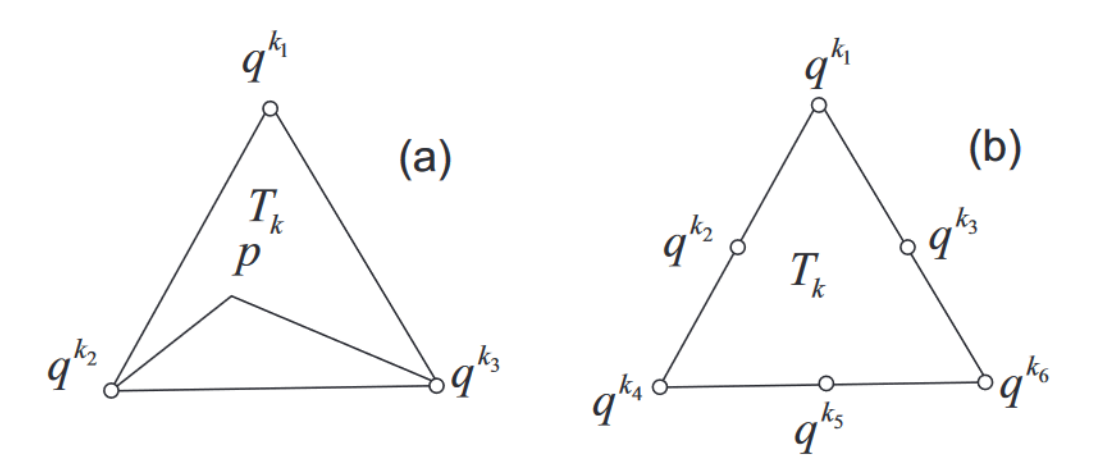

Figure 3.3 – Approximation par des éléments finis de types P1 (à gauche) et P2 (à droite) [Hecht(2005)]

#### **3.4.5 Linéarisation par la méthode de Newton Raphson (NR)**

Une difficulté particulière à résoudre numériquement à grand *H* le système d'équations, vient de la forte non-linéarité introduite par les termes  $(v.\nabla)v$  et  $J \times B$ . Dans cette partie on résout le système d'équations avec la méthode des éléments finis qu'utilise le logiciel libre FreeFem++, [Hecht(2005)]. La formulation variationnelle présentée est non linéaire. La méthode classique de l'analyse numérique permettant de linéariser le système est celle de Newton Raphson. Il s'agit de commencer par une estimation initiale raisonnablement proche de la racine, puis d'approximer la fonction par sa ligne tangente en utilisant le calcul.

Une suite d'itérés de la méthode de Newton pour résoudre  $F(x)=0$  est alors définie de la manière suivante : la méthode de Newton réalise la solution comme la limite de la séquence **u** , où chaque mise à jour *d***u** entre les étapes k et (k + 1) est calculée comme la solution de la version linéarisée. Le système d'équations (B.9) décrit sous forme variationnelle dans le but de trouver la solution **u** avec *F*(**u**) = 0, **u**, un développement de Taylor *F* donnant  $F(\mathbf{u} + h) - hDF(\mathbf{u}) = O(h^2)$ .

Où *DF*(*u*) est le différentiel de *F* au point *u*, il s'agit d'une application linéaire telle que

$$
DF(\mathbf{u} + \delta) = F(\mathbf{u}) + DF(\mathbf{u})\delta + o(\delta)
$$
\n(3.8a)

Une telle condition initiale  $\mathbf{u} = \mathbf{u}_0$  doit être suffisamment proche de la solution **u** pour assurer une bonne convergence de l'algorithme. La méthode NR converge de façon quadratique c'est à dire que le nombre de chiffres significatifs double à chaque itération. On pourra mettre une condition d'arrêt de l'algorithme lorsque le nombre de boucle dépassera 17 itérations. Si nous dépassons cette condition l'algorithme ne converge pas. Les étapes de la méthode de Newton Raphson (*dF*(*u*) = 0) sont :

- Initialisation
- $-$  Choisir  $\mathbf{u}_0$
- For  $(i = 0, ..., imax; i = i + 1)$  do  $\delta_i = F(\mathbf{u}_i)/DF(\mathbf{u}_i);$  $\mathbf{u}_{i+1} = \mathbf{u}_i - \delta_i$

avec  $DF(\mathbf{u}_i)$  le différentiel de F au point u, il s'agit d'une application linéaire telle que  $F(u+\delta)$  =  $F(u) + DF(u)\delta + o(\delta)$ 

Critère d'arrêt : arrêt pour  $\|\delta_i\| < \varepsilon$ .

En pratique, seules 3 ou 4 itérations sont nécessaires pour remplir la condition d'arrêt fixée.

#### **3.4.6 Limitation de la méthode de NR**

L'inconvénient de la méthode de Newton est que sa convergence dépend du paramètre de viscosité. Pour un nombre de Hartmann élevé, l'estimation initiale doit être soigneusement choisie. La méthode de NR est très sensible aux conditions initiales ; il faut choisir des valeurs suffisamment proches de la solution recherchée. Dans le cas inverse cette méthode commence à s'écarter de la racine. Un problème de division par zéro peut se produire. En cas de racines multiples, cette méthode converge lentement.

# **3.5 Validation sur un domaine rectangulaire**

#### **3.5.1 Les résultats des simulations numériques**

Pour valider la capacité de notre code numérique implémenté initialement par Nicolas Minesi stagiaire à l'école Polytechnique en 2014, nous simulons les équations MHD non linéaires à deux dimensions. En effet, Nous reproduisons d'abord un cas de test classique dans une géométrie rectangulaire. Dans notre cas, cela permet de tester le logiciel libre, ainsi que l'algorithme et la méthode de linéarisation employés. Dans un premier temps nous reprenons les mêmes paramètres que le papier [Montgomery(1997)]. Nous fixons ici les paramètres  $E_0 = 1$ ,  $B_0 = 1$ . On fixe la résistivité (l'inverse de la conductivité) électrique du plasma *η* appelé résistivité de Spitzer [Chen et al.(1984)] et on fait varier la viscosité à travers le nombre de Hartmann *H*. Dans cette section, le tokamak est modélisé comme dans la référence [Kamp(2003)] par un tore de section rectangulaire *∂*Ω avec un rayon majeur de 3 mètres, une hauteur de 1,8 mètre et une longueur de 2,4 mètres, comme représenté sur la figure 3.1.

Nous avons calculé la solution de ces simulations à un faible nombre de Hartmann *H*, où une illustration de la génération de vitesses toroïdales est présentée. Dans un deuxième temps, les calcules à *H* plus élevé ont permis de montrer que l'écoulement toroïdal domine. Pour finir, nous comparons, à coefficients de transport fixes, des simulations effectuées pour différentes valeurs de la résistivité *η*.

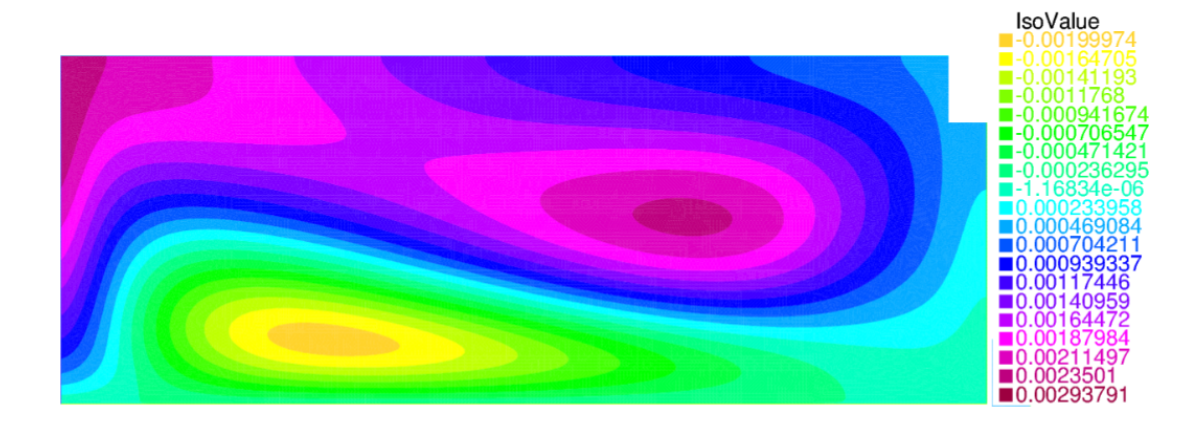

FIGURE 3.4 – Plot de la vitesse toroïdale pour  $H = 40$ ,  $\eta = 1$ ,  $E_0 = 1$  et  $B_0 = 1$ 

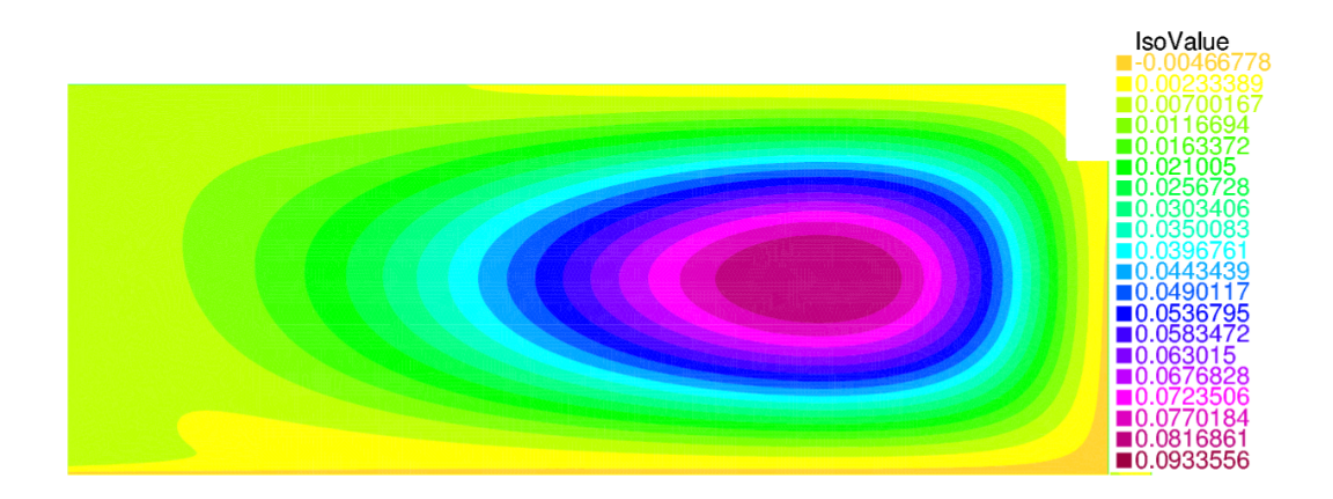

FIGURE  $3.5$  – Même figure que  $3.4$  pour  $H = 100$ 

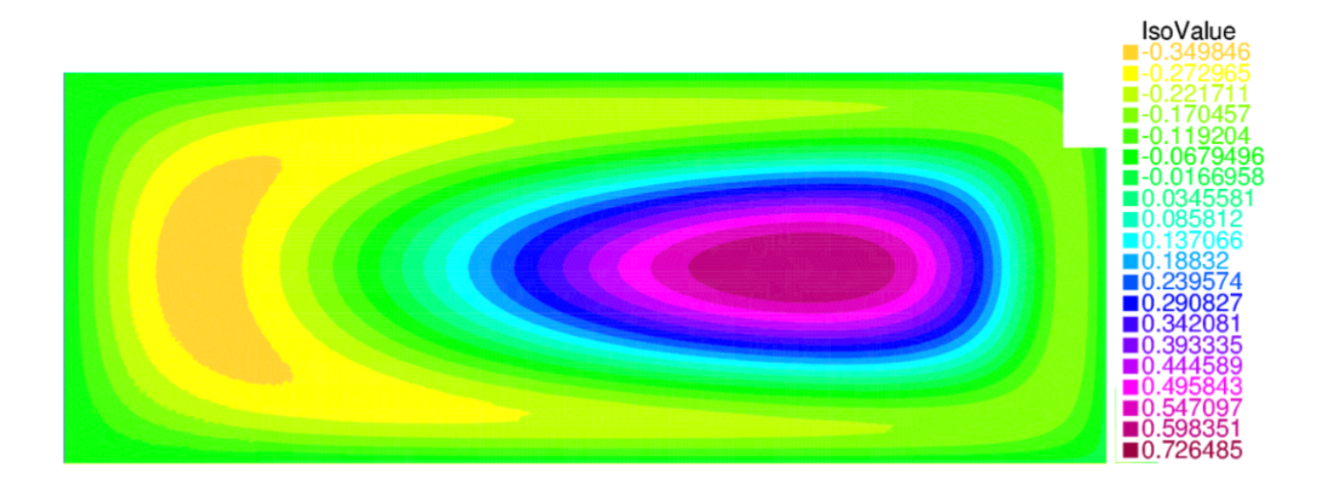

FIGURE  $3.6$  – Même figure que  $3.4$  pour  $H = 500$ 

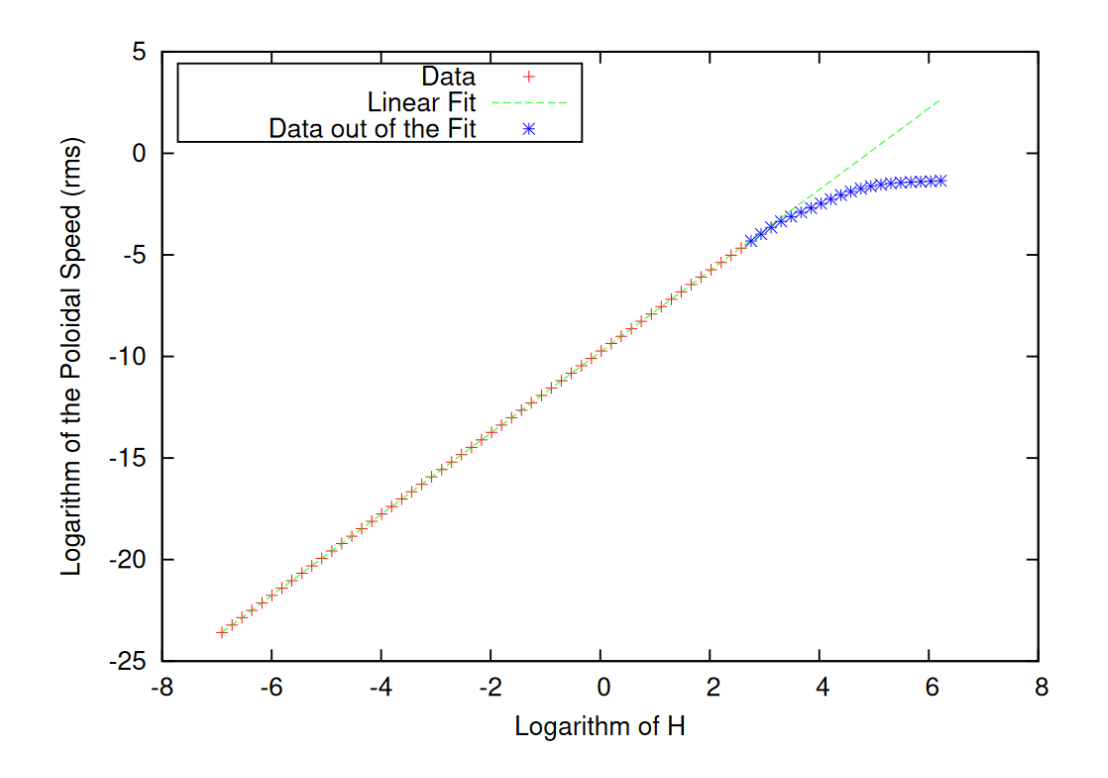

Figure 3.7 – Tracé de la valeur quadratique moyenne de la vitesse poloïdale *< vpol >rms* en fonction de *H* en échelle log-log.

## **3.5.2 Comparaison avec la bibliographie**

Notre premier objectif a été de comparer nos résultats numériques obtenus avec FreeFem ++ avec ceux obtenus par Kamp et Montgomery dans [Kamp(2003)] en utilisant le solveur FEMLAB (maintenant appelé COMSOL). Ces résultats d'essai sont présentés dans cette partie. Nous présenterons les résultats de simulations de Montomery et ses collaborateurs, comparés à nos propres résultats [Oueslati(2019)]. On va s'assurer qu'on reproduit les mêmes résultats numériques trouvés par Kamp et Montgomery en utilisant le logiciel FreeFem++. Les résultats numériques ne doivent pas dépendre de la méthode utilisée.

Nous présentons ici les résultats des simulations numériques de Montgomery et ses collaborateurs. Les paramètres physiques suivant ont été pris :  $E_0 = 1$ ,  $B_0 = 1$  et  $\eta = 1$ . Il existe un plan de symétrie (d'équation z= 0). Donc toutes les variables admettent une symétrie par rapport à ce plan. Il convient de noter qu'en raison de cette symétrie, seule la moitié supérieure de la section rectangulaire pour le tore est présentée. Dans ces simulations le nombre de Hartmann est modifié.

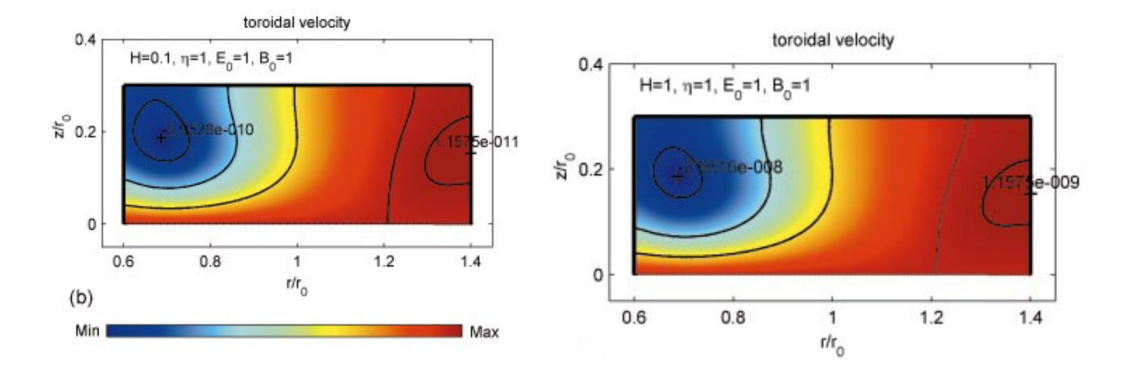

FIGURE 3.8 – Plot de la vitesse toroïdale pour  $H = 0.1$ ,  $\eta = 1$ ,  $E_0 = 1$  et  $B_0 = 1$  ( à gauche) et pour  $H = 1, \eta = 1, E_0 = 1$  et  $B_0 = 1$  ( à droite)

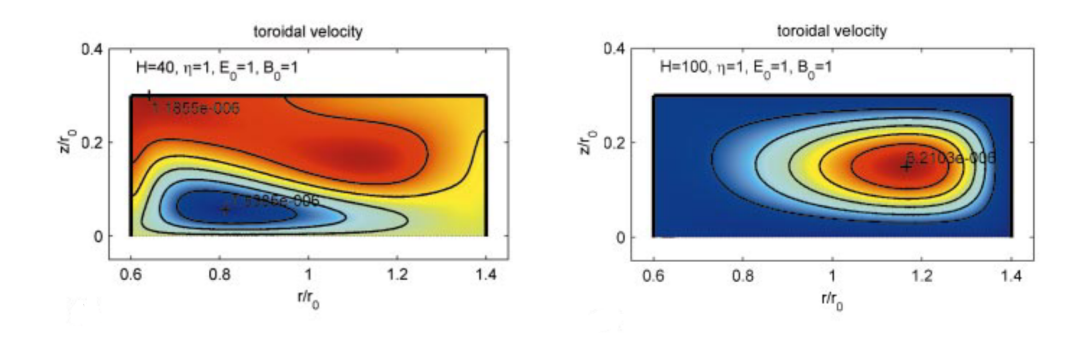

FIGURE 3.9 – Même figure que 3.8 pour  $H = 40$  (à gauche) et  $H = 100$  (à droite)

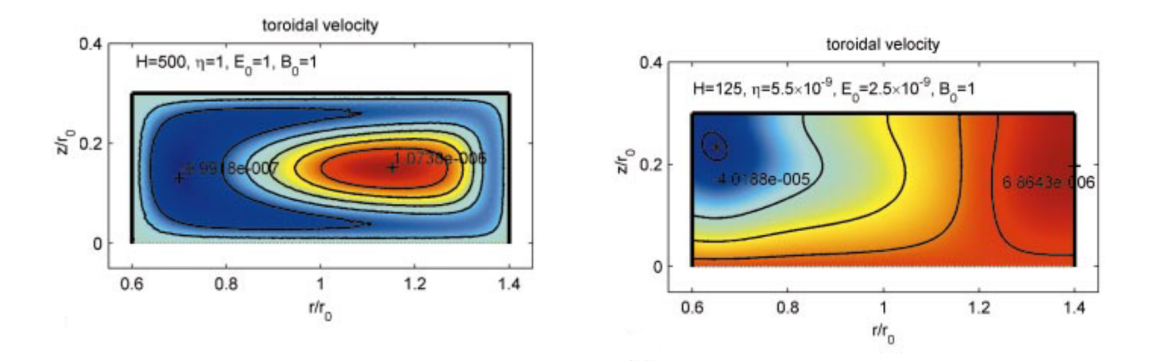

FIGURE 3.10 – Plot de la vitesse toroïdale pour  $H = 500$ ,  $\eta = 1$ ,  $E_0 = 1$  et  $B_0 = 1$  (à gauche) et  $H = 125, \eta = 5.5 \times 10^{-9}, E_0 = 2.5 \times 10^{-9}$  et  $B_0 = 1$  (à droite)

Ci-dessous sont présentés les résultats de simulations numériques pour des paramètres physiques normalisés et en prenant des valeurs non réalistes tel que  $E_0 = 1$  et  $B_0 = 1$  (figure 3.10 à gauche). Nous notons qu'en présence de ces dernières le profil de la vitesse dans la direction toroïdale diffère de celui présenté à droite en présence des paramètres réalistes. Contrairement à ce qu'on constate en présence des paramètres réalistes de la résistivité sur figure 3.10 à droite. La figure 3.10 est un plot de la vitesse toroïdale pour  $H = 125$ ,  $\eta = 5.5 \times 10^{-9}$ ,  $E_0 = 2.5 \times 10^{-9}$  et  $B_0 = 1$ . Plus *H* devient important plus la vitesse dans la direction toroïdale domine. Les ordres de grandeur de ces vitesses sont faibles ( quelques centimètres par secondes), elles sont loin d'être utiles pour la fusion.

Les paramètres choisis précédemment ne sont pas proches des régimes de fonctionnement des dispositifs de confinement toroïdaux actuels. En particulier, les valeurs du Lundquist nombre *S* qui est l'inverse de la résistivité *η* ne sont pas assez grandes et le champ électrique toroïdal est beaucoup trop grand. Dans cette partie, nous présentons les résultats de Kamp d'un cas test dans lequel les paramètres du plasma sont choisis pour être proches de ceux du premier tir de tritium dans JET. La valeur de la tension toroïdale est choisie à 1 V, et *S* est ensuite choisie pour donner un courant toroïdal de 3,1 MA . Pour le champ magnétique toroïdal imposé, il prend comme valeur 28 kG.

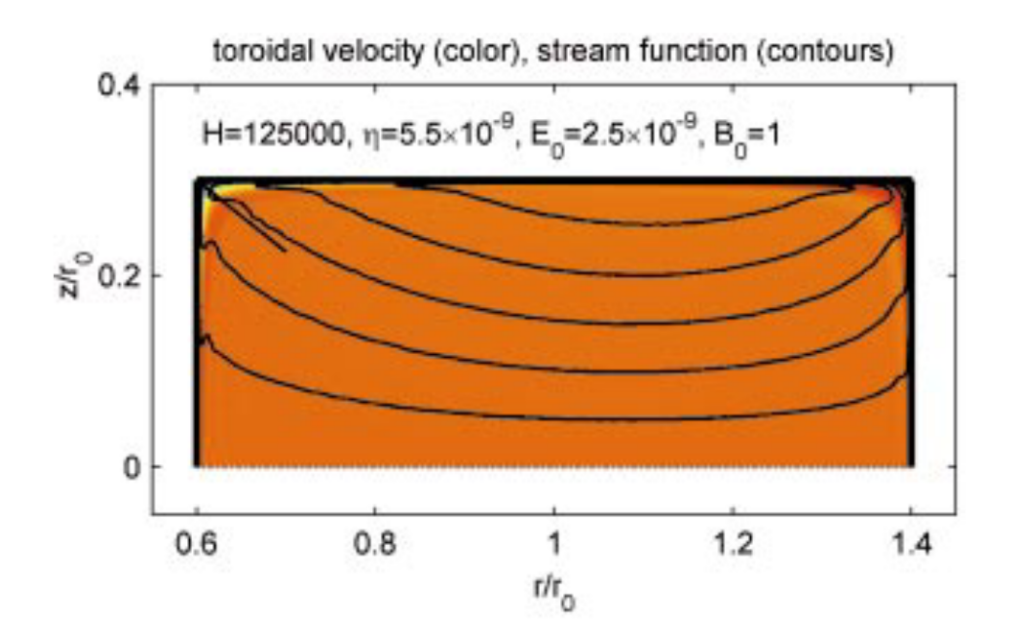

FIGURE 3.11 – Vitesse toroïdale pour  $H = 125000$ ,  $\eta = 5.5 \times 10^{-9}$ ,  $E_0 = 2.5 \times 10^{-9}$  et  $B_0 = 1$ 

La figure 3.11 est un plot de la vitesse toroïdale à H élevé  $(H = 125000)$ . Les vitesses d'écoulement ne diffèrent pas beaucoup de celles du calcul précédant  $H = 125$ . On remarque une variation importante des gradients de la vitesse qui se produisent très près du mur. Les calculs montrent que cette couche limite visqueuse devient plus importante lorsque le nombre de Hartmann augmente. La diminution de la valeur de la viscosité conduit près de la paroi à une couche. Dans la couche limite, de grands gradients dans la fonction de courant *ψ* et dans la vitesse toroïdale se développent. Les vitesses d'écoulement maximales atteintes à la paroi dans la direction poloïdale et toroïdale sont de l'ordre de quelques mètres par secondes.

Les résultats actuels se limitent à *H* = 125000. L'étude à *H* plus grand est très intéressante dans le cas où on cherche des vitesses plus importantes pour la fusion. Kamp et Montgomery rencontrent des difficultés numériques pour la résolution de ce système d'équations à *H* plus grand. Dans cette deuxième partie, nous allons présenter nos résultats numériques, qui sont en accord avec ceux de Kamp et Montgomery.

#### **3.5.3 Bilan**

Ces comparaisons quantitatives nous montrent que notre simulation est proche de la référence. Dans tous les cas on peut s'assurer que les résultats sont similaires. Finalement, nos simulations ont également été testées pour des solutions analytiques [Kamp(2003)] dans la limite de viscosité infinie, correspondant ici à *H* → 0. Dans cette limite, pour un *η* donné, les moyennes quadratiques (ou quadratiques moyennes) des vitesses poloïdales et toroïdales ont été prédites pour aller comme *H* 2 et *H* 4 . Cela concorde avec les résultats numériques. En particulier, la figure 4.5 représente le comportement de la vitesse poloïdale moyenne quadratique (rms) en fonction du nombre de Hartmann. Cette corrélation raisonnablement forte entre les simulations et la théorie a permis de fournir des arguments solides pour la validité de notre code numérique FreeFem ++.

# **Chapitre 4**

# **Simulations numériques des états stationnaires sans brisure de la symétrie haut-bas du tore**

# **4.1 Effet d'un flot non nul sur l'équilibre MHD**

Le confinement magnétique des plasmas de fusion est fortement influencé par les fluctuations turbulentes qui dégradent la qualité du confinement et réduisent ainsi les performances du réacteur de fusion. Il a été découvert il y a trois décennies [Wagner and Becker(1982)] que, dans certaines circonstances, l'activité turbulente est réduite, conduisant à un meilleur confinement. Encore aujourd'hui, la compréhension de cette transition de faible à haut confinement est loin d'être complète, mais il existe des preuves solides que les grandes vitesses toroïdales du plasma sont une caractéristique qui est soit à l'origine, soit une conséquence du mécanisme responsable de cette transition [Rice(1999)]. L'équilibre en présence d'un flot non nul n'est pas un nouveau sujet [Zehrfeld and Green(1972)], mais un intérêt croissant à son égard semble avoir augmenté depuis des années. De nombreux travaux ont été effectués dans le domaine en mettant l'accent sur les effets du flot sur l'équilibre [Green and Zehrfeld(1973)].

Des vitesses toroïdales importantes, de l'ordre de plusieurs kilomètres par seconde, sont observées même en l'absence d'impulsion externe dans JET, Alcator C-Mod et Tore Supra [Rice(2007a)]. Plusieurs mécanismes sont mis en avant pour expliquer la rotation toroïdale, principalement basée sur le transport turbulent généré au bord du tokamak. Dans le cadre de la MHD non idéale et en vue de rechercher une preuve numérique de l'existence de ces rotations, nous présentons les résultats de simulations numériques obtenus par par Kamp et Montgomery en 2003 [Kamp(2003)] puis en 2013 par une équipe de l'École Centrale de Lyon [Morales(2015)], mais dont les résultats n'ont pas pu atteindre les paramètres réalistes attendus dans un tokamak.

L'équilibre MHD idéale dans un plasma est décrit par l'équation de Grad-Shafranov. Cette dernière, suppose que le plasma a une vitesse nulle dans la direction toroïdale. Pour notre part, et dans le cadre de la MHD non idéale, le travail actuel tente de formuler l'équilibre du plasma axisymétrique avec un écoulement. La physique de ces écoulements est régie par les équations de Navier-Stokes, qui sont étendues pour tenir compte des forces de Lorentz, et par les équations de Maxwell à partir desquelles l'équation d'induction magnétique est obtenue. Les problèmes MHD sont donc interdisciplinaires et couplés car l'effet du champ de vitesse apparaît dans les équations de transport magnétique, et l'interaction entre le courant électrique et le champ magnétique apparaît dans les équations de transport. Nous recherchons les états d'équilibre stationnaire à partir d'un système d'équations non linéaires et couplées. Un problème aussi complexe doit être soigneusement traité et nous choisissons de l'aborder en deux étapes. Dans un premier temps, le problème est simplifié à l'aide de la formulation variationnelle. Dans un deuxième temps on a codé ces équations à l'aide du logiciel libre FreeFem ++ [Hecht(2005)].

# **4.2 Quelques résultats expérimentaux sur la rotation**

La rotation spontanée en absence de toute source d'impulsion externe a été observée dans plusieurs tokamaks. Cette dernière est impliquée dans les barrières de transport en raison de son rapport avec le champ électrique radial [Ida(1998)] et en plus de son effet stabiliseur sur sur les instabilités de mur résistif [Boozer(1995)]. Les expérimentateurs cherchent des explications pour cette dernière. Dans se qui suit, nous allons reproduire quelques résultats expérimentaux dans quelques dispositifs à fusion. Le tableau suivant résume quelques vitesses mesurées dans certains tokamaks :

|             | Tokamaks | Énergie (MJ) $v_{\varphi}$ (Km/s) |           |  |
|-------------|----------|-----------------------------------|-----------|--|
| $C-Mod$     |          | $0 - 0.23$                        | $0 - 130$ |  |
| JET         |          | $0 - 0.6$                         | $0 - 60$  |  |
| <b>TCV</b>  |          | 0.04                              | 35        |  |
| Tore Supra  |          | $0 - 0.8$                         | $0 - 80$  |  |
| <b>ITER</b> |          | 250                               |           |  |

Table 4.1 – Les différentes vitesses mesurées dans plusieurs tokamaks

Dans ITER on ne parvient pas à estimer la vitesse requise pour avoir un confinement optimal. Durant cette thèse, nous avons déterminé numériquement la valeur de cette vitesse toroïdale pour des faibles nombres de Hartmann. Dans JET, on remarque d'après le tableau que la vitesse varie entre 0 et 60 kilomètres par seconde. Dans les présentes simulations nous comparons la vitesse calculée à la valeur de la vitesse mesurée expérimentalement dans JET.
Chapitre 4. Simulations numériques des états stationnaires sans brisure de la symétrie haut-bas du tore  $74$ 

#### **4.2.1 Observation de la rotation dans quelques tokamaks**

Dans la figure 4.1 et 4.2 [Rice(1999), Rice(2007b), Ince-Cushman(2006)], sont représentées une mesure de la vitesse toroïdale et le nombre sans dimension Mach (*M*).

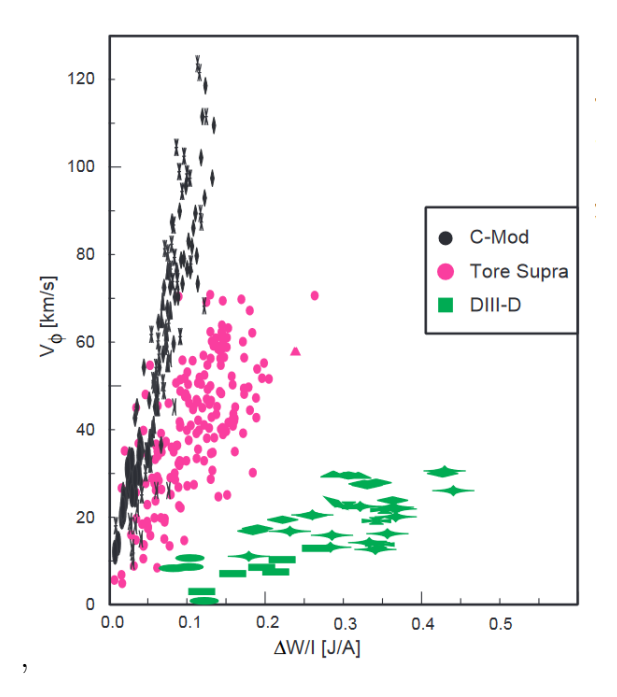

Figure 4.1 – Mesure de la vitesse toroïdale dans certains dispositifs à fusion, la vitesse est présentée en fonction de l'énergie stockée normalisée au courant du plasma ∆*W/I* [J/A]

Le facteur *β* représente le rapport entre pression cinétique et pression magnétique au sein du plasma. Il est défini comme suit :

$$
\beta = \frac{p}{p_{mag}} = \frac{nk_B T}{B^2 / 2\mu_0} \tag{4.1a}
$$

où p est la pression cinétique, et *pmag* est la pression magnétique. Selon la valeur de *β* on peut distinguer deux types de plasma :

- $\star$  *β* < 1 les effets du champ magnétique dominent les effets cinétiques.
- $\bigstar$  *β* > 1 les effets cinétiques dominent les effets magnétiques.

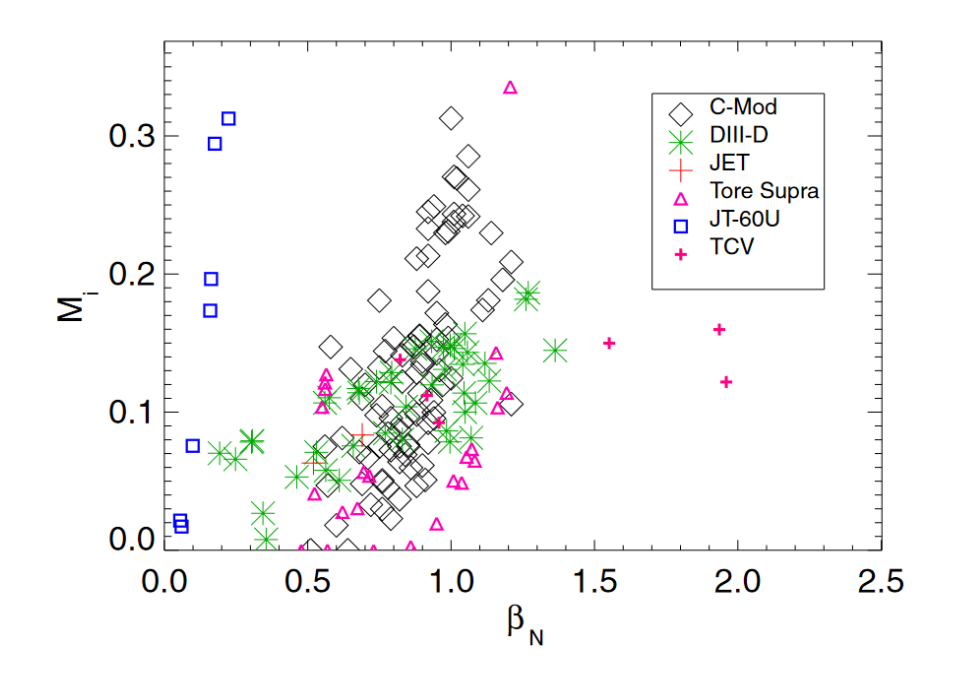

Figure 4.2 – Mesure du nombre de Mach *M* (définie comme la vitesse locale d'un fluide à la vitesse du son) en fonction de  $\beta_N$ , pour plusieurs tokamaks

Parmi les facteurs qui déterminent la stabilité du plasma, on cite le facteur de sécurité *q*, définie comme le rapport entre le nombre de tour effectué par les lignes de champ magnétique dans la direction toroïdale et poloïdale.

$$
q = \frac{1}{2\pi} \int \frac{1}{R} \frac{B_T}{B_P} ds
$$
\n
$$
(4.2)
$$

On sait que le champ magnétique poloïdal est crée par le courant qui circule dans le plasma. Par conséquent, le profil *q* est lié à la densité de courant plasma *j*. Ce paramètre est impliqué dans barrières internes de transport [Taylor(1997)] et contribue à l'amélioration du confinement.

,

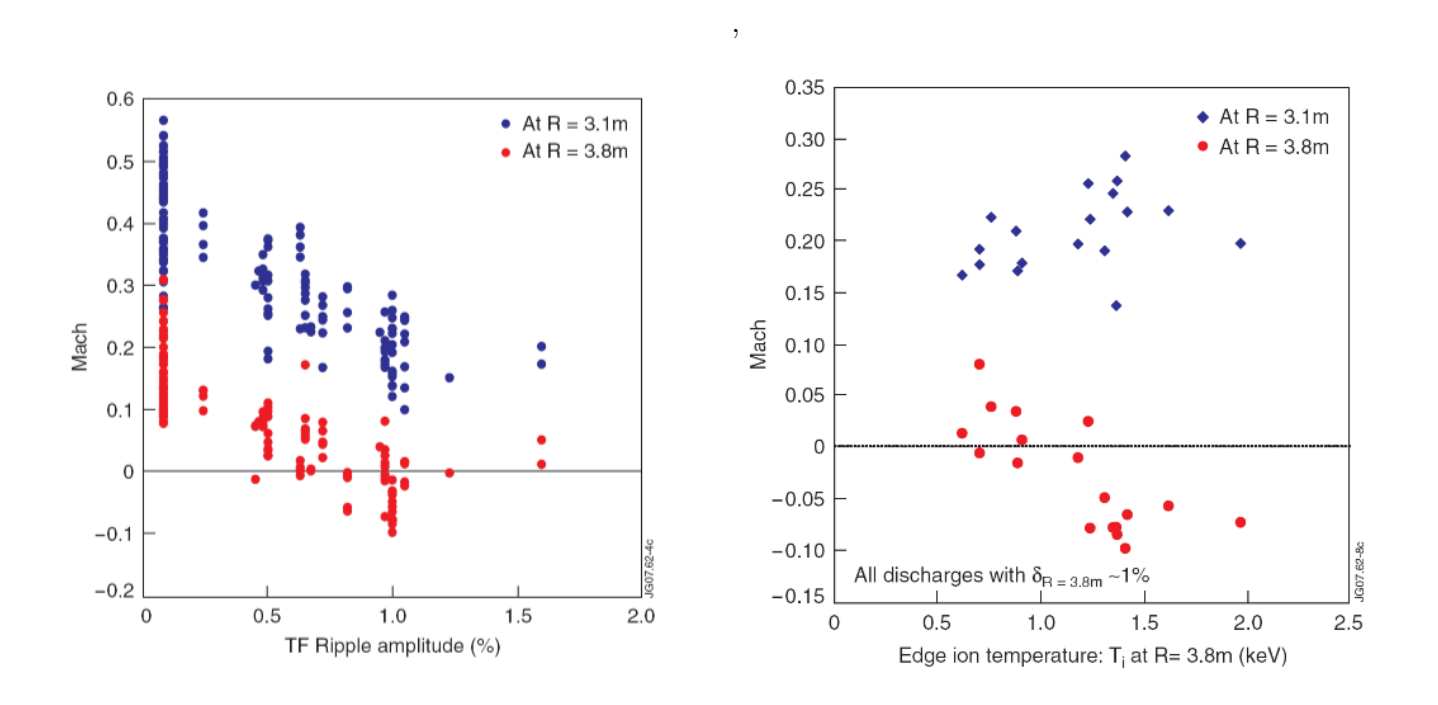

Chapitre 4. Simulations numériques des états stationnaires sans brisure de la symétrie haut-bas du  $\frac{76}{ }$ 

Figure 4.3 – Variation du nombre de Mach (*M*) toroïdal avec le ripple dans JET (à gauche) et dépendance de *M* avec la température ionique du plasma ( à droite ) [de Vries and Hua(2008)].

## **4.3 Résultats numériques dans une géométrie de type JET**

La résolution numérique des équations de la MHD visco-résistive dans les tokamaks nécessite une résolution spatiale élevée. Des paramètres typiques de JET ont été pris. Le paramètre principal est le courant de plasma qui non seulement chauffe le plasma mais fournit également le champ magnétique poloïdal. Des études expérimentales et théoriques ont confirmé que la température et la densité des particules augmentent avec ce courant. Un courant plasma de 3 millions d'ampères, en fonctionnement de base, a été choisi. Il devrait fournir un bon confinement des particules. La conception la plus rentable pour atteindre l'objectif du JET est un gros tore avec un rapport d'aspect (hauteur / largeur) d'environ 2,4 avec un rayon majeur d'environ 3 mètres. Le champ magnétique toroïdal maximal au centre du plasma qui peut être atteint à ce rapport d'aspect, avec un faible risque technologique, est d'environ 30

kilogauss. Les bobines de champ toroïdal qui ont la contrainte mécanique la plus faible ont un profil en forme de D. Cette forme a été choisie pour JET. De plus, cette forme est une caractéristique souhaitable en raison de l'intérêt pour l'étude des plasmas à section transversale non circulaire.

# **4.3.1 Présentation de la géométrie de simulation et les conditions aux**

#### **limites**

Dans ce chapitre, les simulations numériques dans une géométrie JET et ITER sont données.

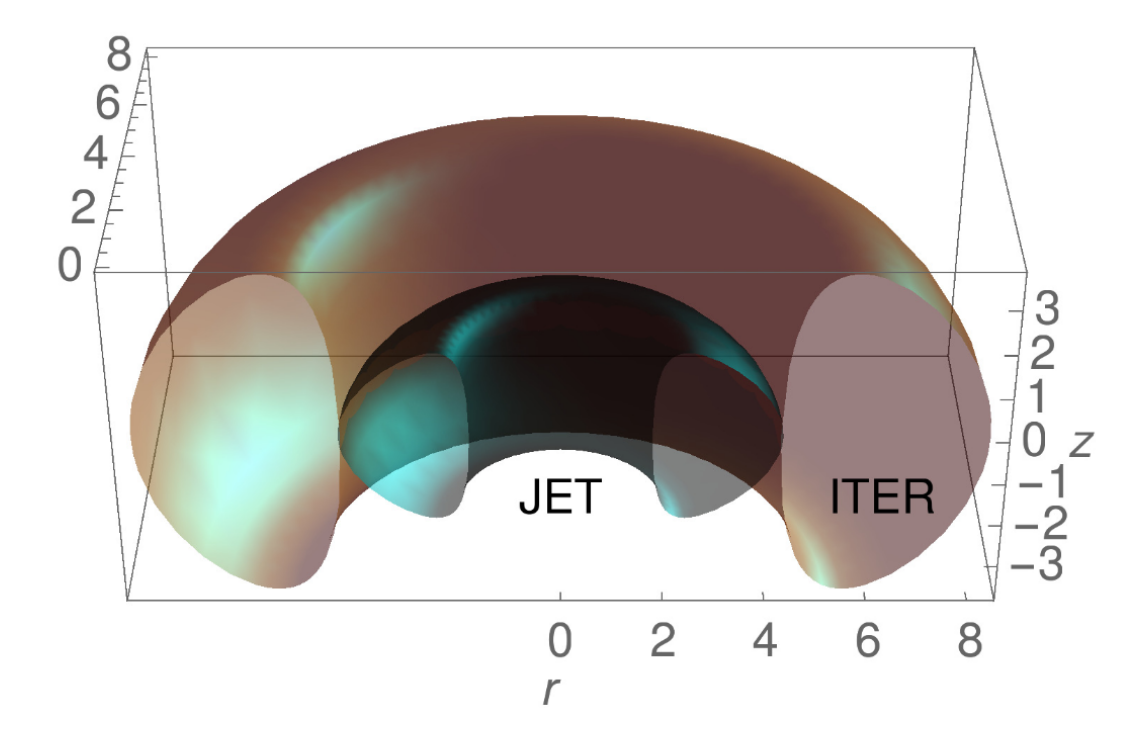

Figure 4.4 – Présentation de la géométrie de JET et ITER

Une géométrie de révolution qui permet d'atteindre un confinement optimal grâce à la présence d'un champ magnétique toroïdal créé par des bobines extérieures et un champ magnétique poloïdal crée par le courant qui circule dans le plasma. La rotation autour de l'axe de rotation verticale de champ poloïdal créé les surfaces magnétiques.

Pour compléter le problème, il faut spécifier les conditions aux limites correspondant au système

Chapitre 4. Simulations numériques des états stationnaires sans brisure de la symétrie haut-bas du tore  $78$ 

d'équations physique qui nous intéresse. Le problème présente une symétrie d'équation *z* = 0. Par conséquent, toutes les variables admettent une symétrie par rapport à ce plan. On s'intéresse surtout à la composante toroïdale de la vitesse. Dans les présentes résultats de simulations dans JET et ITER, on utilise des conditions aux limites de type "no-slip" ou bien on dites "sans glissement". On suppose que la vitesse tangentielle à une surface solide est nulle, autrement dit que le fluide ne glisse pas sur la surface solide. On impose que la vitesse au niveau de la paroi doit être nulle pour satisfaire la condition de non-pénétration  $(v_\varphi = 0)$ .

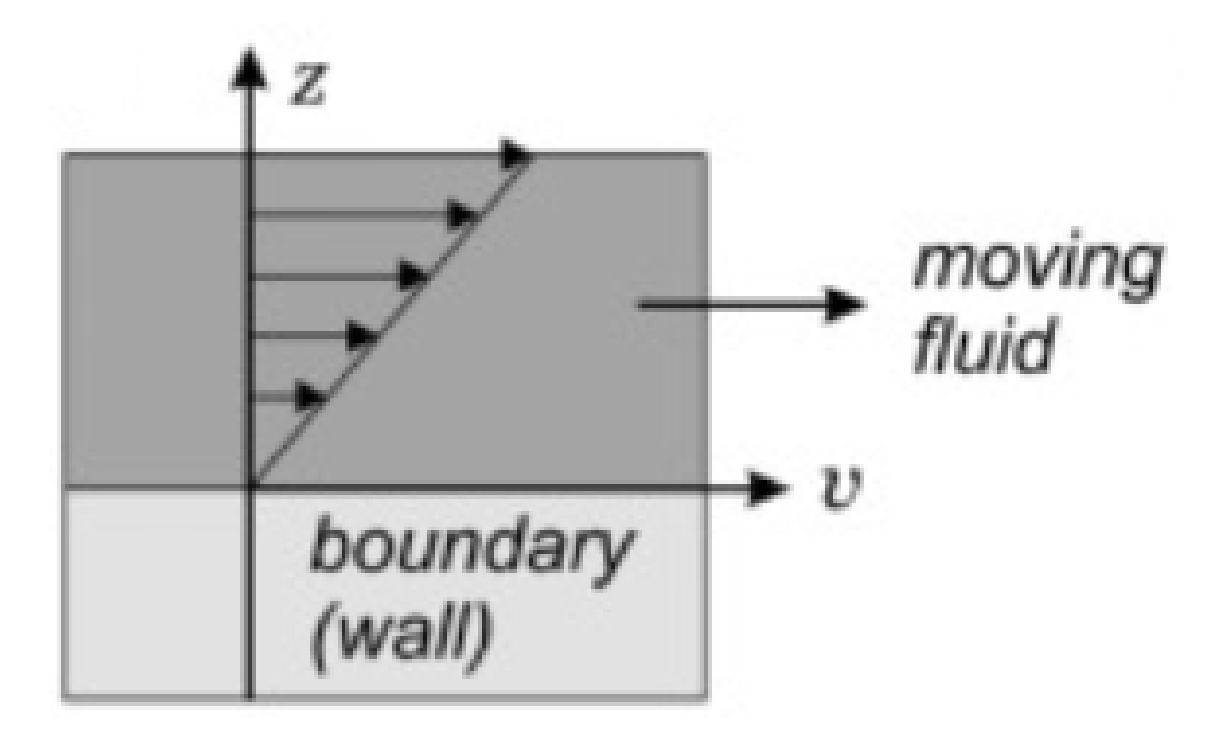

Figure 4.5 – Condition aux limite de type No-slip, la vitesse au bord du fluide est supposé nulle [Li(2020)]

### **4.4 Génération de la vitesse toroïdale pour différents** *H*

Dans le but de déterminer le profil de la vitesse dans les directions toroïdale et poloïde du tore, le code actuel utilise des éléments fini de type P1 et P2, avec un raffinement du maillage au bord comme cela est représenté sur la figure 4.6. Numériquement, on a raffiné le maillage au bord pour avoir une convergence optimale des solutions à *H* grand. L'adaptation du maillage de la surface devient alors utile pour capturer de manière précise la solution du problème. Construire un maillage adapté par une méthode de remaillage grâce aux fonctionnalités de FreeFem++ est efficace.

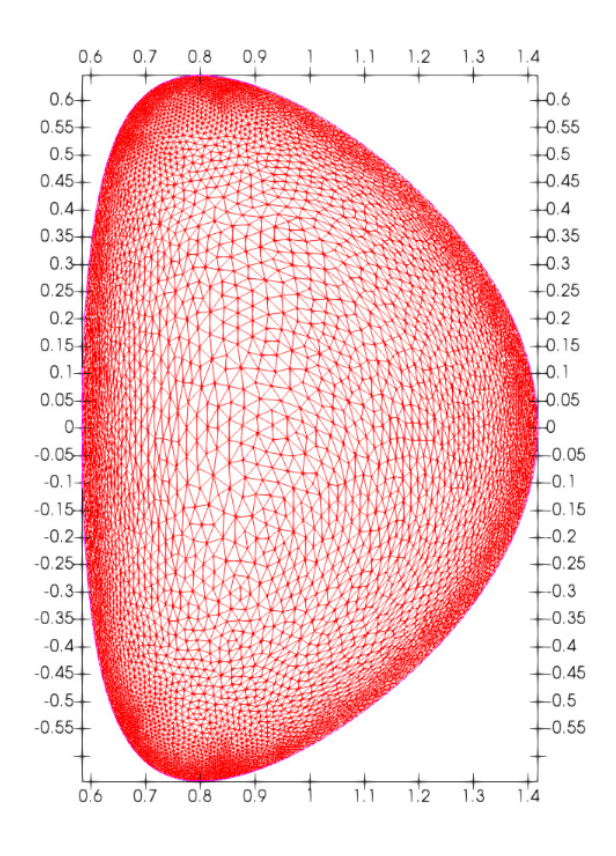

FIGURE 4.6 – Maillage triangulaire du domaine  $\Omega$ , le nombre des triangles est 11142 et le nombre des sommets des riangles est 5765

Nous remplaçons la géométrie toroïdale rectangulaire par la géométrie réaliste de JET. La section

transversale toroïdale ne doit plus être un rectangle mais une ellipse en forme de D. En effet, la section transversale non circulaire, s'est avérée être une configuration optimale pour atteindre un courant de plasma plus élevé.

Dans ce chapitre différentes simulations numériques sont menées avec des différentes paramètres physiques afin de tester et de valider l'algorithme numérique utilisé. On y étudie notamment l'influence de la résistivité sur la vitesse toroïdale. En adimensionnalisant le modèle détaillé dans l'annexe A, le système d'équation caractérisé par les paramètres suivants : une résistivité de  $\eta = 6.9 \times 10^{-7}$ , un champ électrique  $E_0 = 3 \times 10^{-9}$  et un champ magnétique de  $B_0 = 0.87$ . Nous présentons les résultats pour plusieurs valeurs du nombre de Hartmann *H*.

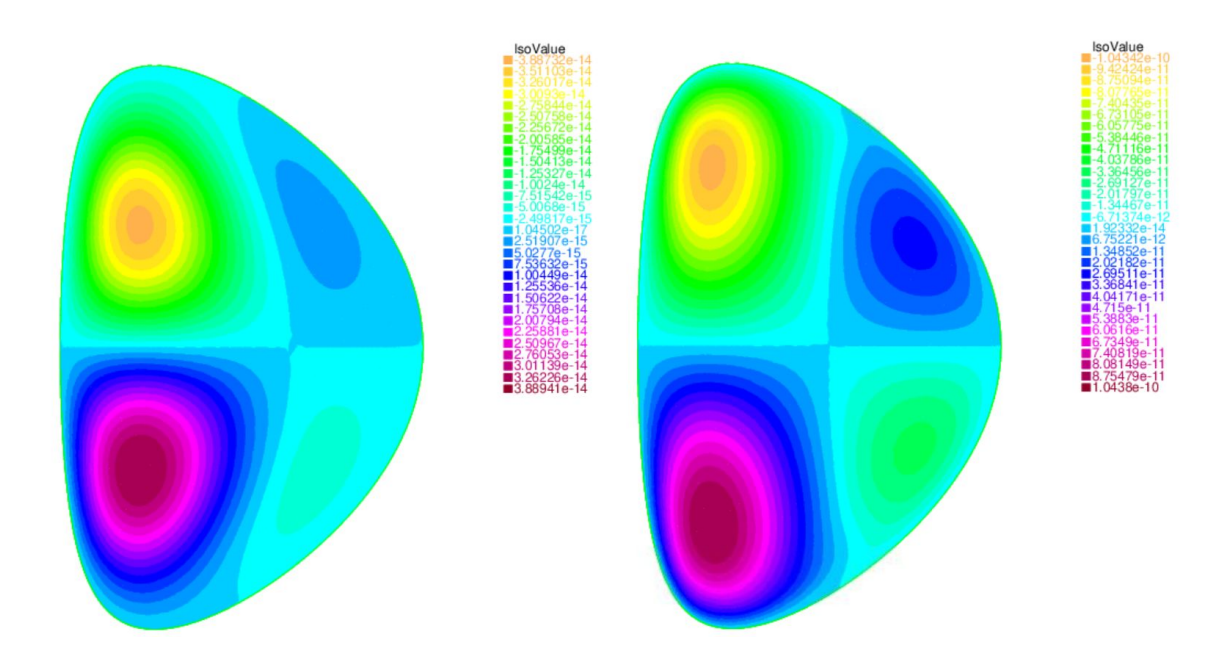

FIGURE 4.7 – Vitesse toroïdale dans JET pour  $H = 10$  ( à gauche) et  $H = 1000$ ,  $\eta = 6.9 \times 10^{-7}$ ,  $E_0 = 3 \times 10^{-9}$  et  $B_0 = 0.87$  en utilisant des conditions aux limites de type no slip c'est à dire  $v_\varphi = 0$ au bord.

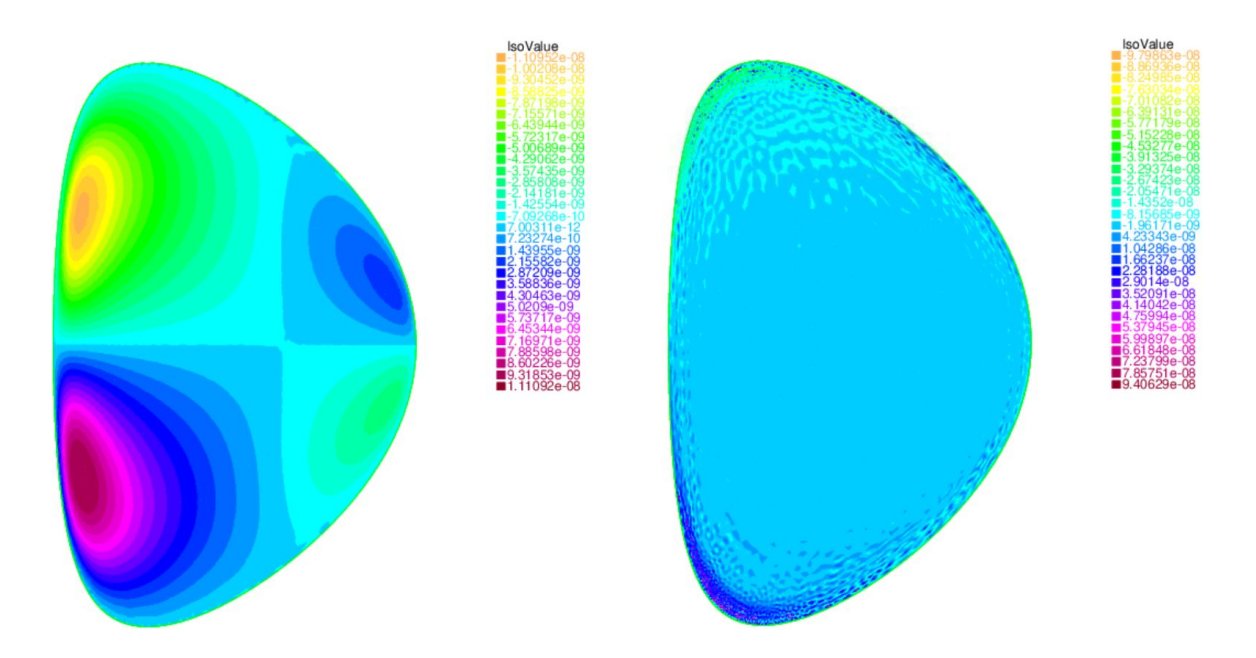

FIGURE  $4.8$  – Même figure que  $4.7$  pour  $H = 10^5$  et  $H = 10^7$ .

La figure 4.7 est une illustration du profil de la vitesse toroïdale calculé en géométrie JET en utilisant les paramètres physiques cités dans la précédente paragraphe. Ces simulations numériques sont pour *H* = 10 (figure à gauche) et pour *H* = 1000 (figure à droite). Ce que nous constatons que la solution obtenue est anti-symétrique par rapport à *y* = 0, présentant des structures en quadripôle que celle mise en avant par M.Morales [Morales(2015)] pour des petites valeurs de *H*. En effet, dans les graphiques précédents, les vitesses obtenues pour ces deux valeurs de *H* sont trop petites, voir 10<sup>−</sup><sup>14</sup> en unité d'Alfvén. En plus, de la même manière que ce qui est décrit par ce dernier, on observe un écrasement des pôles sur les bordures du domaine lorsque *H* augmente, jusqu''à ce que cette structure laisse la place à une distribution quasi-uniforme pour  $H = 10^7$  (cf figure 4.8 à droite). Bien que *H* augmente la vitesse augmente aussi, pour des valeurs importantes du nombre de Hartmann la vitesse augmente et devient plus importante au bord.

Résultats avec  $\eta = 6.9 \times 10^{-8}$ ,  $E_0 = 3 \times 10^{-9}$  et  $B_0 = 0.87$ 

Chapitre 4. Simulations numériques des états stationnaires sans brisure de la symétrie haut-bas du tore and the set of  $\approx$  82

Cependant, ces résultats sont obtenus pour des valeurs de *η* et *ν* non réalistes, et cela se caractérise par des vitesses toroïdales largement trop faibles par rapport aux valeurs mesurées expérimentalement sur JET [de Vries and Hua(2008)], or nous attendons à avoir des vitesses importantes. L'idée est de se rapprocher des paramètres réalistes et d'effectuer des simulations numériques avec une valeur de la résistivité plus petite. L'objet de cette paragraphe est de présenter les résultats de simulations numérique avec une résistivité plus petite (*η* = 6*.*9 × 10<sup>−</sup><sup>8</sup> ) tout en gardant les autres paramètres. La figure 4.9 et 4.10 présentent les résultats de simulation pour  $H = 100$ ,  $H = 1000$  (Cf figure 4.9),  $H = 10^4$  et  $H = 10^5$  (Cf figure 4.10). Pour des valeurs petites de *H*, nous avons remarqué la présence des structures en quadripôle avec une solution ant-symétrique. Plus *H* augmente plus on voit apparaître une couche limite visqueuse au bord, caractérisée par des vitesses plus importantes.

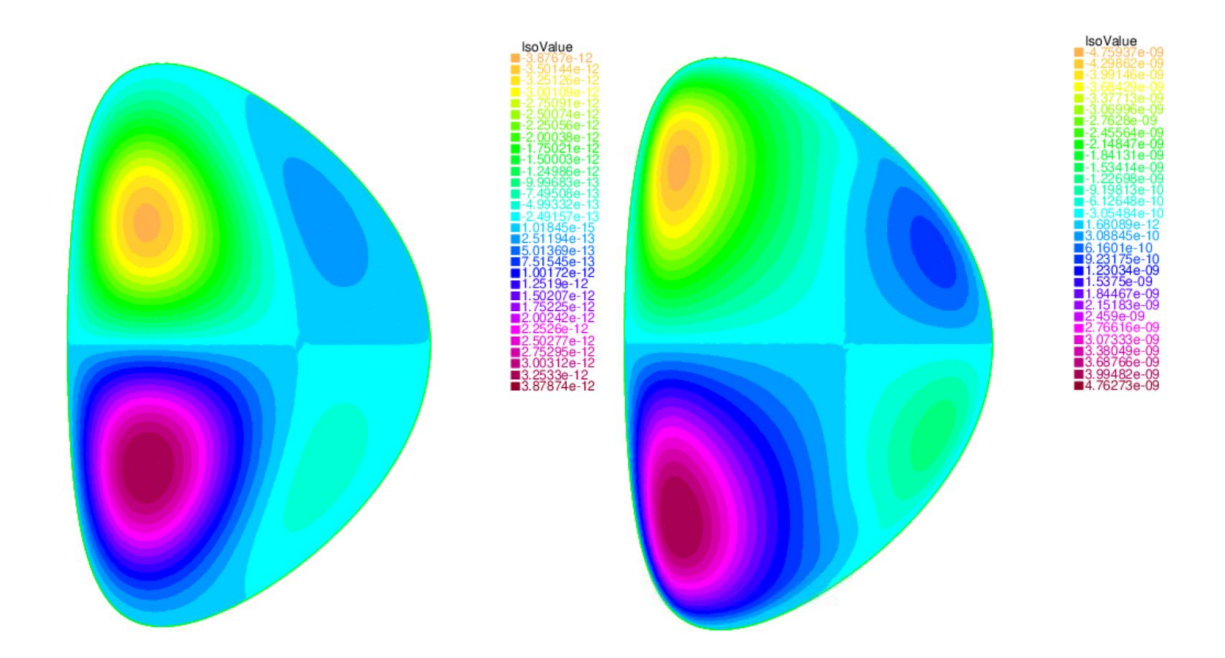

FIGURE 4.9 – Vitesse toroïdale dans JET pour  $H = 100$  ( à gauche) et  $H = 1000$ ,  $\eta = 6.9 \times 10^{-8}$ ,  $E_0 = 3 \times 10^{-9}$  et  $B_0 = 0.87$  en utilisant des conditions aux limites de type no slip c'est à dire  $v_\varphi = 0$ au bord.

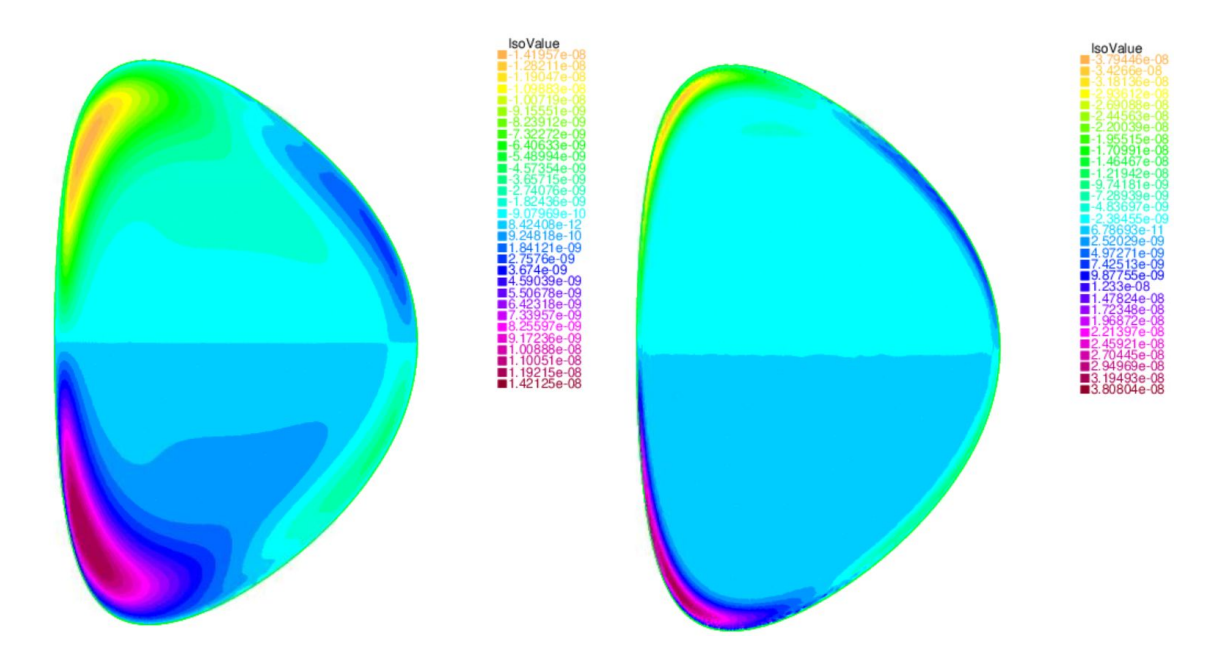

FIGURE 4.10 – Même figure que 4.9 pour  $H = 10^4$  et  $H = 10^5$ .

#### **Comparaison de la vitesse pour deux résistivité différentes**

Nous souhaitons voir l'effet de la résistivité sur le comportement du fluide à *H* donné. Nous avons fixé la valeur de  $H = 10^5$ .

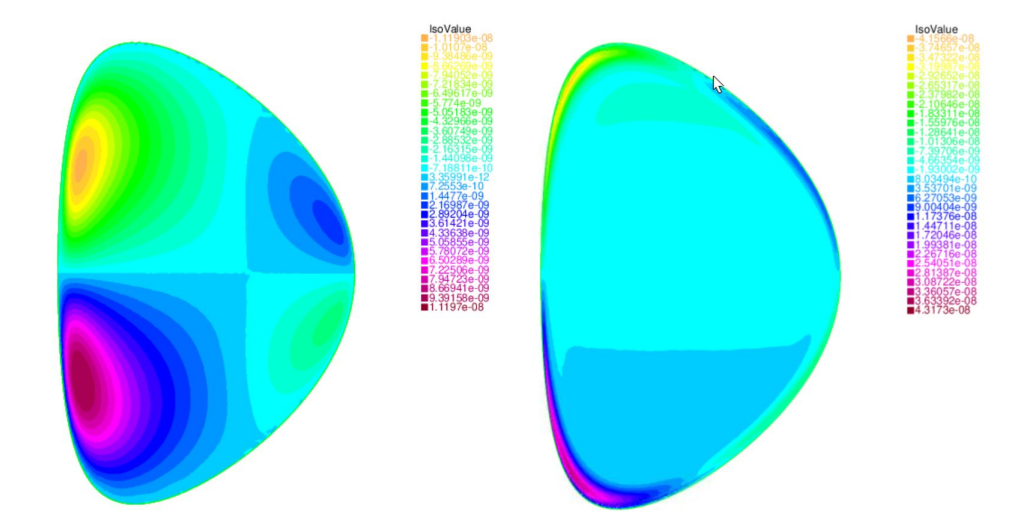

FIGURE 4.11 – Vitesse toroïdale dans JET pour ( à gauche) pour,  $\eta = 6.9 \times 10^{-7}$  (à gauche) et  $\eta = 6.9 \times 10^{-8}$  (à droite) pour  $H = 10^5$ .

Chapitre 4. Simulations numériques des états stationnaires sans brisure de la symétrie haut-bas du tore 84

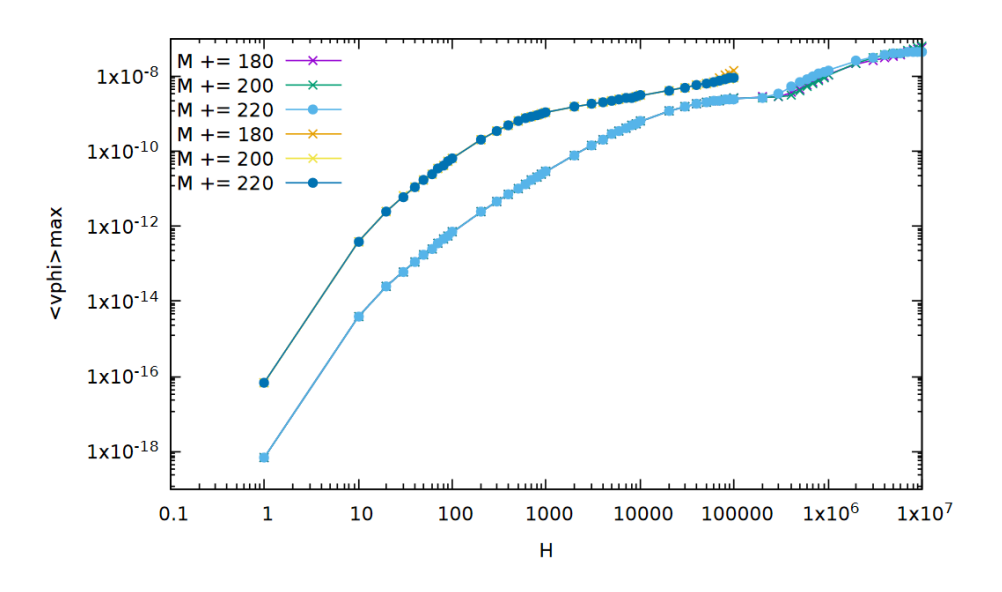

Figure 4.12 – Valeur maximale du champ de vitesse toroïdale en fonction du nombre de Hartmann pour *η* = 6*.*9 × 10<sup>−</sup><sup>8</sup> (courbe supérieure) et *η* = 6*.*9 × 10<sup>−</sup><sup>7</sup> (courbe inférieure). Les calculs ont été effectués pour différents maillages afin de vérifier la stabilité numérique des résultats.

D'après Spitzer [Spitzer(2006)], la résistivité du plasma dépend en puissance  $-\frac{3}{5}$ 2 de la température. Plus la résistivité diminue plus la température du plasma augmente. Nous notons sur la figure 4.12 que la vitesse maximale pour  $\eta = 6.9 \times 10^{-8}$  est plus importante que pour  $\eta = 6.9 \times 10^{-7}$ . La stabilité en fonction du maillage est testée, plus *η* diminue, plus on a des problèmes de stabilité numérique.

#### **Test de stabilité numérique**

Nous avons testé la stabilité du code numérique, pour plusieurs maillage *M*. Le maillage *M* est basé sur l'algorithme de Delaunay-Voronoi. C'est l'ensemble initial de points définissant la frontière de notre domaine. Le raffinement du maillage est réalisé grâce à la fonctionnalité "adaptmesh" de FreeFem++. Dans le figure 4*.*13 nous avons tracé la valeur quadratique moyenne de la vitesse dans la direction toroïdale. On constate que les résultats ne dépendent pas de *M*. Cependant, les ordres de grandeurs de la vitesse est de 10<sup>−</sup><sup>8</sup> en unité d'Alfvèn, ce qui donne des valeurs de quelques *cm.s*<sup>−</sup><sup>1</sup> . L'objectif de notre étude est de pouvoir atteindre des vitesses de l'ordre de quelques *km.s*<sup>−</sup><sup>1</sup> .

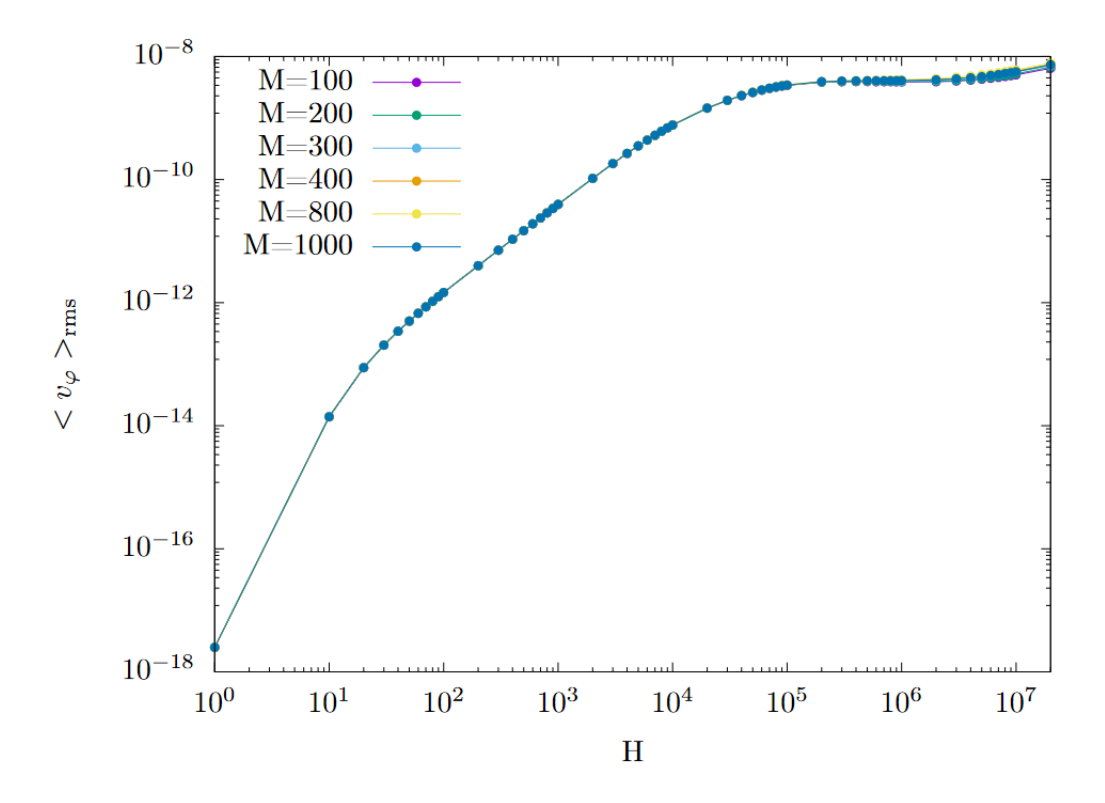

Figure 4.13 – Tracé de la vitesse quadratique moyenne toroïdale pour plusieurs maillages *M*. Les autres paramètres pris sont :  $\eta = 6.9 \times 10^{-7}$ ,  $E_0 = 3 \times 10^{-9}$  et  $B_0 = 0.87$ .

# **4.5 Effet des termes non linéaires sur le comportement du fluide magnétisé**

La complexité des équations présentées dans le chapitre précèdent est due essentiellement à deux termes : le terme de convection de quantité de mouvement, qui rend l'équation non linéaire et le terme **J** × **B** dû au couplage de la densité de courant **J** et le champ magnétique **B**. Pour traiter la question de l'importance des non-linéarité sur l'équilibre, nous avons tracé la variation en fonction de *H* de ces Chapitre 4. Simulations numériques des états stationnaires sans brisure de la symétrie haut-bas du tore and the set of  $\approx$  86

deux quantités. La figure A.5b représente cette évolution.

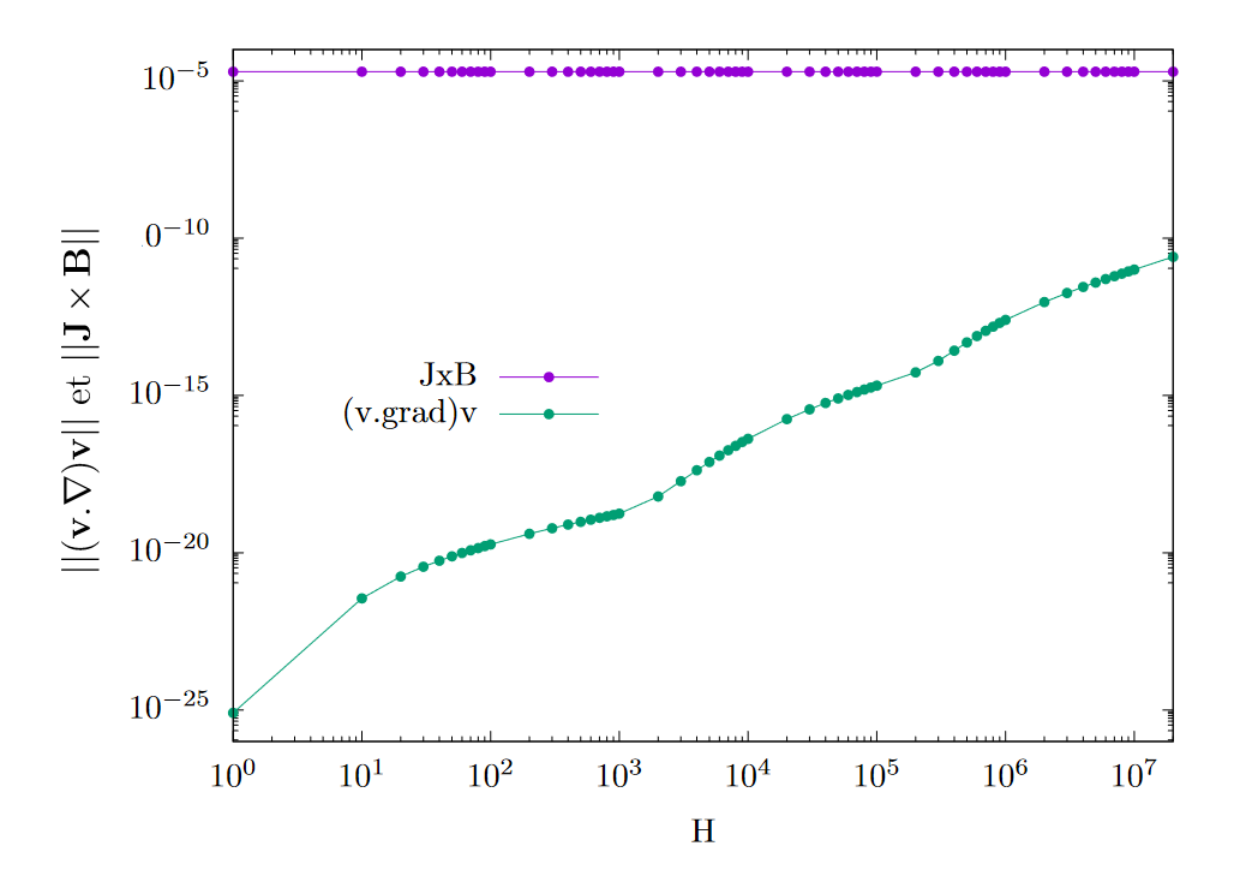

FIGURE 4.14 – Évolution de la norme des termes non linéaires  $||(\mathbf{v}.\nabla)\mathbf{v}||$  et  $||\mathbf{J} \times \mathbf{B}||$  dans JET en fonction de *H* pour  $\eta = 6.9 \times 10^{-7}$ ,  $E_0 = 3 \times 10^{-9}$  et  $B_0 = 2.8T$ 

Le comportement du terme d'inertie  $(v.\nabla)v$  croit avec *H*. On remarque le passage une phase initiale où le comportement est faiblement non linéaire à une phase où le comportement non linéaire devient important. D'après la figure A.5b on remarque que l'effet du terme  $(\mathbf{v}.\nabla)\mathbf{v}$  devint important à  $H = 10^7$ . Pour des *H* petits, l'effet de la la viscosité à *H* domine.

# **4.6 États d'équilibres stationnaires dans ITER**

Le principal défi de la fusion est de pouvoir créer une énergie suffisante pour initier la réaction de fusion entre le deutérium et le tritium. L'énergie nécessaire est d'environ 10 keV, ce qui peut être atteint dans un plasma avec une température ionique élevée d'environ 10<sup>8</sup>*K* pendant plusieurs centaines de secondes. Le réacteur ITER créera et maintiendra le plasma de fusion par la technique de confinement magnétique. Le confinement magnétique utilise les machines dites tokamak. Pour le confinement du plasma de fusion, ITER a besoin de la création d'un champ magnétique toroïdal stable de 5*,* 3T. Le champ magnétique toroïdal ITER est créé par un ensemble d'aimants composé de 48 bobines supraconductrices : 18 bobines de champ toroïdal et 6 champ poloïdal (PF) bobines 9 paires de bobines[Bajas(2011)]. La configuration d'ITER est représentée par :

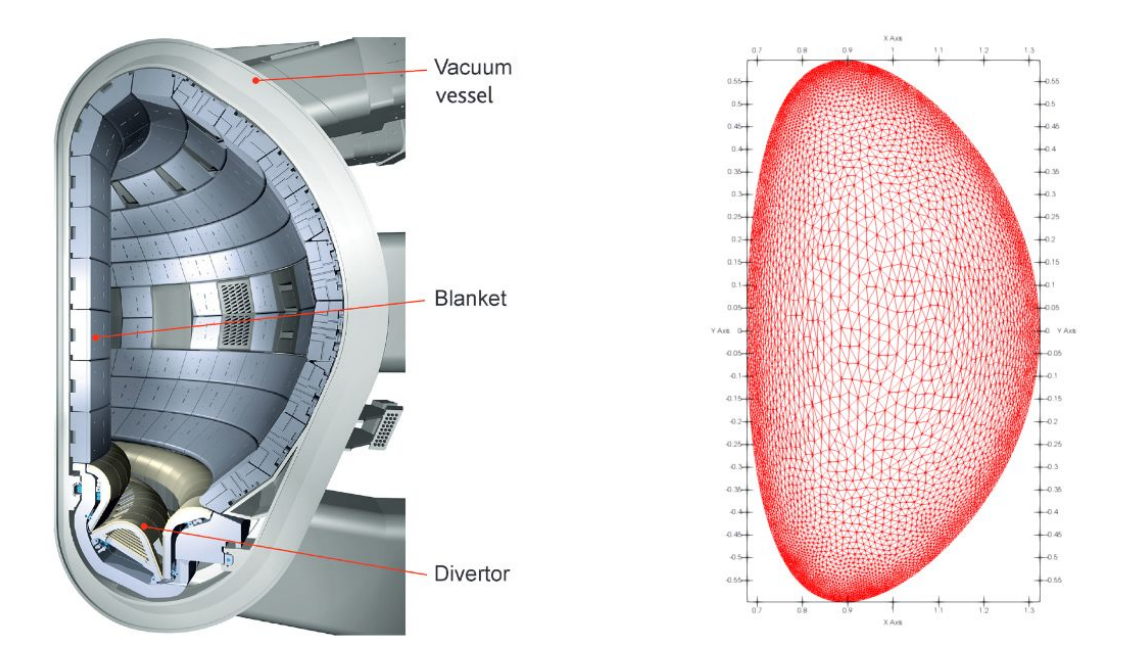

Figure 4.15 – Schéma du tokamak ITER (à gauche) et un résultat de simulation numérique 2D avec un raffinement du maillage au bord (à droite)

Chapitre 4. Simulations numériques des états stationnaires sans brisure de la symétrie haut-bas du tore 88

#### **4.6.1 Test de robustesse numérique**

Dans ce qui suit, nous présentons nos résultats de simulations numériques pour des paramètres réalistes. Pour cela on a testé la robustesse numérique de notre code. Un élément fini *P*1 construit sur un triangle *K* représente l'espace des fonctions polynômiales de degré inférieure ou égal à 1. Afin de démontrer la convergence, nous avons besoin de la consistance et de la notion de stabilité ; nous avons testé 2 types déléments finis *P*1 et *P*2 avec plusieurs maillages *M* avec *M* le nombre des points aux bords.

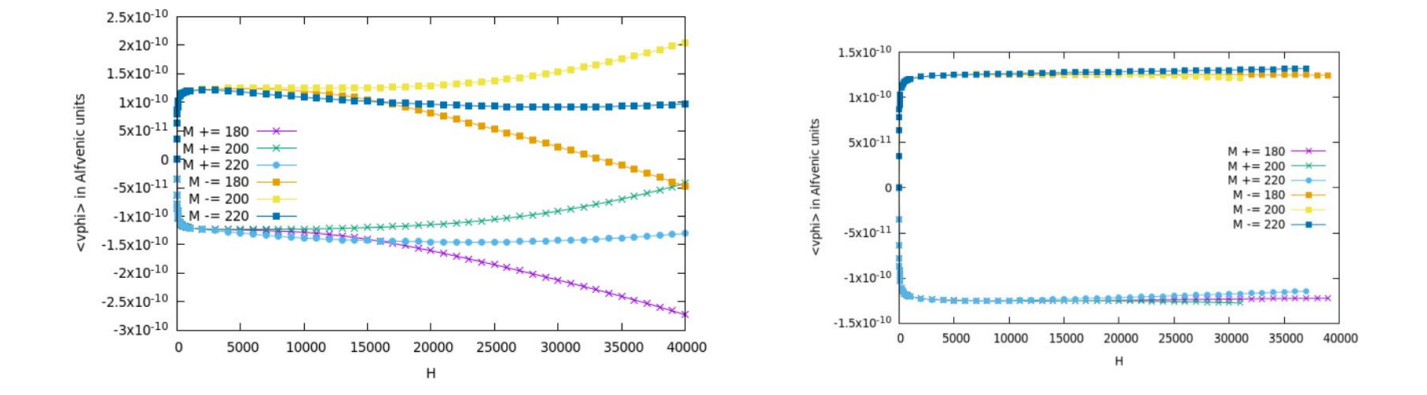

Figure 4.16 – Tracé de la vitesse quadratique moyenne toroïdale en fonction de *H*, les résultats numériques ont étés testés avec des éléments finis de type P1 (à gauche) et des éléments P2 (à droite)

Les résultats de la variation de la vitesse en fonction du nombre *H* dépendent du maillage dans le cas des éléments *P*1. C'est pourquoi on est amenés à aussi considérer des éléments d'ordre 1 *P*2 qui donnent des résultats robustes. Arrivé à *H* = 4000 on rencontre de réelles problèmes de stabilités numériques et des problèmes de convergence.

#### **4.6.2 Effet des termes non linéaires et de la variation de la viscosité**

La compréhension de la magnétohydrodynamique (MHD) est fortement liée à la compréhension des effets physiques qui se produisent. En présence un champ magnétique, un courant électrique est induit dans le conducteur et crée son propre champ magnétique (loi de Lenz). Dans la présente étude, le système d'équations est résolu sous sa formulation faible en utilisant FreeFem ++ avec la méthode des éléments finis. Les sources des non linéarités résident dans la présence du terme de convection (**v***.*∇)**v** et  $J \times B$ .

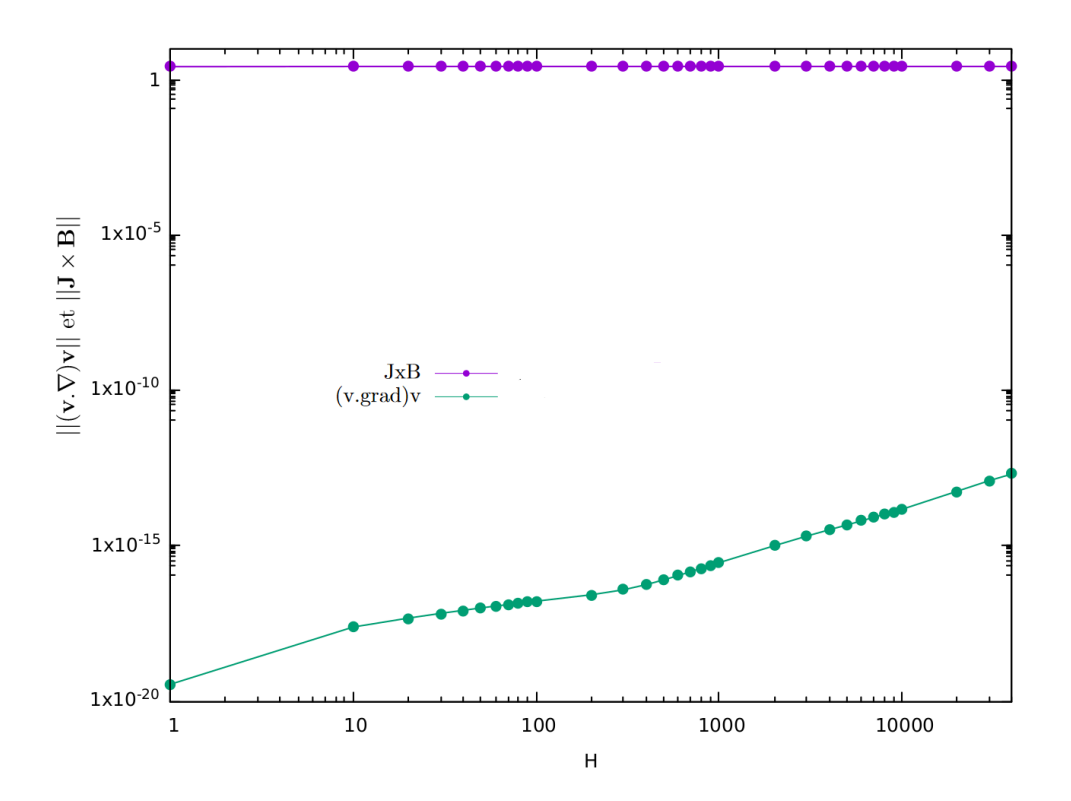

FIGURE 4.17 – Évolution de la norme des termes non linéaires  $||(\mathbf{v} \cdot \nabla) \mathbf{v}||$  et  $||\mathbf{J} \times \mathbf{B}||$  dans ITER en fonction de *H* pour  $\eta = 6.9 \times 10^{-7}$ ,  $E_0 = 3 \times 10^{-9}$  et  $B_0 = 5.3T$ 

L'écoulement bidimensionnel est étudié par des simulations numériques à nombres de Hartmann finis. L'effet de la viscosité sur le comportement du fluide chargé est examiné pour 3 différentes valeurs Chapitre 4. Simulations numériques des états stationnaires sans brisure de la symétrie haut-bas du tore  $90$ 

de la résistivité. On constate qu'une couche limite apparaît lorsque la viscosité augmente. Cependant, au-delà d'une certaine valeur limite de *H* on n'arrive pas à avoir un code stable pour voir un effet de la viscosité à *H* grand. Des simulations avec un nombre de maille dans la géométrie ITER relativement large montrent qu'il est nécessaire de raffiner le maillage au bord. Dans la présente simulation le nombre de triangles est de 3778. Après avoir raffiné le maillage au bord on obtient un nombre de 9819. Freefem++ génère automatiquement le maillage, il suffit de lui donner la densité de points au départ. Ce qu'on peut remarquer à travers la figure 4.18 est que la topologie de la vitesse varie en fonction

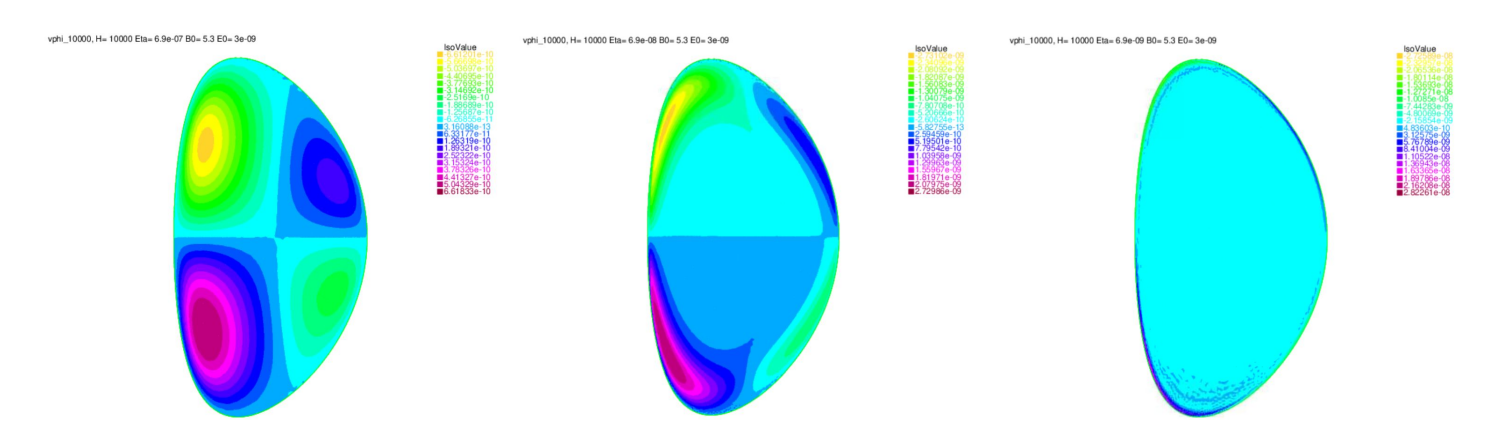

Figure 4.18 – Profil de la vitesse toroïdale pour *H* = 1000 pour un maillage *M* = 180 pour 3 valeurs différentes de la résistivité  $\eta = 6.9 \times 10^{-7}$ ,  $\eta = 6.9 \times 10^{-8}$  et  $\eta = 6.9 \times 10^{-9}$ 

de la résistivité, que plus la résistivité diminue, plus on voit apparaître une couche limite visqueuse. Dans nos simulations *η* est fixé et on fait varier *H*. Varier *H* revient à dire varier la viscosité. Nous souhaitons étudier l'effet de la résistivité sur la vitesse du plasma, pour cela nous avons effectué des simulations numériques pour trois valeurs de la résistivité ( cf figure 4.19) à gauche de la figure 4.19 nous avons tracé la valeur quadratique moyenne de la vitesse pour  $\eta = 6.9 \times 10^{-7}$ ,  $\eta = 6.9 \times 10^{-8}$  et *η* = 6*.*9 × 10<sup>−</sup><sup>9</sup> . De la même façon, nous avons calculé |*vϕ*|*max* pour ces valeurs de la résistivité. D'après ces résultats, la vitesse du plasma augmente quand la résistivité diminue. Pour *η* = 6*.*9 × 10<sup>−</sup><sup>9</sup> nous obtenons la vitesse la plus importante pour  $H = 3 \times 10^5$ .

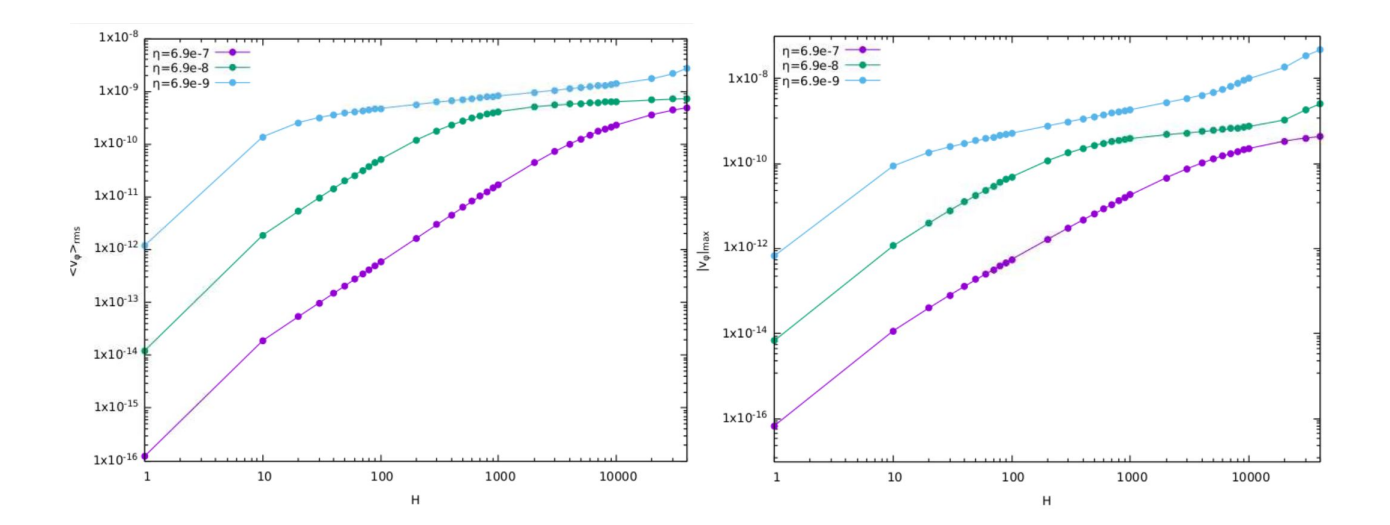

FIGURE 4.19 – La valeur quadratique moyenne de la vitesse toroïdale  $\langle v_{\varphi} \rangle_{rms}$  pour  $\eta = 6.9 \times 10^{-7}$ ,  $\eta = 6.9 \times 10^{-8}$  et  $\eta = 6.9 \times 10^{-9}$  (à gauche) et la valeur absolue de la vitesse maximale  $|v_{\varphi}|_{max}$  (à droite)

#### **4.6.3 Développement de la composante toroïdale**

On considère ici la géométrie réaliste d'ITER. La section transversale toroïdale équivaut alors à une ellipse en forme de D. En effet, la section transversale de forme non circulaire s'est avérée être une configuration optimale pour atteindre un *β* et un courant de plasma plus élevés dans les tokamaks. Nous avons effectué des simulations numérique pour les paramètres Iter : une résistivité de  $\eta = 6.9 \times 10^{-9}$ , un champ électrique  $E_0 = 3 \times 10^{-9}$ ,  $B_0 = 5.3$  Teslas et des conditions aux limites de type no-slip (*v<sup>ϕ</sup>* = 0). Numériquement, tous les effets évoqués ci-dessus ont fait l'objet des simulations suivantes ( cf figure 4.20 et 4.21). Ces résultat montrent que plus *H* augmente plus *H* la vitesse du plasma devient importante. La solution obtenue est anti-symétrique par rapport à  $y = 0$ .

Chapitre 4. Simulations numériques des états stationnaires sans brisure de la symétrie haut-bas du  $\frac{92}{2}$ 

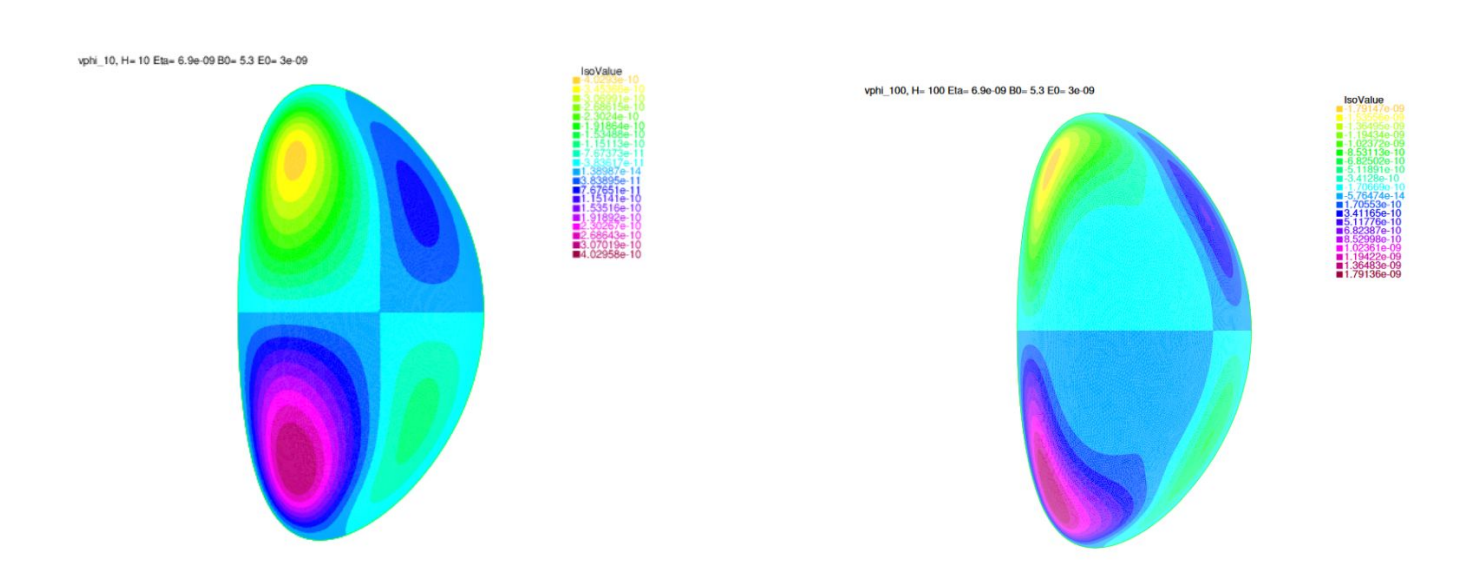

FIGURE 4.20 – Vitesse toroïdale dans JET pour  $H = 10$  ( à gauche) et  $H = 100$  (à droite),  $\eta =$  $6.9 \times 10^{-9}$ ,  $E_0 = 3 \times 10^{-9}$  et  $B_0 = 5.3$ T

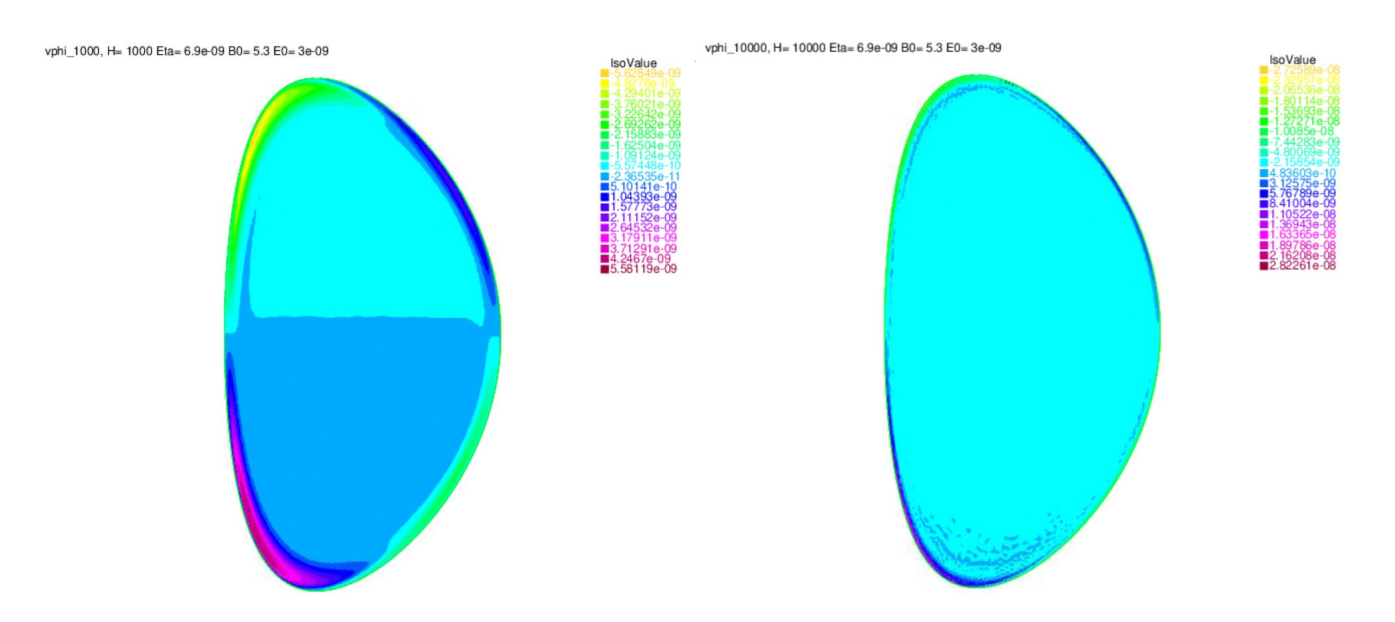

FIGURE 4.21 – Même plot que le figure 4.20 pour  $H = 10^3$  ( à gauche) et  $H = H = 10^4$  (à droite)

# **4.7 Conclusion du chapitre**

Néanmoins, en termes d'ordres de grandeur, les résultats numériques précédents avec des conditions aux limites symétriques sont dans la même gamme que ceux obtenus dans la référence. [Montgomery(1997)]. Les vitesses toroïdales obtenues dans les présentes simulations s'avèrent bien trop petits pour impacter le confinement du plasma et pour rendre compte des vitesses toroïdales intrinsèques mesurées du plasma de l'ordre de quelques *km.s*<sup>−</sup><sup>1</sup> [Rice(2007a)]. Nous avons trouver un moyen d'augmenter la vitesse dans cette direction. Le fait de briser la symétrie haut-bas du tore offre un moyen efficace pour atteindre des vitesses souhaitables. Cette question sera abordée dans le prochain chapitre.

Chapitre 4. Simulations numériques des états stationnaires sans brisure de la symétrie haut-bas du  $\underbrace{94}$ tore  $94$ 

# **Chapitre 5**

# **Résultats numériques en présence de perturbations axisymétriques**

## **5.1 Instabilité et turbulence dans un plasma magnétisé**

Parmi les instabilités qui apparaissent dans un plasma, celles appelées modes localisés de bord (ELM) sont une caractéristique omniprésente du mode H dans les tokamaks. Lorsque les gradients de la barrière de transport en mode H dépassent la limite de stabilité MHD, l'instabilité des ELM augmente de manière explosive. Le flux de chaleur induit par les ELM pourrait être intolérablement important pour les cibles du divertor d'ITER [Hawryluk(2009)], c'est pourquoi des méthodes fiables de contrôle ou de suppression des ELM doivent être maîtrisées. Le contrôle des ELM passe par l'application de perturbations magnétiques résonantes (RMP) pour l'atténuation et la suppression des ELM. Ce concept est basé sur l'application de champs magnétiques non axisymétriques dans un espace à 3 dimensions (3D). S'ajoutent à ces instabilités le mode de déchirement (TM) [Waelbroeck(2009)], ainsi que le mode de paroi résistive (RWM) [Chu and Okabayashi(2010)].

Les instabilités MHD, au niveau macroscopique, se traduisent par une déformation de la topologie magnétique pouvant aller jusqu'à la reconnexion des lignes de champs appartenant à l'origine à deux surfaces magnétiques distinctes. Les RMP ont un effet stabiliseur sur les plasmas de fusion. Récemment, une large attention a été accordée à la rotation et au transport de la quantité de mouvement dans les plasmas de tokamak. La rotation toroïdale spontanée (intrinsèque) dans les plasmas sans impulsion externe est particulièrement intéressante. La forte rotation spontanée peut permettre la suppression du mode de paroi résistive dans les décharges ITER haute pression, sans nécessiter l'utilisation d'une injection de faisceau de neutres.

Dans ce chapitre, nous présentons nos résultats de simulations numérique, en présence de faible perturbation axisymétrique. Les principales hypothèses simplificatrices que nous faisons sont celles d'une densité de masse uniforme, d'une incompressibilité, d'une viscosité newtonienne à valeur scalaire, d'une conductivité électrique à valeur scalaire et d'une conductivité thermique finie. Dans la présente étude, les propriétés de symétrie par rapport au plan médian du tokamak du système MHD viscorésistif sont analysées. En plus de la symétrie haut-bas du tore, nous faisons varier les conditions aux limites. Ces dernières, permettent de briser la symétrie. Les caractéristiques de symétrie haut-bas du système d'équations différentielles sont analysées. Nous avons utilisé le logiciel libre FreeFem++ pour résoudre numériquement le système d'équations. Les divers paramètres physiques sont discutés dans ce chapitre. Des résultats numériques montrant l'impact des perturbations magnétiques externes sur les vitesses poloïdales et toroïdales du plasma sont présentés. Les paramètres physiques relatifs au JET et ITER sont utilisés. Des résultats numériques robustes allant jusqu'à des nombres de Hartmann élevés sont obtenus pour de petites perturbations magnétiques externes. Ces résultats numériques indiquent que des vitesses de plasma assez élevées peuvent être atteintes à des nombres de Hartmann élevés pertinents pour la fusion.

# **5.2 Contexte de l'étude**

Dans l'approximation MHD, le plasma est décrit comme un fluide conducteur à charge neutre malgré sa faible complexité par rapport aux descriptions cinétiques. Il peut donner lieu à une multitude de phénomènes complexes et son traitement analytique n'est possible que dans certains cas simplifiés, soit en l'absence de champs de vitesses [Friedlander(1995)], soit en l'absence des termes non linéaires. Si l'on considère le problème complet, il faut nécessairement considérer une approximation numérique discrétisée du système non linéaire complet. Nous rappelons ici que les équations MHD visco-résistives incompressibles adimensionnées pour le champ de vitesse et pour le champ magnétique B sont détaillées dans le chapitre 3.

# **5.3 Paramètres physiques**

Il s'agit de modéliser les états stationnaires, dans une géométrie de type JET et ITER, en se servant de la méthode des éléments finis. La plupart des détails plus techniques sont donnés dans le chapitre 3. Les paramètres physiques, qui devraient être introduits dans les simulations MHD pour reproduire les valeurs physiques d'un tokamak comme le JET, sont brièvement discutés. Pour cela, nous définissons la viscosité *ν*, qui est l'inverse du nombre de Laundquist visqueux *M* = *ν* −1 , la résistivité *η*, l'inverse du nombre Lundquist résistif  $S = \eta^{-1}$ . *H* est le nombre de Hartmann *H* = √ *MS* qui est une combinaison de la viscosité et la résistivité. On définit également la densité de courant **J**, les champs **E** et **B**, ainsi que la vitesse du fluide **v**. On impose un champ électrique et un champ magnétique dans la direction toroïdale. Les vitesses que nous étudions seront indiquées en unité d'Alfvén donnée par la formule suivante :

$$
v_A = \frac{CB_0}{\sqrt{\mu_0 \rho}}\tag{5.1a}
$$

avec *ρ* la masse volumique et *µ*<sup>0</sup> la permitivité du vide. On définit le domaine de simulation Ω par les équations paramétriques (5.2). La valeur du champ magnétique extérieure  $B_0 = 2.8T$ . Nous utilisons des paramètres sans dimension extérieur  $B_0 = 0.87$  et  $E_0 = 3 \times 10^{-9}$ .

La géométrie d'un tokamak est un tore obtenu par rotation d'une section toroïdale autour de l'axe *Z* (cf 5.1). On utilisera les coordonnées toriques (*r, θ, ϕ*) avec *r* le petit rayon, *θ* l'angle poloïdal et *ϕ* l'angle toroïdal. Les équations paramétriques, modélisant JET sont données par :

$$
x = 1 + \frac{r_1}{r_0} \cos(\theta + \arcsin \delta \sin \theta)
$$
 (5.2a)

$$
y = \frac{r_2}{r_0} \sin \theta \tag{5.2b}
$$

avec  $\theta \in [0, 2\pi]$ ,  $R = 3$ m, le grand rayon du tore et  $r_1 = 1.25$ m, le petit rayon et  $\delta = 0.5$  la valeur de la triangularité. L'élongation est donnée par  $\kappa = \frac{r_1}{r_1}$ *r*0 = 1*.*55. Les données de JET sont détaillées dans la référence [Team et al.(1992)]. Les principales inconnues sont : **B**, **J**, **v** et la vorticité  $\omega = \nabla \times \mathbf{v}$ soit a divergence nulle. On doit assurer la continuité de la composante normale des inconnus de notre problème au bord *∂*Ω.

L'intégration des équations de la MHD non linéaire est réalisée en tenant compte des conditions aux limites particulières imposées par la couche visqueuse. Les conditions aux limites de vitesse appropriées pour les simulations MHD ont été controversées récemment [Zakharov(2010)]. Une comparaison des résultats de simulations numériques en présence des perturbations est présentée pour les conditions aux limites de Dirichlet, Neumann, Robin et DEBS [Strauss(2014)]. Il est montré que toutes les conditions aux limites donnent des résultats qualitativement similaires.

Dans la présente étude, nous supposons que notre paroi de tokamak n'impose pas de contrainte mécanique au plasma. En supposant de plus que le mur est un conducteur parfait, nous obtenons des conditions sur la composante normale de champ magnétique. L'imcompressibilité fait référence à la conservation du volume. La divergence du champ magnétique **B** est nulle. Cette propriété est vérifiée pour **B**, **J**, **v** et *ω*. Les conditions aux bords sont imposées sur les fonctions suivantes *χ*(*u*5), *r***B***ϕ*(*u*3),  $\psi(u_1)$ , et  $r\mathbf{v}_{\varphi}(u_4)$ . Pour assurer la divergence nulle au bord, on doit prendre  $\psi = 0$ ,  $r\mathbf{v}_{\varphi} = 0$  et  $r\mathbf{B}_{\varphi} = 0$ .

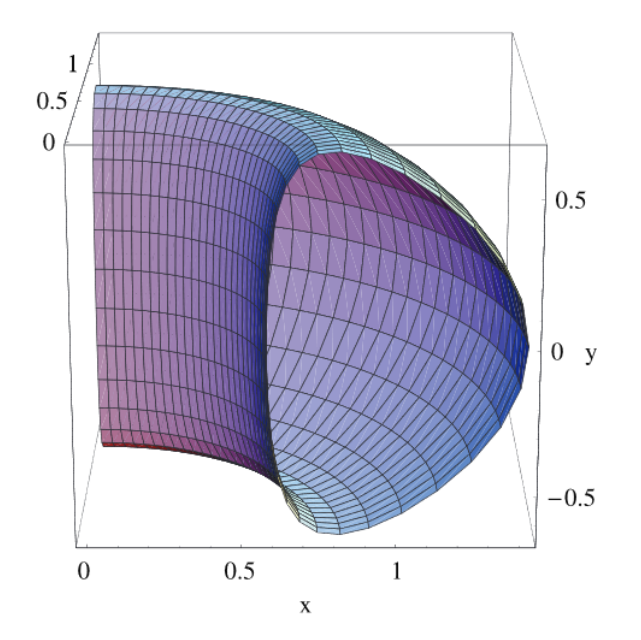

FIGURE 5.1 – Le domaine de simulation  $\Omega$  est axisymétrique, ainsi le problème est invariant par rotation le long de l'angle toroïdal, de sorte que nous pouvons nous limiter à la section transversale en 2D (x,y).

La condition aux limites restante implique la continuité de la composante normale du champ magnétique lorsque le plasma est supposé être en contact avec la paroi du tokamak considérée comme un conducteur parfait. Dans la présente étude, nous considérons qu'un vide entoure le plasma, de sorte que nous demandons simplement la continuité et la dérivabilité continue du flux magnétique. Nous étudions l'impact des perturbations magnétiques stationnaires provenant de bobines externes. C'est l'objet du présent chapitre. Résumons ensuite les conditions aux limites appliquées à l'ensemble des variables  $u_1...u_5$ 

$$
u1 = 0, u2 = 0, u3 = 1 \tag{5.3a}
$$

$$
u4 = 0, u5 = \beta(x, y)
$$
 (5.3b)

La condition aux limites choisie n'est cependant probablement pas réaliste dans le cas où le plasma est entouré d'un certain vide et non pas en contact direct avec les parois. Il est très intéressant de déterminer la valeur de la résistivité qui est inversement proportionnelle à la température, *η* varie en *T*<sup>−3</sup> [Spitzer(2006)]. Le choix de la valeur de la résistivité découle de la loi d'Ohm. Prenons la valeur du courant toroïdal qui doit être égale à *I* = 3*,* 1 MA dans JET, cela donne une valeur de résistivité sans dimension  $\eta = 10^{-8}$ .

Cependant, si l'on considère que le plasma du JET est constitué de deutérium, avec une densité électronique et ionique de 3*,* 6 × 10<sup>13</sup>*cm*<sup>−</sup><sup>3</sup> , une température électronique de 10*keV* et une température ionique de 18*keV* , les formules des coefficients de transport indiquent que ces derniers devraient être de deux ordres de grandeur plus petits, de l'ordre de 10<sup>−</sup><sup>10</sup>. Cet écart est vraisemblablement dû à un transport anormal.

#### **5.4 Présentation de résultats numériques pour JET**

Dans les simulations, nous avons considéré une résistivité fixe  $\eta = 6.9 \times 10^{-7}$  et  $\eta = 6.9 \times 10^{-9}$ . Pour la valeur ultérieure, qui est probablement plus réaliste pour les conditions de fusion, le code numérique connaît quelques problèmes de stabilité au-delà d'une valeur "critique" du nombre de Hartmann qui est plus petite que la première. Il est intéressant de noter qu'en présence de perturbations magnétiques externes stationnaires, le code semble devenir plus stable lorsque le nombre de Hartmann est élevé.

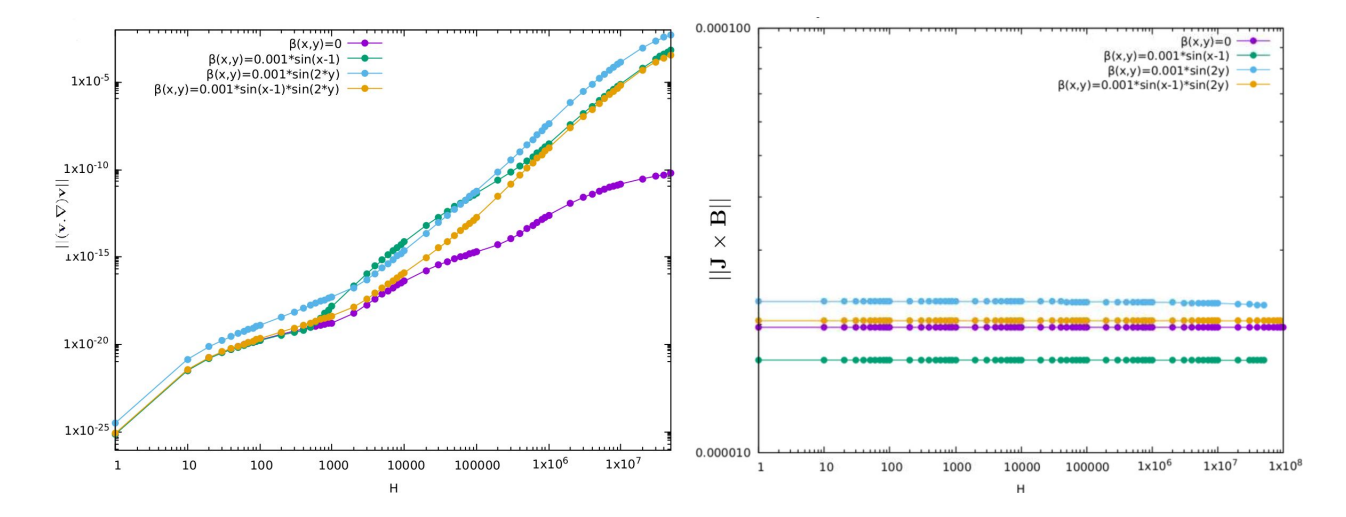

FIGURE 5.2 – Évolution de la norme des termes  $||(\mathbf{v}.\nabla)\mathbf{v}||$  ( à gauche) et  $||\mathbf{J} \times \mathbf{B}||$  ( à droite) en fonction de *H*, pour  $\eta = 6.9 \times 10^{-7}$  et  $E_0 = 3 \times 10^{-9}$ , le cas référence sans perturbation est présenté pour *β*(*x, y*) = 0 et les autres formes de perturbations sont présentées par *β*(*x, y*).

Nous avons appliqué des perturbations magnétiques axisymétriques dans une géométrie de type JET et ITER. Dans cette partie on va présenter les résultats pour trois différentes formes de perturbations en comparaison au cas référence sans perturbation (5.4a). Le système d'équations décrit précédemment est non linéaire. La non linéarité est due à la présence du terme convectif (**v***.*∇)**v** et **J** ×**B**. Nous avons étudié les variations des termes non linéaires en fonction du nombre de Hartmann *H*. L'effet du terme  $(\mathbf{v} \cdot \nabla) \mathbf{v}$  est apparent à *H* grand. Les formes de perturbations sont données par :

$$
\beta(x, y) = 0 \tag{5.4a}
$$

$$
\beta(x, y) = 0.001 \sin(x - 1) \tag{5.4b}
$$

$$
\beta(x, y) = 0.001 \sin(2y) \tag{5.4c}
$$

$$
\beta(x, y) = 0.001 \sin(x - 1) \times \sin(2y) \tag{5.4d}
$$

# **5.4.1 Simulations numériques pour**  $\beta(x, y) = 0$

Dans cette partie nous allons présenter nos résultats de simulations numériques avec les conditions aux limites citées précédemment, dans une géométrie JET. Des résultats en l'absence de toute perturbation magnétique (*β*(*x, y*) = 0) sont présentés . En raison de la géométrie toroïdale, un certain champ de vitesse non nulle est nécessaire dans les équations de mouvement en régime permanent. Des vitesses toroïdales nulles sont compatibles avec la géométrie cylindrique, mais ces dernières ne peuvent pas survivre à l'introduction d'effets toroïdaux [Kamp(2003)], alors que l'équation de Grad-Shafranov pour les équilibres du tokamak est, à proprement parler, approximative.

L'impact des perturbations magnétiques externes axisymétriques imposées sur la composante toroïdale de la vitesse est étudié pour différentes valeurs de *H*. Nous faisons une comparaison avec le cas référence non perturbé. Nous gardons les mêmes paramètres physiques :  $E_0 = 3 \times 10^{-9}$ ,  $B_0 = 2.8T$ et *η* = 6*.*9 × 10<sup>−</sup><sup>7</sup> . L'effet d'un flot, non nul dans la direction toroïdale est présenté pour une valeur élevée telle que *H* = 10<sup>7</sup> . Ces résultats sont loin d'être utiles pour la fusion. La valeur quadratique moyenne de la vitesse toroïdale h*vϕ*i*rms* est de l'ordre de 10<sup>−</sup><sup>8</sup> en unité d'Alfvén. Cette valeur comparée aux mesures expérimentales observées dans les tokamaks, est trop petite pour avoir un impact positif

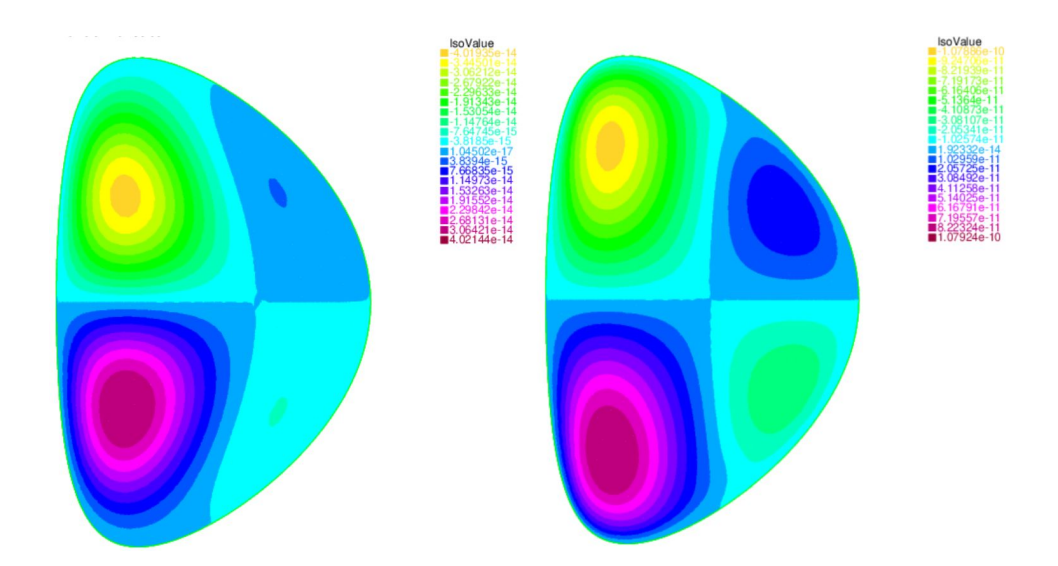

Figure 5.3 – Profil de la vitesse toroïdale du plasma pour *β*(*x, y*) = 0, pour *H* = 100 (à gauche) et  $H = 10^4$  (à droite),  $E_0 = 3 \times 10^{-9}$ ,  $B_0 = 2.8T$  et  $\eta = 6.9 \times 10^{-7}$ 

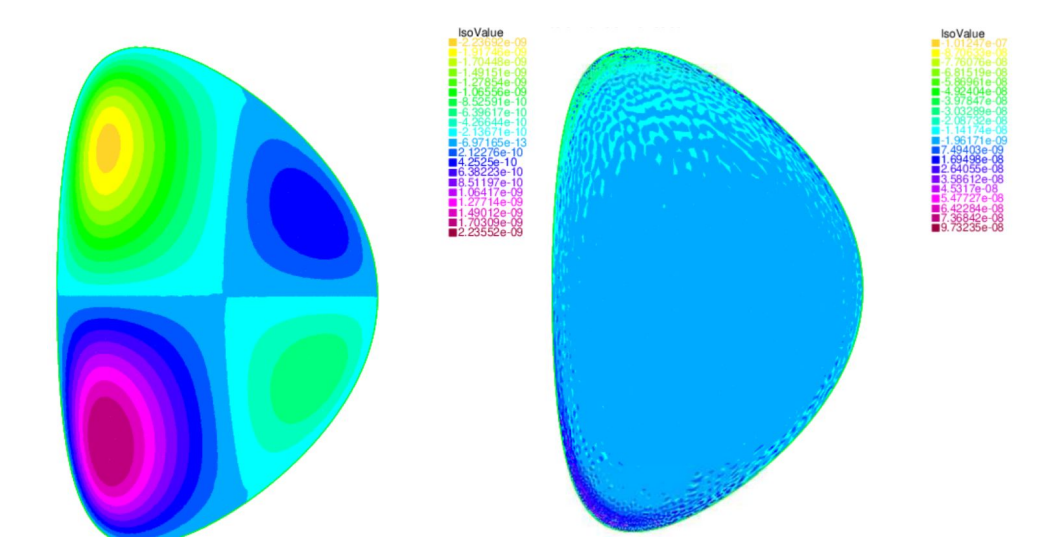

FIGURE 5.4 – Même paramètres que la figure 5.3 pour  $H = 10^7$  ( à droite) et  $H = 10^5$  (à gauche)

sur le confinement. L'amélioration du confinement exige une vitesse plus grande. Les résultats actuels ne permettent pas d'atteindre des vitesse importantes dans les tokamaks. Ce que nous proposons par la suite est de perturber légèrement les configurations magnétiques. D'après les résultats obtenus, on constate une nette augmentation de la vitesse dans la direction toroidale, si on compare aux résultats

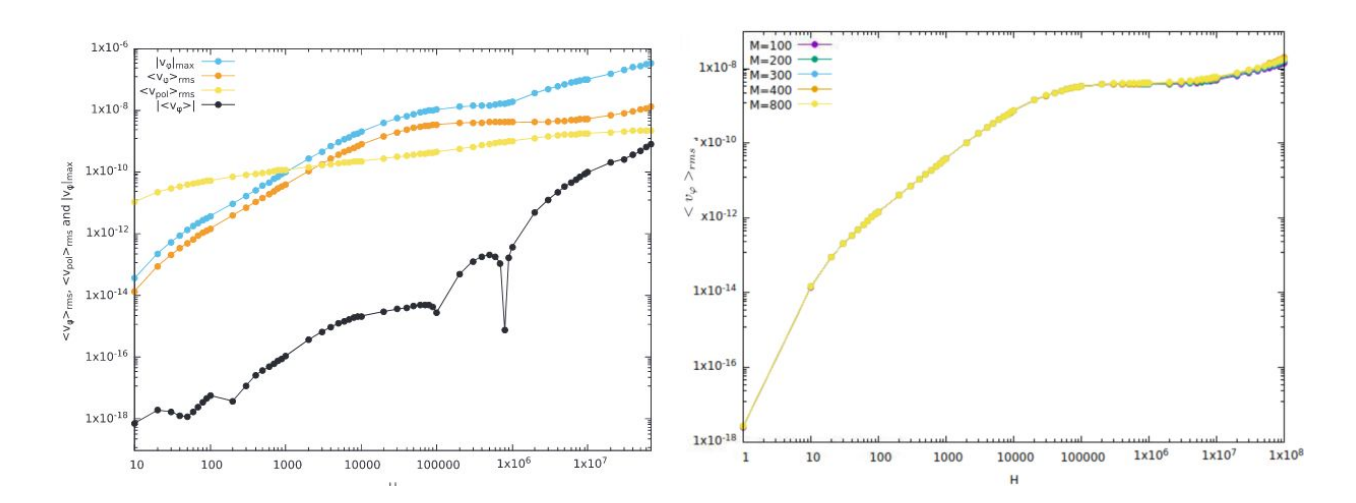

Figure 5.5 – Variation de quelques grandeurs physiques comme la vitesse quadratique moyenne *< v<sup>ϕ</sup> >rms*, la vitesse moyenne toroïdale *< v<sup>ϕ</sup> >pol* et la valeur absolue de la vitesse maximale |*vϕ*|*max* (figure à gauche) et étude de la stabilité numérique des résultats pour plusieurs *M*, en absence des perturbations  $\beta(x, y) = 0$  la vitesse quadratique moyenne  $\langle v_{\varphi} \rangle_{rms}$  est de l'ordre de 10<sup>-8</sup> en unité d'Alfvèn pour  $H = 10^8$ .

sans perturbation (5.4a). Nous présentons ces résultats en présence des perturbations (5.4b), (5.4c) et (5.4d).

#### **5.4.2 Simulations numériques pour différentes formes de perturbations**

Nous nous attendons à ce que le fait de briser la symétrie haut-bas du tore en introduisant une faible perturbation offre un moyen d'augmenter la vitesse. Nous appliquons une légère perturbation des configurations magnétiques. Pour cela, nous introduisons les formes suivantes des perturbations magnétiques stationnaires. La fonction de perturbation dépend des variables spatiales *x* et *y*.

**Résultats pour**  $\beta(x, y) = 0.001 \sin(x - 1)$ 

Nous avons testé la stabilité des résultats pour plusieurs maillages 5.6. Le critère de stabilité est évalué en modifiant le maillage. Les maillages testés sont, *M* = 100, *M* = 200, *M* = 300, *M* = 400 et  $M = 800.$ 

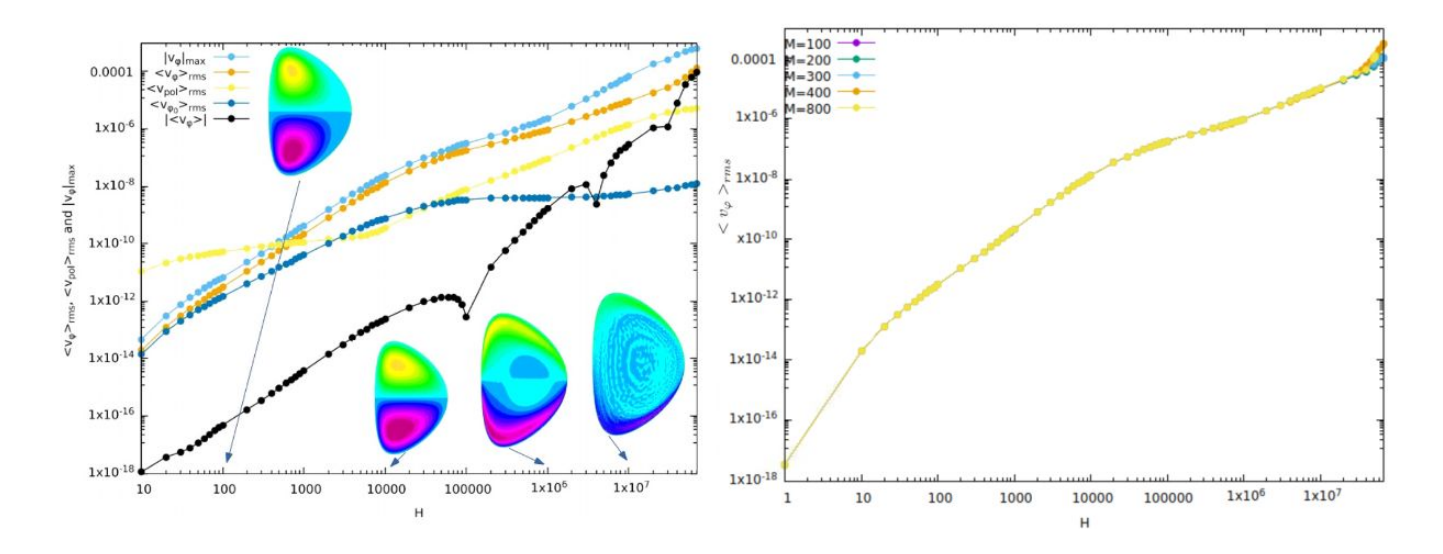

Figure 5.6 – Calcul de quelques quantités physiques en fonction de *H* en présence d'une perturbation de la  $\beta(x, y) = 0.001 \times \sin(x - 1)$ . On compare  $\langle v_{\varphi_0} \rangle_{rms}$  (courbe bleu foncé) dans le cas sans perturbation au cas perturbé  $\langle v_{\varphi} \rangle_{rms}$  (courbe bleu clair). La stabilité numérique des résultats est étudiée pour plusieurs maillages *M* (figure à droite).

**Résultats pour**  $\beta(x, y) = 0.001 \times \sin(x - 1) \times \sin(2y)$ 

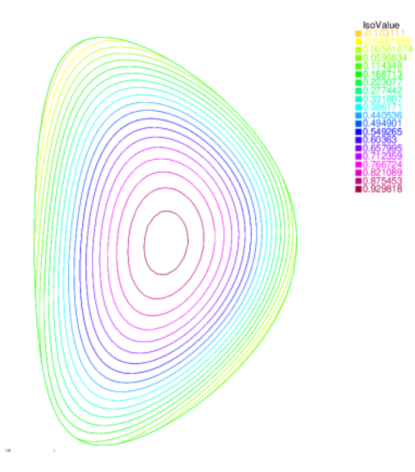

Figure 5.7 – Profil des lignes de champ magnétique dans le cas d'une perturbation de la forme  $\beta(x, y) = 0.001 \times \sin(x - 1) \times \sin(2y)$  et une étude de stabilité numérique des résultats, pour plusieurs maillages *M*. La perturbation est  $\beta(x, y) = 0.001 \times \sin(x - 1) \times \sin(2y)$ . Nous présentons la valeur quadratique moyenne de la composante toroïdale de la vitesse  $\langle v_{\varphi} \rangle_{rms}$  en fonction du nombre *H* 

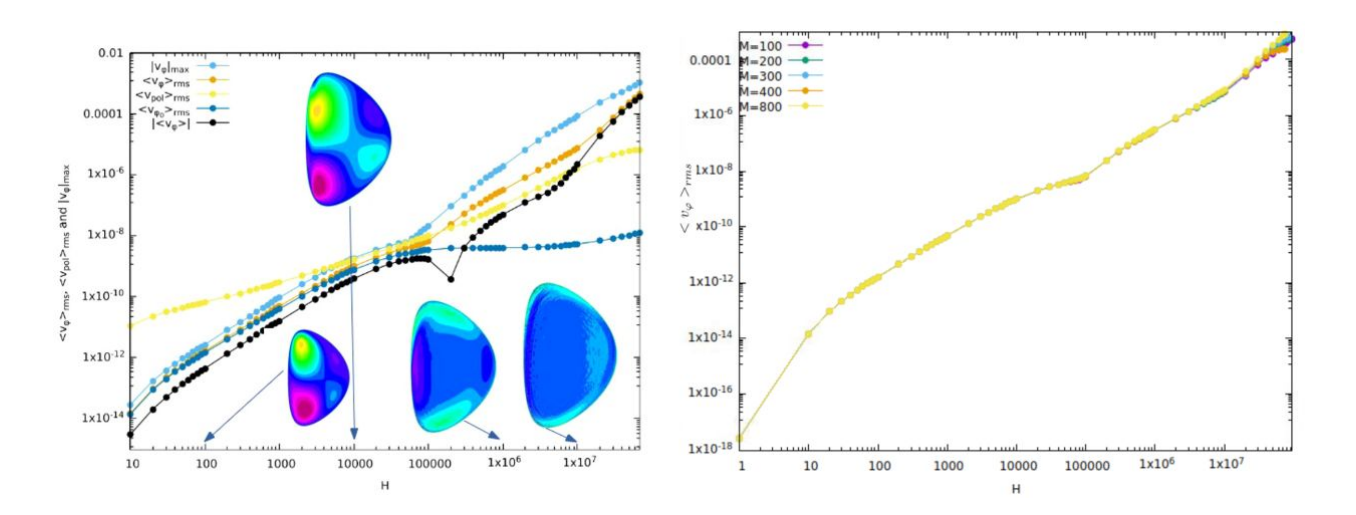

FIGURE 5.8 – Même figure que celle 5.6 pour  $\beta(x, y) = 0.001 \times \sin(x - 1) \times \sin(2y)$ 

Une autre forme de perturbation utilisée est la suivante :  $\beta(x, y) = 0.001 \times \sin(2y) \times \sin(x - 1)$ , cette dernière dépend des variables d'espace *x* et *y*. J'ai testé la stabilité du code pour plusieurs maillages.

Les résultats sont résumés sur la figure suivante 5.8. Il est actuellement clair que le profil de vitesse observé dans nos simulations changera qualitativement lorsque *H* est encore augmenté et qu'une transition vers une autre topologie d'écoulement ne peut être exclue. On note une nette augmentation de la vitesse du plasma en présence des deux formes de perturbations (5.4c) et (5.4d). Nous comparons pour des paramètres égaux avec et sans la même perturbation 5.8. On remarque une différence visiblement claire. Dans la figure 5.8 à droite, nous comparons la courbe bleu  $\langle v_{\varphi} \rangle_{rms}$  pour  $\beta(x, y) = 0$  et la courbe marron  $\langle v_{\varphi} \rangle_{rms}$  pour  $\beta(x, y) = 0.001 \times sin(x - 1) \times sin(2y)$ . La vitesse est plus importante de 3 ordres de grandeur ( cf. 5.8). La valeur de la vitesse maximale,  $|v_{\varphi max}|$  est à peu près 10<sup>-3</sup> en unité d'Alfvén ce qui donne une vitesse maximale de quelques *km* par seconde. Nous remarquons que la forme de la perturbation *β*(*x, y*) influence beaucoup la topologie du profil de vitesse toroïdale aux faibles nombres de *H*, où l'effet de viscosité est dominant. Par exemple, lorsque *β*(*x*) ne dépend pas que de *y*, comme dans les cas  $\beta(x, y) = 0$ , les propriétés de symétrie par rapport à celles présentées dans la figure 5.3 sont préservées.

Enfin, l'influence de l'amplitude de la perturbation magnétique a été testée en faisant varier l'amplitude *h* pour une forme donnée de perturbation. Nous considérons ici la forme suivante *β*(*x, y*) = *h* sin (2*y*) avec *h* l'amplitude de la perturbation.

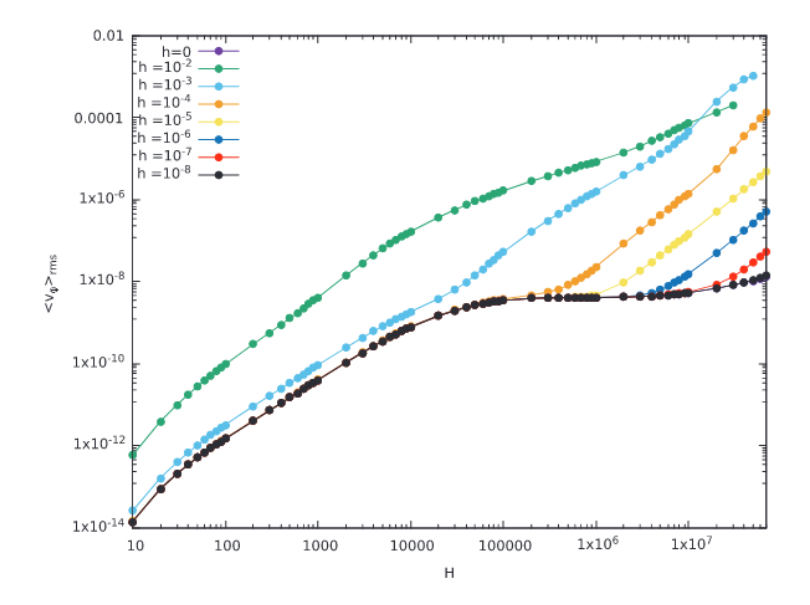

FIGURE 5.9 – Effet de la variation de l'amplitude de la perturbation en fonction de *H* pour  $\beta(x, y)$  = *h* sin (2*y*) avec *h* l'amplitude de la perturbation. On représente la variation de  $\langle v_{\varphi} \rangle_{rms}$  en fonction du nombre de Hartmann *H*.

La figure 5.9 présente les résultats des simulations pour plusieurs *h*. En faisant la comparaison au cas référence sans perturbation *h* = 0 (la courbe noire), on peut constater une nette différence des ordres de grandeurs. Quand *h* augmente, la vitesse quadratique moyenne augmente également.

### **5.5 Résultats et discussion des paramètres réalistes**

Il est important d'étudier l'évolution de la vitesse toroïdale pour des valeurs réalistes de la résistivité. Nous avons effectué des simulations numériques en diminuant *η* de deux ordres de grandeur. La valeur prise est de *η* = 6*,* 9×10<sup>−</sup><sup>9</sup> . Des simulations ont été réalisées avec des éléments finis *P*1*b* pour améliorer la robustesse numérique. Nous avons utilisé une petite perturbation magnétique de la forme  $\beta(x, y) =$ 0*.*04 × sin(2*y*). L'effet de cette dernière est de briser la symétrie haut-bas du tore et d'augmenter la rotation du plasma dans la direction toroïdale par rapport au cas non perturbé. Des vitesses plus élevées pourraient être atteintes avec des perturbations magnétiques plus importantes, mais la stabilité numérique diminue à mesure que le nombre de Hartmann augmente, de sorte que nous nous en tenons à la perturbation représentée dans la figure 5.10 à gauche.

**Résultats pour**  $\beta(x, y) = 0.04 \times \sin(2y)$ 

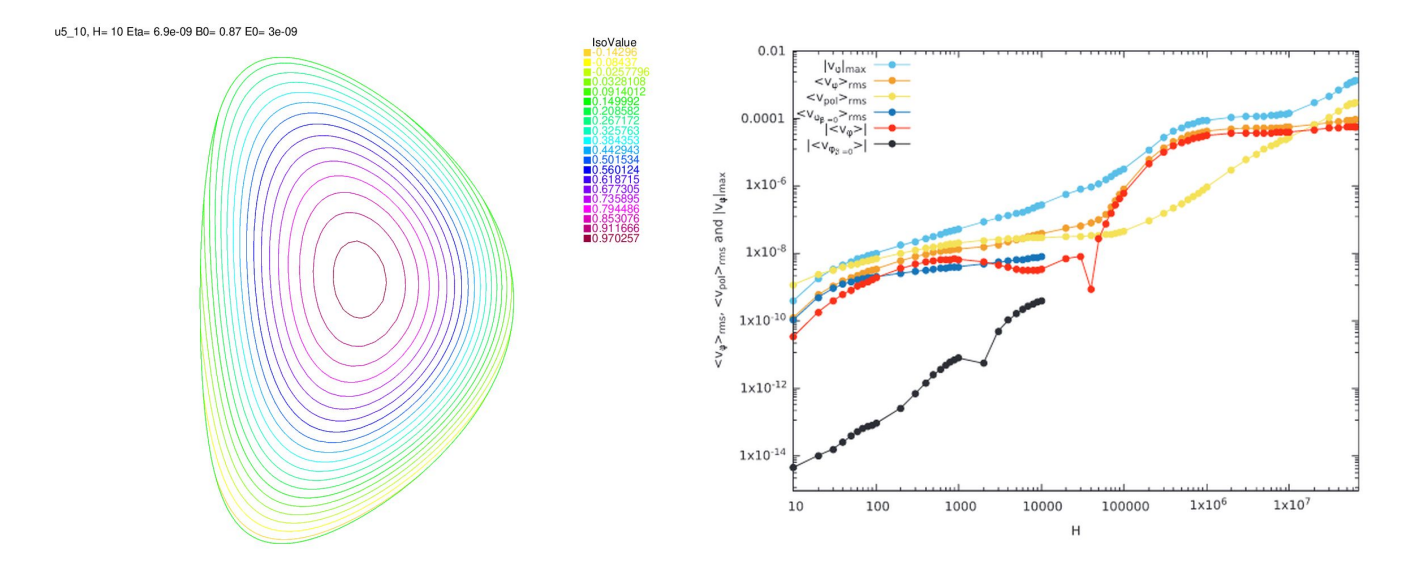

Figure 5.10 – Profil des lignes de champ magnétique en présence de *β*(*x, y*) = 0*.*04 × *sin*(2*y*) (à gauche) et la valeur absolue de la composante toroïdale de la vitesse maximale et certaines grandeurs moyennes en fonction du nombre de *H* (à droite).

Ces derniers résultats en présence d'une perturbation de la forme  $\beta(x, y) = 0.04 \times \sin(2 \times y)$  sont calculés pour des conditions aux limites de type no slip ( $v_\varphi = 0$ ) au bord. On peut en effet affirmer que, dans le cas où le plasma n'est pas en contact avec les parois de tokamak, mais est entouré de vide. Dans ce qui suit, nous allons étudier l'impact des conditions aux limites sur les résultats. Par conséquent, nous avons testé une condition aux limites plus générale de type Robin avec la même forme de perturbation.
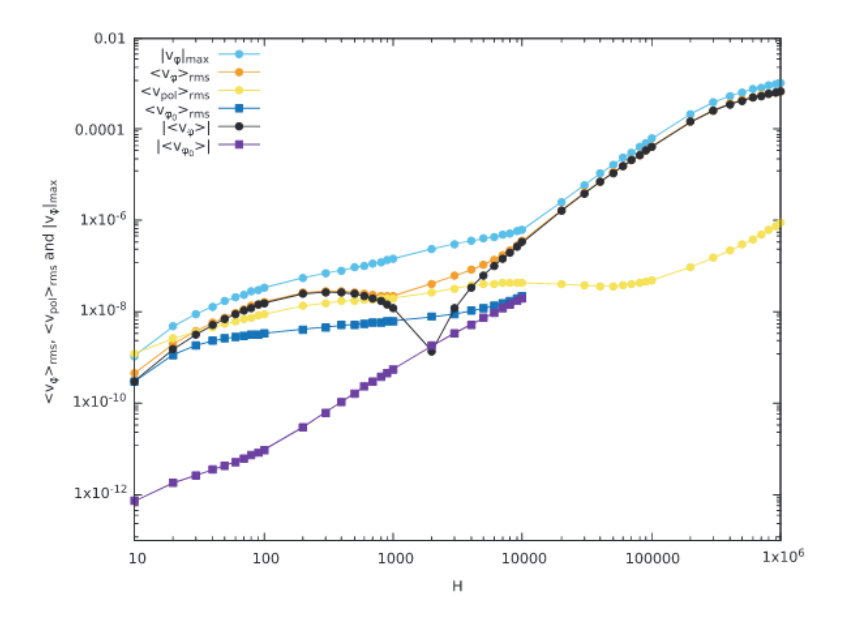

FIGURE 5.11 – Même résultats que figure 5.10 pour une condition au limite de type  $\partial_n(\frac{u_4}{x^2})$  $\frac{a_4}{r^2}$ ) = 0 au lieu de  $u_4 = 0$ 

Résumons l'effet des conditions aux limites sur le profil de la vitesse toroïdale. La condition au limite imposée sur la dérivée normale de la la vitesse angulaire toroïdale du plasma donne des résultats à peu près similaires à ceux avec des conditions de type no slip  $(u_4 = 0)$ . Les résultats sont numériquement stables. Pour les valeurs calculées du nombre de Hartmann, elles indiquent que l'influence du choix de la condition aux limites sur la vitesse toroïdale (u4) en régime stationnaire est faible. C'est également le cas pour les valeurs faibles du nombre de Hartmann sur la vitesse du plasma. Cependant, il existe une nette amélioration de l'amplitude de la vitesse toroïdale comparés aux valeurs de Hartmann, physiquement pertinentes, dans le cas de la condition aux limites *∂n*( *u*4  $\left(\frac{a_4}{r^2}\right) = 0$  par rapport à la condition de type no slip  $(u_4 = 0)$ .

En effet, à la limite de la non-linéarité qui disparaît, [Bates and Montgomery(1998)] a montré analytiquement que la solution stable est une paire de tourbillons en rotation poloïdale, alignés avec la direction toroïdale. Pour une non-linéarité non nulle, c'est-à-dire en augmentant *H*, les tourbillons commencent à se déplacer dans la direction toroïdale, tous deux en sens inverse. Leur vitesse toroïdale augmente avec le nombre de Lundquist M dans les deux géométries considérées. Passons à l'étude de l'effet de l'amplitude de la perturbation *h* sur la vitesse. On a diminué *h*, et on va comparer les résultats de la figure 5.10 avec ceux obtenus avec une amplitude de  $h = 0.04$  de la figure 5.12.

**Résultats pour**  $\beta(x, y) = 0.004 \times \sin(2y)$ 

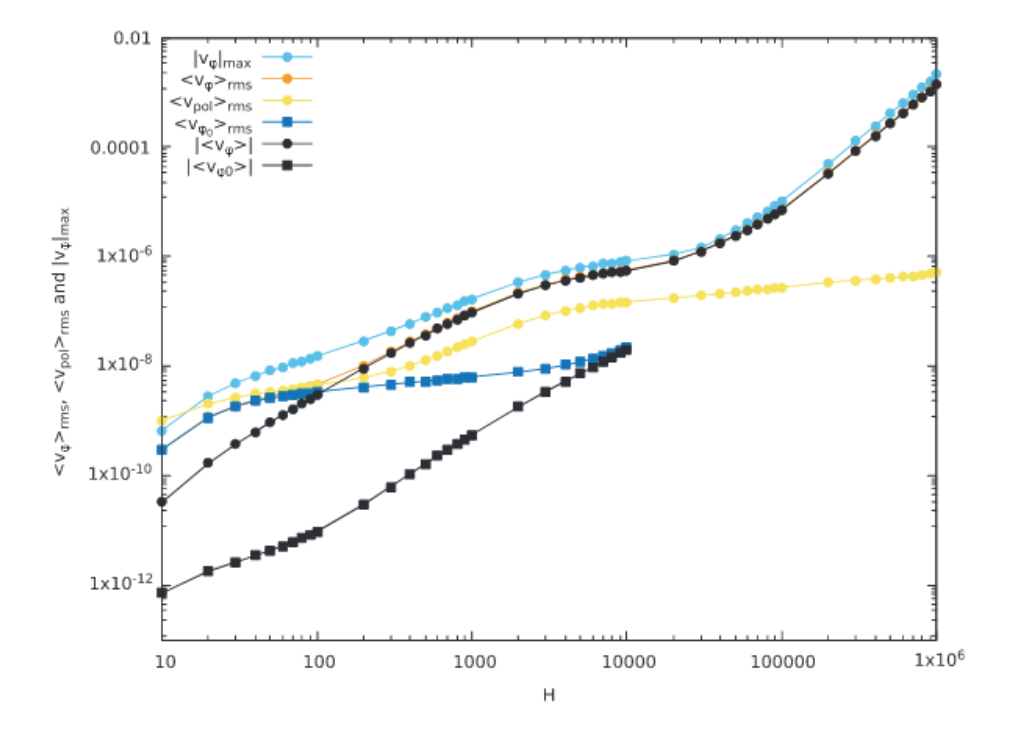

FIGURE 5.12 – Même résultats que figure 5.11 pour une condition au limite de type  $\partial_n(\frac{u_4}{x^2})$  $\frac{a_4}{r^2}$ ) = 0 au lieu de  $u_4 = 0$ 

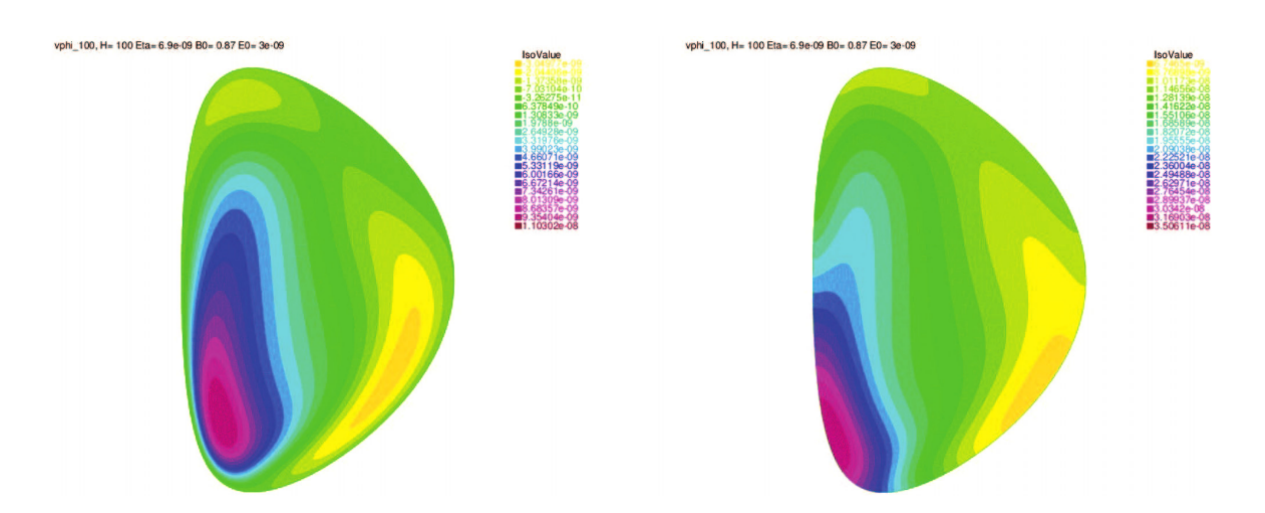

FIGURE 5.13 – Profil de la vitesse toroïdale pour  $\beta(x, y) = 0.04 \times \sin(2 \times y)$  avec  $\eta = 6.9 \times 10^{-9}$ ,  $E_0 = 3 \times 10^{-9}$  et  $B_0 = 2.8T$ ,  $\partial_n(x)$ *u*4  $\frac{a_4}{r^2}$ ) = 0 ( à gauche) *u*<sub>4</sub> = 0 (à droite).

#### **5.6 Présentation des résultats numériques pour ITER**

Nous avons appliqué les mêmes perturbations axisymétriques dans une géométrie de type ITER. Dans cette partie on va présenter les résultats pour les mêmes formes de perturbation présentées précédemment. Ces résultats n'ont pas été publiés. Rappelons les paramètres d'ITER : le grand rayon du tore *R* = 6*,* 2*m*, le petit rayon *r* = 2*m* et le champ magnétique toroïdal *B<sup>T</sup>* = 5*.*3*T*. Les perturbations sont définies par :

$$
\beta(x, y) = 0.001 \sin(x - 1) \tag{5.5a}
$$

$$
\beta(x, y) = 0.001 \sin(2y) \tag{5.5b}
$$

$$
\beta(x, y) = 0.001 \sin(x - 1) \times \sin(2y) \tag{5.5c}
$$

On s'intéresse à la variation de la vitesse du plasma dans la direction toroïdale. Pour cela nous présentons la variation de la valeur quadratique moyenne de la vitesse toroïdale  $\langle v_{\varphi} \rangle_{rms}$  en fonction du nombre de Hartamnn *H*. D'autres quantités qui sont calculées comme la vitesse maximale, la vitesse

dans la direction poloidale du plasma et la valeur quadratique maoyenne de la vitesse toroidale sans perturbation qu'on note note  $\langle v_{\vartheta 0} \rangle_{rms}$ . Nos simulations ont été testées pour plusieurs maillages, pour s'assurer de la robustesse numérique. Les conditions aux limites utilisées sont de type no-slip, la vitesse toroïdale au bord est nulle  $(v_{\varphi} = 0)$ .

#### **5.6.1 Cas référence en absence de perturbation magnétique**

Les résultats de calcul en utilisant les paramètres physiques suivants :  $\eta = 6.9 \times 10^{-7}$ ,  $E_0 = 3 \times 10^{-9}$ et  $B_0 = 5.3T$  sont présentés.

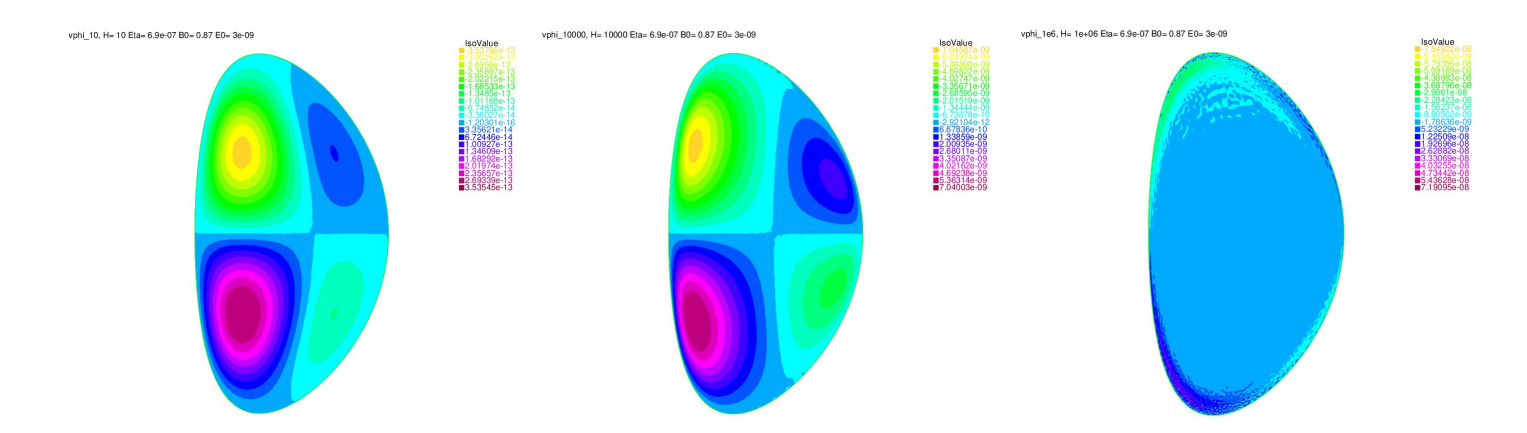

FIGURE 5.14 – Plot de la vitesse toroïdale pour  $\beta(x, y) = 0$ ,  $H = 10$ ,  $H = 10^3$  et  $H = 10^6$ 

En absence de toute perturbation  $(\beta(x, y) = 0)$  les propriétés de symétrie sont préservées. En effet, on retrouve ici la même structure en quadripôle que celle mise en avant par Morales [Morales(2015)] pour des petites valeurs de *H*. De plus, on observe un écrasement des dipôles sur les bords du domaine lorsque H augmente, jusqu'à l'apparition d'une couche limite visqueuse sur les bordures.

# **5.6.2 Perturbation de la forme**  $\beta(x, y) = 0.001 \times \sin(x - 1)$

Pour les mêmes paramètres physiques présentés dans le cas des résultats sans perturbation, nous présentons dans cette partie, l'effet d'une perturbation non nulle  $(\beta(x, y) \neq 0)$  sur le comportement du plasma à *H* petits et à *H* grand. Nous avons choisi une perturbation de la forme :  $\beta(x, y)$  = 0*.*001 × sin(*x* − 1). Le profil de la vitesse dans la direction toroïdale est présenté pour trois valeurs de  $H$  (  $H = 10$ ,  $H = 10^4$  et  $H = 10^6$ ).

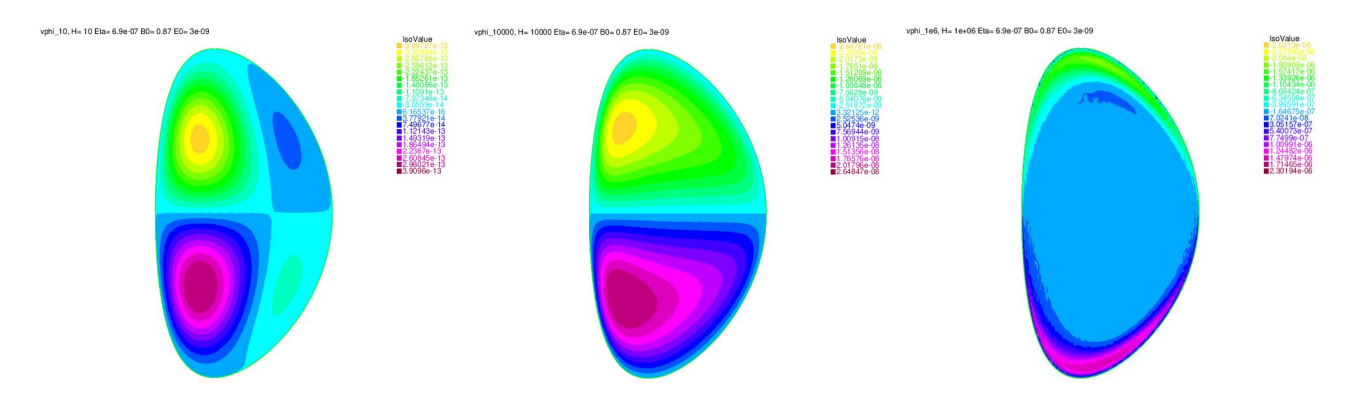

FIGURE 5.15 – Même plot que la figure 5.14 pour  $\beta(x, y) = 0.001 \times \sin(x - 1)$ 

Dans la figure 5.15, on remarque un profil de vitesse antisymétrique pour  $H = 10$  et  $H = 10<sup>4</sup>$ . Pour  $H = 10<sup>6</sup>$ , ces structures disparaissent et une couche limites visqueuse apparaisse au bord.

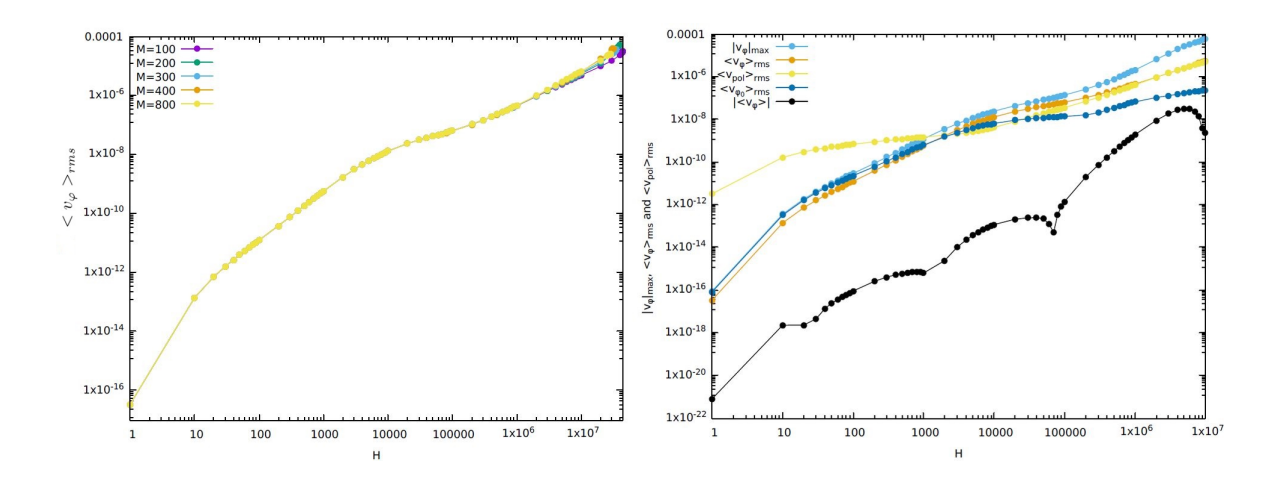

Figure 5.16 – Variation de la valeur quadratique moyenne de la vitesse toroïdale pour plusieurs maillages *M* avec une perturbation de la forme  $\beta(x, y) = 0.001 \times \sin(x - 1)$  (à gauche) et quelques quantités calculés (à droite).

#### **5.6.3 Perturbation de la forme**  $\beta(x, y) = 0.001 \times \sin(2y)$

Les résultats obtenus avec une perturbation de la forme nous  $\beta(x, y) = 0.001 \times \sin(2y)$  sont donnés par les deux figures suivantes 5.17 et 5.18. Ces résultats nous permettent d'avoir une idée sur l'effet de différents *β*(*x, y*) sur le comportement du plasma.

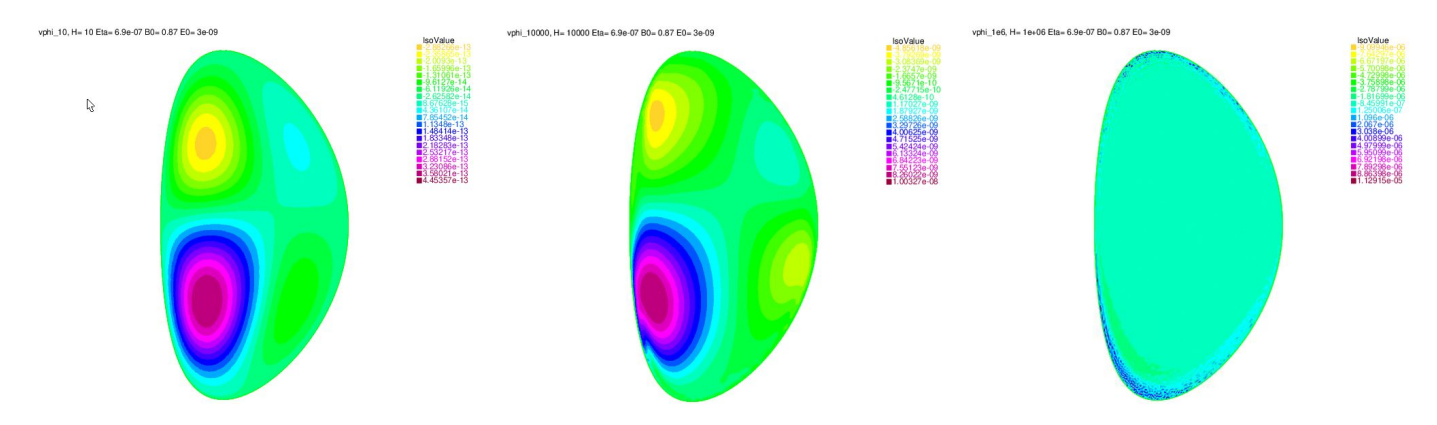

FIGURE 5.17 – Même plot que la figure 5.14 pour  $\beta(x, y) = 0.001 \times \sin(2y)$ .

Le résultat de simulation est illustré sur la figure 5.17. La stabilité numérique de l'algorithme utilisé

est testée pour plusieurs maillages 5.18. On note que à propos des ordres de grandeurs, la vitesse quadratique moyenne est de l'ordre de 10<sup>-2</sup> en unité d'Alfvén pour  $H = 4 \times 10^7$ .

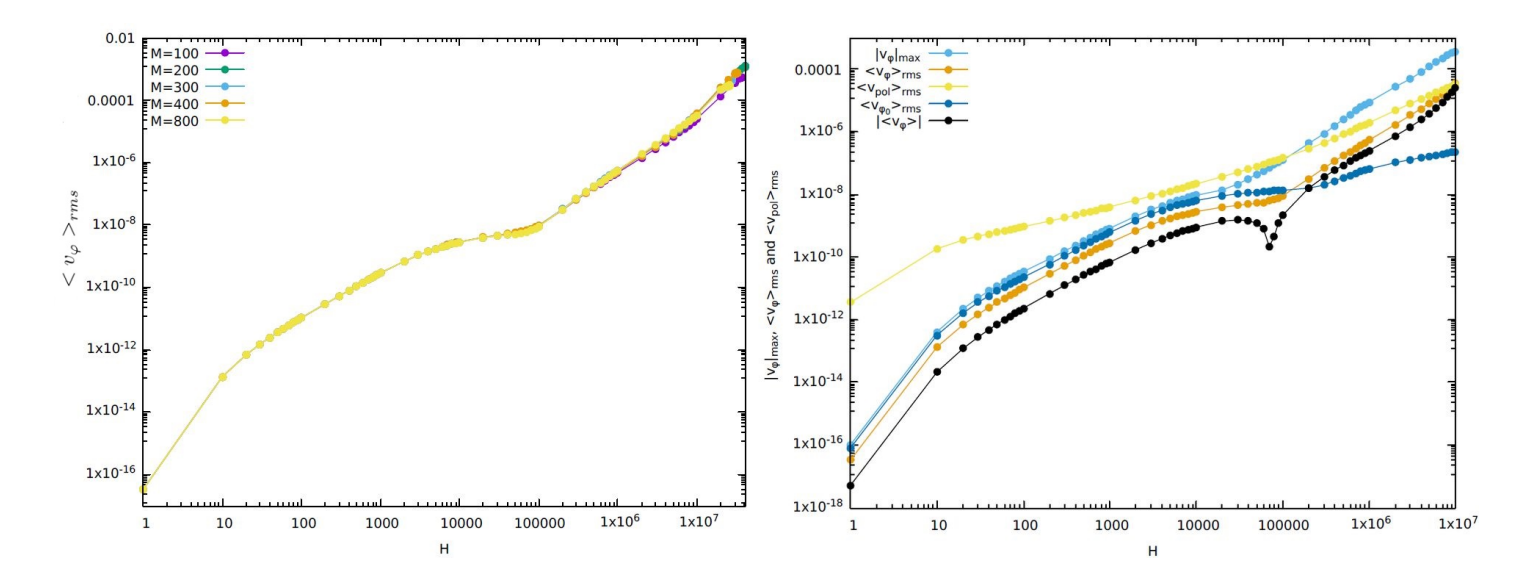

Figure 5.18 – Variation de la valeur quadratique moyenne de la vitesse toroïdale pour plusieurs maillages *M* avec une perturbation de la forme  $\beta(x, y) = 0.001 \times \sin(2y)$  (à gauche) et quelques quantités calculés (à droite).

#### **5.6.4 Perturbation de la forme**  $\beta(x, y) = 0.001 \sin(x - 1) \times \sin(2y)$

On introduit une autre forme de perturbation :  $\beta(x, y) = 0.001 \sin(x - 1) \times \sin(2y)$ . Cette dernière se traduit par les résultats présentés sur la figure 5.19. Analysons le comportement de la solution obtenue à petit et à grand *H*. La solution à *H* petit est anti-symétrique par rapport à *y* = 0 pour *H* = 10 et  $H = 1000$ . Cependant, à  $H = 10<sup>6</sup>$  la solution est denvue symétrique. On trouve alors que l'on converge vers une autre solution dès le chargement de bifurcation est atteint.

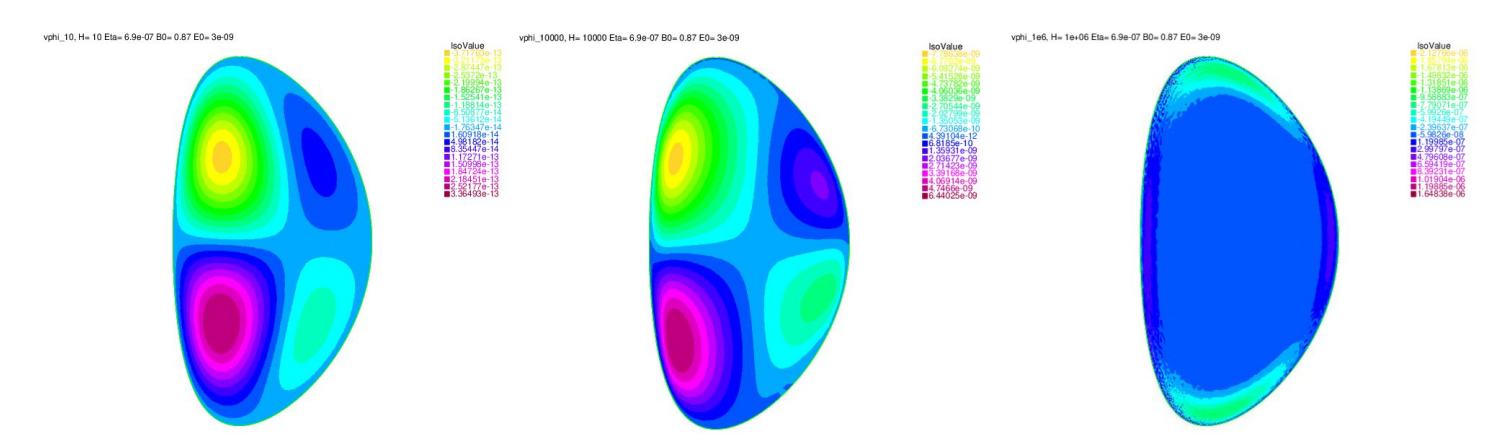

FIGURE 5.19 – Même plot que la figure 5.14 pour  $\beta(x, y) = 0.001 \sin(x - 1) \sin(2y)$ .

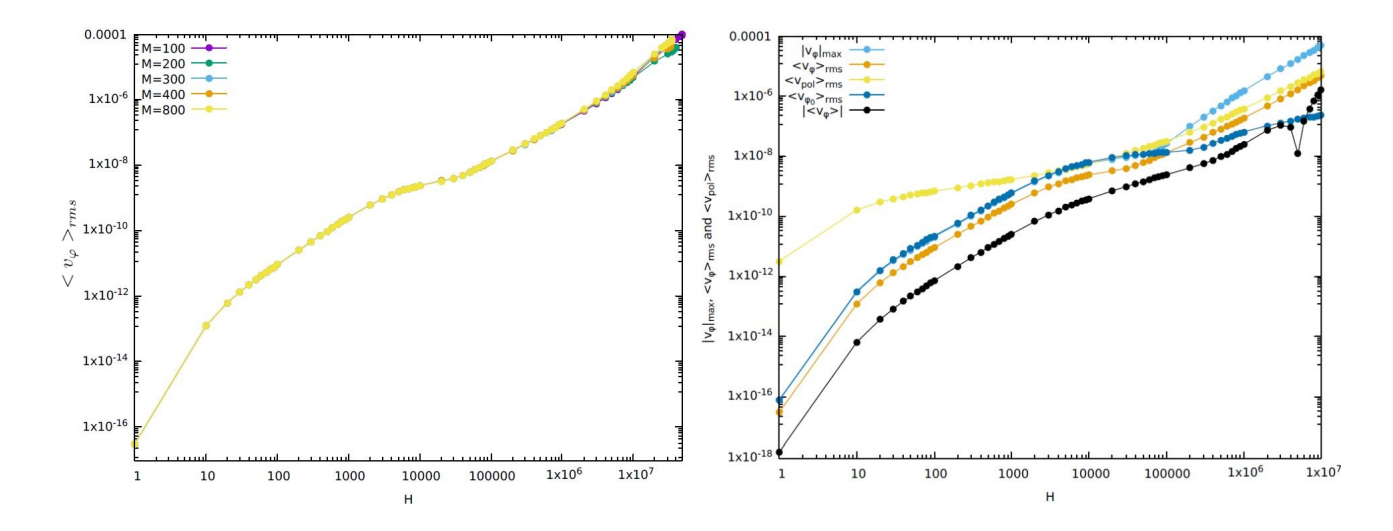

Figure 5.20 – Test de stabilité numérique ( figure à gauche) en fonction de plusieurs maillages, et étude de la variation de la valeur quadratique moyenne de la vitesse toroïdale pour une perturbation de la forme  $\beta(x, y) = 0.001 \sin(x - 1) \sin(2y)$  et quelques quantités calculés (à droite).

L'analyse de stabilité est un point crucial. Le critère que l'on utilise pour définir la stabilité est la dépendance des résultats avec le maillage. Dans la figure 5.20, nous avons varié le maillage *M*, avec *M* un nombre relatif dont sa valeur absolue représente la densité des points au bord. Nous notons que pour plusieurs *M*, nous obtenons des vitesses qui ne dépendent pas du maillage. On comparant le cas référence sans perturbation magnétique, on remarque que la vitesse est de deux ordre de grandeur plus petite que si on applique une perturbation magnétique. La vitesse croit avec *H*, plus que *H* augmente on voit apparaître une couche limite visqueuse au bord. Les solutions en fonctions de la perturbation présentent une anti-symétrie entre le haut et le bas. Le problème qu'on traite est non linéaire vu la présence du terme(**v***.*∇)**v**. L'effet de ce dernier apparaît à *H* grand. L'effet de la viscosité est présent pour des valeurs faibles de *H*.

# **Chapitre 6**

# **États d'équilibre stationnaires en présence d'un chauffage localisé**

# **6.1 Équation de convection-diffusion**

#### **6.1.1 Problème physique**

On souhaite généraliser les résultats précédents en supposant plus une résistivité constante. On veut déterminer la répartition de la température *T* dans un fluide incompressible de vitesse **v** et de conductivité thermique *κ* dans JET où la résistivité dépend de la température. L'objectif est d'étudier l'effet de cette température sur la génération d'un flux de vitesse toroïdal. Cet effet n'a pas été étudié avant pour qu'on puisse faire des comparaisons. On suppose que le champ de température dans le plasma du tokamak est régi par une équation de chaleur (B.5a). La résistivité varie en fonction de la température selon la loi de Spitzer :

$$
\eta(T) = \alpha T^{\frac{-3}{2}} \tag{6.1}
$$

avec  $\alpha \equiv \frac{4}{3}$ 3 √  $2πm_e e^2$  ln Λ  $(4\pi\epsilon_0)^2$ 

En présence d'une température non uniforme, et en ajoutant aux systèmes d'équations initiales, une équation de chaleur, une résistivité dépendant de la température, le nouveau système d'équations s'écrit de la manière suivante :

$$
(\mathbf{v}.\nabla)\mathbf{v} = \mathbf{J} \times \mathbf{B} - \nabla p + \nu \nabla^2 \mathbf{v}
$$
 (6.2a)

$$
\nabla \mathbf{v} = 0 \tag{6.2b}
$$

$$
\nabla \cdot \mathbf{B} = 0 \tag{6.2c}
$$

$$
\nabla \times \mathbf{E} = 0 \tag{6.2d}
$$

 $\nabla \times \mathbf{B} = \mathbf{J}$  (6.2e)

$$
\mathbf{E} + \mathbf{v} \times \mathbf{B} = \eta(T)\mathbf{J}.\tag{6.2f}
$$

$$
(\mathbf{v}.\nabla)\mathbf{T} = \chi_T \nabla T \tag{6.2g}
$$

Les inconnues de ce problème sont le champ électrique **E**, le champ magnétique **B**, le champ de vitesse **v** et les champs scalaires de pression *p* et de température *T*. Le plasma est supposé avoir une densité uniforme. L'équation de Navier-Stokes en régime stationnaire est normalisée à la densité de masse, *ρ*. Cette dernière est couplée aux aux équations de Maxwell, à la loi d'Ohm et aux équations de convection-diffusion de la chaleur en régime stationnaire. Ce système d'équations est écrit pour variables sans dimension dans les unités Alfvèn habituelles où les villes de vitesse sont normalisées par la ville de vitesse Alfvèn caractéristique. Le système d'équation initiale est réduit en un système d'équations aux dérivés partielles (EDP). Vous trouverez les détails dans l'annexe B.

Concernant l'équation (6.2g), nous nous concentrons sur l'étude des états stationnaires toroïdaux,

nous ne retenons dans l'équation de la chaleur que la partie transversale et l'identifions à  $\chi_T \nabla T$ . Le coefficient de diffusion  $\chi_T$  est typiquement de l'ordre de  $1m^2.s^{-1}$  dans les tokamaks [Freidberg(2008)] et cette valeur numérique est prise dans nos simulations. Les simulations numériques en présence d'une équation de chaleur ont été menées dans une géométrie axisymétrique avec les paramètres géométriques de JET. Le système d'équations contenant une équation de chaleur est résolu par la méthode des éléments finis (FEM), à l'aide du logiciel libre FreeFem++ [Hecht(2005)].

### **6.2 États stationnaires en présence d'un chauffage localisé**

Le chauffage du plasma dans un tokamak provient en une partie des courants électriques obtenus à partir de plusieurs sources. La principale source de courant dans un tokamak est celle induite par l'action du transformateur provoquée par la bobine ohmique centrale. Les autres sources de courant sont l'injection de faisceaux de neutres.

La température de l'électron détermine la résistivité du plasma, qui régit l'évolution du profil du facteur de sécurité [Pironti and Walker(2005)]. Cela rend ces deux dynamiques hautement couplées. Dans ce travail, nous nous concentrons l'étude sur l'effet du gradient de la température sur la vitesse de la rotation du plasma. Ce gradient de température externe peut être caractérisé par par une différence de température entre le haut et le bas du tore. On note

$$
\Delta T = \frac{T_{haut} - T_0}{T_0} \tag{6.3a}
$$

$$
\Delta T \ge 0 \tag{6.3b}
$$

avec *Thaut* représente la température supérieure et *T*<sup>0</sup> la température au bas du tore. Dans le précédent travail nous avons considéré une résistivité *η* constante. On va définir à nouveau la résistivité,

cette fois-ci elle dépend de la température. On note la résistivité au bas du tokamak par :

$$
\eta(T_0) = \eta_0 \tag{6.4}
$$

Nous allons comparé les résultats avec ceux pour lesquels la résistivité est une constante

$$
\eta_{(0)} = 6.9 \times 10^{-7} \tag{6.5}
$$

Le paramètre de contrôle est la valeur moyenne du nombre de Hartmann <*H*(*η*)>. Dans le cas d'une résistivité non uniforme *H* n'est pas uniforme mais dépend de *η*. Les autres paramètres physiques pris sont : la résistivité  $\eta_0 = 6.9 \times 10^{-7}$ ,  $\mathbf{E}_0 = 3 \times 10^{-9}$  et  $\mathbf{B}_0 = 0.87$ .

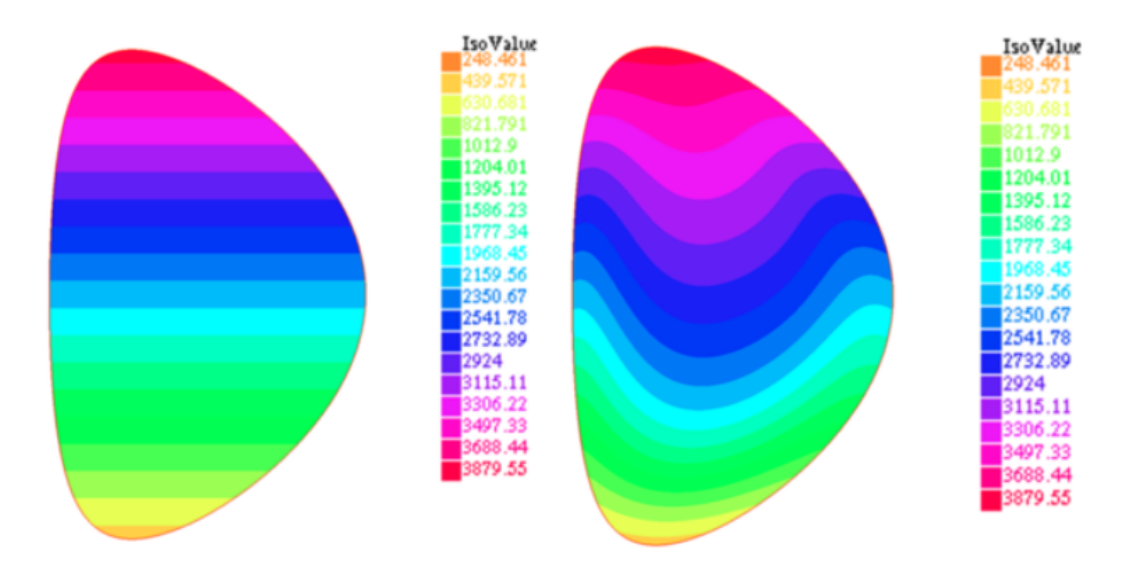

FIGURE 6.1 – Le profil de la température est présenté pour deux valeurs différentes de  $H = 10$  (à gauche) et  $H = 10^3$  (à droite) et avec une différence de température de  $\Delta T = 10$ . Les conditions aux bords utilisées sont de type free slip (*∂n*( *u*4  $\frac{a_4}{r^2}$ ) = 0 ).

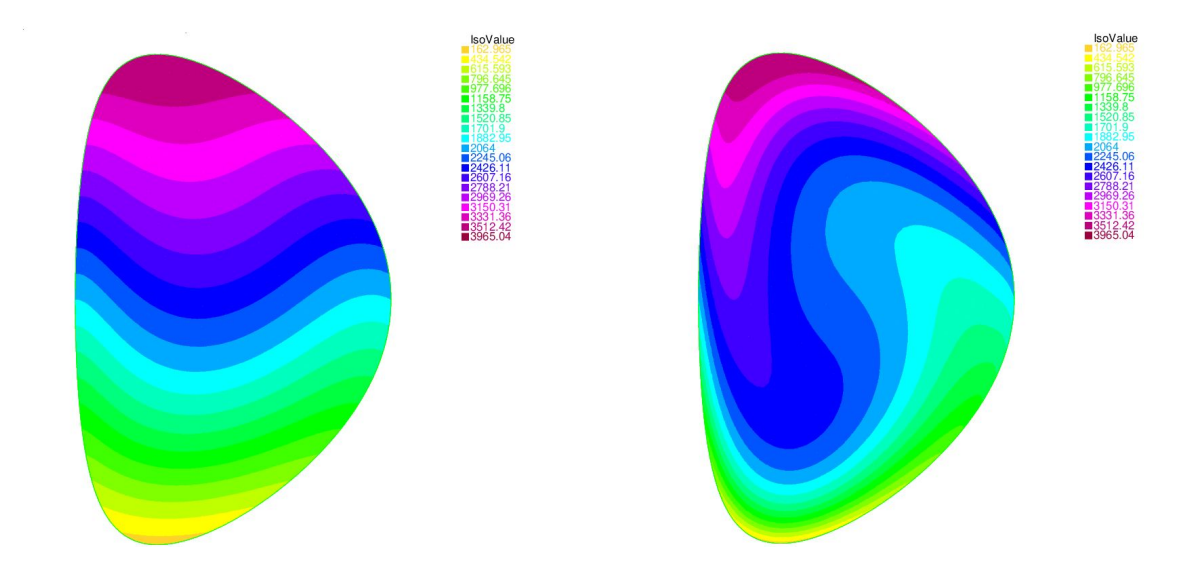

FIGURE 6.2 – Même plot que la figure 6.1 pour  $H = 10^4$  (à gauche),  $H = 10^6$  (à droite).

#### **6.2.1 Étude de la stabilité numérique**

Nous avons testé plusieurs maillages pour différentes valeurs de ∆*T*. Nos résultats numériques sont stables, et ne dépendent pas du maillage jusqu'à une certaine valeur limite de *H*.

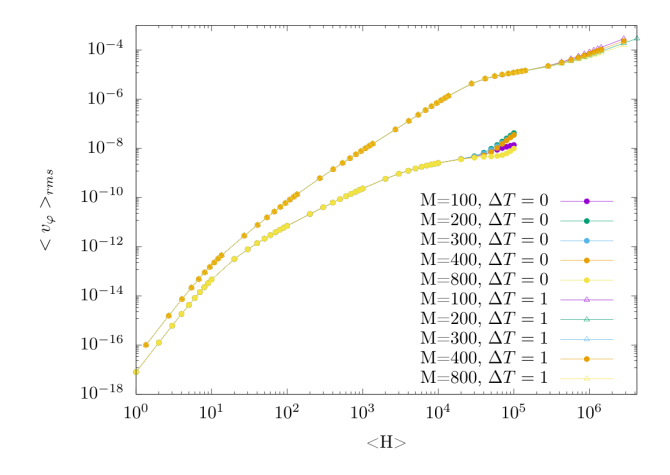

Figure 6.3 – La valeur quadratique moyenne de la vitesse toroïdale en fonction de *< H >* pour différents maillages. On a pris  $\Delta T = 0$  et  $\Delta T = 1$ .

La cas référence d'une résistivité uniforme, on revient au système d'équations initiales définie par les équations B.5. On remarque que la valeur de la vitesse quadratique moyenne toroïdale est plus importante dans le cas d'une température non uniforme ( ∆*T* = 1 ). Parlons de la stabilité numérique. On voit que le fait d'introduire la température a un effet stabiliseur sur les résultats numériques.

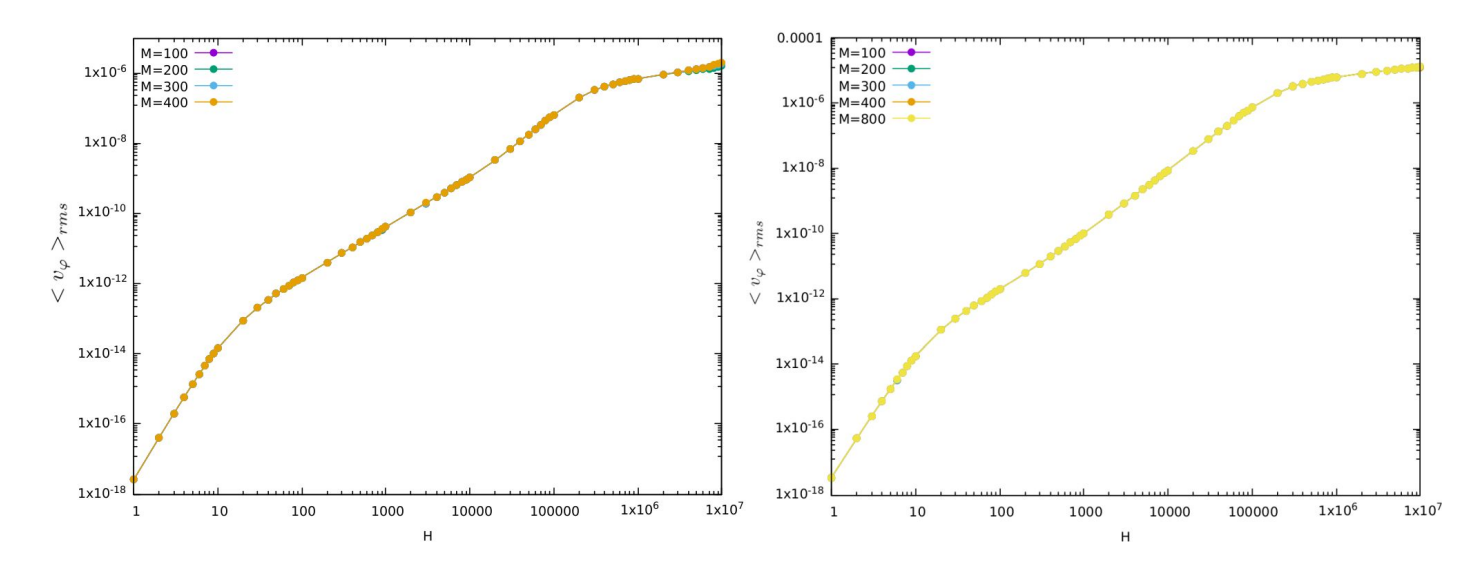

Figure 6.4 – La valeur quadratique moyenne de la vitesse toroïdale pour ∆*T* = 0*.*1 et ∆*T* = 0*.*01.

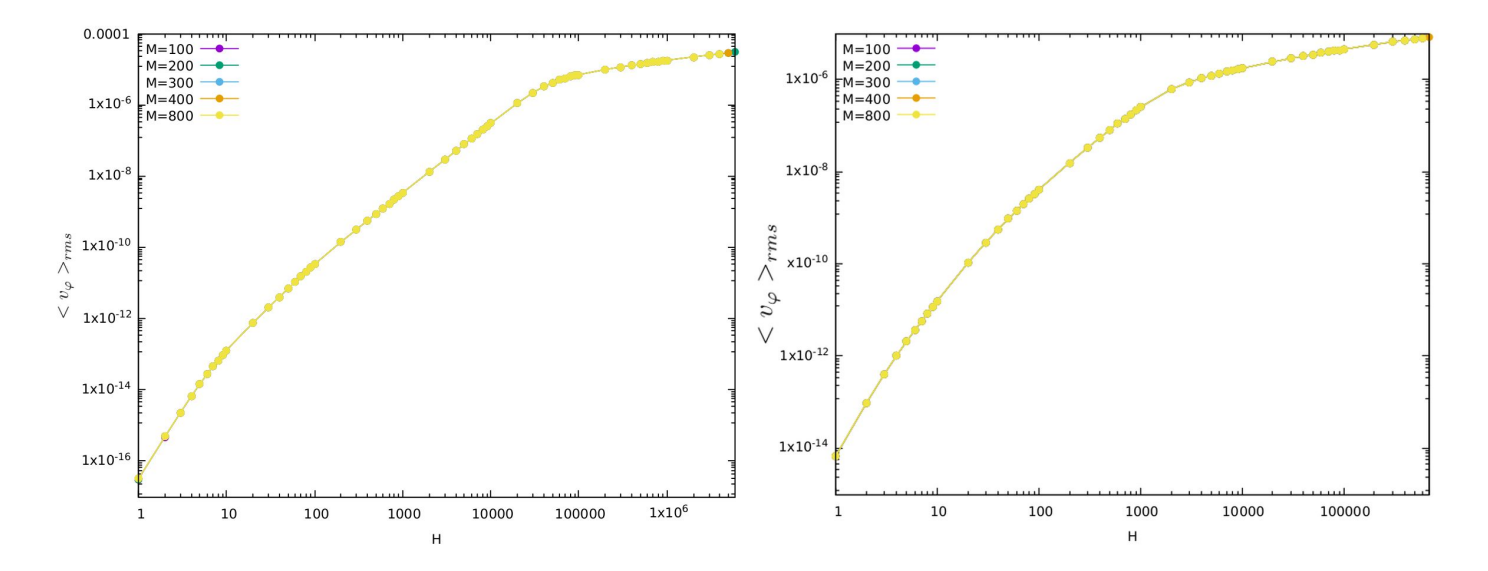

FIGURE 6.5 – La valeur quadratique moyenne de la vitesse toroïdale pour  $\Delta T = 1$  et  $\Delta T = 5$ .

#### **6.2.2 Résultats numériques pour plusieurs** ∆*T*

Nous avons réalisé des simulations numériques en utilisant deux types de conditions aux limites : nous supposons dans cette étude que le plasma est en contact avec les parois supposées être des conducteurs parfaits. La vitesse du plasma est considéré nulle au bord, et des conditions aux limites de type free-slip sur la composante toroïdale de la vitesse (**v***ϕ*), ou nous considérons que la dérivée normale de la vitesse angulaire soit égale à zéro au bord. Pour le reste des variables on impose les conditions aux limites suivantes :

$$
u_1 = u_2 = u_5 = 0 \tag{6.6a}
$$

$$
u_3 = 1\tag{6.6b}
$$

$$
u_7 = f(y) \tag{6.6c}
$$

La contrainte imposée sur  $u_7$ , est une fonction qui dépend de y. Pour toutes les simulations on prend la condition *∂n*( *u*4  $r^{(2)}(n^2) = 0$  ou (exceptionnellement)  $u^4 = 0$ .

$$
v_{\varphi} = 0 \tag{6.7a}
$$

$$
\partial_n \left(\frac{u_4}{r^2}\right) = 0\tag{6.7b}
$$

#### **Profil de la vitesse toroïdale pour** ∆*T* = 0*.*01

Dans ce qui suit, nous allons présenter le profil de la vitesse toroïdale pour ∆*T* = 0*.*01, en utilisant les conditions aux limites de types free-slip (6.7b).

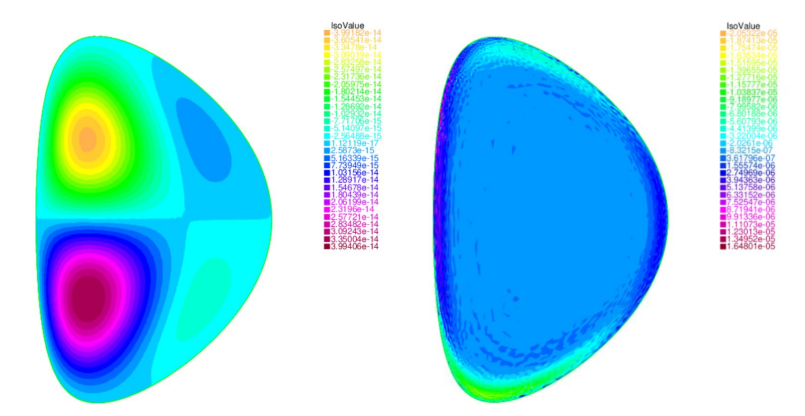

FIGURE 6.6 – La vitesse toroïdale pour  $H = 10$  (à gauche) et  $H = 10^7$  (à droite) pour  $\Delta T = 0.01$ .

La chauffage localisé est moins intense dans ce cas. On observe des structures antisymétriques pour  $H = 10$ , avec une vitesse moins importante. Pour  $H = 10<sup>7</sup>$ , une couche limites visqueuse apparaisse sur le bord. On va augmenter le chauffage et voir son effet sur l'évolution sur la vitesse recherchée.

**Profil de la vitesse toroïdale pour** ∆*T* = 0*.*1

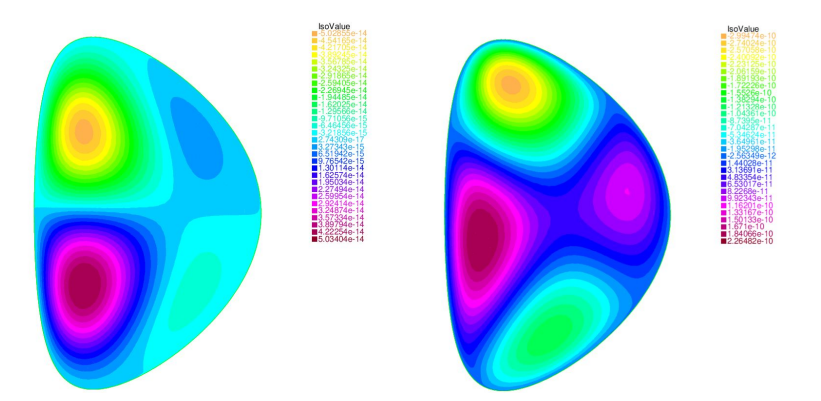

FIGURE 6.7 – La vitesse toroïdale pour  $H = 10$  et  $H = 1000$  pour  $\Delta T = 0.1$ .

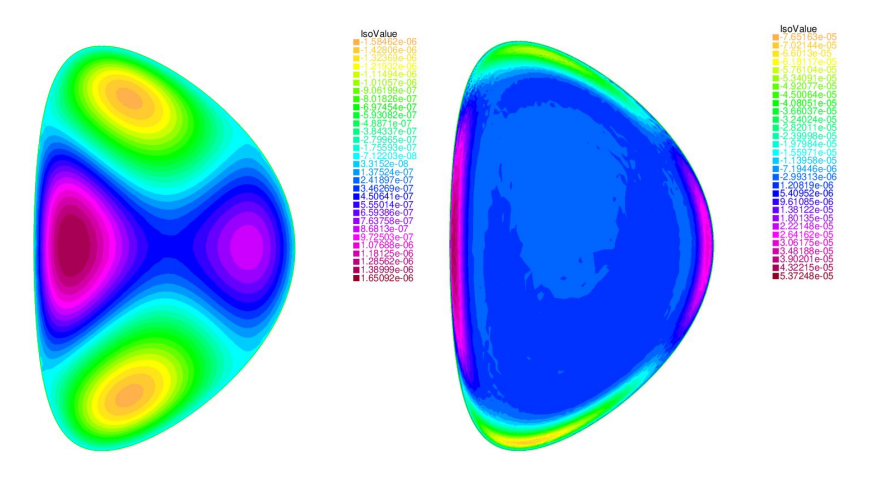

FIGURE  $6.8$  – La vitesse toroïdale pour  $H = 10^5$  et  $H = 10^7$ .

#### **Profil de la vitesse toroïdale pour** ∆*T* = 1

Dans ce qui suit, nous allons présenter le profil de la vitesse toroïdale pour ∆*T* = 1

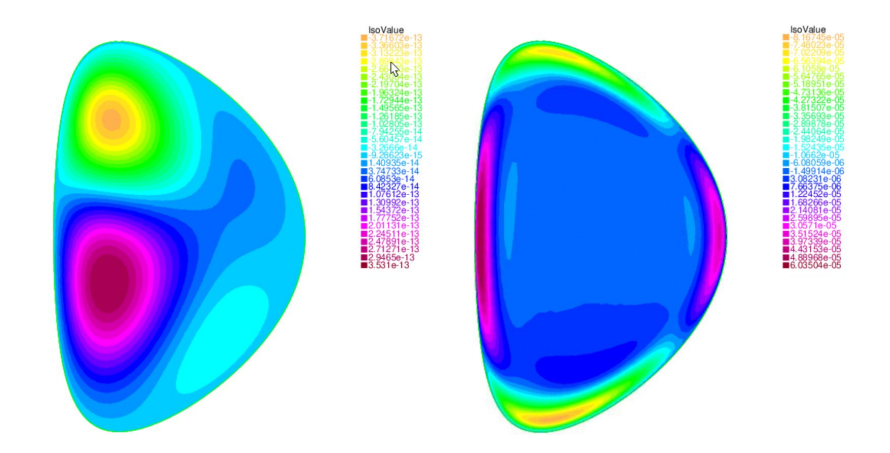

FIGURE 6.9 – La vitesse toroïdale pour  $H = 10$  et  $H = 10^6$  pour  $\Delta T = 1$ .

#### **Profil de la vitesse toroïdale pour** ∆*T* = 5

Une illustration du profil de la vitesse toroïdale pour un chauffage localisé ∆*T* = 5 est présentée sur la figure 6.10. On a présenté les résultats des simulations pour différents ∆*T*, même si les plus grandes valeurs de ∆*T* peuvent être irréalistes (∆*T* = 20 et ∆*T* = 50) d'un point de vue physique. L'un de nos

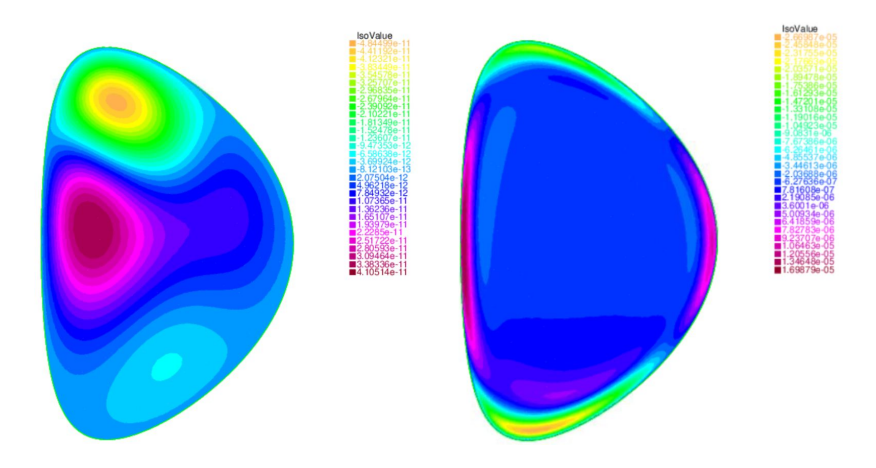

FIGURE 6.10 – La vitesse toroïdale pour  $H = 10$  et  $H = 10^5$  pour  $\Delta T = 5$ .

objectifs est d'obtenir des vitesses plus grandes qu'auparavant pour une température uniforme et sans aucune perturbation axisymétrique. Nous présentons les vitesses quadratiques moyennes (rms) pour différents gradients de température dans la figure 6.11.

Nous avons choisi deux types de conditions aux bords : Une condition de type free-slip présentée par la figure 6.11 et une condition de type no-slip présentée par la figure 6.12. La condition aux limites toroïdal permet d'atteindre des vitesses en quelque sorte plus élevées que celle présentée sur la figure 6.11 pour un 〈H〉 donné, ce qui est visible à partir d'une comparaison entre les figures 6.12 et 6.11. Le comportement général des courbes dans les deux tracés est assez similaire.

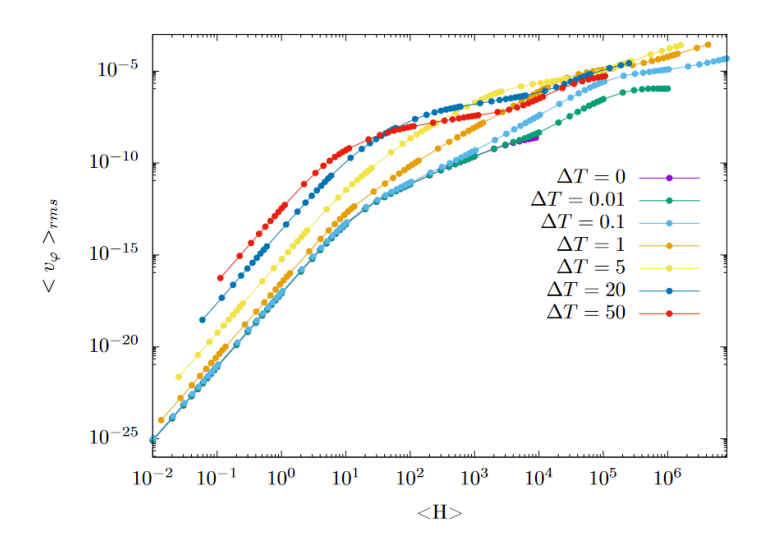

FIGURE 6.11 – La valeur quadratique moyenne de la vitesse toroïdale  $\langle v_{\varphi} \rangle_{rms}$  pour plusieurs  $\Delta T$  en utilisant la condition au limite (6.7b).

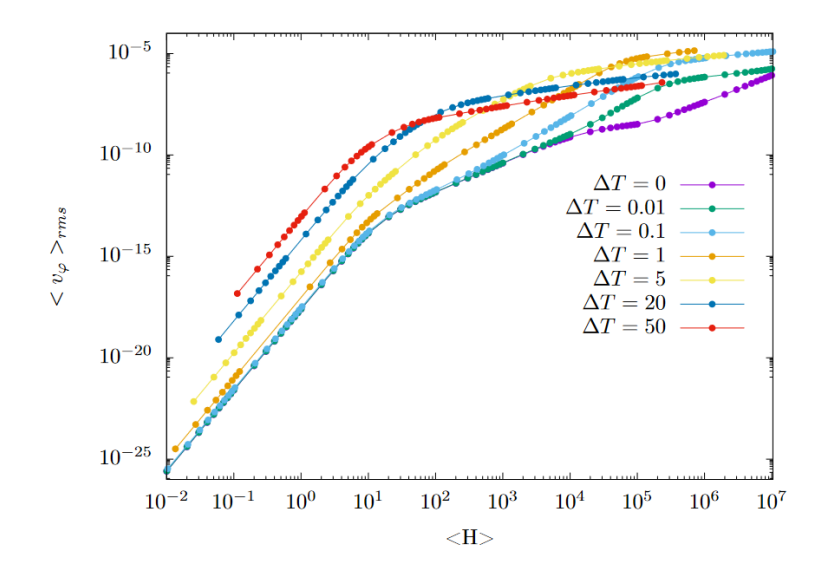

FIGURE 6.12 – La valeur quadratique moyenne de la vitesse toroïdale  $\langle v_{\varphi} \rangle_{rms}$  pour plusieurs  $\Delta T$  en utilisant la condition au limite (6.7a).

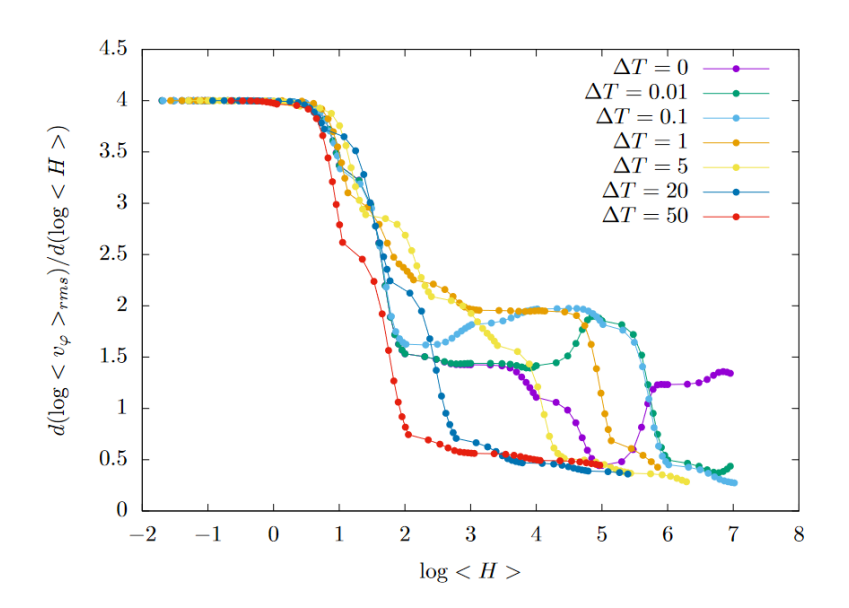

FIGURE 6.13 – Les pentes instantanées du logarithme de la vitesse toroïdale ( $\langle v_{\varphi} \rangle_{rms}$ ), en fonction du logarithme de *<H*> pour différentes valeurs de  $\Delta T$ , la condition au limite utilisée est celle de  $v_{\varphi} = 0$ .

Analysons les résultats obtenus pour plusieurs valeurs de ∆*T*. Pour des faibles nombre de Hartmann, plus le chauffage est intense, plus la vitesse toroïdale est élevée. Pourtant, pour *<H>* importante, le comportement de la solution diffère. Les tracés correspondant aux chauffages les plus intenses se saturent rapidement : la pente de  $\langle v_{\varphi} \rangle_{rms}$  devient faible par rapport aux simulations avec un chauffage moins intense et les plus grands gradients de température ne donnent pas les vitesses les plus rapides. À l'inverse, les résultats avec un chauffage moins intense, ce qu'on peut remarquer à partir de la figure 6.12 un régime linéaire même pour des *H* grands avec une pente égale à 2 (cf. figure 6.13). Ce résultat correspond à  $\langle v_{\varphi} \rangle_{rms}$  proportionnel à  $\langle H \rangle^2$ . Cependant, plus le gradient de température est élevé, plus le régime observé pour des chauffages moins intense n'est plus observé pour des chauffages importants, raison pour laquelle nous avons tracé les pentes instantanées su logarithme de la vitesse toroïdale. Nous avons tracé la variation de *∂*(*log < v<sup>ϕ</sup> >rms /∂*(*log < H >*) sur la figure 6.13. Dans la limite d'une viscosité infinie, correspondant à  $\lt H > \to 0$ , on observe que la moyenne

quadratique des vitesses toroïdales varie comme *< H >*<sup>4</sup> . Ce résultat a été prédit analytiquement pour  $\Delta T = 0$  par Kamp dans son papier (Kampetal.1998).

### **6.3 Étude de la symétrie des solutions obtenues**

Nous allons maintenant étudier la symétrie des solutions par rapport au plan médian horizontal du tokamak y = 0. En introduisant un chauffage non homogène le long de l'axe vertical y, la symétrie haut-bas du problème a été rompue. Pour le problème de température uniforme, les propriétés de symétrie ont été étudiées dans [Oueslati and Firpo(2020)] et le champ de vitesse toroïdale s'est avéré être naturellement antisymétrique, c'est-à-dire une fonction impaire de y. Dans les simulations actuelles, pour des nombres de Hartmann élevés, nous obtenons des profils plutôt symétriques (voir par exemple la figure 6.14) en contraste frappant avec le cas de chauffage uniforme. Cela se trouve être une situation quelque peu paradoxale car briser la symétrie du problème semble faire passer les solutions de l'antisymétrie à la symétrie, plutôt que d'éliminer simplement les propriétés de symétrie. Néanmoins, l'image est plus complexe car, par exemple, dans le cas d'un chauffage intense, il n'y a plus de propriétés de symétrie évidentes pour des nombres de Hartmann suffisamment élevés (voir figure 6.15).

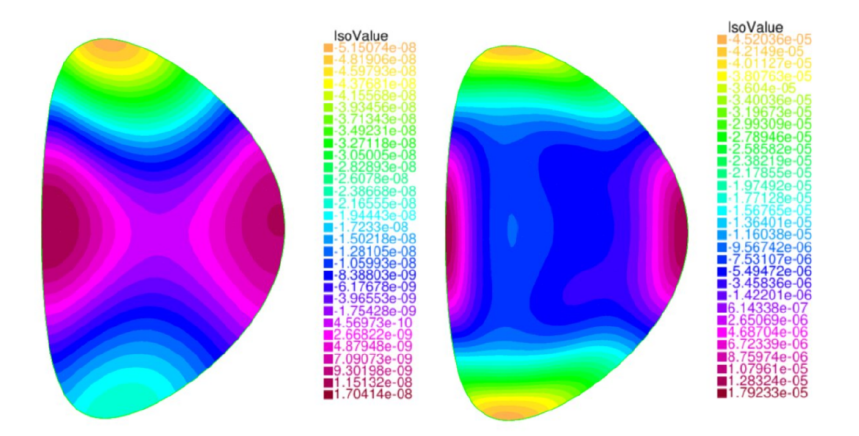

FIGURE 6.14 – Plot de la vitesse toroïdale à  $H = 10^3$  (à droite) et  $H = 10^5$  (à gauche) pour  $\Delta T = 1$ 

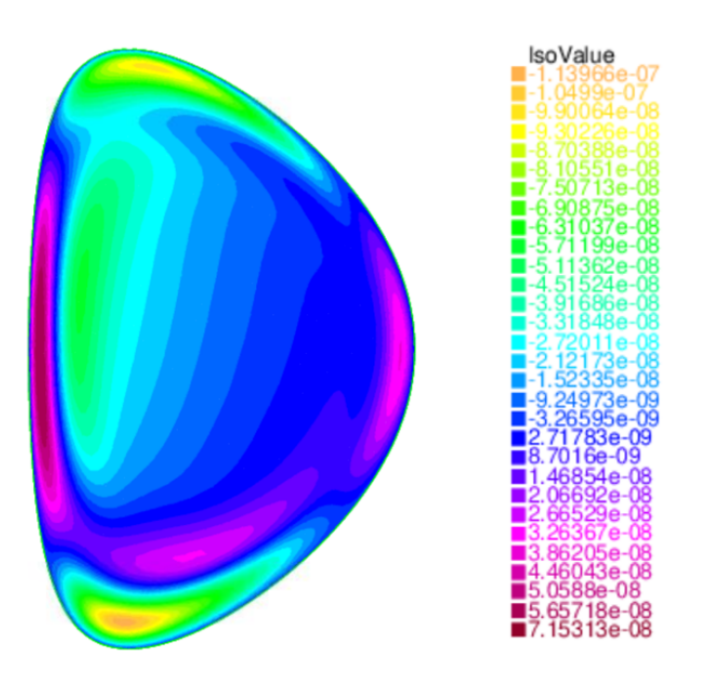

FIGURE 6.15 – Plot de la vitesse toroïdale à  $H = 100$  pour  $\Delta T = 50$ 

Pour aller au-delà des observations qualitatives évoquées précédemment et obtenir des informations plus précises, il faut caractériser quantitativement la symétrie ou l'antisymétrie de nos solutions. Pour cela, nous considérons la norme *L* 2 des parties symétriques et antisymétriques de la vitesse toroïdale.

$$
v_{symm} = \left(\frac{1}{S_{\Omega}} \int \frac{v_{\varphi(x,y)} + v_{\varphi(x,-y)}}{2} dx dy\right)^{\frac{1}{2}}
$$
(6.8a)

$$
v_{anti} = \left(\frac{1}{S_{\Omega}} \int \frac{v_{\varphi(x,y)} - v_{\varphi(x,-y)}}{2} dx dy\right)^{\frac{1}{2}}
$$
(6.8b)

$$
\langle v_{\varphi} \rangle^2 = \langle v_{symm} \rangle^2 + \langle v_{anti} \rangle^2 \tag{6.8c}
$$

On va introduire l'argument de symétrie *χ* donné par *χ* = arctan(*vsymm/vanti*). Cette grandeur scalaire permet de visualiser la symétrie et l'antisymétrie des solutions (voir figure 6.17). Cet argument ne dépend pas de la norme de la vitesse. Pour les simulations à température uniforme, on obtient  $\langle v_{\varphi} \rangle_{rms} = \langle v_{anti} \rangle$  et  $\langle v_{sym} \rangle = 0$ .

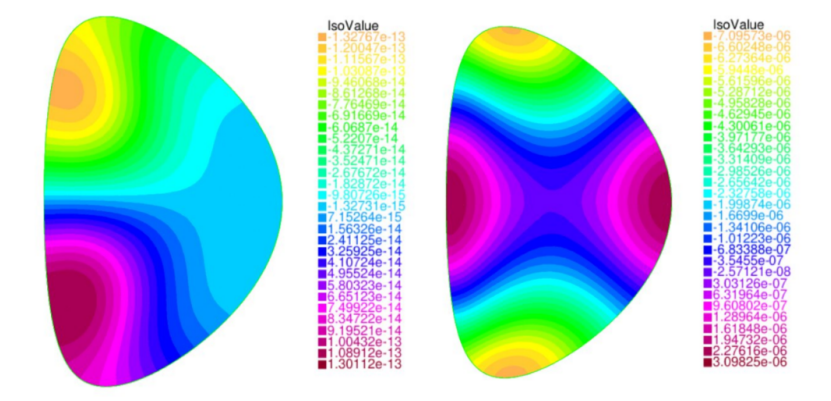

FIGURE 6.16 – Plot de la vitesse toroïdale à  $H = 10$  (à gauche) et  $H = 10^5$  (à droite) pour  $\Delta T = 0.1$ 

Les figures 6.16 et 6.17 montrent une transition de l'antisymétrie à la symétrie dans le cas ∆*T* = 0*.*1 lorsque le nombre de Hartmann augmente. Pour les faibles nombres de Hartmann, la vitesse toroïdale le profil de < $v_{\varphi}$  > est antisymétrique.

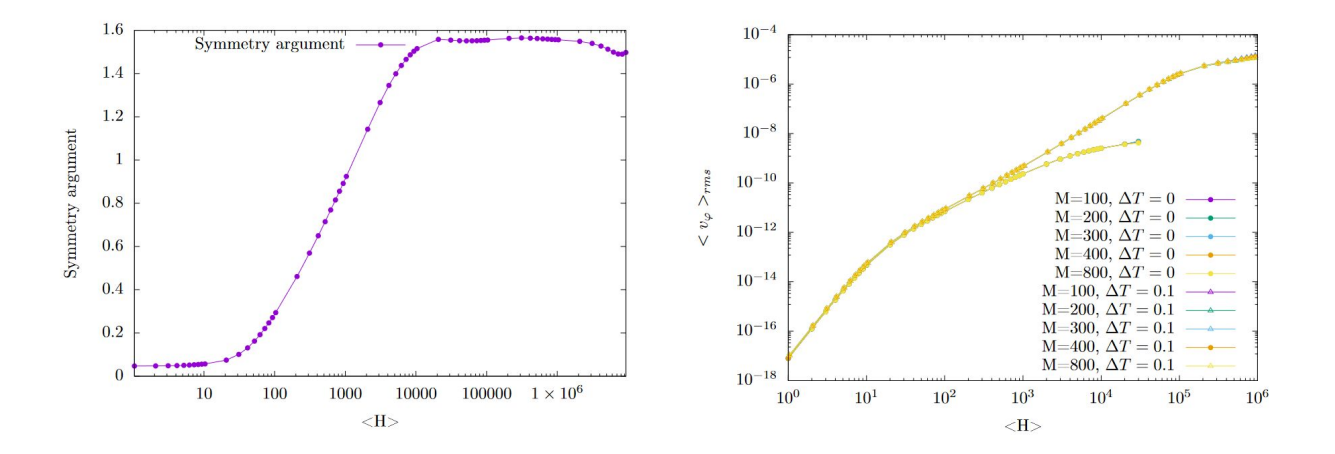

FIGURE 6.17 – L'argument de symétrie  $\chi$  donné par  $\chi = \arctan(v_{symm}/v_{anti})$  en fonction de la valeur moyenne de <  $H$  > pour  $\Delta T=0.1$  ( à gauche) et la vitesse quadratique moyenne <  $v_{\varphi}$  > pour  $\Delta T=0$ et  $\Delta T = 0.1$ .

Ce qui nous intéresse, c'est la transition de la solution antisymétrique à une solution symétrique. Nous remarquons que la transition se produit à *H* donné (voir figure 6.17 et 6.16). L'apparition d'une solution symétrique apparaît au point de séparation entre le chauffage homogène ( ∆*T* = 0) et non homogène (∆*T* = 0*.*1). Cela semble dire que la température passe d'une température uniforme à un état plus rapide et plus symétrique.

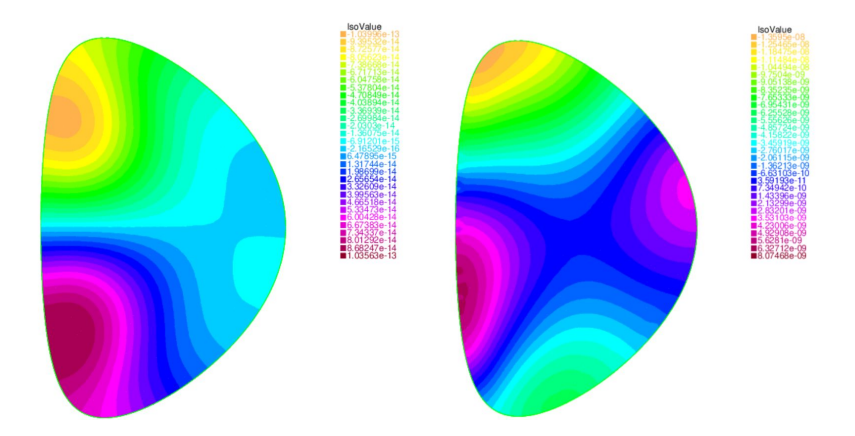

FIGURE 6.18 – Plot de la vitesse toroïdale  $\langle v_{\varphi} \rangle$ ,  $\Delta T = 0.01$  pour  $H = 10$  (à gauche) et  $H = 10^4$  (à droite)

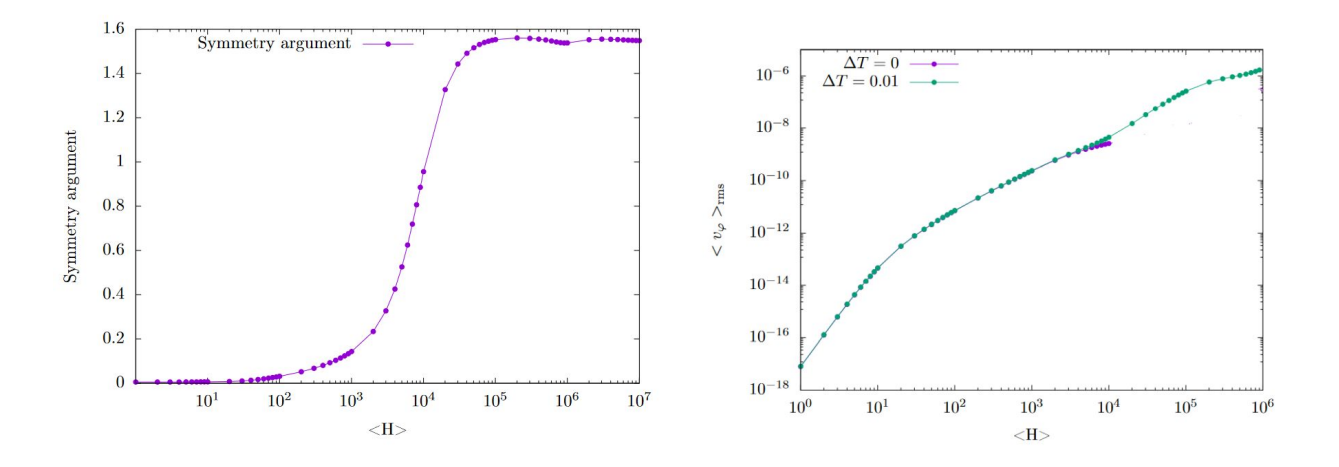

FIGURE  $6.19$  – Même plot que la figure  $6.17 \Delta T = 0.01$ .

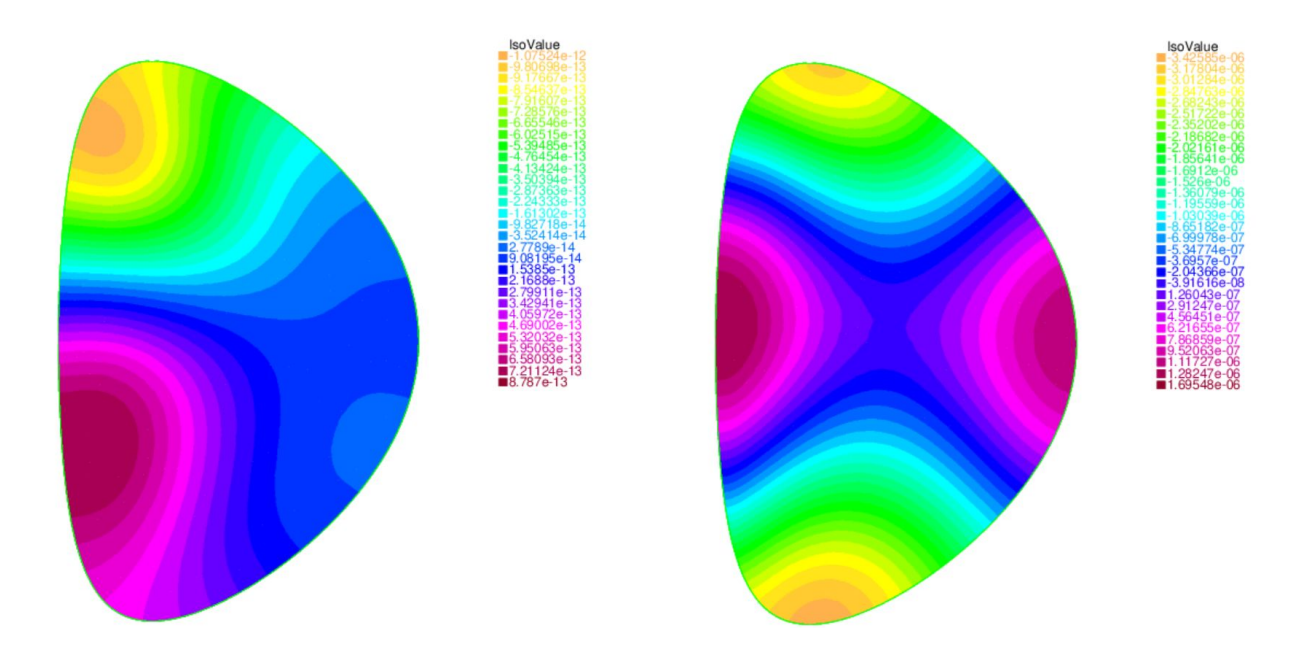

FIGURE  $6.20$  – Même plot que la figure  $6.18$  pour  $\Delta T = 1$ .

#### **6.4 Conclusion du chapitre**

Dans ce chapitre, nous avons étudié l'effet d'une résistivité non uniforme sur la vitesse du plasma dans la direction toroïdale. L'analyse des résultats obtenus en terme de symétrie des solutions a montré que la solution pour des températures uniformes varie comme  $\langle v_{\varphi} \rangle_{rms} \propto H^4$ , avec une anti-symétrie haut-bas du champ de vitesse toroïdale. Cependant, il semble que la solution à température uniforme ∆*T* = 0, purement anti-symétrique, est instable. En ce sens, la limite ∆*T* → 0 est singulière. Il est intéressant de noter que pour ∆*T* extrêmement petit, une loi d'échelle *< v<sup>ϕ</sup> >rms* ∝H 2 a été observé dans une certaine plage de valeurs du nombre de Hartmann qui dépend de T ; il coïncide avec un profil symétrique plutôt haut-bas du champ de vitesse toroïdale. Il apparaît que pour des températures uniformes (∆*T* = 0), la solution est purement antisymétrique. Pour des valeurs élevées de *H* et pour une température non uniforme (  $(\Delta T \neq 0)$  la solution devient symétrique (figure 6.20). Il est intéressant de noter que la vitesse toroïdale  $\langle v_{\varphi} \rangle$  est une fonction de *H* pour  $\Delta T = 0.01$ ,  $\Delta T = 0.1$  et  $\Delta T = 1$ .

Finalement, il arrive que la perturbation des conditions aux limites de température à H fini permette d'obtenir des vitesses beaucoup plus élevées à des nombres de Hartmann élevés que le cas de température uniforme. Enfin, on peut interpréter l'existance de solutions à la fois symétriques et anti-symétriques dans la limite haute H comme le signal d'une bifurcation au sens de l'hydrodynamique.

# **Chapitre 7**

# **Conclusion et perspectives**

Le travail de thèse présenté, dans le cadre de la MHD non idéale, a permis de donner une preuve numérique de la rotation spontanée observée dans les tokamaks [Rice(1999)]. Une piste de recherche a été explorée afin de donner quelques résultats bénéfiques pour la fusion par confinement. Un travail essentiellement basé sur des simulations numériques et une partie de modélisation des tokamaks JET et ITER. Le modèle MHD non idéale est résolu à l'aide de la méthode des éléments finis en utilisant le logiciel FreeFem++.

Dans **une première partie**, nous avons effectué un calcul des états d'équilibres stationnaires avec les paramètres géométriques de JET et ITER. Un cas test dans une géométrie rectangulaire était validé par nos simulations numériques. Notre but était de déterminer la sensibilité de plusieurs paramètres physiques sur la rotation toroïdale du plasma, qui est un phénomène observé dans les tokamaks. Il n'existait pas jusqu'à là, à notre connaissance, d'étude numériques similaires : simulation pour un nombre de Hartmann aussi élevé, dans une géométrie toroïdale comme celle d'ITER. Les résultats préliminaires abordés dans la première partie de ce manuscrit mettent en évidence l'émergence d'une vitesse non nulle dans cette direction, mais qui n'est pas suffisante pour avoir un impact positif sur le confinement. Cependant, il faudrait des vitesses plus importantes.

Dans **une deuxième partie**, l'idée de base était d'appliquer de faibles perturbations magnétiques et de voir leur effet sur la rotation du plasma. Nous avons montré que les perturbations magnétiques axisymétriques peuvent briser la symétrie haut-bas du tore en générant une vitesse importante et potentiellement pertinente à la fusion par confinement magnétique. L'effet des conditions aux limites imposées à la solution a été étudié. Dans le cas d'une condition aux limites toroïdale (free-slip), on obtient des résultats intéressants : de grandes vitesses toroïdales observées en régime permanent sont obtenues à des nombres de Hartmann élevés. La maîtrise et la compréhension des effets dissipatifs est un enjeu principal pour la fusion. Ces effets sont compris dans le modèle étudié à travers la présence de deux paramètres importants : la résistivité du plasma qui est l'inverse de la conductivité électrique et la viscosité dont sa valeur reste inconnue. Dans les résultats présentés dans cette partie, nous avons considéré une résistivité uniforme.

Dans **une troisième partie**, nous avons généralisé les résultats précédents en supposant une résistivité qui dépend de la température (*η*(*T*)) au lieu d'une résistivité constante. Le but est d'étudier l'effet de *η*(*T*) sur le profil de la vitesse toroïdale. Une équation supplémentaire de convection-diffusion s'ajoute aux systèmes d'équations initiales pour tenir en compte de l'effet du gradient de la température. La stabilité numérique a été testé pour plusieurs variations de températures. Nos résultats sont stables jusqu'à *H* grand. L'analyse de la solution obtenue et une comparaison avec le cas d'une résistivité uniforme étaient l'objet de ces derniers résultats. Un résultat intéressant observé en rapport avec la vitesse toroïdale a été observé en plus d'une loi d'échelle importante tirée des résultats obtenus.

A l'heure actuelle, on se contente de donner les résultats en deux dimensions. Il serait intéressant

de montrer l'évolution de la vitesse en trois dimensions (3D). Une idée, qui a suscité notre intérêt et qui s'intègre dans la continuité de ce qui a été présenté avant, est de pouvoir créer des contours déformés afin d'isoler le plasma des parois et d'éviter les pertes. Des résultats en cours d'investigations pour plusieurs formes de contours déformés montrent une vitesse importante dans le cas d'un plasma détaché des parois.

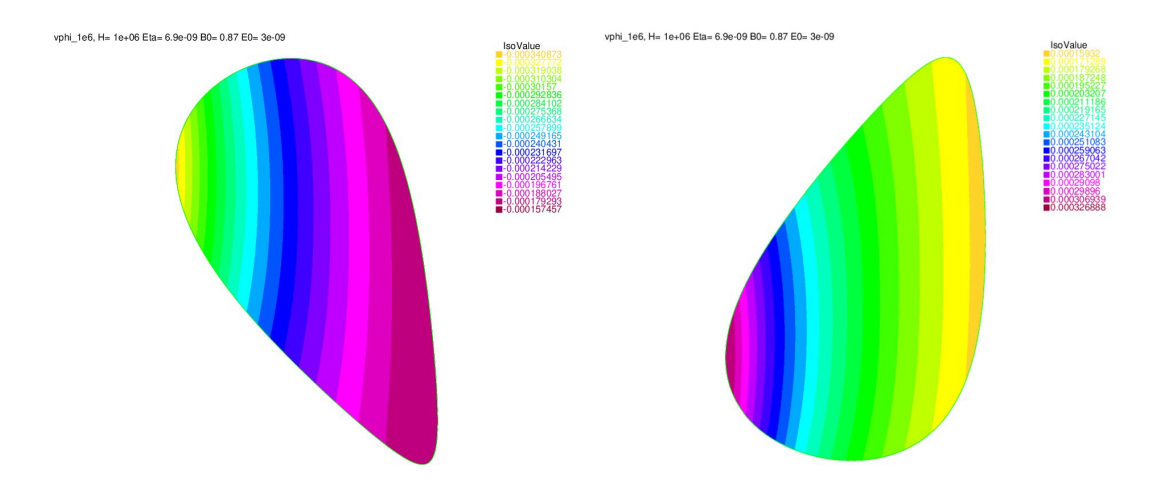

FIGURE 7.1 – Plot de la vitesse toroïdale pour les deux types de contours à  $H=10^6\,$ 

Dans un plasma, le rôle du divertor sera d'extraire l'hélium et les impuretés du plasma. Le flux des particules dans la configuration divertor est dirigé vers les plaques de neutralisation situées loin du centre du plasma. Les particules vont l'ioniser dans la zone de bord sans entrer en contact avec la paroi. Des résultats préliminaires ont été trouvés en présence des contours déformés. Cet aspect considéré a un effet sur la vitesse du plasma dans la direction toroïdale.

Toutefois le problème de la MHD visco-résistif regroupe plusieurs équations couplées et non linéaires. Il est nécessaire d'utiliser d'autres méthodes que celle citée ci-avant (la méthode de linéarisation de Neuton-Raphson) pour vérifier l'existence et l'unicité des solutions. La méthode de linéarisation utilisée n'est valide qu'autour d'un point régulier et par conséquent ne peut pas être utilisée pour définir un comportement global. Contrairement aux systèmes linéaires qui possèdent un point d'équilibre, le système non linéaire en possède plusieurs. Nous souhaitons utiliser une méthode numérique permettant d'explorer plus de possibilité de recherche des solutions. Cette dernière représente l'extension de la méthode de NR. L'objectif sera de faire varier les conditions initiales et chercher la solution. L'idée est que nous pourrons retrouver des solutions multiples.

# **Chapitre 8**

# **Liste de publications scientifiques**

**8.1 Numerical derivation of steady flows in visco-resistive magnetohydrodynamics for JET and ITER-like geometries with no symmetry breaking**

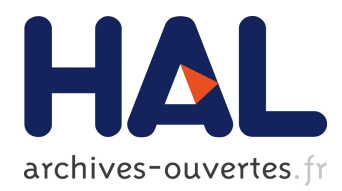

### **Numerical Derivation of Steady Flows in Visco-resistive Magnetohydrodynamics for JET and ITER-like Geometries with no Symmetry Breaking**

H Oueslati, T Bonnet, N Minesi, Marie-Christine Firpo, A. Salhi

#### **To cite this version:**

H Oueslati, T Bonnet, N Minesi, Marie-Christine Firpo, A. Salhi. Numerical Derivation of Steady Flows in Visco-resistive Magnetohydrodynamics for JET and ITER-like Geometries with no Symmetry Breaking. AIP Conference Proceedings, American Institute of Physics, 2019, 10.1063/1.5135482. hal-02379461

### **HAL Id: hal-02379461 https://hal.archives-ouvertes.fr/hal-02379461**

Submitted on 25 Nov 2019

**HAL** is a multi-disciplinary open access archive for the deposit and dissemination of scientific research documents, whether they are published or not. The documents may come from teaching and research institutions in France or abroad, or from public or private research centers.

L'archive ouverte pluridisciplinaire **HAL**, est destinée au dépôt et à la diffusion de documents scientifiques de niveau recherche, publiés ou non, émanant des établissements d'enseignement et de recherche français ou étrangers, des laboratoires publics ou privés.

### Numerical Derivation of Steady Flows in Visco-resistive Magnetohydrodynamics for JET and ITER-like Geometries with no Symmetry Breaking

H. Oueslati,<sup>1, 2</sup> T. Bonnet,<sup>1</sup> N. Minesi,<sup>1</sup> M.-C. Firpo,<sup>1, a)</sup> and A. Salhi<sup>2</sup>

1)*Laboratoire de Physique des Plasmas, CNRS, Ecole Polytechnique, 91128 Palaiseau cedex, France* 2)*Département de physique, Faculté des Sciences, Université de Tunis el Manar, Tunisie*

a)*Corresponding author: firpo@lpp.polytechnique.fr*

Abstract. Plasma rotation proves to have important effects on the improvement of the confinement and on the entrance into the H-mode of improved confinement in tokamaks. To consider this issue, we propose to determine numerically the steady states of the visco-resistive MHD equations including the non-linear  $(v, \nabla)v$  term. We take into account the external electric field in the toroidal direction used to create the toroidal current required in a tokamak to create the poloidal component of the magnetic field. Numerical results in JET and ITER geometries obtained using the finite element programming language FreeFem++ are presented. We consider realistic values of the resistivity  $\eta$  and vary the viscosity, v, of which the realistic order of magnitude is poorly known. The axisymmetric steady-state visco-resistive MHD equations with symmetric boundary conditions are solved using a continuation method on ν and a Newton-Raphson scheme to handle the nonlinearity.

#### INTRODUCTION

The original theoretical approach to assess the viability of the machine configurations for magnetic confinement fusion has been to consider steady-state motionless magnetohydrodynamic (MHD) equilibria and derive their linear theory, namely study their stability with respect to small perturbations. Some reason for this was also that, in the presence of equilibrium flows, the stability of fluids and plasmas remains a difficult issue from an analytical point of view [1]. In terms of the modeling framework, because nonideal terms, such as in particular resistive terms, however small they are, modify the structure of the MHD equations, it is not surprising that nonideal MHD steady-states are different from the ideal ones. Therefore, as far as steady-states are concerned, the realistic approach should consider inherently non-ideal MHD equations instead of the ideal ones.

The geometry has also proven to be important. Whereas in cylinder geometry there are resistive steady states with zero velocity, which form the basic class of equilibria from which classical linear theory is derived, it happened that these zero velocity states cannot survive the introduction of toroidal effects [2]. In truly toroidal conditions, resistive steady states possess non-zero steady flows. Montgomery and co-workers have notably pointed out this discrepancy and have conducted a research program to characterize the realistic non-ideal steady states in toroidal geometry. In Ref. [3], Kamp and Montgomery considered the visco-resistive MHD equations in toroidal geometry and were able to compute the associated steady-states using some meaningful assumptions. The aim of the present study is to follow this path and investigate the steady-state MHD velocity field associated to realistic values of the resistivity, η, and to realistically small values of the viscosity, ν, (up to two orders) below the lowest value considered in [3]. A central objective here is to figure out the sensitivity of the magnitude of the toroidal velocity field on the viscosity.

The first section is devoted to the introduction of the model equations and their boundary conditions. The second section addresses the implementation of the later system of partial differential equations into the finite element programming code FreeFem++ beginning with its weak formulation. The third section presents a validation study of our numerical code through a comparison against simulation results obtained with FEMLAB in Ref. [3]. Then, the framework and the simulation results obtained in JET and ITER geometries are presented in the fourth section. Conclusions and perspectives of the study are finally addressed.

#### The system of equations

We shall first introduce the minimal mathematical frame necessary to compute visco-resistive MHD steady states allowing for non-vanishing velocity fields. The physical unknown quantities are the electric field E, the magnetic field B, the velocity field v and the scalar pressure *p*. The conducting plasma fluid is assumed to have a uniform

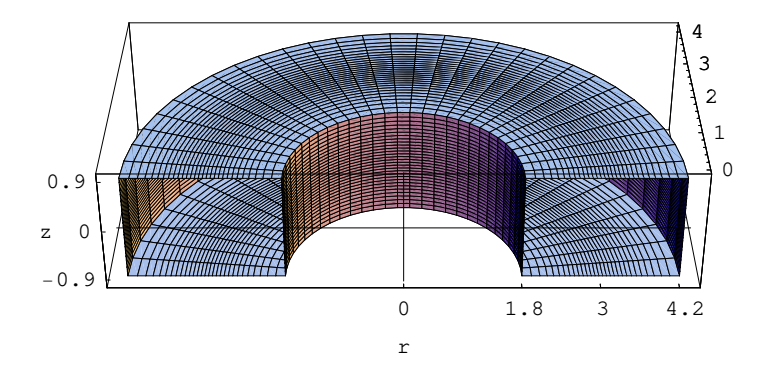

FIGURE 1. Geometry of the toroid used in the computations of the third section. The length unit is the meter.

density so that the mass conservation equation amounts to write the incompressibility condition (1b). The steady-state Navier-Stokes equation normalized to the mass density,  $\rho$ , is written in Eq. (1a). These fluid equations are coupled to the Maxwell equations (1c)-(1d)-(1e) and to the Ohm's law (1f) written for dimensionless variables in the usual Alfvèn units where velocities are normalized by the characteristic Alfvèn velocity  $v_A = (B^2/\mu_0 \rho)^{1/2}$ .

The full system of equations reads

$$
(\mathbf{v}.\nabla)\mathbf{v} = \mathbf{J} \times \mathbf{B} - \nabla p + \nu \nabla^2 \mathbf{v}
$$
 (1a)

$$
\nabla \mathbf{v} = 0 \tag{1b}
$$

$$
\nabla \cdot \mathbf{B} = 0 \tag{1c}
$$

$$
\nabla \times \mathbf{E} = 0 \tag{1d}
$$

$$
\nabla \times \mathbf{B} = \mathbf{J} \tag{1e}
$$

$$
\mathbf{E} + \mathbf{v} \times \mathbf{B} = \eta \mathbf{J}.
$$
 (1f)

There are two (small) dimensionless parameters in this system, that are the resistivity  $\eta$ , which is the inverse of the magnetic Reynolds number *S*, and the kinematic viscosity ν, which is the inverse of the viscous Lundquist number *M*. One may introduce another (large) parameter from the combination of *S* and *M*, such as the Hartmann number *H* defined through  $H = \sqrt{MS}$ . Here the modeling of the resistive effects has been made in the (usual) scalar way. In the distribution of  $\frac{1}{2}$ steady Navier-Stokes equation (1a), the viscosity has also been assumed to be scalar. The system (1) needs now to be completed by the specification of the problem geometry and boundary conditions.

Since our interest lies in toroidal magnetic confinement devices for fusion, we shall consider cases where the plasma fluid is confined within a toroid. In order to probe our computations against Kamp and Montgomery's results [3], we shall consider in the first place a torus with rectangular cross-section having the same parameters as in Ref. [3], namely a major radius of 3 meters, a 1.8 meters height and 2.4 meters length. This schematic geometry is represented in Figure 1. Later in the article, we shall consider the realistic cases of JET and ITER-like geometries. Moreover, we shall restrict to the two-dimensional problem by imposing axisymmetry.

Computationally convenient and idealized boundary conditions are chosen as in Ref. [3]. Namely, we shall assume that the tokamak walls are ideally conducting so that the normal component of the magnetic field should vanish at the walls. As for the velocity field, it will be assumed as in the hydrodynamics of neutral fluids that its normal component to the walls also vanishes, although this classical condition may not be accurate for plasmas. An identical assumption will be made for the current density. Additionally, it is imposed that any tangential viscous stress vanishes at the vessel walls.

Tokamaks are mostly driven devices and this must be taken into account in the modeling. Each discharge starts by inducing an electric field in the toroidal direction. This serves first to create the plasma by ionizing the gas in the vacuum chamber and then to drive the toroidal current that generates and sustains the poloidal magnetic field. Since our approach is steady-state, there is an implicit assumption here that the visco-resistive MHD dynamical timescales are negligible compared with the typical duration of a discharge. Indeed, even if during a discharge, some change in the plasma parameters may occur in time, because the timescales of the energy and current diffusion are much longer than the MHD timescales (Alfvèn transit time), one may consider that the plasma evolves through successive static MHD steady-states which validates the present approach. As in Ref. [3], the expression of the external electric field will be

$$
\mathbf{E}_{\text{ext}} = E_0 \frac{r_0}{r} \hat{\mathbf{i}}_{\varphi},\tag{2}
$$

where  $E_0$  just denotes the value of  $E_{ext}$  at the major radius  $r_0$ . The magnetic field also comprises an external part created by the external poloidal coils of the form

$$
\mathbf{B}_{\text{ext}} = B_0 \frac{r_0}{r} \hat{\mathbf{i}}_{\varphi}.
$$
 (3)

#### Formulation in terms of scalar potentials

From now on, we restrict to the axisymmetric two-dimensional problem and impose the independence of the fields with respect to the toroidal angle  $\varphi$ . Since the velocity and magnetic fields are solenoidal vector fields (i.e. having zero divergence), there exist scalar fields  $\psi$  and  $\chi$ , respectively called the stream function and the magnetic flux function, such that

$$
\mathbf{v}(r,z) = \nabla \psi \times \nabla \phi + v_{\varphi} \hat{\mathbf{i}}_{\varphi},\tag{4a}
$$

$$
\mathbf{B}(r,z) = \nabla \chi \times \nabla \varphi + (B_0 \frac{r_0}{r} + B_\varphi) \hat{\mathbf{i}}_\varphi.
$$
 (4b)

Moreover, the full expression of the static electric field is the sum of the external field (2) and of the electrostatic part deriving from the gradient of some scalar potential Φ

$$
\mathbf{E} = E_0 \frac{r_0}{r} \hat{\mathbf{i}}_{\varphi} - \nabla \Phi.
$$
 (5)

The vorticity and the current density fields are respectively defined by  $\omega = \nabla \times \mathbf{v}$  and  $\mathbf{J} = \nabla \times \mathbf{B}$ . Using the previous expressions in Eq. (4), they may be written as

$$
\mathbf{J}(r,z) = \nabla(rB_{\phi}) \times \nabla \phi - \frac{1}{r} (\triangle^* \chi) \hat{\mathbf{i}}_{\phi}
$$
 (6a)

$$
\omega(r,z) = \nabla(r\nu_{\phi}) \times \nabla \phi - \frac{1}{r} (\triangle^* \psi) \hat{\mathbf{i}}_{\phi}
$$
 (6b)

where the second-order elliptic operator  $\triangle^*$  is defined by

$$
\triangle^* A = \nabla^2 A - \frac{2}{r} \frac{\partial A}{\partial r} = \frac{\partial^2 A}{\partial^2 r} - \frac{1}{r} \frac{\partial A}{\partial r} + \frac{\partial^2 A}{\partial^2 z}.
$$
 (7)

Let us define the rescaled variables  $x = r/r_0$ ,  $y = z/r_0$  and introduce the same notations as in Ref. [3], namely

$$
u_1 = \frac{\psi}{r_0} \tag{8a}
$$

$$
u_2 = r_0 r \omega_\varphi \tag{8b}
$$

$$
u_3 = \frac{r B_\varphi}{I_b} + 1\tag{8c}
$$

$$
u_4 = \frac{rv\varphi}{I_b}
$$
 (8d)

$$
u_5 = \frac{\lambda}{r_0} \tag{8e}
$$

$$
u_6 = r_0 r J_\varphi - I_e \tag{8f}
$$

where  $I_b = r_0 B_0$  and  $I_e = r_0^2 E_0 / \eta$ . Let us define the Poisson bracket of two functions *u* and *v* with respect to the variables *x* and *y* as

$$
\{u, v\} = \frac{\partial u}{\partial x}\frac{\partial v}{\partial y} - \frac{\partial u}{\partial y}\frac{\partial v}{\partial x}.
$$
\n(9)
The system of equations to be solved reads finally

$$
\triangle^* u_1 = -u_2 \tag{10a}
$$

$$
\mathbf{v} \triangle^* u_2 = \frac{I_b^2}{x^2} \frac{\partial u_3^2}{\partial y} - 2 \frac{u_6 + I_e}{x^2} \frac{\partial u_5}{\partial y}
$$
(10b)

$$
+\frac{1}{x}(\{u_6, u_5\}+\{u_1, u_2\})+2\frac{u_2}{x^2}\frac{\partial u_1}{\partial y}-I_b^2\frac{\partial}{\partial y}(\frac{u_4^2}{x^2})
$$
(10c)

$$
\eta \triangle^* u_3 = \frac{2}{x^2} (u_3 \frac{\partial u_1}{\partial y} - u_4 \frac{\partial u_5}{\partial y}) + \frac{1}{x} (\{u_1, u_3\} + \{u_4, u_5\})
$$
(10d)

$$
v \triangle^* u_4 = \frac{1}{x} (\{u_3, u_5\} + \{u_1, u_4\})
$$
 (10e)

$$
\triangle^* u_5 = -u_6 - I_e \tag{10f}
$$

$$
\eta u_6 = \{u_5, u_1\} \tag{10g}
$$

in which the operator  $\triangle^*$  has to be taken in the new variables *x* and *y* as

$$
\triangle^* \equiv \frac{\partial^2}{\partial x^2} - \frac{1}{x} \frac{\partial}{\partial x} + \frac{\partial^2}{\partial y^2} = \triangle - \frac{1}{x} \frac{\partial}{\partial x}.
$$
\n(11)

#### NUMERICAL RESOLUTION WITH THE FINITE ELEMENT METHOD (FEM) USING FREEFEM++

In the present study, the previous non-linear system of equations (10) is solved under its weak formulation using FreeFem++ [4] with the finite element method.

We define by  $\Omega \subset \mathbb{R}^2$  the computational domain, that will be the cross-section of the tokamak under consideration, with boundary ∂Ω and exterior unit normal n. We introduce the function space *V<sup>g</sup>* through

$$
V_g = \{u \in H^1(\Omega); u = g \text{ on } \partial\Omega\}
$$
\n(12)

Multiplying each line of (10) by any test function  $v_i$  in the Hilbert space  $H_0^1(\Omega) = V_0$  with the assumption that  $v_i|_{\partial\Omega} = 0$ , the weak formulation of equations (10) is of the form [5], for all  $i = 1, ..., 5$ ,

$$
\int_{\Omega} \nabla u_i \cdot \nabla v_i d\Omega + \int_{\Omega} \frac{1}{x} \frac{\partial u_i}{\partial x} v_i d\Omega + \int_{\Omega} g_i(\mathbf{u}) v_i d\Omega = 0,
$$
\n(13a)

$$
\int_{\Omega} [u_6 - g_6(\mathbf{u})] v_6 d\Omega = 0, \qquad (13b)
$$

with  $g_6(\mathbf{u}) \equiv \eta^{-1}\{u_5, u_1\}$ . In Eqs. ((13)), we have made use of the Green's formula

$$
\int_{\Omega} -\triangle uv d\Omega = \int_{\Omega} \nabla u \cdot \nabla v d\Omega - \int_{\partial \Omega} \mathbf{n} \cdot \nabla uv ds. \tag{14}
$$

The nonlinearity of the MHD system of equations is contained in the  $g_2$ ,  $g_3$ ,  $g_4$  and  $g_6$  functional forms. In order to tackle these nonlinear partial differential equations discretized with finite elements, Newton-Raphson's method has been implemented.

The above system of equations ((13)) can be cast under the form  $F(\mathbf{u}) = 0$ . In order to find the solution **u** such that  $F(u) = 0$ , the Newton-Raphson's iterative method uses the property that, in the vicinity of u, a Taylor expansion of *F* yields  $F(\mathbf{u} + h) - hDF(\mathbf{u}) = O(h^2)$ . Here *DF* is the differential of *F* that should be evaluated. An initial guess  $\mathbf{u} = \mathbf{u}_0 \in \prod_{k=1,\dots,6} V_{g_i}$  must be close enough to the solution **u** to ensure a good convergence of the algorithm. Defining by  $\varepsilon$  the desired accuracy of the Newton-Raphson method, we operate the iteration

- Choose  $\mathbf{u}_0$ ;

- For  $(i = 0, ..., max; i = i + 1)$  do  $\delta_i = F(\mathbf{u}_i)/DF(\mathbf{u}_i);$  $\mathbf{u}_{i+1} = \mathbf{u}_i - \delta_i;$ Break for  $\|\delta_i\| < \varepsilon$ .

As for the implementation of the FEM, FreeFem++ generates automatically the triangulation  $(\tau_h)$ , with *h* the mesh size. The automatic mesh generation is based on the Delaunay-Voronoi algorithm. For a good mesh generation, it is essential to define the appropriate finite element space. A comparison between P1 and P2 space elements was tested for different meshes. We shall consider this for the results obtained in the ITER geometry. Finally, the boundary  $\partial \Omega$ is described analytically by a parametric equation for JET and ITER geometries.

#### BENCHMARKS OF THE CODE

The system of partial differential equations governing the driven visco-resistive MHD steady-states relevant to tokamaks and the boundary conditions at the walls have been presented above. We have used FreeFem++ [4] to derive numerically the (weak) solution of this system written in a variational form of the type  $F(\mathbf{u}) = \int_{\Omega} f(\mathbf{u}) \cdot \mathbf{v} d\Omega = 0, \forall \mathbf{v}$ as presented before. We have used a local linearization through a Newton-Raphson algorithm to iteratively find the solution u providing a very quick convergence.

Our first objective has been to compare our FreeFem++ numerical results with that obtained by Kamp and Montgomery in Ref. [3] using the FEMLAB solver (now called COMSOL). These test-bed results are presented in this Section. For this purpose, we shall set here the parameters  $E_0$ ,  $B_0$  and  $\eta$  equal to one as in Ref. [3]. The only free parameter remains the viscosity ν or equivalently the Hartmann number, *H*, which is chosen to be the control parameter. In this Section, the tokamak is modeled as in Ref. [3] by a torus with a rectangular cross-section ∂Ω with a major radius of 3 meters, a 1.8 meters height and 2.4 meters length, as represented in Figure 1. The boundary conditions imposed upon the solutions of the set of Eqs. (10) are that any tangential viscous stress, and the normal components of v, J, and B, should vanish at the walls.

Below are reproduced some of our numerical results to be compared with the FEMLAB results of Ref. [3] for identical conditions. Figure 2 represents a color plot of the toroidal velocity field  $v<sub>φ</sub>$  in the upper half-part of the cross-section of the toroid. This has to be compared with the Figure 6(b) of Ref. [3] to which it finely agrees.

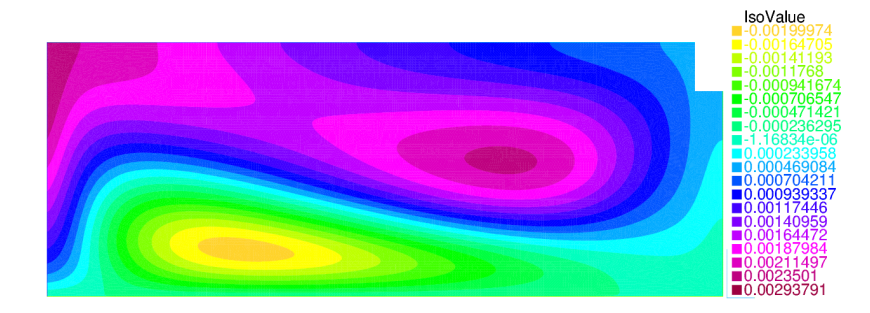

**FIGURE 2.** Toroidal component of the plasma velocity field across the  $z \ge 0$  part of the rectangular cross-section in the geometry represented on Fig. 1 for  $H = 40$ . Other parameters are set to  $E_0 = B_0 = \eta = 1$ .

Similar agreements can be checked for the case  $H = 100$  in Figure 3 to be compared with Figure 7(b) of Ref. [3] and  $H = 500$  in Figure 4 to be compared with Figure 8(b) of Ref. [3]. The velocity field is antisymmetric with respect to the  $z = 0$  midplane.

Eventually, our simulations were also tested against some scalings derived analytically [6] in the infinite viscosity limit, corresponding here to the  $H \to 0$ . In this limit, for a given  $\eta$ , the quadratic means (or root mean squares) of the poloidal and toroidal velocities have been predicted to respectively scale with  $H^2$  and  $H^4$ . This agrees with our numerical results. In particular, Figure 5 represents the behavior of the root mean square (rms) poloidal speed as a function of the Hartmann number. This reasonably strong correlation between the simulations and the theory achieved to provide some solid arguments for the validity of our FreeFem++ numerical code. This concludes the present section devoted to the numerical assessment of our numerical scheme.

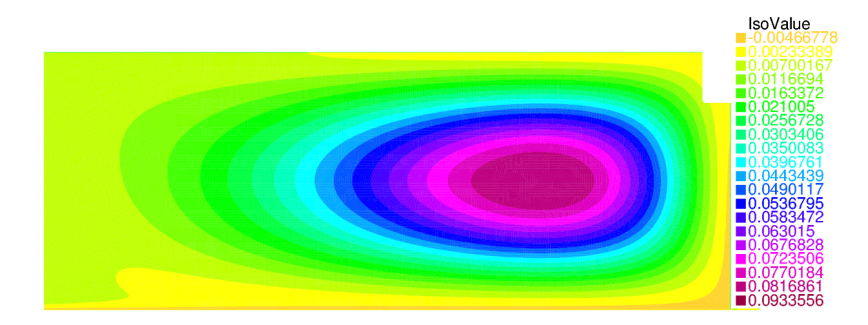

**FIGURE 3.** Toroidal component of the plasma velocity field across the  $z \ge 0$  part of the rectangular cross-section in the geometry represented on Fig. 1 for  $H = 100$ . Other parameters are set to  $E_0 = B_0 = \eta = 1$ .

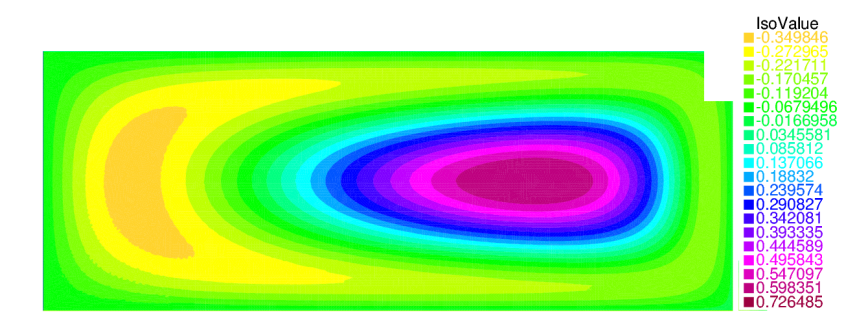

**FIGURE 4.** Same as in Figs. 2 and 3 for  $H = 500$ .

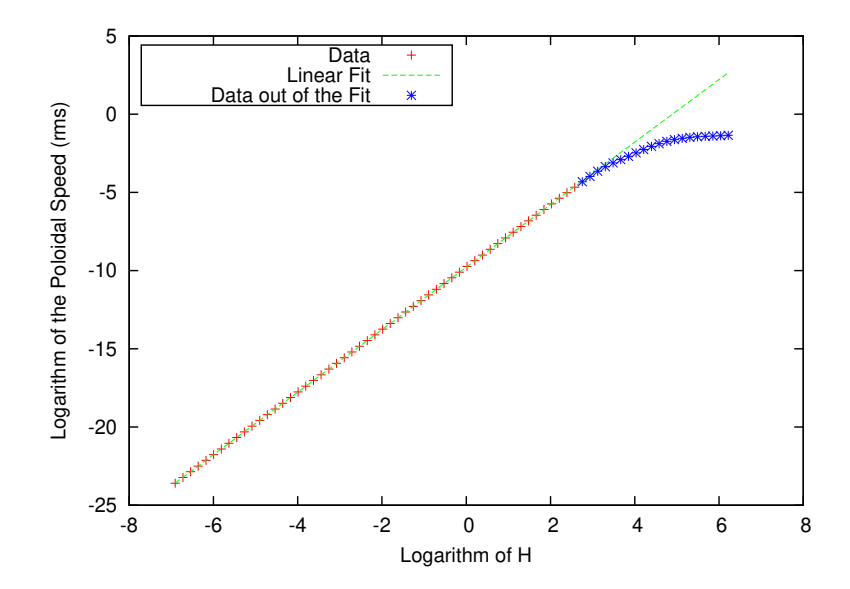

FIGURE 5. Poloidal rms speed as a function of *H* in log-log scale. The fit, done with the algorithm of the gnuplot software [7], has an equation of  $y = ax + b$  where  $a = 1.99858 \pm 0.00031$  and  $b = -9.7799 \pm 0.0011$  for a reduced chi-squared of  $4.0 \times 10^{-5}$ . The theoretical calculation [6] predicts  $a = 2$ .

In order to address physically relevant conditions for the magnetic confinement fusion, we shall now change the problem geometry by turning to a JET and ITER-like toroids and by introducing and discussing the operational physical orders of magnitude.

#### NUMERICAL DERIVATION OF AXISYMMETRIC STEADY FLOWS FOR JET AND ITER-LIKE GEOMETRIES

#### Framework

We turn now to realistic geometries for the JET and ITER tokamaks, as depicted in Figure 6. The equations modeling the boundaries ∂Ω of these tokamaks read

$$
x = \left(1 + \frac{r_1}{r_0}\cos(\theta + \arcsin \delta \sin \theta)\right)\cos \varphi,
$$
  
\n
$$
y = \left(1 + \frac{r_1}{r_0}\cos(\theta + \arcsin \delta \sin \theta)\right)\sin \varphi,
$$
  
\n
$$
z = \frac{r_2}{r_0}\sin \theta,
$$
\n(15)

for  $(\varphi, \theta) \in [0; 2\pi]^2$ . Here  $r_0$  is the major radius,  $r_1$  the semi-minor axis and  $r_2$  the semi-major axis of the cross-section, and  $\delta$  the triangularity parameter.

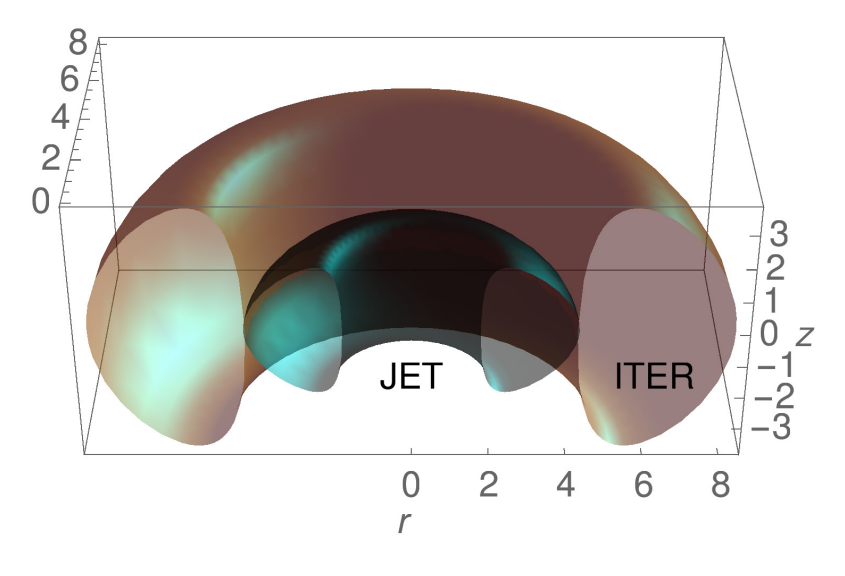

FIGURE 6. Geometries of the JET and ITER tokamaks.

We wish to investigate steady flow velocities for realistically large values of the Hartmann number. Because the visco-resistive MHD system of equations is nonlinear and in order to ensure the convergence of the Newton-Raphson iterative procedure, we perform a continuation method starting from a low Hartmann number. The steady-state solution for some Hartmann number *H<sup>j</sup>* serves as an initialization for the Newton-Raphson method for the next Hartmann number  $H_{i+1} > H_i$  in this incremental process.

FreeFem++ uses a variety of triangular finite elements (linear and quadratic Lagrangian elements, discontinuous P1, piecewise quadratic P2, Raviart-Thomas elements, etc...) to solve partial differential equations in two dimensions. The present code used to determine the velocity profiles in the toroidal and the poloidal directions of the torus, uses P2 finite element, with mesh adaptivity on the border. Numerically, we use mesh refinement in order to have an optimal convergence of the solutions which becomes critical for large Hartmann numbers when boundary layers form. The approximative solution is associated to a mesh with size  $h_i$ ,  $i = 1, ..., n_i$  and associated finite elements at order 2. In our cases, an initial mesh size of  $h_{min} = 0.004$  is considered. Figure 7 represents the adapted mesh used in the JET

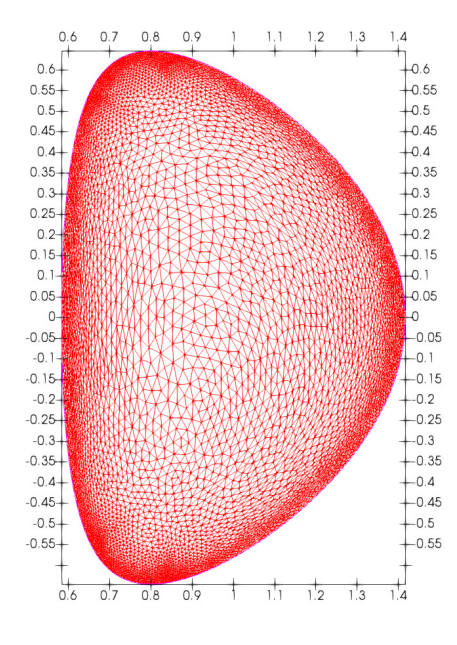

FIGURE 7. Representation in the *x* and *y* variables of the mesh adaptation on the border for the JET tokamak. Here the number of triangles is 11142, the number of vertices is 5765.

computations.

#### Velocity fields for realistic JET parameters with symmetric no-slip boundary conditions

The numerical derivation of steady states in visco-resistive MHD in tokamaks requires a high spatial resolution. Toroidal velocities are computed for increasing Hartmann numbers using no-slip boundary conditions.

Typical JET parameters have been taken: the major radius is  $r_0 = 3$ m, the semi-minor axis radius  $r_1 = 1.25$ m, the plasma elongation  $\kappa = r_2/r_1 = 1.55$  and triangularity is such that arcsin  $\delta = 0.5$ . The value of the external toroidal magnetic field  $B_0$  is taken to be 2.8T. The toroidal loop voltage is chosen to be equal to 1 Volt. This is a reasonable assumption since the toroidal electric field  $E_0$  is of the order of some V.m<sup>-1</sup> in the present devices [8]. In dimensionless units, the corresponding parameters are  $B_0 = 0.87$  and  $E_0 = 3.10^{-9}$ . Plasma resistivity decreases strongly with temperature as  $T^{-3/2}$  (Spitzer's law [9]). In the present simulations, resistivity was fixed to the value  $\eta =$  $6.9 \times 10^{-8}$ . Velocities are expressed in Alfvénic units with a JET-relevant Alfvén velocity  $v_A = 3.10^6$  m.s<sup>-1</sup>. Velocities are expressed in Alfvénic units with a JET-relevant Alfvén velocity  $v_A = 3.10^6$ m.s<sup>-1</sup>. The evolution as a function of the Hartmann number of the toroidal flow in JET is presented in the Figures 8, 9, 10 and 11.

The topology of the poloidal velocity field for the realistic parameters mentioned before and the Hartmann numbers  $H = 10$  and  $H = 10<sup>5</sup>$  is shown in Figs. 12 and 13.

Finally, the maximal toroidal velocity has been computed as a function of the Hartmann number for two values of the resistivity:  $\eta = 6.9 \times 10^{-8}$  and  $6.9 \times 10^{-7}$ . This is shown on Figure 14.

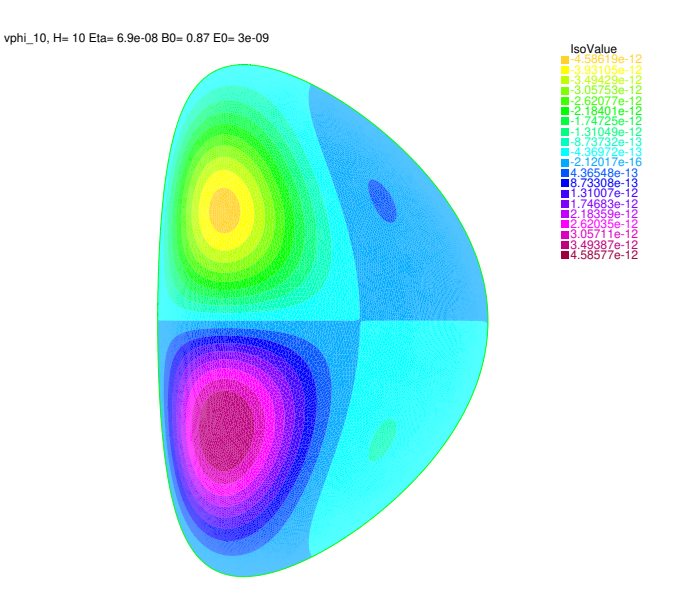

FIGURE 8. Toroidal velocity field computed with P2 elements for JET configuration for *H* = 10 with mesh adaptivity on the border. Dimensionless parameters are  $E_0 = 3.10^{-9}$ ,  $B_0 = 0.87$  and  $η = 6.9 \times 10^{-8}$ .

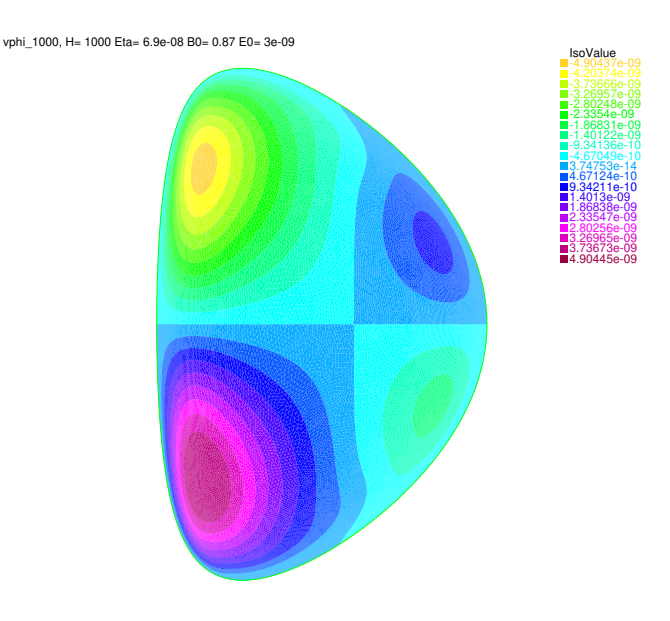

**FIGURE 9.** Same as Fig. 8 for  $H = 1000$ .

#### Numerical results for ITER like-Geometry and comparison with JET

Here the realistic ITER geometry is considered [10]. The toroidal cross-section amounts then to a D-shaped ellipse. Indeed the non-circular, shaped, cross-section was found to be an optimum configuration to reach higher  $\beta$  and plasma current in tokamaks. We are thus simulating on the basis of an ellipsoidal section (semi-minor axis of  $r_1 = 2$  meters and semi-major axis of  $r_2 = 3.7$  meters) of a  $r_0 = 6.2$  meters major radius torus. The ITER's triangularity is set to  $\delta = 0.33$ . Whereas the JET tokamak was able to produce 16 MW of fusion power from a total input heating power

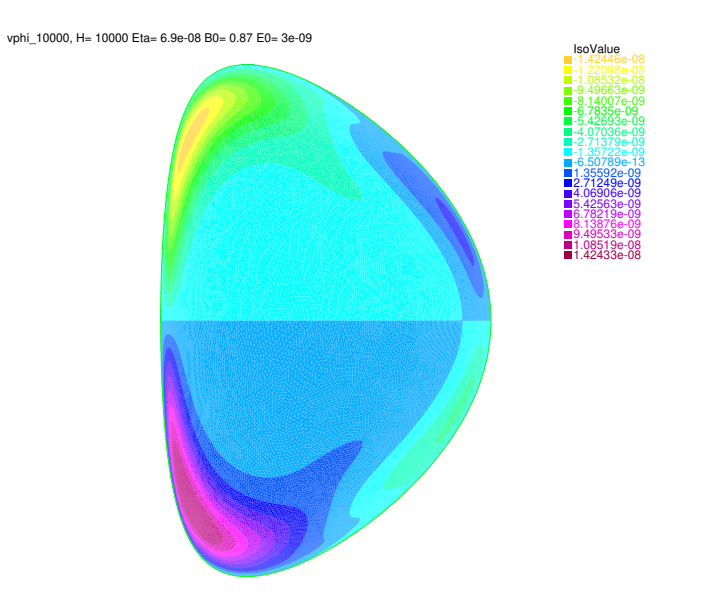

**FIGURE 10.** Same as Fig. 8 for  $H = 10^4$ .

vphi\_1e5, H= 100000 Eta= 6.9e-08 B0= 0.87 E0= 3e-09

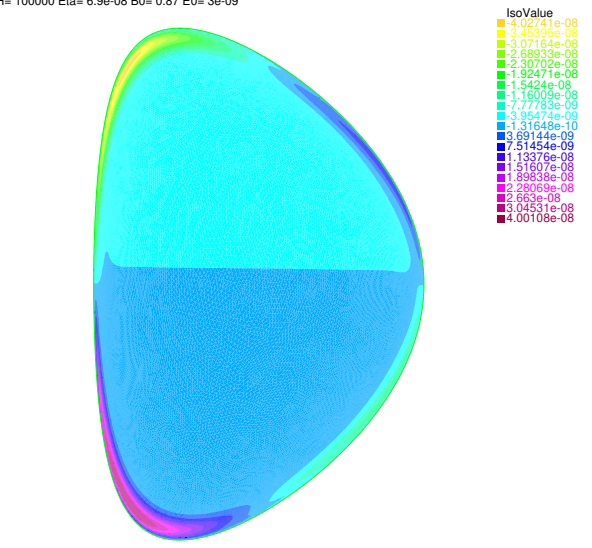

**FIGURE 11.** Same as Fig. 8 for  $H = 10^5$ .

of 24MW ( $Q = 0.67$ ), ITER is designed to produce a ten-fold return on energy ( $Q = 10$ ), so as to become the first of fusion experiments to produce net energy gain.

The computational domain is larger for ITER than for JET (see e.g. Figure 6). We shall see now that this makes FreeFem++ computations more challenging for ITER than for JET and begin to stress the necessity to use P2 elements instead of P1 to access robust numerics at large Hartmann numbers.

The weak formulation of visco-resistive MHD system of equations is computed with P1 and P2 elements. The P1 elements involve the space of globally continuous affine functions, and denotes the vector space of polynomials of one degree of freedom, with two local nodes associated with piecewise linear basis functions. P2 elements involve

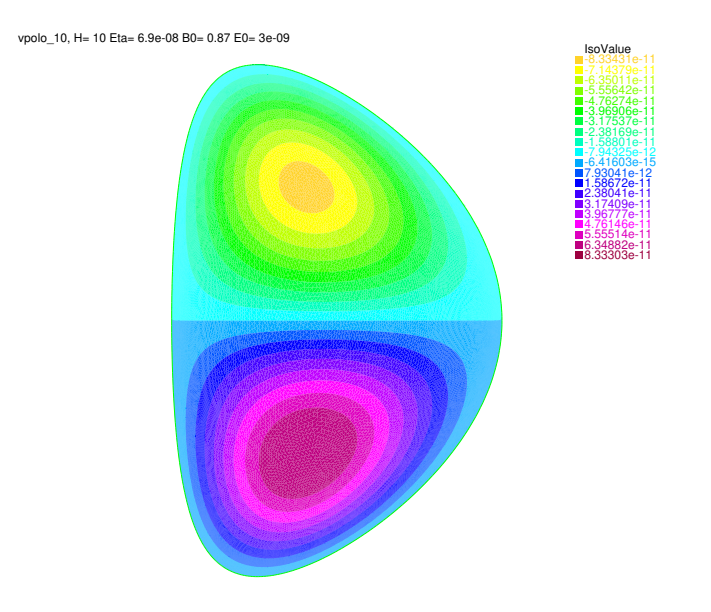

**FIGURE 12.** Poloidal velocity field computed with P2 elements in JET for the same parameters for  $H = 10$ .

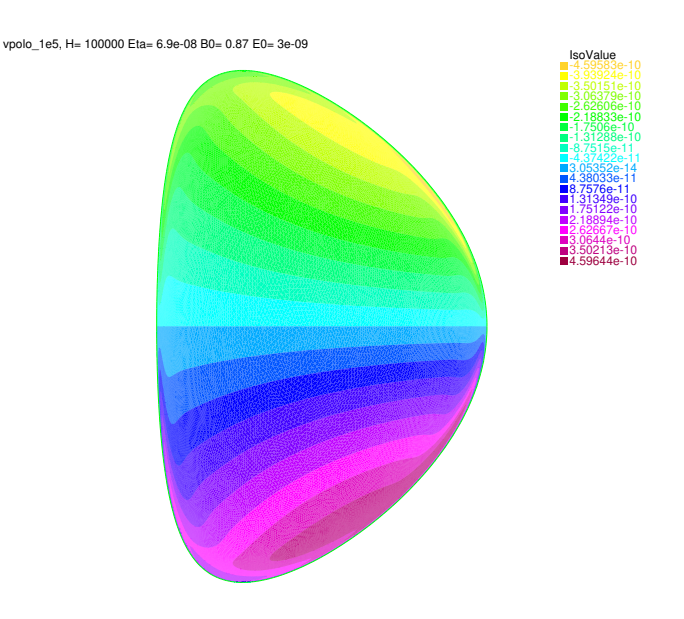

**FIGURE 13.** Same as Fig. 12 for  $H = 10^5$ .

the space of continuous, piecewise parabolic functions for quadratic elements with three local nodes. As FreeFem++ uses an unstructured triangular mesh defined from the border of the domain, to define the elements P2, one must first introduce the middle points of the triangle segments. We notice clearly the difference of taking higher-order polynomials elements by comparing Figures 15 and 16. The property of anti-symmetry with respect to the equatorial plane of the velocity field is recovered for computations using P2 elements whereas P1 computations become meshdependent, and therefore non-robust, for  $H \gtrsim 10^4$ .

Simulations were performed for different values of *H*, with dimensionless parameters  $E_0 = 3.10^{-9}$  and  $\eta = 6.9 \times$ 10<sup>-9</sup>, and *B*<sub>0</sub> = 5T. As in the JET case, realistic viscosity is uncertain within orders of magnitude, so that we fix the

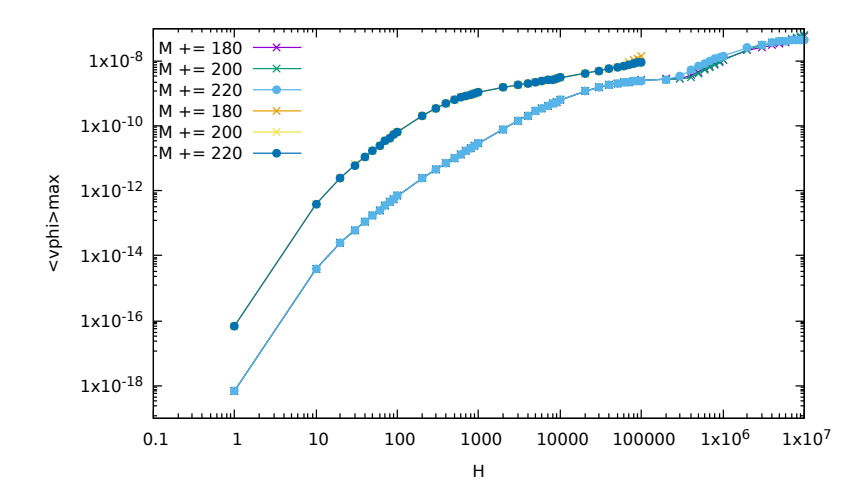

**FIGURE 14.** Maximal value of the toroidal velocity field as a function of the Hartmann number for  $\eta = 6.9 \times 10^{-8}$  (upper curve) and  $\eta = 6.9 \times 10^{-7}$  (lower curve). The computations have been performed for different meshes in order to check the mesh-independency of the results.

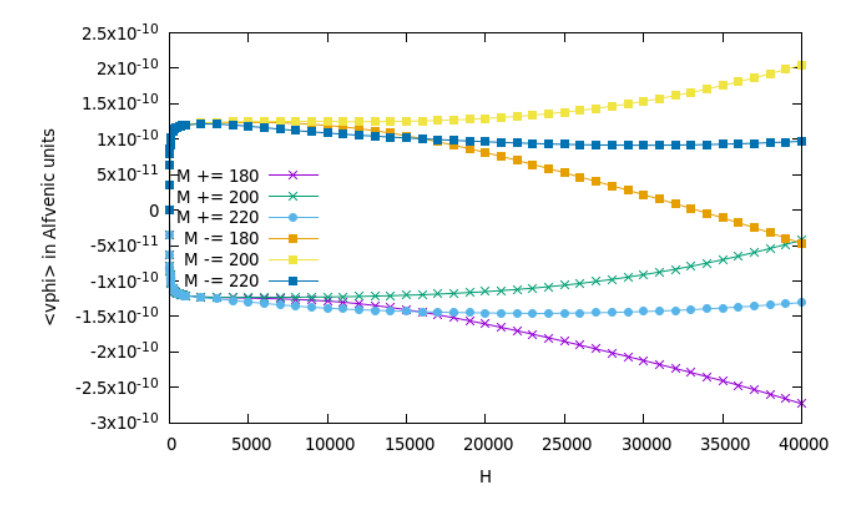

FIGURE 15. ITER simulations results computed with P1 elements for different meshes (M). Averages of the toroidal velocity in the upper  $y \ge 0$  domain (M+) and in the lower  $y \le 0$  (M-) half of the torus.

resistivity, η, and vary the viscosity through *H*. Figures 17, 18 and 19 represent the toroidal velocity field in ITER with the same (no-slip) boundary conditions as in JET for respectively,  $H = 10$ ,  $H = 100$  and  $H = 10<sup>4</sup>$ .

#### INTERPRETATION AND PERSPECTIVES OF THE RESULTS

As the resistivity strongly decreases with plasma temperature, the resistivity in ITER is expected to be smaller than in JET and, for a given Hartmann number, the maximal toroidal velocity increases when the resistivity decreases. This is expected to be a favorable effect for plasma confinement. In particular, from the above numerical results, it is clear that the boundary layer regime emerges at smaller Hartmann numbers for smaller values of the resistivity. One can observe four vortices in the cross-section of the toroidal velocity field for *H* = 1000 with JET parameters whereas this

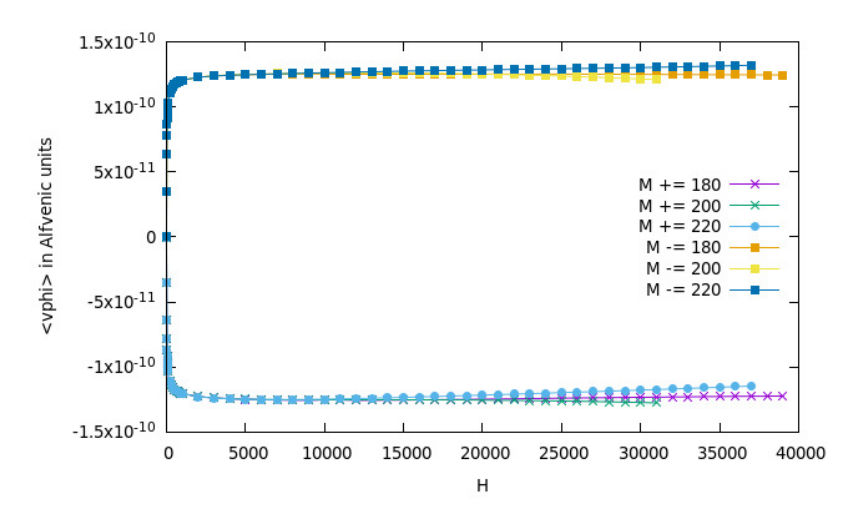

FIGURE 16. Same as Figure 15 using P2 elements instead of P1.

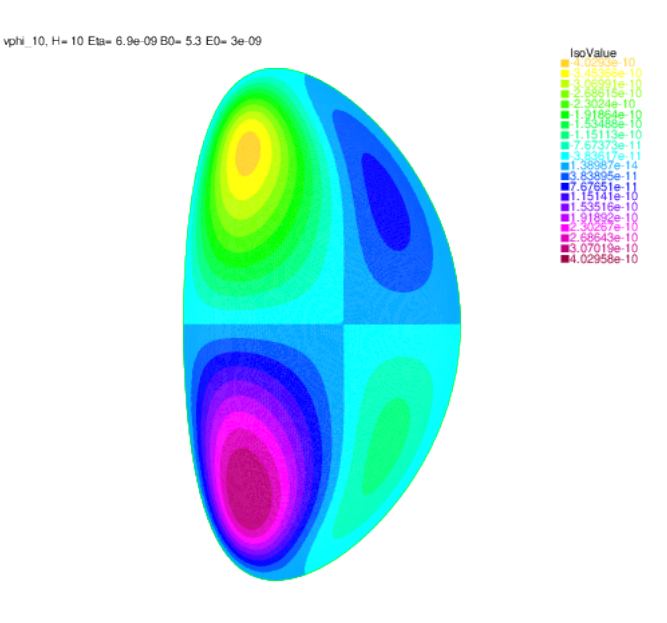

**FIGURE 17.** Toroidal velocity field computed with P2 elements in the ITER geometry for  $H = 10$  with mesh adaptation on the border, other parameters are set to  $E_0 = 3.10^{-9}$ ,  $B_0 = 5$ T,  $\eta = 6.9 \times 10^{-9}$ .

regime disappears for *H* of the order of 10 with ITER parameters.

There is another favorable effect for ITER due to its larger plasma elongation. All other things being equal, we were able to check numerically that this geometrical factor yields an increase in the toroidal angular speed.

Nevertheless, in terms of orders of magnitude, the previous numerical results with symmetric boundary conditions are in the same range as those obtained in Ref. [3]. The natural steady flows obtained in the present simulations happen to be far too small to impact plasma confinement and to account for the measured plasma intrinsic toroidal velocities of the order of some km.s<sup>-1</sup>. Preliminary results indicate that symmetry-breaking boundary conditions may offer a way to alleviate this problem. This will be addressed in a forthcoming publication.

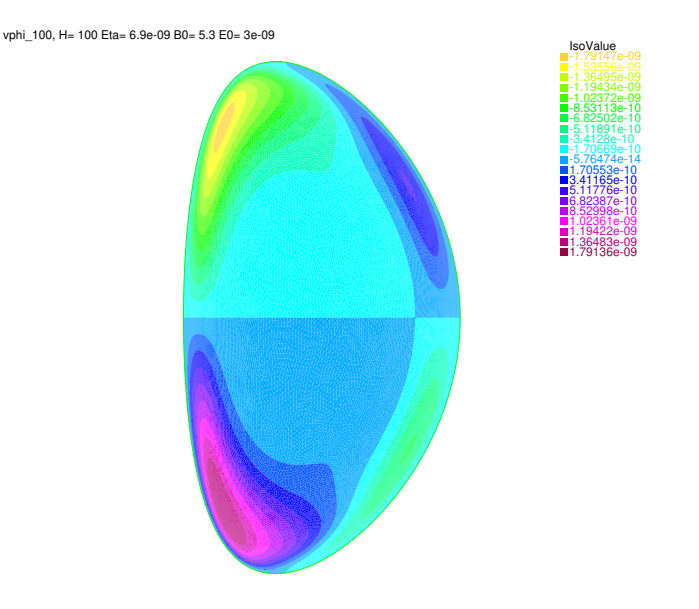

**FIGURE 18.** Same as in Figure 17 for  $H = 100$ .

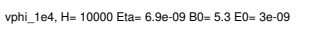

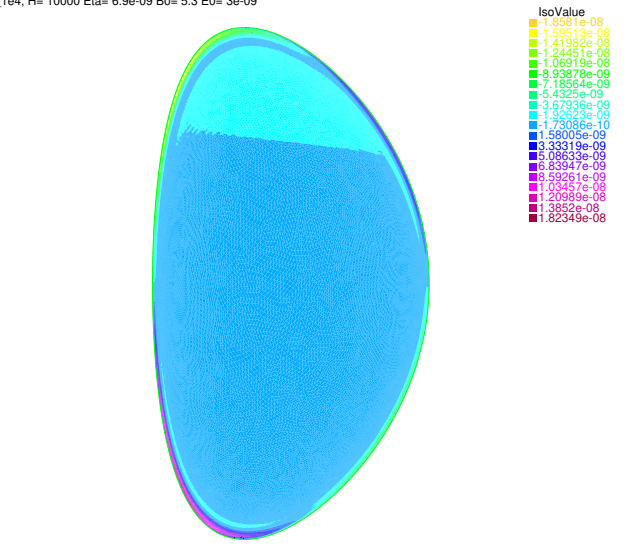

**FIGURE 19.** Same as in Figure 17 for  $H = 10^4$ .

#### ACKNOWLEDGMENTS

This work has been performed in the frame of the FR-FCM (Fédération nationale de Recherche Fusion par Confinement Magnétique - ITER).

#### **REFERENCES**

- 1. S. Friedlander and M. M. Vishik, "On stability and instability criteria for magnetohydrodynamics," Chaos: An Interdisciplinary Journal of Nonlinear Science 5, 416–423 (1995), https://doi.org/10.1063/1.166112.
- 2. D. Montgomery, J. W. Bates, and S. Li, "Toroidal vortices in resistive magnetohydrodynamic equilibria," Physics of Fluids 9, 1188–1193 (1997), https://doi.org/10.1063/1.869206.
- 3. L. P. Kamp and D. C. Montgomery, "Toroidal flows in resistive magnetohydrodynamic steady states," Physics of Plasmas 10, 157–167 (2003), https://doi.org/10.1063/1.1524629.
- 4. F. Hecht, "New development in freefem++," J. Numer. Math. 20, 251–265 (2012).
- 5. M. G. Larson and F. Bengzon, "The finite element method in 2d," in *The Finite Element Method: Theory, Implementation, and Applications* (Springer Berlin Heidelberg, Berlin, Heidelberg, 2013) pp. 71–111.
- 6. L. P. Kamp, D. C. Montgomery, and J. W. Bates, "Toroidal flows in resistive magnetohydrodynamic steady states," Phys. Fluids 10 (1998).
- 7. T. Williams, C. Kelley, and many others, "Gnuplot 4.6: an interactive plotting program," http://gnuplot.sourceforge.net/ (2014).
- 8. H.-T. Kim, A. C. C. Sips, P. C. de Vries, and J.-E. Contributors, "Plasma burn-through simulations using the DYON code and predictions for ITER," Plasma Physics and Controlled Fusion 55, 124032 (2013).
- 9. L. Spitzer, *Physics of fully ionized gases* (Interscience Publishers, 1956).
- 10. Y. Gribov, D. Humphreys, K. Kajiwara, E. Lazarus, J. Lister, T. Ozeki, A. Portone, M. Shimada, A. Sips, and J. Wesley, "Chapter 8: Plasma operation and control," Nuclear Fusion 47, S385 (2007).

# **8.2 Breaking up-down symmetry with magnetic perturbations in tokamak plasmas : Increase of axisymmetric steadystate velocities**

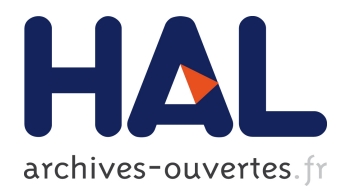

# **Breaking up-down symmetry with magnetic perturbations in tokamak plasmas: increase of axisymmetric steady-state velocities**

H. Oueslati, M.-C Firpo

## **To cite this version:**

H. Oueslati, M.-C Firpo. Breaking up-down symmetry with magnetic perturbations in tokamak plasmas: increase of axisymmetric steady-state velocities. Physics of Plasmas, American Institute of Physics, 2020, 27 (10), pp.102501. 10.1063/5.0016566 . hal-02882218v2

## **HAL Id: hal-02882218 https://hal.archives-ouvertes.fr/hal-02882218v2**

Submitted on 2 Oct 2020

**HAL** is a multi-disciplinary open access archive for the deposit and dissemination of scientific research documents, whether they are published or not. The documents may come from teaching and research institutions in France or abroad, or from public or private research centers.

L'archive ouverte pluridisciplinaire **HAL**, est destinée au dépôt et à la diffusion de documents scientifiques de niveau recherche, publiés ou non, émanant des établissements d'enseignement et de recherche français ou étrangers, des laboratoires publics ou privés.

### Breaking up-down symmetry with magnetic perturbations in tokamak plasmas: increase of axisymmetric steady-state velocities

H. Oueslati<sup>1,2</sup> and M.-C. Firpo<sup>1, a)</sup>

 $1)$ Laboratoire de Physique des Plasmas, CNRS - Ecole Polytechnique, PSL Research University, 91128 Palaiseau cedex, France <sup>2)</sup>Département de physique, Faculté des Sciences, Université de Tunis el Manar, Tunisia

( Dated: 17 August 2020)

Plasma rotation plays a crucial role on heat and particle confinement in tokamaks. To consider this issue, we numerically compute the axisymmetric steady states of the visco-resistive magnetohydrodynamic equations including the non-linear  $(\mathbf{v} \cdot \nabla) \mathbf{v}$  term using the finite element method. Imposing external  $n = 0$  magnetic perturbations offers a way to break the natural up-down symmetry of the system and produce a net toroidal flow. Using realistic parameters, some numerical results indicate that  $n = 0$  perturbations of the magnetic configuration may be used to increase  $n = 0$  steady-state speeds and promote tokamak plasma confinement whilst preserving axisymmetry.

#### I. INTRODUCTION

It has long been recognized in the magnetic confinement fusion community that plasma rotation plays an important role on the heat and particle confinement properties<sup>1</sup>. This raises naturally the question of the derivation of steady-state flows in tokamak plasmas. The usual assumption made by linear magnetohydrodynamic (MHD) theory is to neglect them which allows also to make less intricate its analytical derivation<sup>2</sup>. However, it was shown<sup>3</sup> that, although there are rigorously motionless steady-states in cylindrical geometry, this can no longer be true in toroidal geometry. Because of toroidal geometry, resistive steady-state flows of tokamak plasmas are non-vanishing. There is then, at least, some fundamental interest in the investigation of steady-states in the fluid, MHD, description of plasmas in toroidal devices for magnetic confinement fusion. There is also some pragmatic interest in terms of potential applications in the search of conditions enhancing steady-state plasma speeds, when viewing the fluid MHD description as a first step towards the more realistic and complex (gyro)kinetic description of future burning plasmas in magnetic confinement fusion.

Then one needs to evaluate the minimal necessary ingredients to put in the MHD description of tokamak plasmas. These are devices driven by two external, curlfree, toroidal magnetic and electric fields. The later one produces the toroidal current that is the source of the poloidal magnetic field. This driving introduces naturally two parameters in the model. As for the equations themselves, one retains a visco-resistive description in toroidal geometry. This introduces two other (small) dimensionless parameters: the resistivity  $\eta$  and the kinematic viscosity  $\nu$ . These are respectively the inverses of the magnetic Reynolds, S, and viscous Lundquist, M,

numbers. The Hartmann number,  $H \equiv \sqrt{MS}$ , happens to be a meaningful combination of those numbers. This was the setting chosen by Kamp and Montgomery<sup>4</sup> who first investigated the visco-resistive MHD steady-states for tokamaks using idealistic up-down symmetric plasma domains. Later the effect of having a tokamak with a cross-section that is not symmetric about the midplane  $'D\text{-shaped'}$  was considered<sup>5,6</sup>. A net toroidal mass flow can then develop. However, the maximum velocities, in the region where the viscosity was large enough for the numerics to work, were of the order of a few meters per second, far below the speeds commonly measured in tokamak plasmas. Recently, a FreeFem++<sup>7</sup> code was developed to solve the axisymmetric steady-state flows in the visco-resistive frame relevant to tokamak physics using JET and ITER geometries. The obtained results<sup>8</sup> confirm that, within the visco-resistive MHD frame and for the numerically manageable viscosity values, these  $n = 0$ speeds are far below the levels expected to allow the stabilization of MHD modes and positively impact confinement.

In the present study, the symmetry properties with respect to the tokamak midplane of the visco-resistive MHD system are analyzed. Considering tokamaks with up-down symmetric cross-sections, the possibility of playing on boundary conditions to break symmetry and allow a net toroidal mass flow is investigated through the use of external magnetic perturbations. In Section II, the essentials of the visco-resistive modeling frame relevant to tokamak plasma physics are presented and the up-down symmetry features of the system of differential equations are analyzed. We use the open-source partial differential equations solver  $FreeFem++^7$  for the numerical resolution of their weak formulation. In Section III, the various physical parameters are discussed. Numerical results are presented showing the impact of external magnetic perturbations on the plasma poloidal and toroidal speeds. In Section IV, JET-relevant physical parameters are used. Robust numerical results up to high Hartmann numbers are obtained for small external  $n = 0$  magnetic perturba-

a)Electronic mail: firpo@lpp.polytechnique.fr

tions. These numerical results indicate that rather high plasma speeds may be reached at fusion-relevant high Hartmann numbers. Conclusions and perspectives are drawn in Section V.

#### II. MODELING FRAME

#### A. The dimensionless model

The computation of visco-resistive steady states involves the resolution of the steady-state incompressible Navier Stokes equation (1a)-(1b), including the  $(\mathbf{v} \cdot \nabla) \mathbf{v}$ term, coupled to the Ohm's law (1f) and steady-state Maxwell equations for the electromagnetic field (1c)-(1e)

$$
(\mathbf{v}.\nabla)\mathbf{v} = \mathbf{J} \times \mathbf{B} - \nabla p + \nu \nabla^2 \mathbf{v}
$$
 (1a)

$$
\nabla \cdot \mathbf{v} = 0 \tag{1b}
$$

$$
\nabla \cdot \mathbf{B} = 0 \tag{1c}
$$

$$
\nabla \times \mathbf{E} = 0 \tag{1d}
$$

$$
\nabla \times \mathbf{B} = \mathbf{J} \tag{1e}
$$

$$
\mathbf{E} + \mathbf{v} \times \mathbf{B} = \eta \mathbf{J}.
$$
 (1f)

We restrict here to the axisymmetric 2D problem. Variables are made dimensionless in the usual Alfven units so that velocities are normalized by the characteristic Alfvèn velocity  $v_A = (B^2/\mu_0 \rho)^{1/2}$  where  $\rho$  is plasma mass density.

For a detailed presentation of the framework and derivation of the final set of equations (4), the Reader is referred to Refs.<sup>4,8</sup>. Importantly, both the pressure and the electric potential being passive scalars, the knowledge of which are not necessary in solving the model, do not appear there. Moreover, the problem involves four divergence-free fields: the velocity field  $\mathbf{v}(r, z)$ , the magnetic field  $\mathbf{B}(r, z)$ , the vorticity field  $\boldsymbol{\omega}(r, z)$  and the current density field  $J(r, z)$ . In order to enforce the divergence-free properties, scalar potentials are used together with the request for axisymmetry. One defines then by  $\psi$  the velocity stream function and by  $\chi$  the magnetic flux function. This means that the velocity and magnetic fields read

$$
\mathbf{v}(r,z) = \nabla \psi \times \nabla \varphi + v_{\varphi} \hat{\mathbf{i}}_{\varphi},\tag{2a}
$$

$$
\mathbf{B}(r,z) = \nabla \chi \times \nabla \varphi + \left( B_0 \frac{r_0}{r} + B_\varphi \right) \hat{\mathbf{i}}_\varphi. \qquad (2b)
$$

Similarly, the scalars  $rB_{\varphi}$  (diamagnetic function) and  $rv_{\varphi}$ play the roles of flux functions for respectively the current density and vorticity fields.

Defining by  $r_0$ , the tokamak major radius, the model

(1) can be finally expressed in terms of six variables

$$
u_1 = \frac{\psi}{r_0} \tag{3a}
$$

$$
u_2 = r_0 r \omega_\varphi \tag{3b}
$$

$$
u_3 = \frac{r D_\varphi}{I_b} + 1\tag{3c}
$$

$$
u_4 = \frac{rv_{\varphi}}{I_b}
$$
 (3d)

$$
u_5 = \frac{\lambda}{r_0} \tag{3e}
$$

$$
u_6 = r_0 r J_\varphi - I_e \tag{3f}
$$

where  $I_b = r_0 B_0$  and  $I_e = r_0^2 E_0 / \eta$ . Here  $B_0$  and  $E_0$ (alternatively  $I_b$  and  $I_e$ ) are the two driving parameters mentioned in the introduction, respectively the values of the external magnetic and electric fields at  $r_0$ .

Space variables are rescaled by  $r_0$  and one defines the horizontal and vertical coordinates by  $x = r/r_0$  and  $y =$  $z/r_0$ . The system of equations to be solved reads finally

$$
\triangle^* u_1 = -u_2 \tag{4a}
$$

$$
\nu \bigtriangleup^* u_2 = \frac{I_b^2}{x^2} \frac{\partial u_3^2}{\partial y} - 2 \frac{u_6 + I_e}{x^2} \frac{\partial u_5}{\partial y}
$$
 (4b)

$$
+\frac{1}{x}(\{u_6, u_5\} + \{u_1, u_2\}) + 2\frac{u_2}{x^2}\frac{\partial u_1}{\partial y} - I_b^2 \frac{\partial}{\partial y}(\frac{u_4^2}{x^2})
$$
\n(4c)

$$
\eta \triangle^* u_3 = \frac{2}{x^2} (u_3 \frac{\partial u_1}{\partial y} - u_4 \frac{\partial u_5}{\partial y}) + \frac{1}{x} (\{u_1, u_3\} + \{u_4, u_5\})
$$
\n(4d)

$$
\nu \triangle^* u_4 = \frac{1}{x} (\{u_3, u_5\} + \{u_1, u_4\})
$$
 (4e)

$$
\Delta^* u_5 = -u_6 - I_e \tag{4f}
$$

$$
\eta u_6 = \{u_5, u_1\}. \tag{4g}
$$

In the equations (4), the operator  $\triangle^*$  is defined by

$$
\triangle^* \equiv \frac{\partial^2}{\partial x^2} - \frac{1}{x} \frac{\partial}{\partial x} + \frac{\partial^2}{\partial y^2},\tag{5}
$$

and the Poisson bracket  $\{\cdot,\cdot\}$  for any space functions u and  $v$  by

$$
\{u, v\} = \frac{\partial u}{\partial x} \frac{\partial v}{\partial y} - \frac{\partial u}{\partial y} \frac{\partial v}{\partial x}.
$$
 (6)

#### B. Domain and boundary conditions

In order to solve the above steady-state visco-resistive MHD equations, two ingredients must be documented: we must know the geometry of the tokamak plasma domain and the boundary conditions for the unknowns to be fulfilled on its border.

As it is well-known, solving the equilibrium of a plasma is generally a free-boundary problem since the plasma domain is not a priori known, apart from a limiter configuration. The interface between the plasma and the vacuum needs to be obtained by another non-linear problem in the vacuum for given currents in external coils. We make the usual simplifying assumption<sup>9</sup> that the later problem has been solved separately so that we can prescribe the shape of the plasma boundary  $\partial\Omega$ . In the numerics, we shall use the JET geometry. The parametric equations modeling the boundary ∂Ω of the plasma cross-section  $\Omega \subset \mathbb{R}^2$  that generates the full plasma domain under a toroidal rotation are given by

$$
x = 1 + \frac{r_1}{r_0} \cos(\theta + \arcsin \delta \sin \theta),
$$
  
\n
$$
y = \frac{r_2}{r_0} \sin \theta,
$$
\n(7)

for  $\theta \in [0; 2\pi]$ . Here  $r_0$  is the major radius,  $r_1$  the semi-minor axis and  $r_2$  the semi-major axis of the crosssection, and  $\delta$  the triangularity parameter. Typical JET parameters have been used: the major radius is  $r_0 = 3m$ , the semi-minor axis radius  $r_1 = 1.25$ m, the plasma elongation  $\kappa = r_2/r_1 = 1.55$  and triangularity is such that  $arcsin \delta = 0.5$ .

We are then left with the prescription of boundary conditions. The system (4) amounts to five coupled secondorder elliptic differential equations for  $u_1$  to  $u_5$  so that we need boundary conditions for these five variables. Because **B**, **J**, **v** and  $\omega$  are divergence-free, we need to ensure the continuity of the normal component of those vector fields at the boundary  $\partial \Omega$ . This will give the boundary conditions for the four flux functions-like, respectively  $\chi(u_5)$ ,  $rB_{\varphi}(u_3)$ ,  $\psi(u_1)$  and  $rv_{\varphi}(u_4)$ . Under the assumption that there is no plasma flow outside  $\Omega$ , the normal components of **v** and  $\omega$  need to vanish on  $\partial\Omega$ , which is ensured by taking<sup>10</sup>  $\psi = 0$  and  $rv_{\varphi} = 0$  on  $\partial\Omega$ . We shall prescribe similarly that the normal component of the current density at the plasma boundary be zero, which is ensured by taking  $rB_{\varphi} = 0$  on  $\partial \Omega$ .

Putting aside for a moment the fate of the continuity of the normal component of the magnetic field, we are left with the boundary condition for the toroidal component of the vorticity (variable  $u_2$ ). We take here the convenient choice that this vanishes on  $\partial\Omega$ .

The remaining boundary condition involves the continuity of the normal component of the magnetic field. When the plasma is assumed to be in contact with the tokamak wall assumed to be a perfect conductor, then this condition is prescribed by requiring that the potential  $\chi$  be constant on the wall. In the present study, we consider that some vacuum surrounds the plasma such that we just request the continuity and continuous derivability ( $\mathcal{C}^1$  character) of the magnetic flux function  $\chi$  on  $\partial Ω$ . This introduces extra freedom in the problem, since we can study the impact of stationary magnetic perturbations coming from external coils. This is the subject of the present article.

Let us then summarize the boundary conditions in terms of the set of variables  $\{u_1, \ldots, u_5\}$ . We have

$$
u_1 = u_2 = 0, u_3 = 1 \text{ on } \partial\Omega,
$$
 (8a)

$$
u_4 = 0, u_5 = \beta(x, y) \text{ on } \partial\Omega,
$$
 (8b)

where  $\beta(x, y)$  denotes some  $\mathcal{C}^1$  function associated to some external (vacuum) stationary magnetic perturbation. Let us note that this amounts to a no-slip condition only for the toroidal flow. Imposing a no-slip condition also on the poloidal flow would require replacing the condition on  $\omega_{\varphi}$  by a condition enforcing the vanishing of the normal derivative of  $\psi$  at the border. Yet, this "full" noslip boundary condition is presumably not realistic in the case when the plasma is surrounded by some vacuum and not by material walls. Moreover, we shall see in the se-

quel that allowing some halo plasma outside  $\Omega$  enables to relax the no-slip condition on the toroidal flow may promote much larger steady-state plasma speeds at high Hartmann numbers.

#### C. Up-down symmetry features

Let us examine now the symmetry properties with respect to the horizontal mid-plane  $y = 0$  of the set  $u_1, \ldots,$  $u_6$  solving the system of equations (4). The geometry of the problem is depicted on Figure 1.

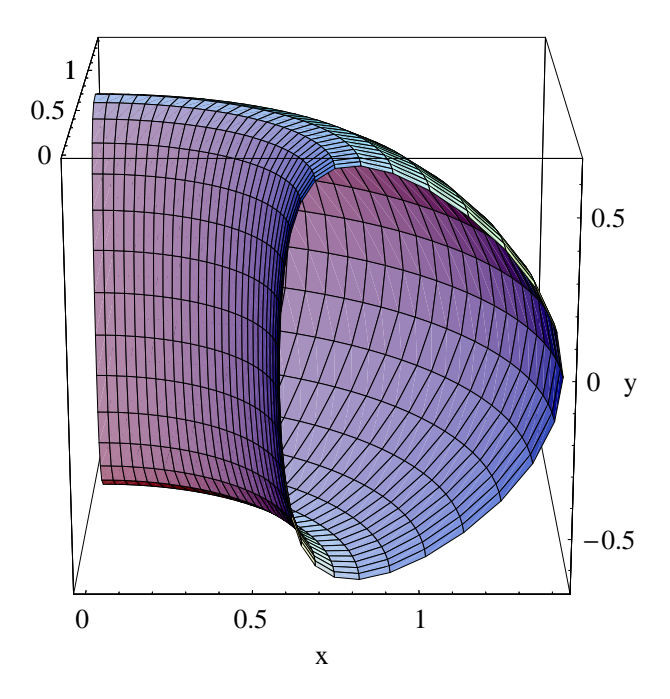

FIG. 1. One-fourth of the full plasma domain. Because axisymmetry is assumed, the problem is invariant by rotation along the toroidal angle so that we can restrict to the 2D  $(x, y)$  cross-section  $\Omega$ .

As  $\triangle^*$  is invariant under the change  $y \mapsto -y$ , from Eqs. (4a) and (4f), we obtain that  $u_1$  and  $u_2$  have the same parity (with respect to y) and so do  $u_5$  and  $u_6 + I_e$ . This induces that the right part of the equality (4c) is odd, as the sum of odd terms (such as  $\{u_6, u_5\}$ ), so that  $u_2$  (and also  $u_1$ ) is also odd due to Eq. (4c). Because of

Eq. (4g),  $u_1$  and  $u_2$  do not have the same parity as  $u_5$ and  $u_6$ :  $u_5$  and  $u_6(+I_e)$  are even functions of y. From Eqs. (4d) and (4e), it follows that  $u_3$  and  $u_4$  have opposite parities. As  $u_3$  is defined up to a constant, it cannot be odd so that  $u_4$  is odd and  $u_3$  is even.

These symmetry properties with respect to  $y$  are preserved when the plasma domain  $\Omega$  is symmetric with respect to the y-axis (which occurs for the configuration considered here) and for compatible boundary conditions. This is satisfied for the case  $\beta(x, y) = 0$  in the boundary conditions (8). In this case, the toroidal velocity field  $v_{\varphi}$  is an odd function in y so that there is a zero net mass flow in the toroidal direction. In Section III, we address this case first then study the impact of breaking the up-down symmetry by stationary vacuum magnetic perturbations. The numerical resolution of the weak form of the set of partial differential equations (pde) (4) uses the implementation of the Newton-Raphson method<sup>8</sup> in the pde solver  $FreeFem++$  with the finite element method.

#### III. NUMERICAL RESULTS

#### A. Physical parameters

In the present study, the impact of axisymmetric external magnetic perturbations on the plasma velocity field is investigated by comparison to the reference unperturbed case all other things being equal. This means that we consider the impact of replacing the boundary condition on the magnetic flux function variable  $u_5 = 0$  by  $u_5 = \beta(x, y)$  with a small enough norm  $\|\beta\|_2$  for the same plasma domain  $\Omega$ , for the same other boundary conditions and parameters. It happens that fully realistic parameters are numerically challenging, which is a wellknown issue in MHD computations for magnetic confinement fusion applications. This will be discussed later in Section IV.

Geometrical JET parameters have been taken in the equations for the plasma border (7) defining the computational domain Ω. The value of the external toroidal magnetic field  $B_0$  is taken to be 2.8T. The toroidal loop voltage is chosen to be equal to 1 Volt. This is a reasonable assumption since the toroidal electric field  $E_0$  is of the order of some  $V.m^{-1}$  in the present devices<sup>11</sup>. In dimensionless units, the corresponding parameters are  $B_0 = 0.87$  and  $E_0 = 3.10^{-9}$ . Velocities are expressed in Alfvénic units with a JET-relevant Alfvén velocity  $v_A = 3.10^6 \text{m.s}^{-1}.$ 

Plasma resistivity,  $\eta$ , decreases strongly with temperature as  $T^{-3/2}$  (Spitzer's law<sup>12</sup>). As discussed by Kamp and Montgomery<sup>5</sup> , there is some uncertainty or latitude on this parameter. Indeed, if one requires the toroidal current to be equal to 3.1MA in JET given the previous toroidal loop voltage, this gives by Ohm's law a value of dimensionless resistivity of about 10−<sup>8</sup> . Yet if one considers that the JET plasma is made of deuterium, with an

electron and ion density both of  $3.6 \times 10^{13}$ cm<sup>-3</sup>, with an electron temperature of 10 keV and an ion temperature of 18 keV, tabulated formulas for transport coefficients indicate that  $\eta$  should be two orders of magnitude smaller, of the order  $10^{-10}$ . This discrepancy is presumably due to anomalous transport. In the simulations we have considered a fixed resistivity with either  $\eta = 6.9 \times 10^{-7}$ or  $\eta = 5.5 \times 10^{-9}$ . For the later value, that is likely to be more realistic for fusion conditions, the numerical code experiences some stability issues above some critical value of the Hartmann number that is smaller than for the former one. Yet, interestingly, in the presence of external stationary magnetic perturbations, the code appears to become more stable at high Hartmann numbers.

As we have seen, there is some uncertainty on the value of the tokamak plasma resistivity, due to anomalous transport, which can be somehow resolved by asking that the effective resistivity gives the correct value of the toroidal plasma current given the toroidal loop voltage in the application of Ohm's law (when neglecting the  $\mathbf{v} \times \mathbf{B}$  term). Uncertainties on the magnitude of the magnetized plasma kinematic viscosity are much higher<sup>4,5</sup> so that we shall consider it as a free parameter. Given the relevance of the Hartmann number in magnetized plasma channel flows, we shall practically run simulations for a fixed resistivity  $\eta$  but for diverse values of the plasma kinematic viscosity  $\nu$ , so that a wide range of orders of the Hartmann number  $H = (\eta \nu)^{-1/2}$ be swept. We expect the physically relevant values of  $H$  to be large. Their estimation relies on some assumptions on the scalar approximation of the tensor expression for Braginskii-Balescu viscosity coefficients, since a direct tensor description would be too difficult to handle directly. It was discussed<sup>4</sup> that depending on whether the kinematic viscosity is dominated by either the ion parallel or transverse contribution, the corresponding Hartmann number varies by a factor  $10^6$  reaching values of the order  $10^8$  for  $\eta = 5 \times 10^{-9}$  in the later case.

We shall now start by considering the results obtained in the absence of external magnetic perturbations.

#### B. Numerical results in the absence of external magnetic perturbations

As a result of toroidal geometry, some non-vanishing velocity field is needed in the tokamak plasma steadystate equations of motion. The zero-velocity states are compatible with cylindrical geometry but cannot survive the introduction of toroidal effects<sup>3</sup> so that the traditional Grad-Shafranov equation for tokamak equilibria is -strictly speaking- only approximate. Following a preliminary communication<sup>8</sup>, we examine here results obtained when putting  $\beta(x, y) = 0$  in the boundary conditions (8b). This corresponds, in particular, to the limiter configuration when the wall is a perfect conductor.

We take the following dimensionless parameters  $E_0 =$  $3 \times 10^{-9}$ ,  $\eta = 6.9 \times 10^{-7}$ , take  $B_0 = 2.8$ T and compute

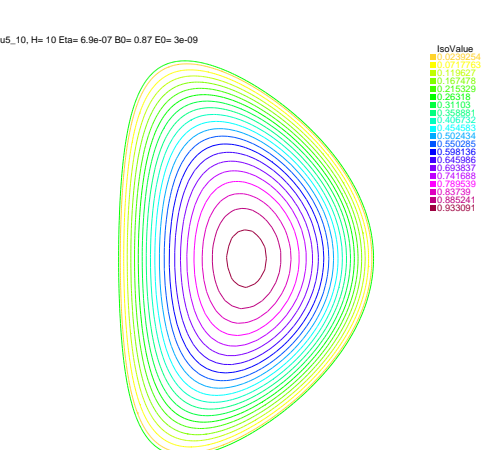

FIG. 2. Contour plot of the magnetic flux function  $\chi$  at  $H =$ 10 for  $E_0 = 3 \times 10^{-9}$ ,  $\eta = 6.9 \times 10^{-7}$ , and  $B_0 = 2.8$ T, with  $\chi$ normalized to one on the magnetic axis.

the visco-resistive MHD steady-states using a continuation method on H. Magnetic surfaces are represented on Figure 2. These are obtained numerically in the code and are practically unchanged in the range of Hartmann numbers that is covered in this study.

The computed steady-state toroidal velocity fields are presented for Hartmann numbers  $H = 10$ ,  $H = 10<sup>4</sup>$  and a large value  $H = 10^7$  on Figs. 3, 4 and 5. In terms of

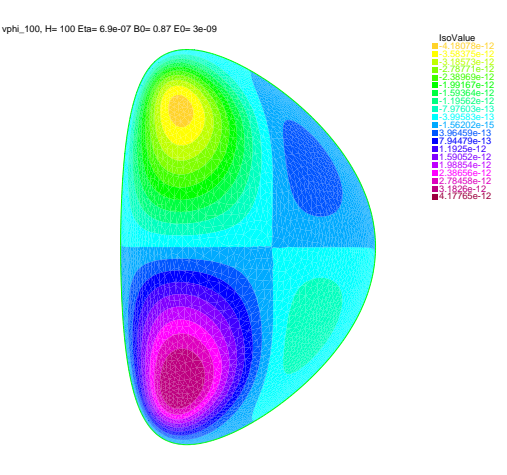

FIG. 3. Toroidal velocity field computed with the Finite Element Method (FEM) using FreeFem++ with P1 elements for  $H = 100$  for  $E_0 = 3 \times 10^{-9}$ ,  $\eta = 6.9 \times 10^{-7}$ , and  $B_0 = 2.8$ T in JET geometry with boundary conditions given by (8) with  $\beta(x, y) = 0$  in (8).

orders of magnitude, these numerical results with symmetric boundary conditions without external magnetic perturbations are in the same range as those obtained by Kamp and Montgomery<sup>4</sup> (who considered the  $\beta(x, y) = 0$ case). The natural steady flows obtained in the present simulations happen to be far too small to impact plasma confinement and to account for the measured plasma in-

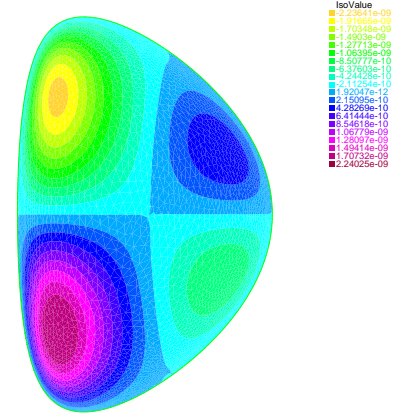

FIG. 4. Same as Fig. 3 for  $H = 10^4$ .

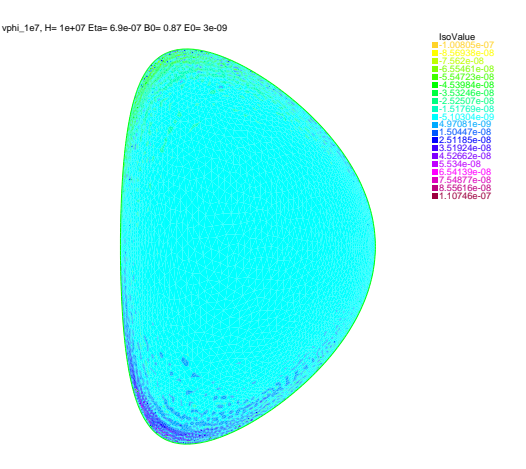

FIG. 5. Same as Fig. 3 for  $H = 10<sup>7</sup>$ .

trinsic toroidal velocities of the order of some  $\text{km.s}^{-1}$ . Indeed, Figure  $6$  depicts the dependence with  $H$  of some averages on the plasma section domain  $\Omega$  of the velocity field. The up-down anti-symmetry of the solution for the toroidal flow  $(v_{\varphi}(x, y) = -v_{\varphi}(x, -y))$  reflects in the negligible value of the absolute value of the mean toroidal velocity  $\langle v_{\varphi} \rangle$  with respect to its root-mean square up to large values of the Hartmann numbers. We expect that symmetry-breaking boundary conditions may offer a way to alleviate this problem by inducing larger steady flows. For this matter, we introduce in the following stationary magnetic perturbations.

#### C. Numerical results with external magnetic perturbations

We now slightly perturb the magnetic configuration by taking into account the effect of small axisymmetric external stationary magnetic perturbations. Practically speaking, we allow  $\beta(x, y)$  to be a small function of x and y. An example of the magnetic surfaces in the perturbed

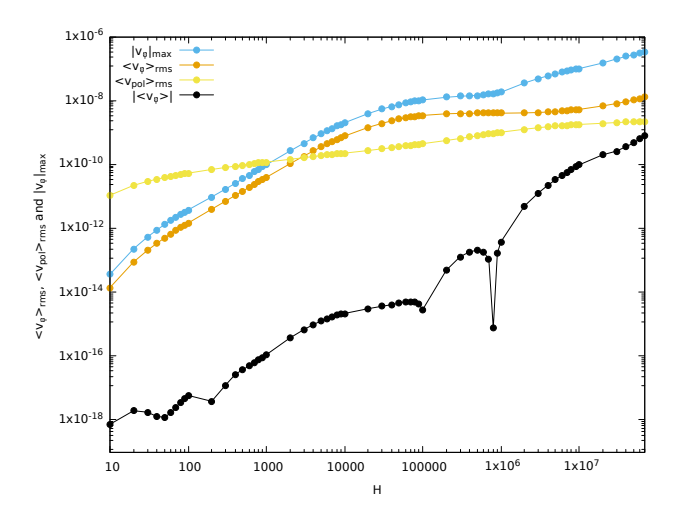

FIG. 6. Maximal absolute value of the toroidal component of the velocity,  $|v_{\varphi}|_{\text{max}}$ , and some section-averaged quantities: root-mean square of the toroidal and poloidal velocity,  $\langle v_{\varphi} \rangle_{\text{rms}}$  and  $\langle v_{\text{pol}} \rangle_{\text{rms}}$ , absolute value of the average toroidal velocity  $\langle v_{\varphi} \rangle$  associated to the steady flow as a function of the Hartmann number in Alfvèn velocity  $v_A$  units.

case is given in Figure 7.

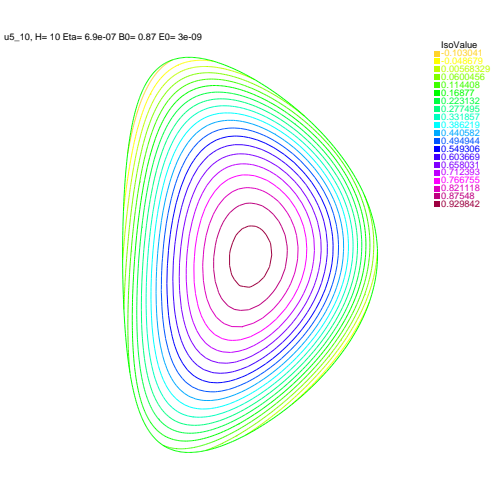

FIG. 7. Contour plot of the magnetic flux function  $\chi$  at  $H =$ 10 for  $E_0 = 3 \times 10^{-9}$ ,  $\eta = 6.9 \times 10^{-7}$ , and  $B_0 = 2.8$ T, in the case  $\beta(x, y) = 0.001 \sin(x - 1) \sin(2y)$ .  $\chi$  is normalized to one on the magnetic axis.

We ran our FEM code for various forms,  $f$ , and amplitudes, h, of  $\beta(x, y)$  where we use the writing  $\beta(x, y) =$  $hf(x, y)$  with  $||f||_2 = \mathcal{O}(1)$  and  $h \ll 1$ . For the present discussion, we concentrate mostly on three representative cases:  $f_1(x, y) = \sin(x - 1), f_2(x, y) = \sin(2y)$  and  $f_3(x, y) = \sin(x - 1)\sin(2y)$ . Let us note that we could alternatively use the decomposition of these functions  $f$ on poloidal  $m$  modes. Yet, we find it clearer to maintain  $x$  and  $y$  variables which are the most suitable to discuss up-down tokamak symmetry features.

Figures 8 and 9 present numerical results on the ve-

locity field respectively for the  $f_1$  and  $f_3$  cases, with  $\beta(x, y) = 0.001 \sin(x - 1)$  and  $\beta(x, y) = 0.001 \sin(x - 1)$  $1)\sin(2y)$ . Insets of the toroidal velocity field on the plasma cross-section  $\Omega$  are inserted to show its topology at different Hartmann numbers. The boundary condition with the form  $f_2$  will be treated in detail afterwards.

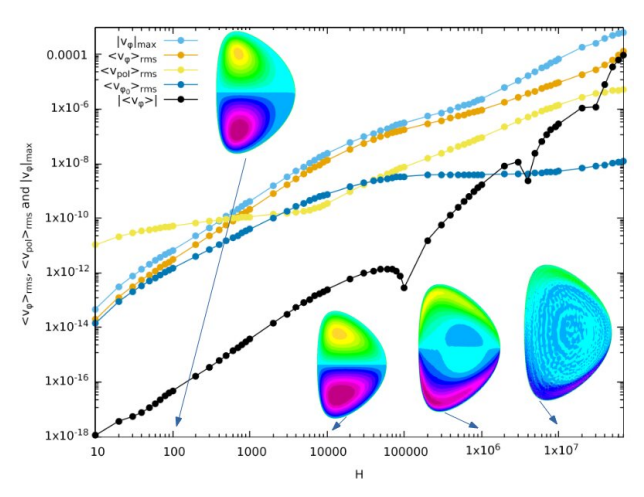

FIG. 8. Same as Figure 6 for the case  $\beta(x, y) = 0.001 \sin(x -$ 1). Some insets of the associated toroidal velocity field on the plasma cross-section  $\Omega$  are given for the Hartmann numbers:  $H = 100, H = 10<sup>4</sup>, H = 10<sup>6</sup>$  and  $H = 10<sup>7</sup>$ . For comparison, the root-mean square of the toroidal velocity of the  $\beta = 0$ case,  $\langle v_{\varphi 0} \rangle_{\text{rms}}$  has been plotted.

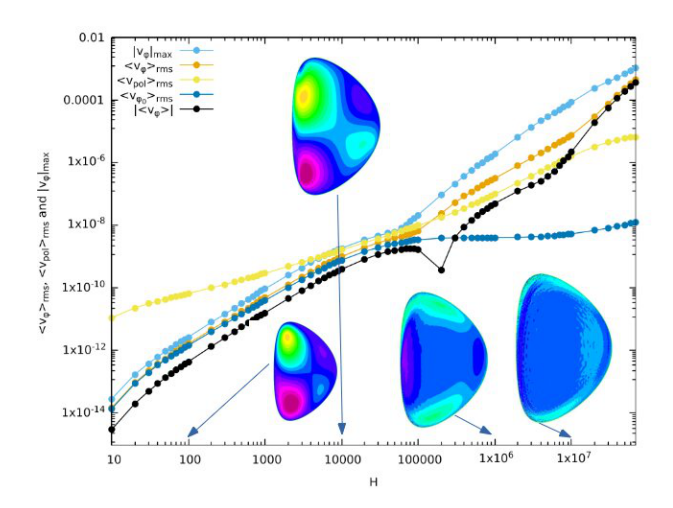

FIG. 9. Same as Figure 8 for the case  $\beta(x, y) = 0.001 \sin(x 1)\sin(2y)$ .

We notice that the form of  $\beta(x, y)$  influence much the topology of the toroidal velocity field at low Hartmann numbers where the effect of viscosity is dominant. For instance, when  $\beta(x, y)$  does not depend on y, like in the  $f_1$  or  $\beta(x, y) = 0$  cases, the symmetry properties with respect to  $y$  presented in Sec. IIC are preserved, and

there exists an odd solution for the toroidal velocity field. Yet, as it is clear from the comparison between the insets of Figure 8 and Figs. 3 and 4, the modification in the boundary conditions induces a change from two pairs of contra-rotating vortices when there is no magnetic perturbation to a single up-down pair of contra-rotating vortices for the form  $f_1$  of the magnetic perturbation. The root-mean-square value of  $v_{\varphi}$  is larger in the later case than for  $\beta(x, y) = 0$  and the discrepancy increases with the Hartmann number as seen on Fig. 8.

In the case of external magnetic perturbations with the  $f_3$  form, the oddness of  $f_3$  with respect to y contradicts the natural even character of the  $u_5$  variable and breaks the symmetry properties of the system. A consequence is depicted on Fig. 9: there is now a clear non-vanishing net toroidal flow. This effect is more pronounced for the case  $\beta = 0.001 \sin(2y)$  than for  $\beta = 0.001 \sin(x - 1) \sin(2y)$ since the effective amplitude of the symmetry breaking in  $y$  is larger in the former case (because we have here  $|\sin(x-1)| < 1$ . Features of the toroidal velocity field are presented in Figures 10, 11 and 12. They clearly are presented in Figures 10, 11 and 12.

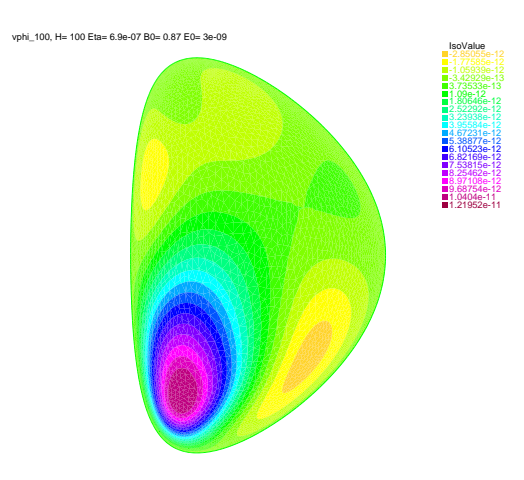

FIG. 10. Toroidal velocity field computed computed with the Finite Element Method (FEM) using FreeFem++ for  $H =$ 100 for  $E_0 = 3 \times 10^{-9}$ ,  $\eta = 6.9 \times 10^{-7}$ , and  $B_0 = 2.8$ T in JET geometry with  $\beta(x, y) = 0.001 \sin(2y)$  in (8).

show that  $v_{\varphi}$  is no longer odd in y so that there is a net mass flow of the tokamak plasma. This is confirmed by the behaviour with respect of the Hartmann number of the absolute value of the average toroidal velocity  $|\langle v_{\varphi} \rangle|$  that is markedly above the ones plotted in the ysymmetric  $\beta(x, y) = 0$  and  $\beta(x, y) = 0.001 \sin(x - 1)$ cases in Figs. 6 and 8 and is of the order, or so, of the root-mean-square toroidal velocity.

Finally, the influence of the amplitude of the magnetic perturbation was tested by varying the amplitude  $h$  for a given form of the perturbation. We consider here the form  $f_2 = \sin(2y)$ . Figure 14 presents the results. As  $h \to 0$ , one recovers the behaviour of  $\langle v_{\varphi} \rangle_{\text{rms}}$  in the absence of magnetic perturbation. As  $h$  increases, the curve  $\langle v_{\varphi} \rangle_{\text{rms}}(H)$  takes off the  $h \to 0$  curve above some H value

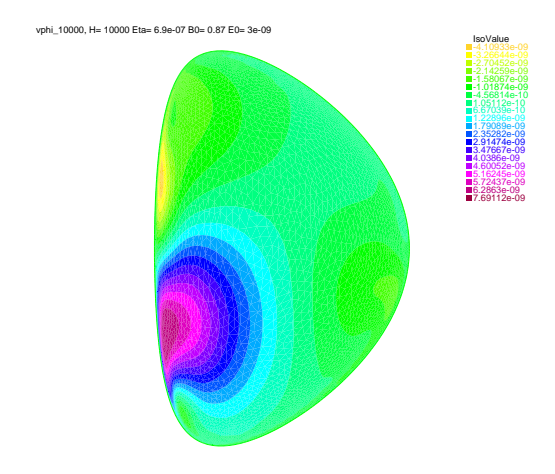

FIG. 11. Same as Figure 10 for  $H = 10^4$ .

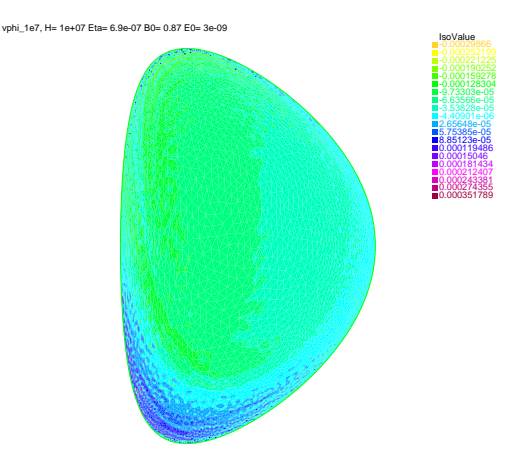

FIG. 12. Same as Figure 10 for  $H = 10^7$ .

that decreases when the amplitude  $h$  increases.

#### IV. RESULTS FOR REALISTIC PARAMETERS AND **DISCUSSION**

The above results clearly indicate that the introduction of some external vacuum magnetic perturbation contradicting the even character of the magnetic flux potential function  $(u_5$  in the present system), e.g. by having the form of an odd function in  $y$ , allows to break the natural up-down symmetry properties of the steady-state viscoresistive MHD system (4). In particular, this breaks the odd character with respect to the horizontal midplane of the toroidal velocity field which induces a non-vanishing net toroidal flow of the tokamak plasma. Let us stress here that the non-zero average of the toroidal velocity obtained in the cases without up-down symmetry breaking is a numerical artifact that can be diminished by increasing the resolution or by considering P2 instead of P1 elements in the finite element computations. Using

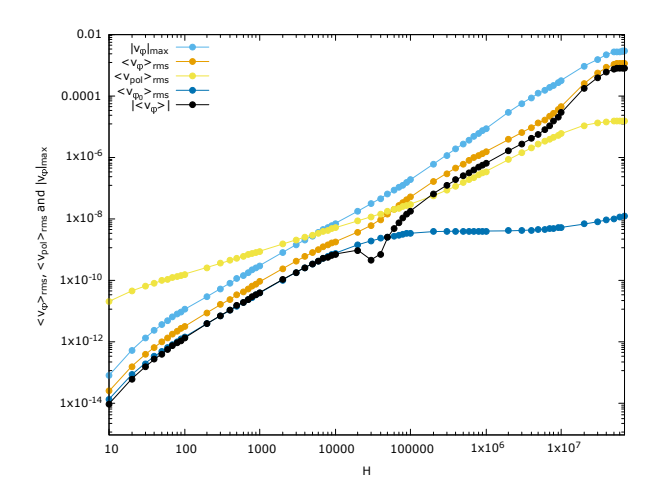

FIG. 13. Maximal absolute value of the toroidal component of the velocity,  $|v_{\varphi}|_{\text{max}}$ , and some section-averaged quantities: root-mean square of the toroidal and poloidal velocity,  $\langle v_{\varphi} \rangle_{\text{rms}}$  and  $\langle v_{\text{pol}} \rangle_{\text{rms}}$ , absolute value of the average toroidal velocity  $\langle v_{\varphi} \rangle$  associated to the steady flow as a function of the Hartmann number in Alfvèn velocity  $v_A$  units for  $\beta(x, y) = 0.001 \sin(2y)$  in (8).

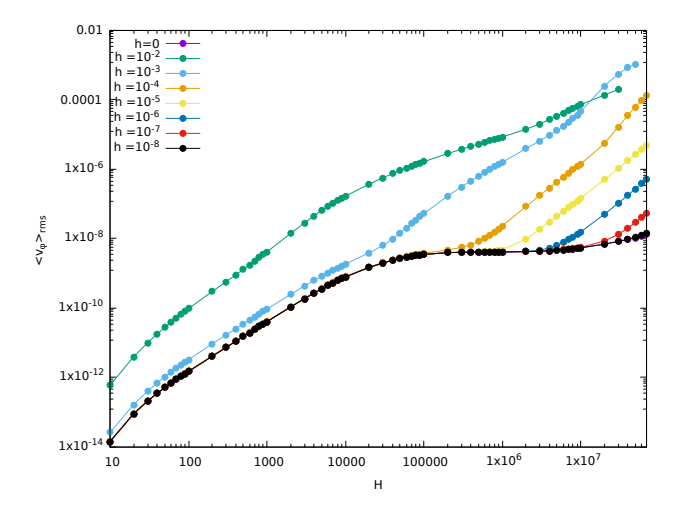

FIG. 14. Root-mean square of the toroidal velocity  $\langle v_{\varphi} \rangle_{\text{rms}}$ as a function of the Hartmann number in Alfvèn velocity  $v_A$ units for  $\beta(x, y) = h \sin(2y)$  and various amplitudes h.

P2 elements, we observed that the average of the toroidal velocity,  $\langle v_{\varphi} \rangle$ , is numerically decreased by two orders of magnitude below that computed with P1 elements without modifying the rms values. However, this procedure has a high numerical cost and becomes too prohibitive at very large Hartmann numbers.

The numerical results presented in Sec. III have been obtained for the value of the dimensionless resistivity  $\eta = 6.9 \times 10^{-7}$ . Even if this is a large value (larger than the one expected in  $JET<sup>4</sup>$ ), they give a proof of principle that, all other things being equal, substantially

larger magnitudes of the poloidal and toroidal steadystate speeds can be reached with respect to the case without magnetic perturbation (corresponding to a limiter configuration with a perfectly conducting wall). Let us note here that the  $f_2$  form of magnetic perturbation clearly breaks the up-down symmetry but is not supposed to be an optimal solution for this breaking.

It is important to investigate the evolution of those results under more realistic values of resistivity. Therefore, we ran numerical simulations by decreasing  $\eta$  by two orders of magnitude down to  $\eta = 6.9 \times 10^{-9}$  and present now the results for the corresponding tokamakrelevant set of physical parameters. Simulations were done with P1b finite elements to improve numerical robustness. We used a small magnetic perturbation with  $\beta(x, y) = 0.04 \sin(2y)$  yielding the perturbed magnetic flux function represented on Figure 15. Because the value of the equilibrium poloidal magnetic field is now realistic, being much larger than for the results obtained in Section III, the value of the amplitude h of the perturbation in  $\beta(x, y)$  needs to be larger to obtain perturbations of the magnetic flux function similar to that obtained in Section III. As depicted on Figure 16, the effect of the up-down

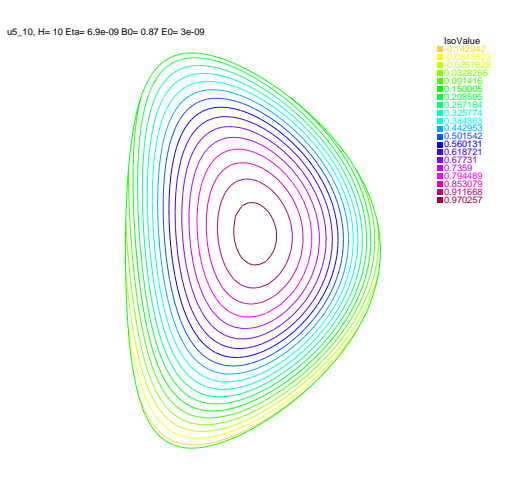

FIG. 15. Contour plot of the magnetic flux function  $\chi$  at  $H = 10$  for  $E_0 = 3 \times 10^{-9}$ ,  $\eta = 6.9 \times 10^{-9}$ , and  $B_0 = 2.8$ T, in the case  $\beta(x, y) = 0.04 \sin(2y)$ .  $\chi$  is normalized to one on the magnetic axis.

symmetry breaking external magnetic perturbation is to trigger a net toroidal flow and enhance the rms value of the toroidal velocity with respect to the non-perturbed case. One observes the same numerically-driven enhancement of the net toroidal flow as  $H$  increases in the latter case. As previously, larger speeds could be attainable with larger magnetic perturbations, yet numerical stability declines as the Hartmann number increases so that we keep to the perturbation depicted on Figure 15.

Let us finally examine the impact of the no-slip assumption for the toroidal velocity field in boundary conditions. One may indeed argue that, in the case when the plasma is not in contact with the tokamak walls, but

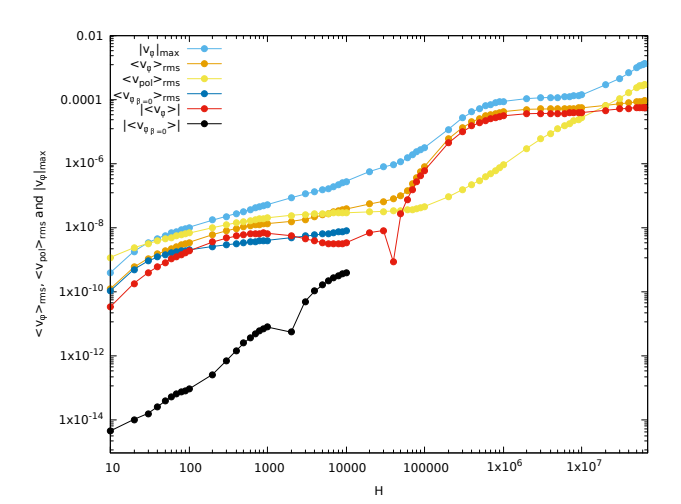

FIG. 16. Root-mean square of the toroidal and poloidal velocities and maximal value of the modulus of the toroidal velocity as a function of the Hartmann number in Alfvèn velocity  $v_A$ units for  $E_0 = 3 \times 10^{-9}$ ,  $\eta = 6.9 \times 10^{-9}$ , and  $B_0 = 2.8$ T in the cases  $\beta(x, y) = 0.04 \sin(2y)$  with the boundary conditions (8). For reference, the root-mean-square and average of the toroidal velocity is also represented for  $\beta(x, y) = 0$ .

is surrounded by vacuum, the distortion of flux surfaces induced by some external magnetic perturbations (see Figures 7 and 15) would create some small leakage of plasma so that the plasma domain  $\Omega$  would realistically be surrounded by a halo plasma instead of vacuum. This questions the assumption of full-confinement state that is implicit in the vanishing of the normal and toroidal components of the velocity field on  $\partial\Omega$ . Consequently, we tested the impact of replacing the condition  $u_4 = 0$  reflecting the vanishing of the toroidal velocity field on  $\partial\Omega$ by a more general Robin-type boundary condition of the form  $au_4 + b\partial_n u_4 = g$  where a, b and g are functions defined on  $\partial\Omega$  and  $\partial_n$  denotes the normal derivative with respect to  $\partial\Omega$ . One such boundary condition with a physical meaning is  $\partial_n(u_4/r^2) = 0$ . This amounts to a free-slip boundary condition when the toroidal angular velocity has normal to wall derivative equal to zero. The results are numerically stable. For the computed values of the Hartmann number, they indicate that the influence of the choice of the boundary condition on the toroidal velocity  $(u_4)$  on the poloidal steady-state velocity is weak. This is also the case for low and moderate values of the Hartmann number on the toroidal steady-state plasma speed. However, there exists a clear enhancement of the magnitude of the toroidal velocity at large, physically relevant, Hartmann values in the case of the free-slip toroidal boundary condition  $(\partial_n(u_4/r^2) = 0)$  compared with the no-slip toroidal boundary condition  $(u_4 = 0)$ . Considering the toroidal no-slip results of Figure 16, maximal values of the toroidal speed reach some units of  $km.s^{-1}$ for  $H \simeq 5 \times 10^7$  for the up-down symmetry-breaking  $\beta(x, y) = 0.04 \sin(2y)$  at  $\eta = 6.9 \times 10^{-9}$  corresponding to the disturbed magnetic flux function depicted on Fig-

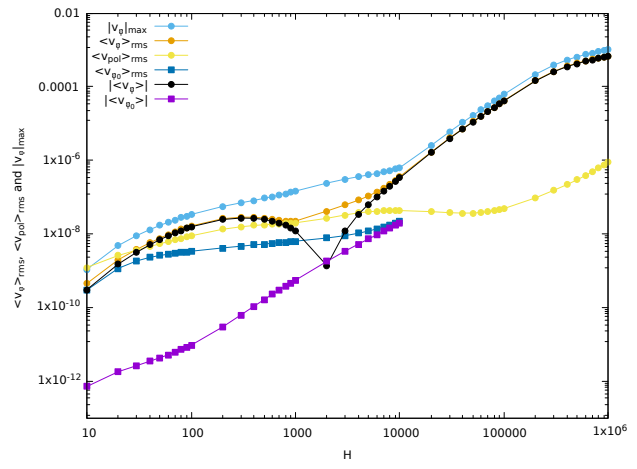

FIG. 17. Same as Figure 16 with the boundary condition  $\partial_n(u_4/r^2)=0$  instead of  $u_4=0$  in (8).

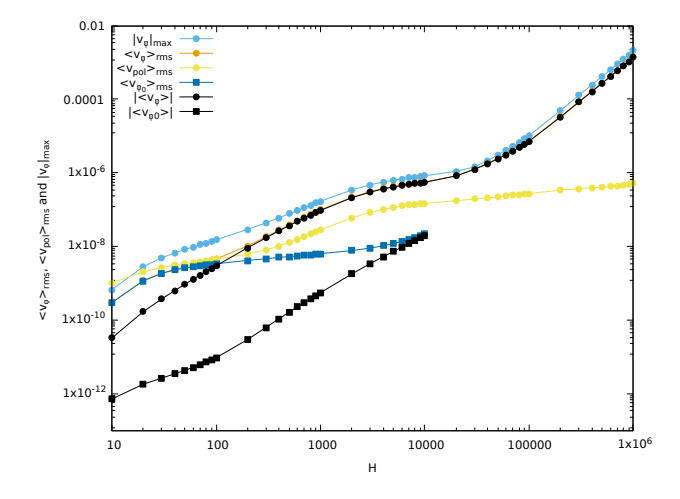

FIG. 18. Same as Figure 17 with a ten times smaller function  $\beta(x, y)$ , namely  $\beta(x, y) = 0.004 \sin(2y)$ .

ure 15. Yet, Figure 17 shows that, at  $H = 10^6$ , the rms toroidal velocity is one order of magnitude higher than the one obtained for the same Hartmann number in the toroidal free-slip case. Even more, Figure 18 gives at large  $H$  the same order of toroidal speeds than in Figure 17 although the external magnetic perturbation is one order of magnitude smaller. This is a noticeable result with interesting perspectives in terms of fusion applications. Figure 19 depicts the toroidal velocity field at  $H = 100$  for both no-slip and free-slip toroidal boundary conditions.

#### V. CONCLUSION AND PERSPECTIVES

The present academic study shows that axisymmetric (i.e.  $n = 0$ ) external magnetic perturbations can break the up-down natural symmetry of the visco-resistive

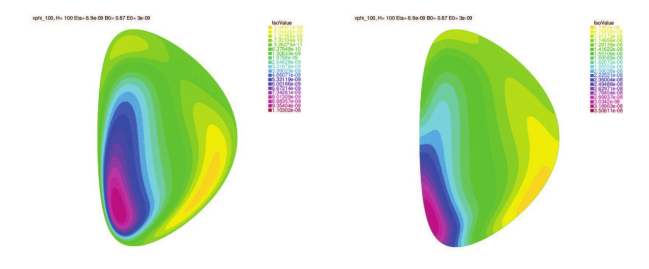

FIG. 19. Toroidal velocity field at  $H = 100$  for  $E_0 = 3 \times$  $10^{-9}$ ,  $\eta = 6.9 \times 10^{-9}$ , and  $B_0 = 2.8$ T in the cases  $\beta(x, y) =$ 0.04 sin(2y) with (left)  $u_4 = 0$ ; (right)  $\partial_n(u_4/r^2) = 0$  in Eqs. (8).

MHD equations and produce a net axisymmetric tokamak plasma steady flow with potentially relevant applications to magnetic confinement fusion. In the case of toroidal free-slip boundary condition, that may be relevant in the realistic case when the plasma is surrounded by a halo plasma, interestingly large steady-state toroidal speeds are obtained at high Hartmann numbers.

Although some physically realistic parameters were used, there are various, more or less numerically demanding, perspectives to this work in order to get a closer application to experiments. Some of them are listed below.

(i) A fully realistic description would obviously mean to consider three-dimensional steady states which would request a considerably higher numerical cost. Yet, by construction, tokamaks are close to axisymmetry making meaningful to consider the KAM-like approach with a zero-order axisymmetric state and higher-order threedimensional perturbations. Moreover, it is meaningful to restrict on axisymmetric 2D steady-states to find ways to promote large plasma speeds without feeding deleterious  $3D$  effects such as magnetic braiding<sup>13</sup>.

(ii) Plasma density is not constant in tokamaks but decreases close to its border. This inhomogeneity calls for a reconsideration of the incompressibility assumption. Allowing the plasma to be compressible would substantially complicate the numerical resolution. Besides, the space dependence of plasma density means that one needs to rescale velocities in terms of a local Alfvèn speed. In the present study, plasma density is constant and speeds are given in Alfvèn speed units, meaning that they are Alvèn Mach numbers. It may be that, in the present study, plasma velocities (in km.s<sup>-1</sup> units) are underestimated in the tokamak border region and that their values are indeed larger considering that the local Alfvèn speed is larger there. This point needs to be explored further.

(iii) There remains extra freedom on boundary conditions e.g. on the toroidal vorticity field on which it may be possible to play to enhance plasma speeds. This calls for further investigation.

(iv) Although large plasma speeds are presumably beneficial for plasma confinement, a study on linear stability would be needed to fully characterize the steady-states presented here.

10

Finally, the generalization of the 2D axisymmetric equilibrium Grad-Shafranov equation to non-vanishing plasma flow has been addressed in this study. The magnitude of the plasma speeds has been shown to increase with the Hartmann number when the up-down tokamak symmetry is broken. Ways to improve the robustness of the numerics at very large Hartmann numbers are under current investigation. The present results yet indicate that some  $n = 0$  perturbations of the magnetic configuration may help producing  $n = 0$  steady-state speeds possibly large enough to positively impact confinement for the high, fusion-relevant, values of the Hartmann number.

#### ACKNOWLEDGMENTS

Fruitful discussions with N. Minesi, T. Bonnet, R. Guillot, E. Roverc'h and A. Salhi and useful comments by anonymous Referees are gratefully acknowledged. HO thanks the University of Tunis El Manar and the Ministry of Higher Education and Scientific Research of Tunisia for funding. This work has been performed in the frame of the FR-FCM (Fédération nationale de Recherche Fusion par Confinement Magnétique - ITER).

#### VI. DATA AVAILABILITY STATEMENT

The data that supports the findings of this study are available within the article.

- <sup>1</sup>J. Rice, A. Ince-Cushman, J. Degrassie, L.-G. Eriksson, Y. Sakamoto, A. Scarabosio, A. Bortolon, K. Burrell, B. Duval, C. Fenzi-Bonizec, et al., "Inter-machine comparison of intrinsic toroidal rotation in tokamaks," Nuclear Fusion 47, 1618 (2007)
- <sup>2</sup>S. Friedlander and M. M. Vishik, "On stability and instability criteria for magnetohydrodynamics," Chaos: An Interdisciplinary Journal of Nonlinear Science 5, 416–423 (1995), https://doi.org/10.1063/1.166112
- <sup>3</sup>D. Montgomery, J. W. Bates, and S. Li, "Toroidal vortices in resistive magnetohydrodynamic equilibria," Physics of Fluids 9, 1188–1193 (1997), https://doi.org/10.1063/1.869206
- $^4$  L. P. Kamp and D. C. Montgomery, "Toroidal flows in resistive magnetohydrodynamic steady states," Physics of Plasmas 10, 157–167 (2003), https://doi.org/10.1063/1.1524629
- <sup>5</sup>L. P. Kamp and D. C. Montgomery, "Toroidal steady states in visco-resistive magnetohydrodynamics," Journal of plasma physics 70, 113–142 (2004)
- <sup>6</sup>J. A. Morales, W. J. T. Bos, K. Schneider, and D. C. Montgomery, "Magnetohydrodynamically generated velocities in confined plasma," Physics of Plasmas 22, 042515 (2015), https://doi.org/10.1063/1.4918774
- <sup>7</sup>F. Hecht, "New development in freefem++," J. Numer. Math. 20, 251–265 (2012)
- <sup>8</sup>H. Oueslati, T. Bonnet, N. Minesi, M.-C. Firpo, and A. Salhi, "Numerical derivation of steady flows in visco-resistive magnetohydrodynamics for JET and ITER-like geometries with no symmetry breaking," AIP Conference Proceedings 2179, 020009 (2019), https://aip.scitation.org/doi/pdf/10.1063/1.5135482
- <sup>9</sup>E. Deriaz, B. Després, G. Faccanoni, K. Gostaf, L.-M. Imbert-Gérard, G. Sadaka, and R. Sart, "Magnetic Equations with FreeFem++: the Grad-Shafranov Equation & the Current Hole," ESAIM: Proceedings 32, 76–94 (2011), CEMRACS'10 research achievements: numerical modeling of fusion. Papers

from the 15th Annual Summer Research Session (Centre d'étude  $\operatorname{Mathematic}$ de Recherche Avancée en Calcul Scientifique) held in Marseille, July 19-August 27, 2010

- <sup>10</sup>The streamfunction  $\psi$  is defined up to an arbitrary constant, so that the condition  $\psi = \text{const}$  on  $\partial\Omega$  would be identically valid.
- $^{11}$  H.-T. Kim, A. C. C. Sips, P. C. de Vries, and J.-E. Contributors, "Plasma burn-through simulations using the DYON code and predictions for ITER," Plasma Physics and Controlled Fusion

55, 124032 (2013)

- $^{12}{\rm L}.$  Spitzer,  $\grave{Physics}$  of fully ionized gases (Interscience Publishers, 1956)
- <sup>13</sup>M.-C. Firpo, "Microtearing turbulence: Magnetic braiding and disruption limit," Physics of Plasmas 22, 122511 (2015), https://doi.org/10.1063/1.4938273

# **8.3 Steady states flows in visco-resistive mhd with inhomogeneous heating**

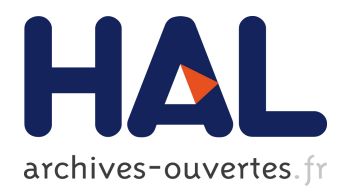

# **Steady-state flows in a visco-resistive magnetohydrodynamic model of tokamak plasmas with inhomogeneous heating**

E Roverc'h, H Oueslati, M.-C Firpo

## **To cite this version:**

E Roverc'h, H Oueslati, M.-C Firpo. Steady-state flows in a visco-resistive magnetohydrodynamic model of tokamak plasmas with inhomogeneous heating.  $2021$ . hal-02997408v2

## **HAL Id: hal-02997408 https://hal.archives-ouvertes.fr/hal-02997408v2**

Preprint submitted on 9 Mar 2021 (v2), last revised 13 May 2021 (v3)

**HAL** is a multi-disciplinary open access archive for the deposit and dissemination of scientific research documents, whether they are published or not. The documents may come from teaching and research institutions in France or abroad, or from public or private research centers.

L'archive ouverte pluridisciplinaire **HAL**, est destinée au dépôt et à la diffusion de documents scientifiques de niveau recherche, publiés ou non, émanant des établissements d'enseignement et de recherche français ou étrangers, des laboratoires publics ou privés.

## Steady-state flows in a visco-resistive magnetohydrodynamic model of tokamak plasmas with inhomogeneous heating

## E. Roverc'h<sup>1</sup>, H. Oueslati<sup>2,3</sup> and M.-C. Firpo<sup>2</sup>†

 $1$ Ecole Normale Supérieure, rue d'Ulm, 75005 Paris, France  $^{2}$ Laboratoire de Physique des Plasmas (LPP), CNRS, Sorbonne Université, Ecole polytechnique, Institut Polytechnique de Paris, 91120 Palaiseau, France <sup>3</sup>Département de physique, Faculté des Sciences, Université de Tunis el Manar, 2092 El Manar Tunis, Tunisia

(Received xx; revised xx; accepted xx)

The axisymmetric visco-resistive magnetohydrodynamic steady states allowing flows (i.e. non-vanishing velocity fields) are computed for a toroidal JET-like geometry. It is shown that a spatially inhomogeneous heating of moderate magnitude leads to an increase of typical toroidal speeds with respect to the situation with uniform temperature with identical mean Hartmann numbers. A symmetry argument is introduced to capture the symmetry breaking, induced by the temperature gradient, that produces a net toroidal plasma flow.

#### 1. Introduction

Plasma rotation has been recognized as a key ingredient in the confinement properties of heat and particles in tokamak plasmas. Large speeds could e.g. be benecial in mitigating some magnetohydrodynamic instabilities. Intrinsic plasma rotation has been reported in various devices and experimental conditions. This means that the tokamak plasma rotates in the absence of an external torque. There is some general agreement that this issue remains not fully understood (Ida & Rice 2014). Our present concern is to investigate further the question of the tokamak plasma rotation at the fundamental magnetohydrodynamic (MHD) level. Instead of considering the equilibrium Grad-Shafranov equation that assumes the nullity of the velocity field and is valid in the ideal limit, one turns to the equation from which it originates, the axisymmetric steady-state Navier Stokes equation including both the nonlinear  $(\mathbf{v} \cdot \nabla) \mathbf{v}$  and the viscous diffusion terms. There is then the possibility to determine the steady-state velocity field from a numerical resolution of the weak form of the Navier-Stokes equation coupled to Maxwell equations for the electromagnetic field. This line of research was initiated by Montgomery and coworkers (Montgomery et al. 1997; Kamp & Montgomery 2003a, 2004; Morales et al. 2015). The original visco-resistive system of equations possesses up-down symmetry properties (Oueslati & Firpo 2020) with respect to the tokamak horizontal midplane so that a tokamak having an up-down symmetric border possesses a naturally antisymmetric toroidal velocity field, which results in a net zero toroidal flow, unless the up-down symmetry is broken. That up-down asymmetry of the geometry causes the generation of a nonzero toroidal angular momentum was shown in (Morales et al. 2012). This symmetry breaking may also enter through boundary conditions and not only through the geometry.

 $\dagger$  Email address for correspondence: firpo@lpp.polytechnique.fr

An example of this is by using external magnetic perturbations which has recently been shown (Oueslati & Firpo 2020) to enhance plasma steady-state speeds and produce a net toroidal flow. In the present study, another path is explored since the influence of an inhomogeneous heating is considered. The impact of introducing a vertical temperature gradient on the toroidal velocity field through its magnitude and up-down symmetry properties is investigated. In Section 2 the modeling frame is introduced. The system of equations used in the numerics is presented and terms related to inhomogeneous temperature and resistivity derived in the Appendix A. In Section 3, simulation results are presented on the impact of the temperature gradient. In Section 4, these results are related to up-down symmetry properties of the toroidal velocity field and a symmetry argument (order parameter-like) is introduced. Conclusions are given in Section 5.

#### 2. Visco-resistive magnetohydrodynamic description with heat convection-diffusion

We introduce now the modeling frame used to compute axisymmetric visco-resistive MHD steady states allowing for non-vanishing velocity fields. Rather than assuming a constant resistivity as in some previous studies, we shall allow here its space variation by imposing some temperature inhomogeneity. We shall assume that some extra heating is applied on the top of the tokamak so that there is a vertical gradient of the plasma boundary temperature. The temperature field within the tokamak plasma is assumed to be governed by a convection-diffusion (heat) equation  $(2.3g)$ . We shall use the fact that the electrical resistivity  $\eta$  varies with the temperature T according to Spitzer's law

$$
\eta(T) \equiv \alpha T^{-3/2} \tag{2.1}
$$

with

$$
\alpha \equiv \frac{4}{3} \frac{\sqrt{2\pi m_e} e^2 \ln \Lambda}{\left(4\pi \varepsilon_0\right)^2} \tag{2.2}
$$

where  $\ln A$  denotes the Coulomb logarithm.

The system of equations considered in the present study reads then

$$
(\mathbf{v}.\nabla)\mathbf{v} = \mathbf{J} \times \mathbf{B} - \nabla p + \nu \nabla^2 \mathbf{v}
$$
 (2.3*a*)

$$
\nabla \mathbf{.} \mathbf{v} = 0 \tag{2.3b}
$$

$$
\nabla \cdot \mathbf{B} = 0 \tag{2.3c}
$$

$$
\nabla \times \mathbf{E} = 0 \tag{2.3d}
$$

$$
\nabla \times \mathbf{B} = \mathbf{J} \tag{2.3e}
$$

$$
\mathbf{E} + \mathbf{v} \times \mathbf{B} = \eta(T)\mathbf{J}
$$
 (2.3f)

$$
(\mathbf{v}.\nabla)T = \chi_{\mathrm{T}} \triangle T \tag{2.3g}
$$

The physical unknown quantities are the electric field  $\bf{E}$ , the magnetic field  $\bf{B}$ , the velocity field **v** and the scalar pressure p and temperature T fields. The conducting plasma fluid is assumed to have a uniform density so that the mass conservation equation amounts to write the incompressibility condition (2.3b). The steady-state Navier-Stokes equation normalized to the mass density,  $\rho$ , is written in Eq. (2.3a) where the kinematic viscosity  $\nu$  has been assumed to be scalar and constant. These fluid equations are coupled to the Maxwell equations  $(2.3c)-(2.3d)-(2.3e)$ , to the Ohm's law  $(2.3f)$  and to the heat steady-state convection-diffusion equation  $(2.3g)$ . This system of equations is written for dimensionless variables in the usual Alfvèn units where velocities are normalized by the characteristic Alfvèn velocity  $v_A = (B^2/\mu_0 \rho)^{1/2}$ . Concerning Eq. (2.3g), let us mention that it does not include the heat generation by viscous dissipation. Since we have in mind plasmas for magnetic confinement fusion applications that have very low viscosity, the temperature inhomogeneity induced by this term is expected to be negligible in front of the one induced by an external inhomogeneous heating. Besides, since our focus is on toroidally-invariant steady-states, we retain in the anisotropic heat flux only the transverse part and identify this to  $-\chi_T \nabla T$ . The diffusion coefficient  $\chi_T$  is typically of the order of  $1\text{m}^2.\text{s}^{-1}$  in tokamaks (Freidberg 2007) and this numerical value is taken in our simulations.

The system  $(2.3)$  reduces to the system of coupled parabolic differential equations  $(A 5)$ presented in the appendix A. It needs to be completed by the specification of the problem geometry and boundary conditions. As for the problem geometry, we consider the JET parameters with major radius  $r_0 = 3$ m, semi-minor axis  $r_1 = 1.25$ m, semi-major axis  $r_2 = \kappa r_1$  with plasma elongation  $\kappa = 1.55$  and triangularity given by arcsin  $\delta = 0.5$ . Then, six boundary conditions have to be given. Four of them are associated to the divergence-free nature of the magnetic **B**, current-density **J**, velocity **v** and vorticity  $\omega$ vector fields and may be fixed by the continuity of their normal component on the plasma boundary. There remains then two conditions on the toroidal vorticity and temperature. As detailed below, one chooses some vertically-inhomogeneous heating that fixes the boundary condition for T; whereas one assumes, with some arbitrariness, that the toroidal vorticity vanishes on the plasma border. This is written explicitly in the Appendix A.

There are two (small) dimensionless parameters in the problem, that are the resistivity  $\eta$ , which is the inverse of the magnetic Reynolds number S, and the kinematic viscosity  $\nu$ , which is the inverse of the viscous Lundquist number M. Here the modeling of the resistive and viscous effects has been made in the (usual) tractable scalar way. There are also two driving parameters in the model equations associated to the magnitude of the external curl-free toroidal magnetic field,  $B_0$ , and to the toroidal loop voltage,  $E_0$ . The equations were solved under their weak form using the finite element method with FreeFem++ (Hecht 2012; Oueslati et al. 2019).

#### 3. Simulation results with localized heating

Compared with previous frameworks, temperature is considered here as a variable of the MHD visco-resistive system of equations. In order to study the impact of a localized heating in breaking the symmetry of the problem, we shall mainly use a vertically linear profile for the temperature on the boundary. This external temperature gradient can be characterized by the relative difference  $\Delta T$  between the top temperature,  $T_{\text{up}}$ , and bottom temperature,  $T_0$ , of the plasma through  $\Delta T = (T_{\rm up} - T_0)/T_0$ . Physically speaking, we consider positive ∆T corresponding to an inhomogeneous extra heating directed on the top of the tokamak plasma. On the numerical side, the introduction of a non-vanishing external temperature gradient interestingly happens to stabilize the code compared to its fixed-temperature original version (Oueslati et al. 2019) and allows to reach larger Hartmann numbers.

Let us define by  $\eta_0 = \eta(T_0)$  the value of the resistivity at the bottom of the tokamak plasma. In the numerical simulations, we used the dimensionless parameters  $B_0 = 0.87$ and  $E_0 = 3 \times 10^{-9}$  relevant to JET and a value of the maximal, bottom, resistivity  $\eta(T_0) = 6.9 \times 10^{-7}$ . It is well known that the order of magnitude of the effective (scalar) plasma viscosity in a tokamak is uncertain (Kamp & Montgomery 2004), therefore we run simulations for a large span of values of  $\nu$ , or identically a large span of Hartmann numbers H, where the Hartmann number H is defined as a combination of  $\eta_0$  and  $\nu$ 

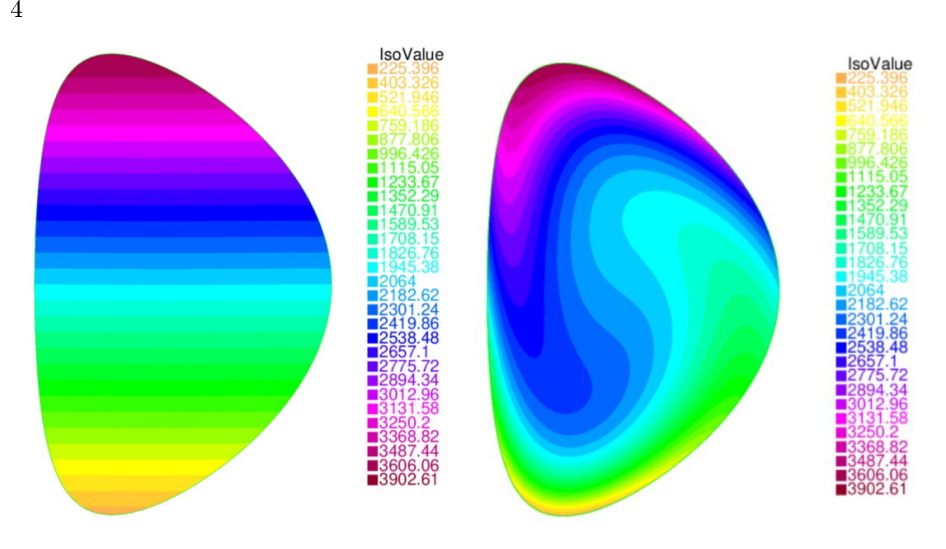

FIGURE 1. Temperature profiles (in eV units) for  $\Delta T = 10$  and Hartmann numbers (left)  $H = 10$ , (right)  $H = 10^5$ .

through  $H = 1/\sqrt{\eta_0 \nu}$ . Alternatively, we shall consider the mean Hartmann number  $\langle H \rangle$ defined as the average value of  $H$  in the tokamak domain.

Let us first investigate the fate of the temperature field. One may actually think that the introduction of the stationary heat equation in the model would not have any significant effect on the value of T in the bulk, compared to simply maintaining an affine temperature everywhere. Indeed, only convective transport of temperature can make T differ from the Laplace equation solutions. Because poloidal speed was typically very low in previous simulations (Oueslati *et al.* 2019), this would seem to suggest a rather limited effect. Figure 1 partly confirms this intuition. For  $H = 10$ , convection is clearly not visible globally. Yet, for  $H = 10^5$ , the temperature profile happens to be deviated by convective effects, meaning that, in this case, poloidal flows are sufficient to provide some heat transport. One observes there some tendency for a temperature homogenization in the tokamak core at large H.

Our main interest is to examine the impact of the inhomogeneity of the heating on the steady-state plasma toroidal speed. In the present study, this generation of the toroidal flow is essentially due to viscous effects, as emphasized in the seminal study (Montgomery et al. 1997), meaning that, in the Navier-Stokes equation, the toroidal contribution of the  $\omega \times v$  term increases with H while remaining negligible in front of the toroidal contribution of the  $J \times B$  term, that is almost independent on H.

Figure 2 represents the root mean square (rms) value of the toroidal velocity field as a function of the mean Hartmann number  $\langle H \rangle$  for  $\Delta T = 1$  in Alfvèn units. The numbers M label different meshes. Only one curve can be seen, which means that the simulations yield identical results no matter what mesh is used, illustrating the numerical robustness of the code (see also the Appendix B for a discussion on numerical issues at large Hartmann numbers). For reference, the curve corresponding to a uniform temperature on the border  $(\Delta T = 0)$  is also plotted. At any given mean Hartmann number, one observes that the rms toroidal speed is larger in the inhomogeneous heating case than for constant temperature with a difference increasing with  $\langle H \rangle$ . Figures 3 and 4 show velocity profiles that depart from previous constant temperature results (Oueslati et al. 2019) as the Hartmann number increases. One observes that the toroidal velocity field goes from being

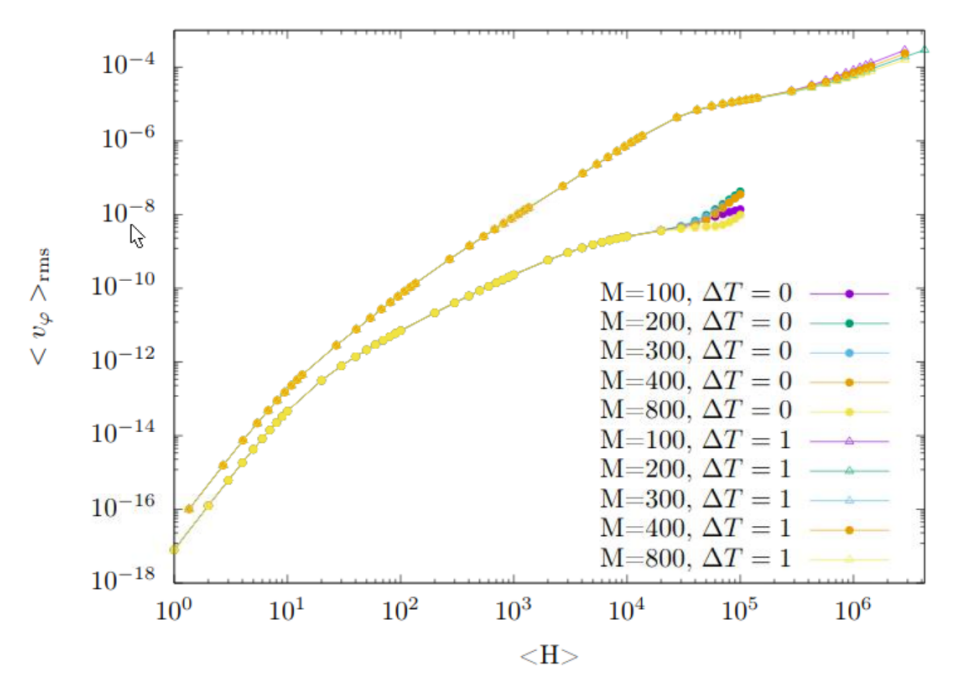

FIGURE 2. Root mean square (rms) value of  $v_{\varphi}$  (in Alfvèn velocity  $v_A$  units) depending on the mean Hartmann number  $\langle H \rangle$  for  $\Delta T = 0$  and  $\Delta T = 1$  using different mesh sizes (labeled by the number of vertices on the edge of the domain).

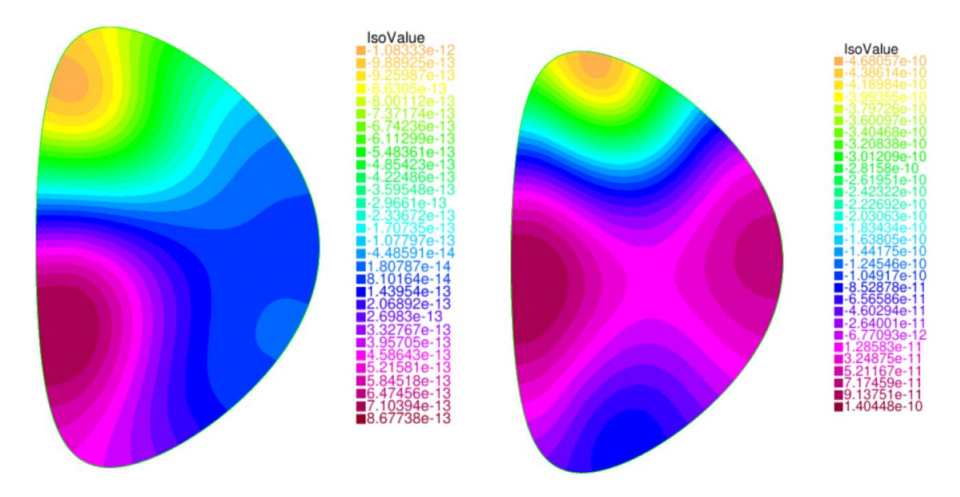

FIGURE 3. Toroidal velocity field  $v_{\varphi}$  in Alfvèn velocity  $v_A$  units with  $\Delta T = 1$  for (left)  $H = 10$ and (right)  $H = 100$ .

almost odd with respect to the midplane at  $H = 10$  to being almost even at  $H = 10^5$ with a net toroidal flow. The toroidal velocity in itself, although higher than in previous cases, is not particularly impressive at these Hartmann numbers. It is rather the rate at which the velocity increases with  $\langle H \rangle$ , as shown on Figure 2, that catches our interest.

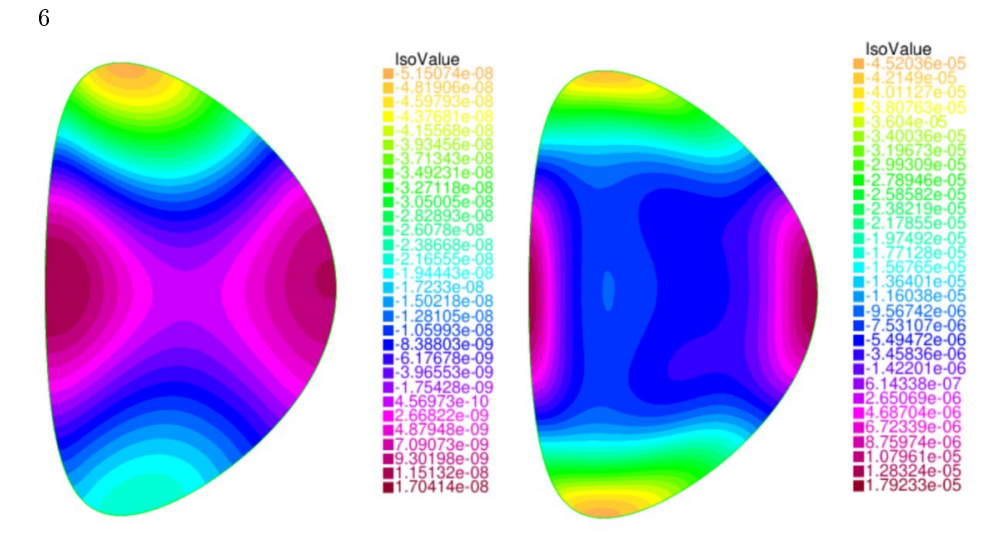

FIGURE 4. Toroidal velocity field  $v_{\varphi}$  in Alfvèn velocity  $v_A$  units with  $\Delta T = 1$  for (left)  $H = 10^3$  and (right)  $H = 10^5$ .

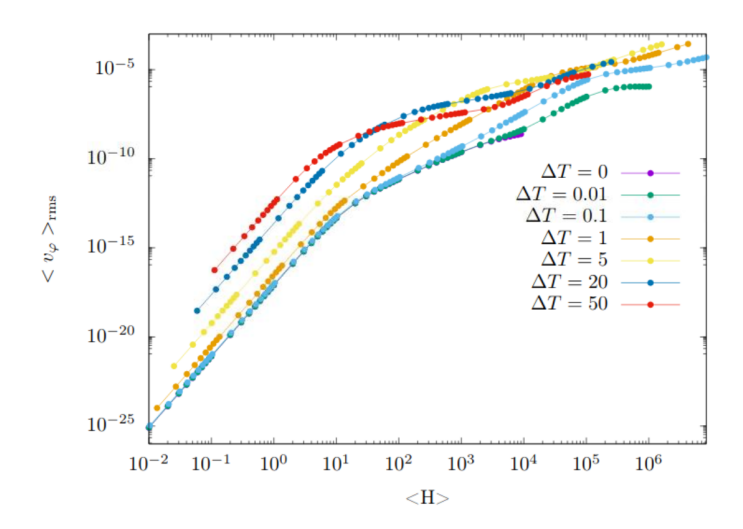

FIGURE 5. Root mean square of the toroidal velocity,  $\langle v_{\varphi} \rangle_{\text{rms}}$ , (in Alfvèn velocity  $v_A$  units) as a function of  $\langle H \rangle$  for different values of  $\Delta T$ .

We now attempt to map the results of the simulations for different  $\Delta T$ , even if the largest ∆T values may be physically unrealistic. One of our objectives is to obtain faster flows than were previously possible for a uniform temperature. The mean quadratic (rms) toroidal velocities for different edge temperature gradients are presented in Figure 5 for a toroidal free-slip boundary condition and 6 for a toroidal no-slip boundary condition. The toroidal free-slip boundary condition allows to reach somehow higher speeds than the no-slip one for a given  $\langle H \rangle$  which is visible from a comparison between Figures 5 and 6. Otherwise the general behavior of the curves in both plots is quite similar. The toroidal free-slip boundary condition has been taken in our simulations unless otherwise stated. As expected, for a given  $\Delta T$ , the toroidal velocity always increases with  $\langle H \rangle$ , as the viscous

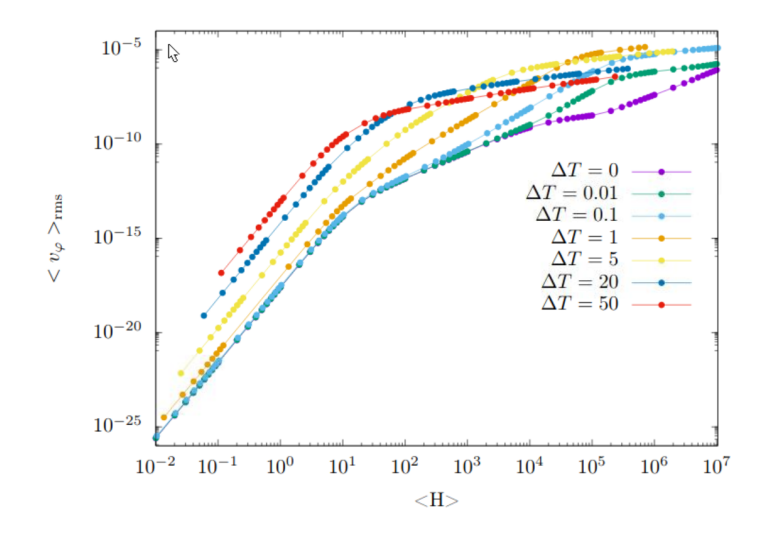

FIGURE 6. Root mean square of the toroidal velocity,  $\langle v_{\varphi} \rangle_{\text{rms}}$ , (in Alfvèn velocity  $v_A$  units) as a function of  $\langle H \rangle$  for different values of  $\Delta T$ . Here the toroidal no-slip condition ( $u_4 = 0$  on the border of the plasma domain) is used.

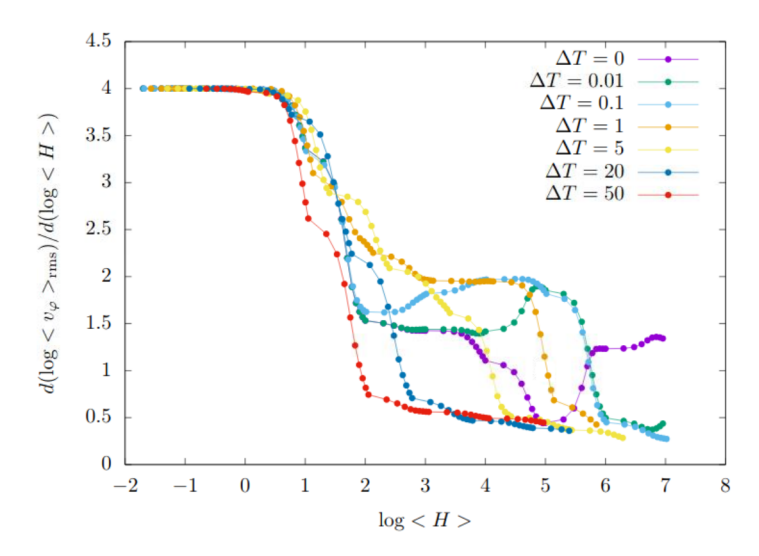

Figure 7. Instantaneous slopes of the logarithm of the root mean square of the toroidal velocity,  $\langle v_{\varphi} \rangle_{\rm rms}$ , as a function of the logarithm of  $\langle H \rangle$  for different values of  $\Delta T$  for the toroidal no-slip results plotted in Figure 6.

dissipation diminishes. Moreover, the mean value of  $\eta$  has an easily identifiable effect on velocity: for low Hartmann numbers, the more intense the heating, the higher the toroidal velocity. Yet, for higher  $\langle H \rangle$ , the flow behaves differently. The plots corresponding to the most intense heatings are rapidly saturating: the slope of  $\langle v_{\varphi} \rangle_{\rm rms}$  becomes small compared to simulations with less heating and the greatest temperature gradients do not yield the fastest flows. Conversely, curves with softer heating follow a linear regime on the Figure 6

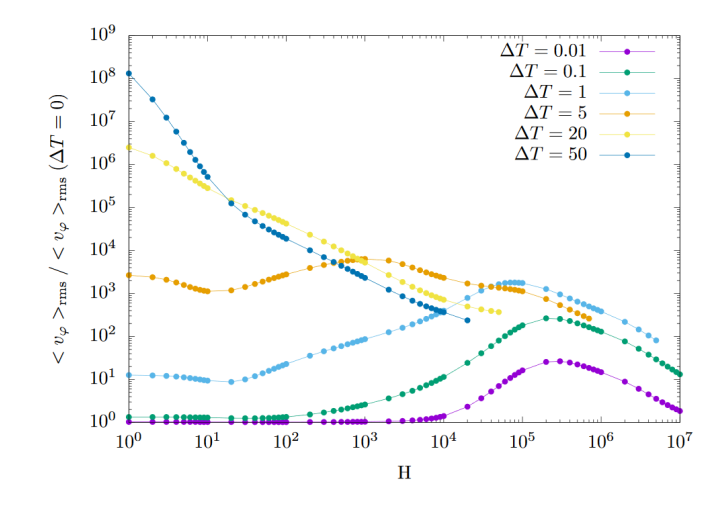

FIGURE 8. For the same data as in Figure 6, plots of the ratio  $\langle v_{\varphi} \rangle_{\rm rms}(\Delta T \neq 0)/\langle v_{\varphi} \rangle_{\rm rms}(\Delta T = 0)$ as a function of H (Hartmann number at the bottom of the tokamak) for different values of  $\Delta T$ .

over a large band of Hartmann numbers, with a slope equal to 2 (in the log-log scale). This corresponds to  $\langle v_{\varphi} \rangle_{\rm rms}$  being proportional to  $\langle H \rangle^2$ . This slope is steeper than what could be achieved without heating, and it provides a physically interesting regime. However, the higher the temperature gradient, the sooner this regime ends (in terms of  $\langle H \rangle$ ). In order to quantify those effects, the instantaneous slope  $\beta(\langle H \rangle, \Delta T) \equiv \partial(\log \langle v_{\phi} \rangle_{\rm rms})/\partial(\log \langle H \rangle)$ has been plotted on Figure 7. In the infinite viscosity limit, corresponding to  $\langle H \rangle \to 0$ . one recovers that the quadratic mean (or root mean square) of the toroidal velocities scales as  $\langle H \rangle^4$  (i.e.  $\beta \to 4$ ) which was analytically predicted for  $\Delta T = 0$  in (Kamp *et al.*) 1998). One observes the aforementioned intermediate scaling  $\langle H \rangle^2$  with  $\beta$  plateauing about 2 for moderate heating gradients to be compared to an intermediate scaling with  $\beta$  about 3/2 taking place for  $\Delta T \to 0$ .

All this makes it uneasy to point out an optimal set of parameters in order to reach fast flow states, especially since the real, physical value of the viscosity coefficient - and therefore the Hartmann number - remains unknown. Besides, simulations with high  $\Delta T$ present little physical interest besides drawing a general picture of the situation, yet moderate  $\Delta T$ s provide some interesting results: as seen on Figures 2, 5 and 6, several orders of magnitude in velocity can be gained over the uniform temperature simulations. On the basis of Figure 1, one may propose an explanation for the dual role played by the temperature gradient  $\Delta T$ . Indeed, when both  $\Delta T$  and  $\langle H \rangle$  are large, the effective temperature field will tend to homogenize in the core of the tokamak. The effect of this homogenization is to make less effective or to counterbalance the symmetry breaking induced primarily by the inhomogeneous heating imposed by boundary conditions. One may then understand that there exists some optimum in the choice of  $\Delta T$  in terms of the maximization of mean toroidal plasma speed and that a 'moderate' up-down temperature gradient  $\Delta T$  may eventually be more efficient than a large  $\Delta T$  to make plasma rotate in the large  $\langle H \rangle$  values relevant to fusion tokamak plasmas.

Finally, it may be interesting to capture the effect of the additional, vertically  $(y)$ inhomogeneous, heating in terms of the toroidal plasma rotation. Figure 8 represents the ratios  $\langle v_{\varphi} \rangle_{\text{rms}}(\Delta T \neq 0) / \langle v_{\varphi} \rangle_{\text{rms}}(\Delta T = 0)$  as a function of the Hartmann number at the bottom of the tokamak, H, for several values of  $\Delta T$ . This indicates that, for large fusion-

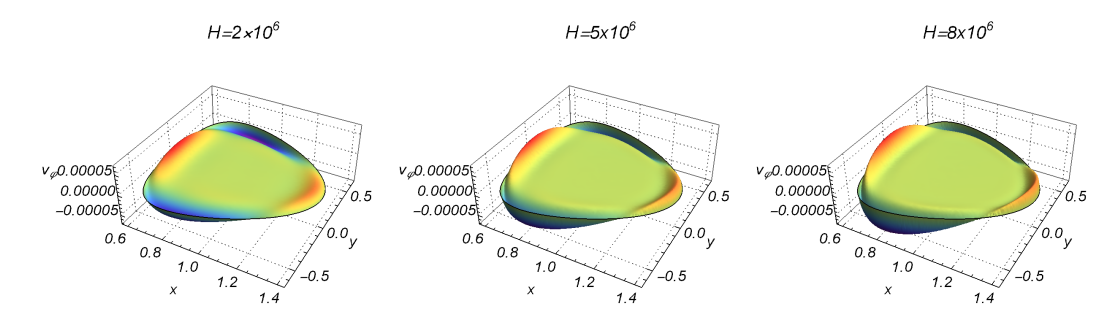

FIGURE 9. Profiles of the toroidal velocity field (in Alfvèn velocity  $v_A$  units) in the case of the toroidal no-slip boundary condition for  $\Delta T = 0.1$  and large H-values equal to (from left to right)  $2 \times 10^6$ ,  $5 \times 10^6$  and  $8 \times 10^6$ . Colors are varying with the relative magnitude of  $v_{\varphi}$  for better visualization.

relevant values of H (H between  $10^6$ - $10^8$ ), the toroidal plasma rotation is maximized by an optimal, moderate, differential heating corresponding to a  $\Delta T$  of order one. At those large fusion-relevant values of  $H$ , numerical simulations become challenging due to the emergence of a boundary layer having a thickness decreasing with  $H$ . This is visible on the plots of the toroidal velocity profile of Figure 9. A point on the numerical results at large  $H$  is presented in the Appendix B.

#### 4. Spatial symmetry of solutions

#### 4.1. Preliminary remarks

In order to characterize more precisely the flow modes described earlier, we shall now study the symmetry of solutions with respect to the tokamak horizontal  $y = 0$ mid-plane. By introducing an inhomogeneous heating along the  $y$  vertical axis, the updown symmetry of the problem has been broken. For the uniform temperature problem, symmetry properties were studied in (Oueslati & Firpo 2020) and the toroidal velocity field was shown to be naturally antisymmetric i.e. an odd function of  $y$ .

In the present simulations, for high Hartmann numbers we obtain some rather symmetric profiles (see e.g. Figure 4) in stark contrast to the non-heated case. This happens to be a somewhat paradoxical situation since breaking the symmetry of the problem seems to make the solutions go from antisymmetry to symmetry, rather than merely eliminating any symmetry properties. Nevertheless the picture is more intricate as for instance, in the case of intense heating, there are no longer any obvious symmetry properties for high enough Hartmann numbers (see Figure 10).

#### 4.2. Symmetry analysis

To go beyond the aforementioned qualitative observations and obtain more precise information, one must quantitatively characterize the symmetry or antisymmetry of our solutions. To that end, we consider the  $L^2$  norm of the symmetric and antisymmetric parts of the toroidal velocity. Defining by  $\Omega$  the tokamak cross-section and by  $S_{\Omega} \equiv \int_{\Omega} dx dy$ its surface, we put

$$
V_{\text{sym}} = \left(\frac{1}{S_{\Omega}} \int \left(\frac{v_{\varphi}(x, y) + v_{\varphi}(x, -y)}{2}\right)^2 \, \text{d}x \, \text{d}y\right)^{1/2} \tag{4.1}
$$
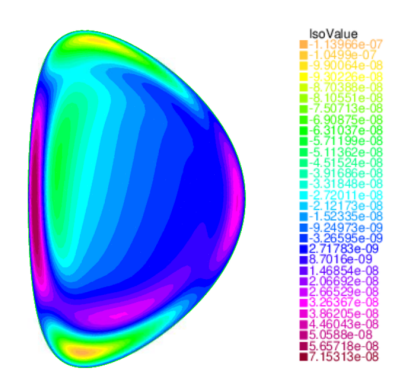

FIGURE 10. Toroidal velocity field  $v_{\varphi}$  for  $\Delta T = 50$  and  $H = 100$ .

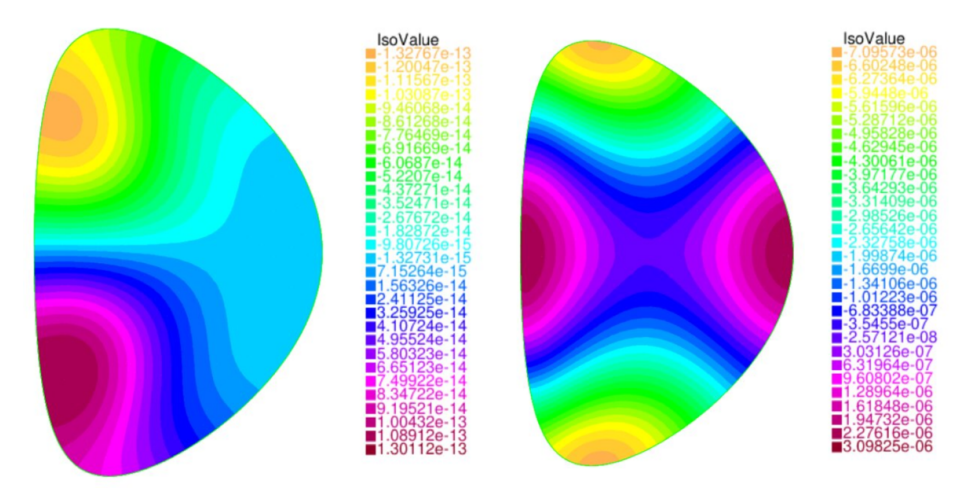

FIGURE 11. Toroidal velocity field  $v_{\varphi}$  for  $\varDelta T=0.1$  and (left)  $H=10,$  (right)  $H=10^5.$ 

and

$$
V_{\text{anti}} = \left(\frac{1}{S_{\Omega}} \int \left(\frac{v_{\varphi}(x, y) - v_{\varphi}(x, -y)}{2}\right)^2 \, \mathrm{d}x \, \mathrm{d}y\right)^{1/2}.\tag{4.2}
$$

One has the identity

$$
\langle v_{\varphi}^2 \rangle = V_{\text{sym}}^2 + V_{\text{anti}}^2 \tag{4.3}
$$

which leads us to introduce a symmetry argument,  $\chi$ , given by  $\chi \equiv \arctan(V_{sym}/V_{\text{anti}})$ . This scalar quantity allows us to easily visualize the balance between symmetry and antisymmetry in a given velocity field. This argument does not depend on the norm of the velocity itself (which can vary by many orders of magnitude) and it is valued between 0 and  $\pi/2$ . For simulations with uniform temperature, we get  $\langle v_{\varphi} \rangle_{\rm rms} = V_{\rm anti}$ and  $V_{sym} = 0$ , and therefore the symmetry argument is  $\chi = 0$ .

### 4.3. Link between velocity and symmetry

Figures 11 and 12 show a transition from antisymmetry to symmetry in the case  $\Delta T =$ 0.1 as the Hartmann number increases. For low Hartmann numbers, the toroidal velocity

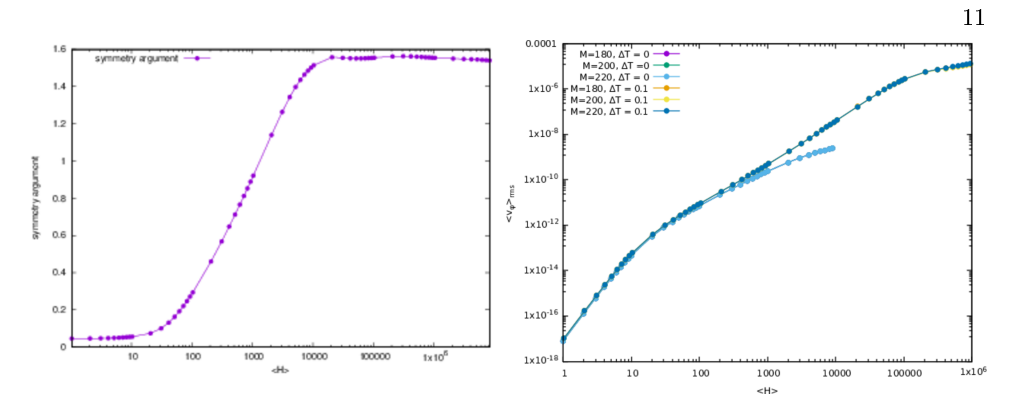

FIGURE 12. (left) Symmetry argument  $\chi = \arctan(V_{sym}/V_{anti})$  for  $\Delta T = 0.1$ ; (right)  $\langle v_{\varphi} \rangle_{\text{rms}}$ for  $\Delta T$  equal to 0 and 0.1 as a function of  $\langle H \rangle$ .

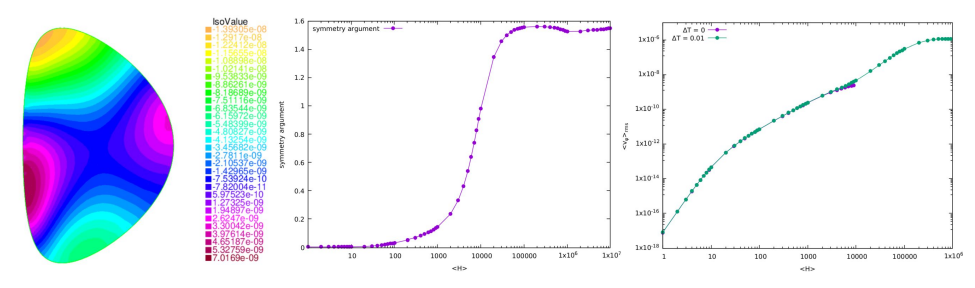

FIGURE 13. (left) Toroidal velocity  $v_{\varphi}$  field for  $H = 10^4$  and  $\Delta T = 0.01$ ; (middle) Symmetry argument  $\chi = \arctan (V_{sym}/V_{\text{anti}})$  for  $\Delta T = 0.01$ ; (right)  $\langle v_{\varphi} \rangle_{\text{rms}}$  for  $\Delta T$  equal to 0 and 0.01 as a function of  $\langle H \rangle$ .

profile is indistinguishable from that of the simulations done with uniform temperature: it appears to be antisymmetric and the two plots of  $\langle v_{\varphi} \rangle_{\rm rms}$  are identical. We then have a rather abrupt transition around  $H = 1000$ , and the symmetry argument tends towards  $\pi/2$  (total up-down symmetry) for large H. What catches our interest is that the transition from antisymmetry to symmetry occurs simultaneously with the separation of the root mean square velocities of the homogeneous and non-homogeneous heating cases; it appears that the flow goes from a uniform temperature-like state to a faster, more symmetric state.

This phenomenon is also encountered for other values of  $\Delta T$ , although the transition occurs at different  $H$ . The plots do not reach sufficiently high Hartmann numbers to feature the asymptotic symmetry, due to limitations in computing capabilities (somewhat paradoxically, for small values of  $\Delta T$ , the less intense the inhomogeneity of the heating, the more numerically demanding the code becomes) as visible on Figure 13.

For higher values of  $\Delta T$ , however, other phenomena occur at high H as depicted in Figure 14. After transitioning towards symmetry, this new behavior (that cannot be easily interpreted in terms of symmetry) seems to be correlated with the velocity saturation mentioned earlier.

#### 5. Conclusions

In this study, the impact of a space-inhomogeneous heating on steady flows has been considered. In the limit of small Hartmann numbers, the root mean square toroidal

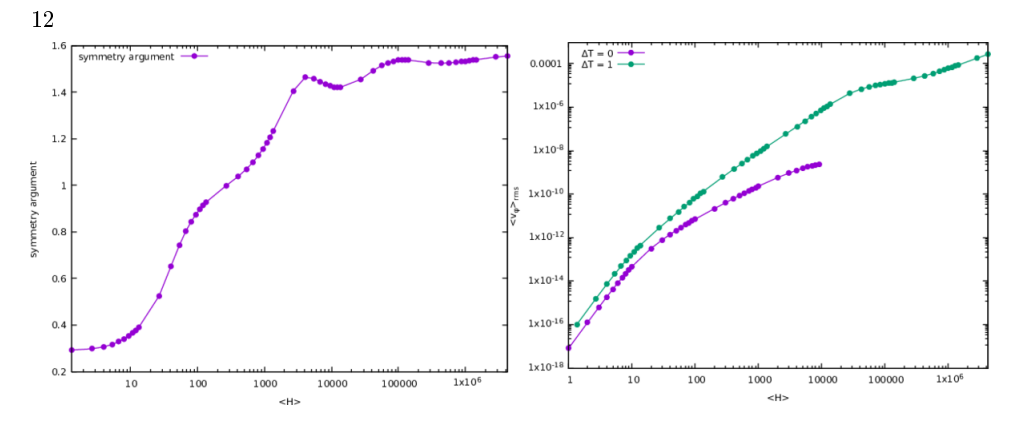

FIGURE 14. (left) Symmetry argument  $\chi = \arctan(V_{sym}/V_{\text{anti}})$  for  $\Delta T = 1$ ; (right)  $\langle v_{\varphi} \rangle_{\text{rms}}$  for  $\overline{\Delta}T$  equal to 0 and 1 as a function of  $\langle H \rangle$ .

velocity has been shown to display the same scaling as that of the uniform-temperature solution with  $\langle v_{\varphi} \rangle_{\rm rms} \propto \langle H \rangle^4$ , with an up-down anti-symmetry of the toroidal velocity field. However, it appears that the uniform-temperature, purely anti-symmetric solution is unstable with respect to finite temperature perturbations. Actually, no matter how small the temperature gradient  $\Delta T$ , for sufficiently high H, the steady-state solution drastically diverges from it. In this sense, the limit  $\Delta T \to 0$  is singular. Interestingly, for non-vanishingly small  $\Delta T$ , some scaling law  $\langle v_{\varphi} \rangle_{\rm rms} \propto \langle H \rangle^2$  (faster than the uniformtemperature case) has been uncovered within some range of large values of the Hartmann number which depends on  $T$ ; it coincides with a rather up-down symmetric profile of the toroidal velocity field. Eventually, it happens that perturbing the temperature boundary conditions at finite  $H$  allows to obtain much higher flow speeds at high Hartmann numbers than the uniform-temperature case. One may, of course, question the somewhat arbitrary choice of using a linear Ansatz for the boundary temperature profiles: since the system is strongly non-linear, other choices may yield different results. The linear profiles' efficiency seems to lie in its ability to break vertical symmetry in the domain, which enables a divergence from the anti-symmetric solution. Finally, one may interpret the coexistence of both symmetric and anti-symmetric solutions in the high H limit as the signal of a bifurcation in the sense of hydrodynamics.

Fruitful discussions with N. Minesi, T. Bonnet, R. Guillot and A. Salhi are gratefully acknowledged. HO thanks the University of Tunis El Manar and the Ministry of Higher Education and Scientific Research of Tunisia for funding. This work has been performed in the frame of the  $FR$ - $FCM$  (Fédération nationale de Recherche Fusion par Confinement Magnétique - ITER).

### Appendix A. Equations in terms of scalar fields

The Reader is referred to (Kamp & Montgomery 2004) for a detailed derivation of the system of coupled differential equations to be solved in the case of a constant resistivity for computing visco-resistive MHD steady-states with realistic tokamak driving terms. Indeed, one takes into account the drives induced by an external (thus curl-free) toroidal magnetic field and by a toroidal loop voltage that serves to produce the toroidal current density field that is the source of the poloidal magnetic field. When resistivity is no longer constant as in the present study, the equation for  $B_{\varphi}$  is modified. Taking the curl of the

$$
\nabla \times (\mathbf{v} \times \mathbf{B}) = \eta \nabla \times \mathbf{J} + \nabla \eta \times \mathbf{J}.
$$
 (A1)

We have

$$
\mathbf{B} = \nabla \chi \times \nabla \varphi + (r_0 B_0 + r B_\varphi) \nabla \varphi
$$

and

$$
\mathbf{J} = \nabla (r B_{\varphi}) \times \nabla \varphi - \triangle^* \chi \nabla \varphi.
$$

We have similarly

$$
\mathbf{v}=\nabla\psi\times\nabla\varphi+rv_{\varphi}\nabla\varphi
$$

and

$$
\boldsymbol{\omega} = \nabla (r v_{\varphi}) \times \nabla \varphi - \triangle^* \psi \nabla \varphi.
$$

Using the axisymmetry implying e.g.  $\nabla \chi \cdot \nabla \varphi = \nabla \psi \cdot \nabla \varphi = 0$  and  $(\nabla \varphi)^2 = r^{-2}$ , a straightforward calculation gives

$$
\mathbf{v} \times \mathbf{B} = -(\nabla \psi \times \nabla \varphi \cdot \nabla \chi) \nabla \varphi + \frac{v_{\varphi}}{r} \nabla \chi - \left(\frac{B_0 r_0}{r^2} + \frac{B_{\varphi}}{r}\right) \nabla \psi.
$$

The toroidal projection of the curl of this yields

$$
\left[\nabla \times (\mathbf{v} \times \mathbf{B})\right] \cdot \nabla \varphi = \left[\nabla \left(\frac{v_{\varphi}}{r}\right) \times \nabla \chi - \nabla \left(\frac{B_0 r_0}{r^2} + \frac{B_{\varphi}}{r}\right) \times \nabla \psi\right] \cdot \nabla \varphi
$$

We have

$$
\nabla \times \mathbf{J} = \nabla \times [\nabla (r B_{\varphi}) \times \nabla \varphi - \Delta^* \chi \nabla \varphi]
$$

giving

$$
(\nabla \times \mathbf{J}) \cdot \nabla \varphi = -r^{-2} \Delta^* (r B_{\varphi}).
$$

Then

$$
(\nabla \eta \times \mathbf{J}) \cdot \nabla \varphi = (\nabla \eta \times [\nabla (r B_{\varphi}) \times \nabla \varphi]) \cdot \nabla \varphi
$$

Consequently, we have

$$
\left[\nabla\left(\frac{v_{\varphi}}{r}\right) \times \nabla\chi - \nabla\left(\frac{B_0r_0}{r^2} + \frac{B_{\varphi}}{r}\right) \times \nabla\psi\right] \cdot \nabla\varphi = -\eta r^{-2} \triangle^* \left(rB_{\varphi}\right) - r^{-2} \nabla\eta \cdot \nabla\left(rB_{\varphi}\right).
$$

In the previous equations, we have made use of the second-order elliptic operator △<sup>∗</sup> defined by

$$
\triangle^* A = \nabla^2 A - \frac{2}{r} \frac{\partial A}{\partial r} = \frac{\partial^2 A}{\partial^2 r} - \frac{1}{r} \frac{\partial A}{\partial r} + \frac{\partial^2 A}{\partial^2 z}.
$$
 (A2)

Let us define the rescaled variables  $x = r/r_0$ ,  $y = z/r_0$  and introduce notations extending that of (Kamp & Montgomery 2003b), namely

$$
u_1 = \frac{\psi}{r_0} \tag{A 3a}
$$

$$
u_2 = r_0 r \omega_\varphi \tag{A.3b}
$$

$$
u_3 = \frac{rB_\varphi}{I_b} + 1\tag{A 3c}
$$

$$
u_4 = \frac{rv_{\varphi}}{I_b} \tag{A 3 d}
$$

$$
u_5 = \frac{\chi}{r_0} \tag{A 3e}
$$

$$
u_6 = r_0 r J_\varphi \tag{A 3f}
$$

$$
u_7 = r_0 \frac{1}{T_0}.\tag{A 3g}
$$

where  $I_b = r_0 B_0$ . Let us define the Poisson bracket of two functions u and v with respect to the variables  $x$  and  $y$  as

$$
\{u, v\} = \frac{\partial u}{\partial x}\frac{\partial v}{\partial y} - \frac{\partial u}{\partial y}\frac{\partial v}{\partial x}.
$$
 (A4)

The system of equations to be solved reads finally

$$
\triangle^* u_1 = -u_2 \tag{A 5a}
$$
\n
$$
I^2 \partial u^2 = u_2 \partial u_2 \tag{A 5b}
$$

$$
\nu \triangle^* u_2 = \frac{I_b^2}{x^2} \frac{\partial u_3^2}{\partial y} - 2 \frac{u_6}{x^2} \frac{\partial u_5}{\partial y}
$$
\n(A5b)

$$
+\frac{1}{x}(\{u_6, u_5\} + \{u_1, u_2\}) + 2\frac{u_2}{x^2}\frac{\partial u_1}{\partial y} - I_b^2 \frac{\partial}{\partial y}(\frac{u_4^2}{x^2})
$$
\n(A 5*c*)

$$
\alpha \triangle^* u_3 = \frac{2u_7^{3/2}}{x^2} (u_3 \frac{\partial u_1}{\partial y} - u_4 \frac{\partial u_5}{\partial y}) + \frac{u_7^{3/2}}{x} (\{u_1, u_3\} + \{u_4, u_5\})
$$
(A 5*d*)

$$
-\frac{3}{2}\frac{\alpha}{u_7}\left(\frac{\partial u_7}{\partial x}\frac{\partial u_3}{\partial x} + \frac{\partial u_7}{\partial y}\frac{\partial u_3}{\partial y}\right) \tag{A 5e}
$$

$$
\nu \triangle^* u_4 = \frac{1}{x} (\{u_3, u_5\} + \{u_1, u_4\})
$$
\n(A 5f)

$$
\triangle^* u_5 = -u_6 \tag{A 5g}
$$

$$
\alpha u_6 = \frac{u_7^{3/2}}{x} \{u_5, u_1\} + I_e u_7^{3/2}
$$
\n(A 5*h*)

$$
\chi_{\rm T} \bigtriangleup^* u_7 = \frac{1}{x} \{u_1, u_7\}. \tag{A 5i}
$$

We have introduced the constants  $\alpha = \eta_0 r_0^{3/2}$  and  $I_e = r_0^2 E_0$  with  $\eta_0 \equiv \eta(T_0)$ . The boundary conditions chosen in the numerics are  $u_1 = u_2 = u_5 = 0, u_3 = 1, u_7$  is an affine function of y. As for  $u_4$ , we take either (in almost all simulations) the condition  $\partial_n(u_4/r^2) = 0$  corresponding to a free-slip (also called shear-stress free) in the toroidal direction or (exceptionally)  $u_4 = 0$  corresponding to a no-slip toroidal condition. The Reader is referred to (Oueslati & Firpo 2020) for a detailed discussion on boundary conditions.

14

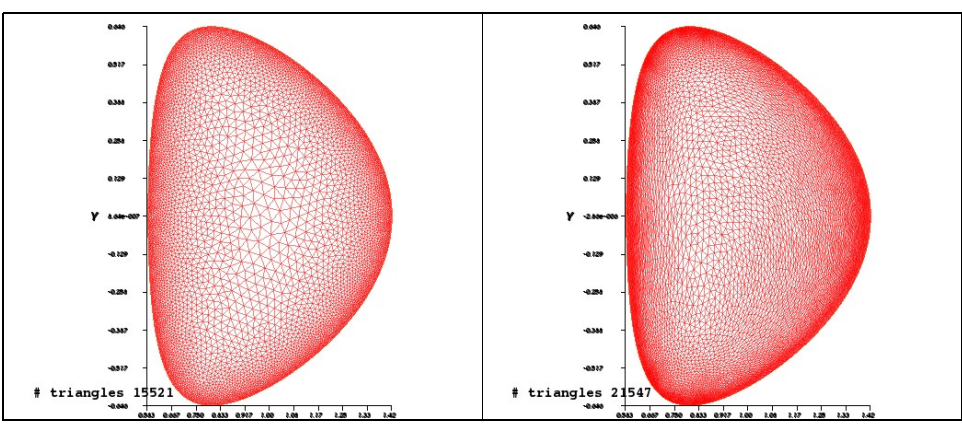

FIGURE 15. Two different meshes of the tokamak cross-section domain. The left one allows the minimum edge size to be 0.004 where this is equal to 0.002 in the right one.

### Appendix B. Focus on large- $H$  numerical results

Obtaining robust numerical results at values of the Hartmann numbers as large as 10<sup>6</sup>  $\rm{to}\,10^8$  is important because these are the values expected to be relevant for fusion tokamak plasmas. The essential difficulty in attaining these values lies in the numerical treatment of boundary layers having a thickness decreasing with  $H$  (Kamp & Montgomery 2003a) as illustrated on Figure 9. In previous publications (Oueslati et al. 2019; Oueslati & Firpo 2020), we used a mesh refinement on the border of the computational domain  $\Omega$ . So doing, we have been able to obtain numerical results that produced values of  $\langle v_{\varphi} \rangle_{\rm rms}$ that were reasonably independent of the accessible number of mesh triangles. In more mathematical terms, the results had some reasonable stability in the  $L^2$ -norm for  $v_\varphi$ up to  $H = 10<sup>7</sup>$  depending on boundary conditions. In this work, we have been able to improve the numerical space resolution of some  $FreeFem++ simulations$  by decreasing the minimum edge size parameter in the mesh refinement due to more powerful computing facilities. This allows to address more rigorously the numerical robustness of the code in the large- $H$  fusion-relevant range. An example of improving the precision of the results by refining the mesh on the computational domain is given in the Figures 15 and 16.

The proper mathematical method to assess the numerical robustness of finite element computations is to consider a series of regular meshes and shows the convergence of the results as the mesh size tends to zero. Consequently, as the number of triangles covering the domain  $\varOmega$  tends to infinity, one needs to observe the  $L^2$  convergence of  $v_\varphi$ . Figure 17 gives a qualitative observation that this does take place with (and up to)  $H = 10<sup>7</sup>$ . There is moreover only a few percents discrepancy between the various rms values of  $v_{\varphi}$ .

#### **REFERENCES**

FREIDBERG, J. P. 2007 Plasma Physics and Fusion Energy. Cambridge University Press.

- HECHT, F. 2012 New development in freefem $++$ . J. Numer. Math. 20 (3-4), 251-265.
- IDA, K. & RICE, J. 2014 Rotation and momentum transport in tokamaks and helical systems. Nuclear Fusion 54 (4), 045001.
- KAMP, L. P.  $\&$  MONTGOMERY, D. C. 2003a Toroidal flows in resistive magnetohydrodynamic steady states. Physics of Plasmas  $10$  (1),  $157-167$ , arXiv: https://doi.org/10.1063/1.1524629.

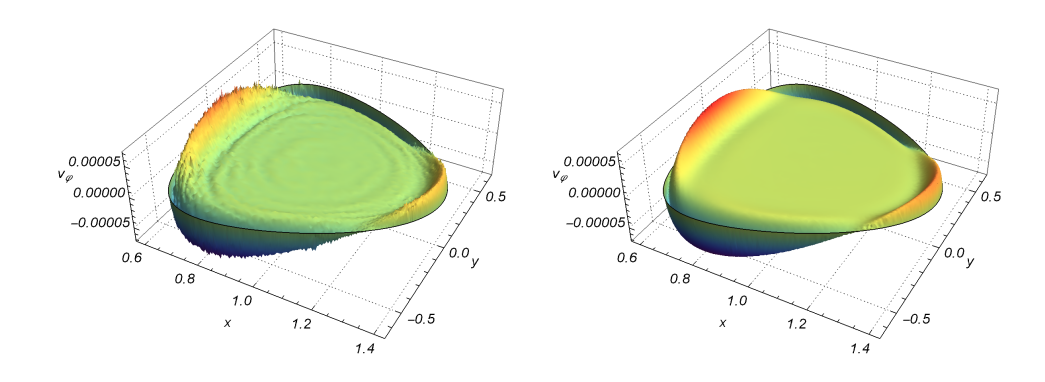

FIGURE 16. For  $H = 8 \times 10^6$ ,  $\Delta T = 0.1$  and for  $v_{\varphi} = 0$  on  $\partial \Omega$ , comparison between the toroidal velocity field ((in Alfvèn velocity  $v_A$  units)) obtained using (left) the left mesh of Fig. 15 and (right) the more refined right mesh of Fig. 15. The root mean square of  $v_{\varphi}$  i.e.  $||v_{\varphi}||_{L^2}$  differs by less than some percents between the two cases. Both plots have been obtained using the command ListPlot3D of Mathematica $\mathcal{B}$ (there is no artificial smoothing).

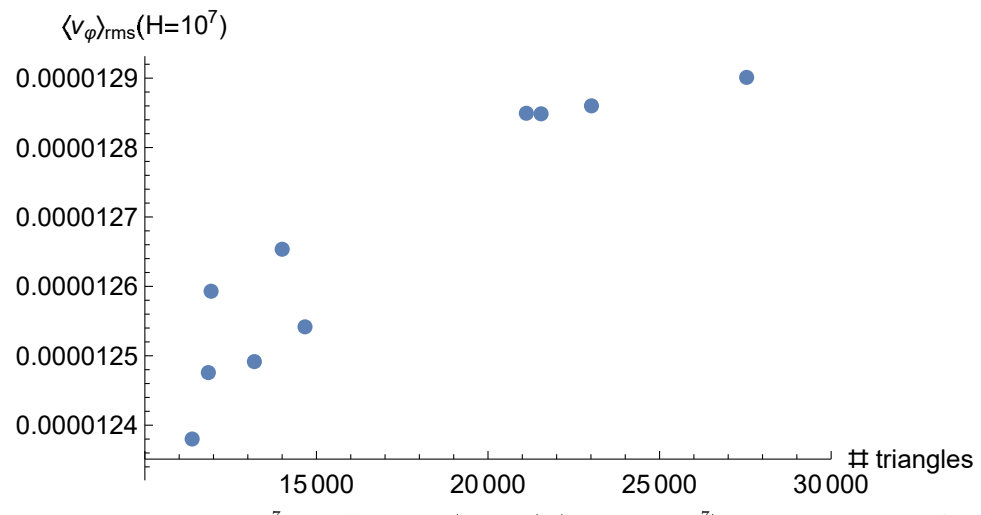

FIGURE 17. For  $H = 10^7$  and  $\Delta T = 0.1$  (giving  $\langle H \rangle \simeq 1.04 \times 10^7$ ), and for  $v_{\varphi} = 0$  on  $\partial \Omega$ , the root mean square of  $v_{\varphi}$  i.e.  $||v_{\varphi}||_{L^2}$  ((in Alfvèn velocity  $v_A$  units)) obtained numerically is plotted as a function of the number of triangles of the mesh. The dispersion of the results on the left part is due to the fact that we do not use a single series of regular meshes.

KAMP, L. P. & MONTGOMERY, D. C. 2003b Toroidal flows in resistive magnetohydrodynamic steady states. Physics of Plasmas 10 (1), 157-167, arXiv: https://doi.org/10.1063/1.1524629.

Kamp, L. P. & Montgomery, D. C. 2004 Toroidal steady states in visco-resistive magnetohydrodynamics. Journal of plasma physics  $70$  (2), 113-142.

KAMP, L. P., MONTGOMERY, D. C. & BATES, J. W. 1998 Toroidal flows in resistive

magnetohydrodynamic steady states. Physics of Fluids  $10$  (7),  $1757-1766$ , arXiv: https://doi.org/10.1063/1.869692.

- Montgomery, D., Bates, J. W. & Li, S. 1997 Toroidal vortices in resistive  $magneto$ hydrodynamic equilibria. Physics of Fluids  $9$  (4), 1188–1193, arXiv: https://doi.org/10.1063/1.869206.
- Morales, J. A., Bos, W. J. T., Schneider, K. & Montgomery, D. C. 2012 Intrinsic rotation of toroidally confined magnetohydrodynamics. Phys. Rev. Lett.  $109$ , 175002.
- Morales, J. A., Bos, W. J. T., Schneider, K. & Montgomery, D. C. 2015 Magnetohydrodynamically generated velocities in confined plasma. Physics of Plasmas **22** (4), 042515, arXiv: https://doi.org/10.1063/1.4918774.
- Oueslati, H., Bonnet, T., Minesi, N., Firpo, M.-C. & Salhi, A. 2019 Numerical derivation of steady flows in visco-resistive magnetohydrodynamics for JET and ITER-like geometries with no symmetry breaking. AIP Conference Proceedings 2179 (1), 020009, arXiv: https://aip.scitation.org/doi/pdf/10.1063/1.5135482.
- Oueslati, H. & Firpo, M.-C. 2020 Breaking up-down symmetry with magnetic perturbations in tokamak plasmas: Increase of axisymmetric steady-state velocities. Physics of Plasmas 27 (10), 102501, arXiv: https://doi.org/10.1063/5.0016566.

### **Annexe A**

# **Dérivation des équations de la magnétohydrodynamique (MHD)**

La modélisation mathématique est l'art de représenter un phénomène physique en termes mathématiques. La plupart de ces modèles (équations d'élasticité linéaire, équations de Navier-Stokes de la mécanique des fluides, Maxwell équations de l'électromagnétisme, etc ...) s'écrivent comme une équation aux dérivées partielles (PDE) ou un système de PDE défini sur un domaine Ω. Les conditions aux limites complètent le modèle. L'intérêt de l'industrie de résoudre numériquement ces problèmes est aujourd'hui incontestable. Dans ces notes, nous proposons de résoudre le modèle MHD viso-résistif à l'aide de la méthode des éléments finis. Une étape fondamentale, permet de simplifier le système (A.1) pour se ramener à un système d'EDP.

La modélisation de la MHD repose sur les équations de l'électromagnétisme et celles de la mécanique des fluides (Navier-Stokes). Le couplage entre ces deux systèmes d'équations est réalisé par les forces de Laplace et le champ de vitesse. Durant cette thèse, nous nous concentrons l'étude sur la vitesse de l'écoulement dans la direction toroïdale du plasma. Pour commencer, le système d'équations initial s'écrit :

$$
(\mathbf{v}.\nabla)\mathbf{v} = \mathbf{J} \times \mathbf{B} - \nabla p + \nu \nabla^2 \mathbf{v}
$$
 (A.1a)

$$
\nabla \mathbf{v} = 0 \tag{A.1b}
$$

$$
\nabla \mathbf{B} = 0 \tag{A.1c}
$$

$$
\nabla \times \mathbf{E} = 0 \tag{A.1d}
$$

$$
\nabla \times \mathbf{B} = \mathbf{J} \tag{A.1e}
$$

$$
\mathbf{E} + \mathbf{v} \times \mathbf{B} = \eta \mathbf{J}.
$$
 (A.1f)

D'un point de vue théorique, le problème est bien posé [Masmoudi(2010)]. Il a été démontré l'existence globale de solutions régulières pour le système complet des équations la MHD couplées aux équations de Navier-Stokes.

### **A.0.1 Systèmes d'équations aux dérivées partielles (EDP)**

Le champ magnétique et la vitesse de l'écoulement étant à divergence nulle, on peut déduire l'existence d'un scalaire *ψ* et *χ*, respectivement la fonction du courant et le flux du champ magnétique. Ces derniers s'écrivent :

$$
\mathbf{v}(r,z) = \nabla \psi \times \nabla \varphi + v_{\varphi} \hat{\mathbf{i}}_{\varphi},\tag{A.2a}
$$

$$
\mathbf{B}(r,z) = \nabla \chi \times \nabla \varphi + (B_0 \frac{r_0}{r} + B_\varphi) \hat{\mathbf{i}}_\varphi.
$$
 (A.2b)

Le champ électrique se décompose en une composante extérieure engendrée par des excitations extérieures et une partie générée par le gradient de la somme des potentiels scalaires Φ.

$$
\mathbf{E} = E_0 \frac{r_0}{r} \hat{\mathbf{i}}_{\varphi} - \nabla \Phi.
$$
 (A.3)

La vorticité et la densité du courant sont définis comme suit :

$$
\omega = \nabla \times \mathbf{v} \tag{A.4a}
$$

$$
\mathbf{J} = \nabla \times \mathbf{B} \tag{A.4b}
$$

En utilisant les expressions précédentes, (A.2a) et (A.2b) on peut écrire :

$$
\mathbf{J}(r,z) = \nabla(rB_{\varphi}) \times \nabla \varphi - \frac{1}{r} (\Delta^* \chi) \hat{\mathbf{i}}_{\varphi}
$$
 (A.5a)

$$
\boldsymbol{\omega}(r,z) = \nabla(rv_{\varphi}) \times \nabla \varphi - \frac{1}{r} (\Delta^* \psi) \hat{\mathbf{i}}_{\varphi}
$$
 (A.5b)

Nous allons ici décrire les étapes réalisées permettant le passage du système d'équation initial (A.1) à un systèmes d'équations aux dérivées partielles. Pour commencer on retient la partie toroïdale de l'équation (A.5b) :

$$
\Delta^* \psi = -r\omega_\varphi \tag{A.6a}
$$

Considérons ensuite l'équation de vorticité qui est obtenue en prenant le rotationnel de l'équation bilan des forces :

$$
\nu \nabla^2 \omega = \nabla \times (\omega \times \mathbf{v} + \mathbf{J} \times \mathbf{B})
$$
 (A.7a)

En prenant la partie toroïdale de cette équation (A.7) :

$$
\nu \triangle^* (r\omega_\varphi) \nabla_\varphi = \nabla (r v_\varphi) \times \nabla (\frac{v_\varphi}{r}) + \nabla (\frac{\omega_\varphi}{r}) \times \nabla (\psi) + \nabla (\frac{B_\varphi}{r} + \frac{B_0 r_0}{r^2}) \times \nabla (r B_\varphi) + \nabla \chi \times \nabla (\frac{J_\varphi}{r}).
$$
\n(A.8a)

Le rotationnel de la partie poloïdale de la loi d'Ohm conduit à l'équation suivante :

$$
\eta \triangle^* (r_\varphi) \nabla_\varphi = \nabla (\frac{B_\varphi}{r} \times \nabla \psi - \nabla (\frac{v_\varphi}{r}) \times \nabla \chi \tag{A.9a}
$$

Une équation pour  $v_{\varphi}$  est obtenue en réécrivant l'équation bilan des forces l'équation comme suit :

$$
\nu \nabla^2 v = \nabla (p + \frac{1}{2} v^2) + \omega \times \mathbf{v} - \mathbf{J} \times \mathbf{B}
$$
 (A.10a)

La partie toroïdale de cette dernière équation (A.10) donne :

$$
\nu \triangle^* (rv_{\varphi}) = [\nabla \chi \times \nabla (rB_{\varphi}) - \nabla \psi \nabla (rv_{\varphi})] . \nabla_{\varphi}.
$$
\n(A.11a)

La partie toroïdale de l'équation conduit à :

$$
\Delta^*(\chi) = -rJ_\varphi \tag{A.12a}
$$

où la densité de courant toroïdale découle de la partie toroïdale de la loi d'Ohm.

$$
\nu r J_{\varphi} = E_0 \frac{r_0}{r} - \frac{\nabla \chi \times \nabla \psi}{r} \cdot \nabla(\varphi).
$$
 (A.13a)

Le système d'équations initial  $(A.1)$  est réécrit en introduisant des nouvelles variables  $u_1, u_2, u_3$ ,

 $u_4, u_5$  et  $u_6$  ;  $x$  et  $y$  sont définies par  $x = r/r_0, y = z/r_0$ .

$$
u_1 = \frac{\psi}{r_0} \tag{A.14a}
$$

$$
u_2 = r_0 r \omega_\varphi \tag{A.14b}
$$

$$
u_3 = \frac{rB_\varphi}{I_b} + 1\tag{A.14c}
$$

$$
u_4 = \frac{rv_{\varphi}}{I_b} \tag{A.14d}
$$

$$
u_5 = \frac{\chi}{r_0} \tag{A.14e}
$$

$$
u_6 = r_0 r J_\varphi - I_e \tag{A.14f}
$$

Avec  $I_b = r_0 B_0$  and  $I_e = r_0^2 E_0 / \eta$ . Les crochets de poisson sont définis :

$$
\{u, v\} = \frac{\partial u}{\partial x} \frac{\partial v}{\partial y} - \frac{\partial u}{\partial y} \frac{\partial v}{\partial x}.
$$
\n(A.15)

Le système d'équations final à résoudre est le suivant :

$$
\Delta^* u_1 = -u_2 \tag{A.16a}
$$

$$
\nu \triangle^* u_2 = \frac{I_b^2}{x^2} \frac{\partial u_3^2}{\partial y} - 2 \frac{u_6 + I_e}{x^2} \frac{\partial u_5}{\partial y}
$$
 (A.16b)

$$
+\frac{1}{x}(\{u_6, u_5\} + \{u_1, u_2\}) + 2\frac{u_2}{x^2}\frac{\partial u_1}{\partial y} - I_b^2 \frac{\partial}{\partial y}(\frac{u_4^2}{x^2})
$$
(A.16c)

$$
\eta \triangle^* u_3 = \frac{2}{x^2} (u_3 \frac{\partial u_1}{\partial y} - u_4 \frac{\partial u_5}{\partial y}) + \frac{1}{x} (\{u_1, u_3\} + \{u_4, u_5\})
$$
\n(A.16d)

$$
\nu \triangle^* u_4 = \frac{1}{x} (\{u_3, u_5\} + \{u_1, u_4\})
$$
\n(A.16e)

$$
\Delta^* u_5 = -u_6 - I_e \tag{A.16f}
$$

$$
\eta u_6 = \{u_5, u_1\} \tag{A.16g}
$$

L'opérateur 4<sup>∗</sup> est défini comme

$$
\triangle^* A = \nabla^2 A - \frac{2}{r} \frac{\partial A}{\partial r} = \frac{\partial^2 A}{\partial^2 r} - \frac{1}{r} \frac{\partial A}{\partial r} + \frac{\partial^2 A}{\partial^2 z}.
$$
 (A.17)

Après avoir simplifié le système d'équations initiales, en se ramenant à un système d'EDP, il ne reste qu'à définir les conditions aux limites. Nous sommes maintenant en mesure d'écrire à la formulation variationnelle pour le problème de la MHD en dimension 2. Les problèmes des équations non linéaires géométriquement ou physiquement sont souvent caractérisés par la présence de points critiques. Les stratégies itératives conventionnelles de type Newton maintiennent le paramètre de contrôle constant tout en évoquant la convergence. En d'autres termes, l'idée derrière ces techniques numériques avancées est la suivante : Une première approximation de la solution est calculée lors de la première itération de chaque étape. Des itérations supplémentaires sont cependant nécessaires pour corriger cette approximation.

## **Annexe B**

## **Formulation des équations de la MHD en présence d'un chauffage localisé**

Dans l'annexe A nous avons détaillé la dérivation du système d'équations différentielles couplées à résoudre dans le cas d'une résistivité constante. Ce dernier nous a permis de déterminer les états stationnaires pour une valeur constante de la résistivité *η*. On souhaite généraliser les résultats obtenus en introduisant une résistivité non uniforme mais qui dépend de la température. Lorsque la résistivité n'est plus constante comme dans la présente étude, l'équation de  $B_\varphi$  est modifiée. En présence d'une température non uniforme, et en ajoutant aux systèmes d'équations initiales, une équation de chaleur, une résistivité dépendant de la température, le nouveau système d'équations s'écrit de la manière suivante :

$$
(\mathbf{v}.\nabla)\mathbf{v} = \mathbf{J} \times \mathbf{B} - \nabla p + \nu \nabla^2 \mathbf{v}
$$
 (B.1a)

$$
\nabla \mathbf{v} = 0 \tag{B.1b}
$$

$$
\nabla \cdot \mathbf{B} = 0 \tag{B.1c}
$$

$$
\nabla \times \mathbf{E} = 0 \tag{B.1d}
$$

$$
\nabla \times \mathbf{B} = \mathbf{J} \tag{B.1e}
$$

$$
\mathbf{E} + \mathbf{v} \times \mathbf{B} = \eta(T)\mathbf{J}.
$$
 (B.1f)

$$
(\mathbf{v}.\nabla)\mathbf{T} = \chi_T \nabla T \tag{B.1g}
$$

En prenant le rotationnel de la La loi d'Ohm donne, en utilisant  $\nabla\times\mathbf{E}=0$ 

$$
\nabla \times (\mathbf{v} \times \mathbf{B}) = \eta \nabla \times \mathbf{J} + \nabla \eta \times \mathbf{J}
$$
 (B.2a)

$$
\mathbf{B} = \nabla \chi \times \nabla \varphi + (r_0 B_0 + r B_\varphi) \nabla_\varphi \tag{B.2b}
$$

$$
\mathbf{J} = \nabla(rB_{\varphi}) \times \nabla_{\varphi} - \Delta^* \chi \nabla_{\varphi}
$$
 (B.2c)

$$
\mathbf{v} = \nabla \psi \times \nabla \varphi + r v_{\varphi} \nabla \varphi \tag{B.2d}
$$

$$
\omega = \nabla(r v_{\varphi}) \times \nabla \varphi - \Delta^* \psi \nabla \varphi \tag{B.2e}
$$

En utilisant l'axisymétrie impliquant,  $\nabla \chi \cdot \nabla \varphi = \nabla \psi \cdot \nabla \varphi$  et  $(\nabla \varphi)^2 = r^{-2}$  cela donne:

$$
\mathbf{v} \times \mathbf{B} = -(\nabla \psi \times \nabla \varphi \nabla \chi) \nabla \varphi + \frac{v_{\varphi}}{r} \nabla \chi - (\frac{B_0 r_0}{r^2} + \frac{B_{\varphi}}{r}) \nabla \psi.
$$
 (B.3a)

La projection dans la direction toroïdale de cette équation (B.3) :

$$
[\nabla \times (\mathbf{v} \times \mathbf{B})] \cdot \nabla \varphi = [\nabla (\frac{v_{\varphi}}{r}) + \nabla \chi - \nabla (\frac{B_0 r_0}{r^2} + \frac{B_{\varphi}}{r}) \nabla \psi] \cdot \nabla \varphi.
$$
\n(B.4a)

$$
\nabla \times \mathbf{J} = \nabla \times [\nabla(rB_{\varphi}) \times \nabla \varphi - \triangle^* \chi \nabla \varphi]
$$
 (B.4b)

$$
(\nabla \times \mathbf{J}).\nabla \varphi = -r^{-2} \triangle^* (rB_\varphi)
$$
 (B.4c)

$$
(\nabla \eta \times \mathbf{J}).\nabla \varphi = (\nabla \eta \times [\nabla(rB_{\varphi}) \times \nabla \varphi].\nabla \varphi \tag{B.4d}
$$

En conséquence, nous avons :

$$
[\nabla(\frac{v_{\varphi}}{r}) + \nabla\chi - \nabla(\frac{B_0r_0}{r^2} + \frac{B_{\varphi}}{r})\nabla\psi].\nabla\varphi = -\eta r^{-2} \triangle^* (rB_{\varphi}) - r^{-2} \nabla\eta.\nabla(rB_{\varphi}).
$$
\n(B.5a)

L'opérateur  $\triangle^*$  est défini comme :

$$
\triangle^* A = \nabla^2 A - \frac{2}{r} \frac{\partial A}{\partial r} = \frac{\partial^2 A}{\partial^2 r} - \frac{1}{r} \frac{\partial A}{\partial r} + \frac{\partial^2 A}{\partial^2 z}.
$$
 (B.6)

Le système d'équations initiales (B.5) est réécrit en introduisant des nouvelles variables  $u_1, u_2, u_3$ ,  $u_4, u_5, u_6$  et  $u_7$ ; *x* et *y* sont définies par  $x = r/r_0$ ,  $y = z/r_0$ .

$$
u_1 = \frac{\psi}{r_0} \tag{B.7a}
$$

$$
u_2 = r_0 r \omega_\varphi \tag{B.7b}
$$

$$
u_3 = \frac{rB_\varphi}{I_b} + 1\tag{B.7c}
$$

$$
u_4 = \frac{rv_{\varphi}}{I_b} \tag{B.7d}
$$

$$
u_5 = \frac{\chi}{r_0} \tag{B.7e}
$$

$$
u_6 = r_0 r J_\varphi - I_e \tag{B.7f}
$$

$$
u_7 = r_0 \frac{T}{T_0} \tag{B.7g}
$$

Avec  $I_b = r_0 B_0$  and  $I_e = r_0^2 E_0 / \eta$ . Les crochets de poisson sont définis :

$$
\{u, v\} = \frac{\partial u}{\partial x} \frac{\partial v}{\partial y} - \frac{\partial u}{\partial y} \frac{\partial v}{\partial x}.
$$
 (B.8)

Le système d'équations final en utilisant les nouvelles variables est le suivant :

$$
\Delta^* u_1 = -u_2 \tag{B.9a}
$$

$$
\nu \triangle^* u_2 = \frac{I_b^2}{x^2} \frac{\partial u_3^2}{\partial y} - 2 \frac{u_6 + I_e}{x^2} \frac{\partial u_5}{\partial y}
$$
 (B.9b)

+ 
$$
\frac{1}{x}(\{u_6, u_5\} + \{u_1, u_2\}) + 2\frac{u_2}{x^2}\frac{\partial u_1}{\partial y} - I_b^2 \frac{\partial}{\partial y}(\frac{u_4^2}{x^2})
$$
 (B.9c)

$$
\eta \triangle^* u_3 = \frac{2}{x^2} (u_3 \frac{\partial u_1}{\partial y} - u_4 \frac{\partial u_5}{\partial y}) + \frac{1}{x} (\{u_1, u_3\} + \{u_4, u_5\})
$$
(B.9d)

$$
\nu \triangle^* u_4 = \frac{1}{x} (\{u_3, u_5\} + \{u_1, u_4\})
$$
 (B.9e)

$$
\triangle^* u_5 = -u_6 - I_e \tag{B.9f}
$$

$$
\alpha u_6 = \frac{u_7^{\frac{3}{2}}}{x} \{u_5, u_1\} + I_e u_7^{\frac{3}{2}}
$$
\n(B.9g)

$$
\chi T \triangle^* u_7 = \frac{1}{x} \{u_1, u_7\} \tag{B.9h}
$$

Ces équations posées sur le domaine  $\Omega$  sont complétées par la spécification des conditions aux limites portant sur la frontière  $\partial\Omega$  ( $u_1 = u_2 = u_5 = 0, u_3 = 1$  et  $u_7$  une fonction qui dépend de y). Ces conditions aux limites nous permettent de fixer les constantes d'intégration qui apparaissent lors de l'intégration des équations aux dérivées partielles. Les constantes qui apparaissent sont :  $\alpha = \eta_0 r_0^{\frac{3}{2}}$ et  $I_e = r_0^2 E_0$  avec  $\eta_0 \equiv \eta(T_0)$  (T<sub>0</sub> = 344).

## **Bibliographie**

- [Wesson and Campbell(2011)] John Wesson and David J Campbell. *Tokamaks*, volume 149. Oxford university press, 2011.
- [Pfalzner(2006)] Susanne Pfalzner. *An introduction to inertial confinement fusion*. CRC Press, 2006.
- [Jacquinot(2013)] Jean Jacquinot. Iter et les recherches sur la fusion par confinement magnétique. *Reflets de la physique*, (32) :19–25, 2013.
- [Leybros(2015)] Robin Leybros. *Etude des vitesses de dérive fluides dans le plasma de bord des tokamaks : modélisation numérique et comparaison simulation/expérience*. PhD thesis, Ecole Centrale Marseille, 2015.
- [Roverc'h(2021)] Roverc'h. Steady-state flows in a visco-resistive magnetohydrodynamic model of tokamak plasmas with inhomogeneous heating. *Journal of Plasma Physics*, 87(2), 2021.
- [Hecht(2005)] Hecht. Freefem $++$  manual, 2005.
- [de Vries and Hua(2008)] Peter C de Vries and Hua. Scaling of rotation and momentum confinement in jet plasmas. *Nuclear Fusion*, 48(6) :065006, 2008.
- [Li(2020)] Li. A review on mps method developments and applications in nuclear engineering. *Computer Methods in Applied Mechanics and Engineering*, 367 :113166, 2020.
- [Freidberg(2008)] Jeffrey P Freidberg. *Plasma physics and fusion energy*. Cambridge university press, 2008.
- [Aydemir(2009)] AY Aydemir. An intrinsic source of radial electric field and edge flows in tokamaks. *Nuclear fusion*, 49(6) :065001, 2009.
- [Kamp(2003)] Kamp. Toroidal flows in resistive magnetohydrodynamic steady states. *Physics of Plasmas*, 10(1) :157–167, 2003.
- [Kamp and Montgomery(2004)] Leon PJ Kamp and David C Montgomery. Toroidal steady states in visco-resistive magnetohydrodynamics. *Journal of plasma physics*, 70(2) :113, 2004.
- [Oueslati(2019)] Oueslati. Numerical derivation of steady flows in visco-resistive magnetohydrodynamics for jet and iter-like geometries with no symmetry breaking. In *AIP Conference Proceedings*, volume 2179, page 020009. AIP Publishing LLC, 2019.
- [Stangeby et al.(2000)] Peter C Stangeby et al. *The plasma boundary of magnetic fusion devices*, volume 224. Institute of Physics Pub. Philadelphia, Pennsylvania, 2000.
- [Pitaevskii(2017)] Pitaevskii. *Course of theoretical physics : physical kinetics*, volume 10. Elsevier, 2017.
- [Greenspan et al.(1968)] Harvey Philip Greenspan et al. *The theory of rotating fluids*. CUP Archive, 1968.
- [Rice(1999)] Rice. Central impurity toroidal rotation in icrf heated alcator c-mod plasmas. *Nuclear Fusion*, 39(9) :1175, 1999.
- [Morales(2015)] Morales. Magnetohydrodynamically generated velocities in confined plasma. *Physics of Plasmas*, 22(4) :042515, 2015.
- [Angot(1999)] Angot. A penalization method to take into account obstacles in incompressible viscous flows. *Numerische Mathematik*, 81(4) :497–520, 1999.
- [Brunetti(2015)] Daniele Brunetti. Stability of tokamak and rfp plasmas with an extended region of low magnetic shear. Technical report, EPFL, 2015.
- [COMSOL(2001)] AB COMSOL. Femlab® reference manual. 2nd printing. *Stockholm : COMSOL AB*, 2001.
- [Montgomery(1997)] Montgomery. Toroidal vortices in resistive magnetohydrodynamic equilibria. *Physics of Fluids*, 9(4) :1188–1193, 1997.
- [Chen et al.(1984)] Francis F Chen et al. *Introduction to plasma physics and controlled fusion*, volume 1. Springer, 1984.
- [Wagner and Becker(1982)] Fritz Wagner and Becker. Regime of improved confinement and high beta in neutral-beam-heated divertor discharges of the asdex tokamak. *Physical Review Letters*, 49 (19) :1408, 1982.
- [Zehrfeld and Green(1972)] Hans-Peter Zehrfeld and BJ Green. Stationary toroidal equilibria at finite beta. *Nuclear Fusion*, 12(5) :569, 1972.
- [Green and Zehrfeld(1973)] BJ Green and HP Zehrfeld. The effect of plasma flow on the toroidal equilibrium shift. *Nuclear Fusion*, 13(5) :750, 1973.
- [Rice(2007a)] Rice. Inter-machine comparison of intrinsic toroidal rotation in tokamaks. *Nuclear Fusion*, 47(11) :1618, 2007a.
- [Ida(1998)] Katsumi Ida. Experimental studies of the physical mechanism determining the radial electric field and its radial structure in a toroidal plasma. *Plasma Physics and Controlled Fusion*, 40(8) :1429, 1998.
- [Boozer(1995)] Allen H Boozer. Stabilization of resistive wall modes by slow plasma rotation. *Physics of Plasmas*, 2(12) :4521–4532, 1995.
- [Rice(2007b)] John Rice. Spontaneous rotation in tokamak plasmas. *Bulletin of the American Physical Society*, 52, 2007b.
- [Ince-Cushman(2006)] Ince-Cushman. Inter-machine comparison of intrinsic toroidal rotation. *Bulletin of the American Physical Society*, 2006.
- [Taylor(1997)] TS Taylor. Physics of advanced tokamaks. *Plasma Physics and Controlled Fusion*, 39 (12B) :B47, 1997.
- [Spitzer(2006)] Lyman Spitzer. *Physics of fully ionized gases*. Courier Corporation, 2006.
- [Bajas(2011)] H Bajas. Numerical simulation of the mechanical behavior of the iter cable-in-conduit conductors phd thesis ecole centrale de paris. 2011.
- [Hawryluk(2009)] Hawryluk. Principal physics developments evaluated in the iter design review. *Nuclear Fusion*, 49(6) :065012, 2009.
- [Waelbroeck(2009)] FL Waelbroeck. Theory and observations of magnetic islands. *Nuclear Fusion*, 49  $(10)$ :104025, 2009.
- [Chu and Okabayashi(2010)] Ming-Sheng Chu and M Okabayashi. Stabilization of the external kink and the resistive wall mode. *Plasma Physics and Controlled Fusion*, 52(12) :123001, 2010.
- [Friedlander(1995)] Friedlander. On stability and instability criteria for magnetohydrodynamics. *Chaos : An Interdisciplinary Journal of Nonlinear Science*, 5(2) :416–423, 1995.
- [Team et al.(1992)] Jet Team et al. Fusion energy production from a deuterium-tritium plasma in the jet tokamak. *Nuclear Fusion*, 32(2) :187, 1992.
- [Zakharov(2010)] Leonid E Zakharov. Comment on "wall forces produced during iter disruptions"[phys. plasmas 17, 082505 (2010)]. *Physics of Plasmas*, 17(12) :124703, 2010.
- [Strauss(2014)] HR Strauss. Velocity boundary conditions at a tokamak resistive wall. *Physics of Plasmas*, 21(3) :032506, 2014.
- [Bates and Montgomery(1998)] Jason W Bates and David C Montgomery. Toroidal visco-resistive magnetohydrodynamic steady states contain vortices. *Physics of Plasmas*, 5(7) :2649–2653, 1998.
- [Pironti and Walker(2005)] Alfredo Pironti and Michael Walker. Fusion, tokamaks, and plasma control : an introduction and tutorial. *IEEE Control Systems Magazine*, 25(5) :30–43, 2005.
- [Oueslati and Firpo(2020)] H Oueslati and M-C Firpo. Breaking up-down symmetry with magnetic perturbations in tokamak plasmas : increase of axisymmetric steady-state velocities. *Physics of Plasmas*, 27(10) :102501, 2020.
- [Masmoudi(2010)] Nader Masmoudi. Global well posedness for the maxwell–navier–stokes system in 2d. *Journal de mathématiques pures et appliquées*, 93(6) :559–571, 2010.

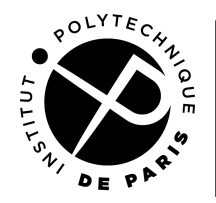

**ECOLE DOCTORALE** 

**Titre :** Modélisation et simulation des plasmas de tokamak : états stationnaires axisymétriques à flot non nul **Mots clés** : plasmas chauds ; simulation numérique ; MHD non linéaire ; Méthode des éléments finis (FEM) ; FreeFem++ ; confinement magnétique

**Résumé :** La détermination classique des équilibres des plasmas de tokamaks repose sur la résolution de l'équation de Grad-Shafranov. On y suppose que le plasma, vu comme un fluide conducteur, a une vitesse nulle. Expérimentalement, il existe de nombreuses observations d'une rotation spontanée dans les tokamaks notamment dans la direction toroïdale. Cette rotation du plasma s'avère avoir des effets très importants sur l'amélioration du confinement et le passage dans le mode H de confinement amélioré. Pour éclaircir ces observations expérimentales, nous nous proposons de déterminer numériquement les états stationnaires axisymétriques des équations non-linéaires de la magnétohydrodynamique viscorésistive obtenues en réintroduisant le terme convectif. Nous présentons d'abord des résultats numériques obtenus dans les géométries de tokamak de type JET et ITER dans le cas d'une résistivité uniforme et sans perturbation magnétique. Nous avons considéré des valeurs réalistes de la résistivité et nous avons fait varier la viscosité  $\nu$ , dont l'ordre de grandeur réaliste est mal connu. On définit un paramètre de contrôle ap-

pelé le nombre de Hartman  $H$ , nombre sans dimension qui implique à la fois la viscosité et la résistivité  $H = (\eta \nu)^{-1/2}.$ 

On montre dans un deuxième temps l'effet d'une petite perturbation des configurations magnétiques sur la variation de la vitesse toroïdale. La symétrie est brisée pour de faibles perturbations axisymétriques. Par conséquent, la vitesse de rotation du plasma augmente. L'étude précédente considère une résistivité uniforme. On montre qu'un chauffage localisé, en introduisant une résistivité  $\eta(T)$  qui dépend de la température, conduit à une augmentation de la vitesse allant jusqu'à quatre ordres de grandeur de vitesses toroïdales par rapport à la situation avec une température uniforme pour des nombres de Hartmann identiques. Des résultats numériques pour plusieurs variations de température ( $\Delta T$ ) sont présentés. Dans toutes ces simulations, le modèle MHD viscorésistif, détaillé dans le chapitre 3, est résolu à l'aide de la méthode des éléments finis en utilisant le code open source FreeFem++ de résolution numérique d'équations aux dérivées partielles.

**Title :** Modeling and numerical simulation of tokamak plasmas : axisymmetric steady states with finite flows

**Keywords :** hot plasma ; numerical simulation ; non linear MHD ; Finite Element Method (FEM) ; FreeFem++ ; Magnetic confinement

**Abstract :** The usual equilibrium states in tokamak plasmas are solutions of the Grad-Shafranov equation. It is assumed that the plasma, seen as a conductive fluid, has zero velocity. Experimentally, there are many observations of spontaneous rotation in tokamaks, especially in the toroidal direction. This rotation proves to have important effects on the improvement of the confinement and on the entrance into the Hmode of improved confinement in tokamaks. To clarify these experimental observations, we propose to determine numerically the axisymmetric steady-states of the non-linear equations of visco-resistive magnetohydrodynamics obtained by reintroducing the convective term (v. grad)v. We present numerical results obtained using the open source code FreeFem ++ in the geometries of tokamaks of the JET and ITER type in the case of a uniform resistivity and with no magnetic perturbation. We have considered realistic values of the resistivity  $\eta$  and we have varied the viscosity  $\nu$ , of

which the realistic order of magnitude is poorly known. We define a control parameter called the Hartman number  $H$ , a dimensionless number which evaluates both the viscosity and the resistivity  $H = (\eta \nu)^{-1/2}$ . We show in a second step the effect of a small perturbation of the magnetic configurations on the plasma velocity in the toroidal direction. The tokamak updown symmetry is broken for weak axisymmetric perturbation  $\beta(x, y)$ , and the rotation of the plasma increases. Another way to increase plasma rotation is to introduce a resistivity  $n(T)$  which depends on the plasma temperature. We present results for various up-down temperature variation  $\Delta T$ . The latter has an effect of increasing the the plasma velocity. The viscoresistive MHD model detailed in chapter 3 is solved using the finite element method that uses FreeFem ++ that is an open-source code to solve partial differential equations.

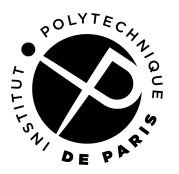